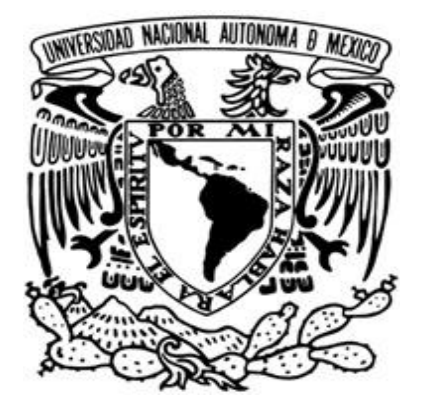

### **UNIVERSIDAD NACIONAL AUTÓNOMA DE MÉXICO**

### **FACULTAD DE ESTUDIOS SUPERIORES CUAUTITLÁN**

**Título** MANUAL DE LAS TÉCNICAS MÁS REPRESENTATIVAS DEL PAQUETE TERMINAL DE CITOGENÉTICA QUE INCLUYE LA IMPLEMENTACIÓN DE DIAGRAMAS DE FLUJO DESCRIPTIVOS Y ECOLÓGICOS.

## **TESIS**

PARA OBTENER EL TÍTULO DE:

**Q U Í M I C O F A R M A C É U T I C O B I Ó L O G O**

P R E S E N T A

SERGIO MIGUEL REYES PINEDA

**ASESORA: Q.F.B. ROSALBA BONILLA SÁNCHEZ**

**CUAUTITLÁN IZCALLI, EDO. DE MEX. 2011** 

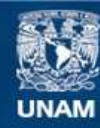

Universidad Nacional Autónoma de México

**UNAM – Dirección General de Bibliotecas Tesis Digitales Restricciones de uso**

### **DERECHOS RESERVADOS © PROHIBIDA SU REPRODUCCIÓN TOTAL O PARCIAL**

Todo el material contenido en esta tesis esta protegido por la Ley Federal del Derecho de Autor (LFDA) de los Estados Unidos Mexicanos (México).

**Biblioteca Central** 

Dirección General de Bibliotecas de la UNAM

El uso de imágenes, fragmentos de videos, y demás material que sea objeto de protección de los derechos de autor, será exclusivamente para fines educativos e informativos y deberá citar la fuente donde la obtuvo mencionando el autor o autores. Cualquier uso distinto como el lucro, reproducción, edición o modificación, será perseguido y sancionado por el respectivo titular de los Derechos de Autor.

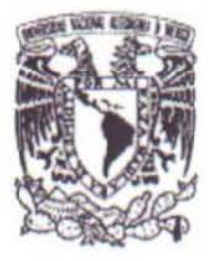

### FACULTAD DE ESTUDIOS SUPERIORES CUAUTITLAN UNIDAD DE ADMINISTRACION ESCOLAR DEPARTAMENTO DE EXAMENES PROFESIONALES

**U.N.A.M.** ASUNTO: VOIDS APROBATORIOS

#### DRA. SUEMI RODRIGUEZ ROMO DIRECTORA DE LA FES CUAUTITLAN **PRESENTE**

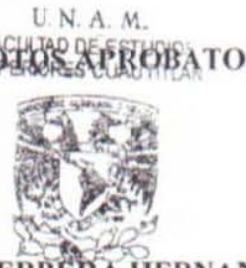

ATN:L.A. ARACELI HERRERA HERNANDEZ **Jefa del Departamento de Exámenes** Profesionales de la FES Cuautitlán.

Con base en el Art. 28 del Reglamento General de Exámenes, nos permitimos comunicar a usted que revisamos la Tesis:

Manual de las técnicas más representativas del paquete terminal de citogenética

que incluye la implementación de diagramas de flujo descriptivos y ecológicos

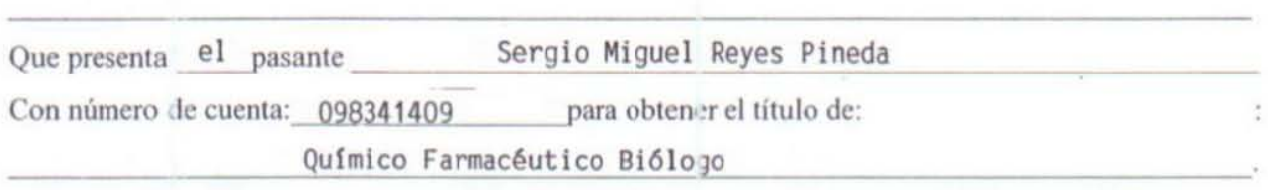

**Consiácrandt que dicho tmbajo reúne los requisitos necesarios para ser discutido en el EXAMEN**  PROFESIONAL correspondiente, otorgamos nuestro VOTO APROBATORIO.

### ATENTAMENTE "POR MI RAZA HABLARA EL ESPIRITU" Cuautitlan Izcalli, Mex. a 11 de abril de 2011

PRESIDENTE QFB. Rosalba Bonilla Sánchez \UCAL QFI. Maria Guadalupe KOlzuml Castro SECRETARIO QFB. Sara Hernández Matilde ler SUPLENTE M.C. Verónica Castro Bear 2° SUPLENTE M.C. Maritere Dominguez Rojas

### *DEDICATORIAS*

*A mis padres por haberme apoyado en todo momento, por su sacrificio realizado para hacerme llegar hasta aquí por su amor y comprensión.* 

*A Dulce, por su apoyo, por no dejarme caer en los momentos difíciles, por dejarme compartir una alegría más s tú lado.*

*A mi hermana por a ver crecido a mi lado, por que sin tí la vida seria muy aburrida.*

*A mis familiares y amigos por su apoyo desinteresado.*

*Y con todo mi amor para Janael.*

*Los quiero.*

### **AGRADECIMIENTOS**

**Gracias a la Universidad por abrirme las puertas del conocimiento.**

**A la profesora Rosalba por toda su ayuda y dirección aún en los tiempos difíciles.**

**A la Dra. Sandra por su apoyo incondicional, por su tiempo y todos sus consejos durante todo este tiempo.**

**Al profesor José Luis por su apoyo y colaboración en la realización del trabajo.**

**A mis sinodales por sus consejos para la elaboración de este trabajo.**

**Es difícil la manera de agradecerles todo y expresarles a todos lo que pienso y lo que siento. A todos ustedes de corazón GRACIAS.**

## **ÍNDICE GENERAL**

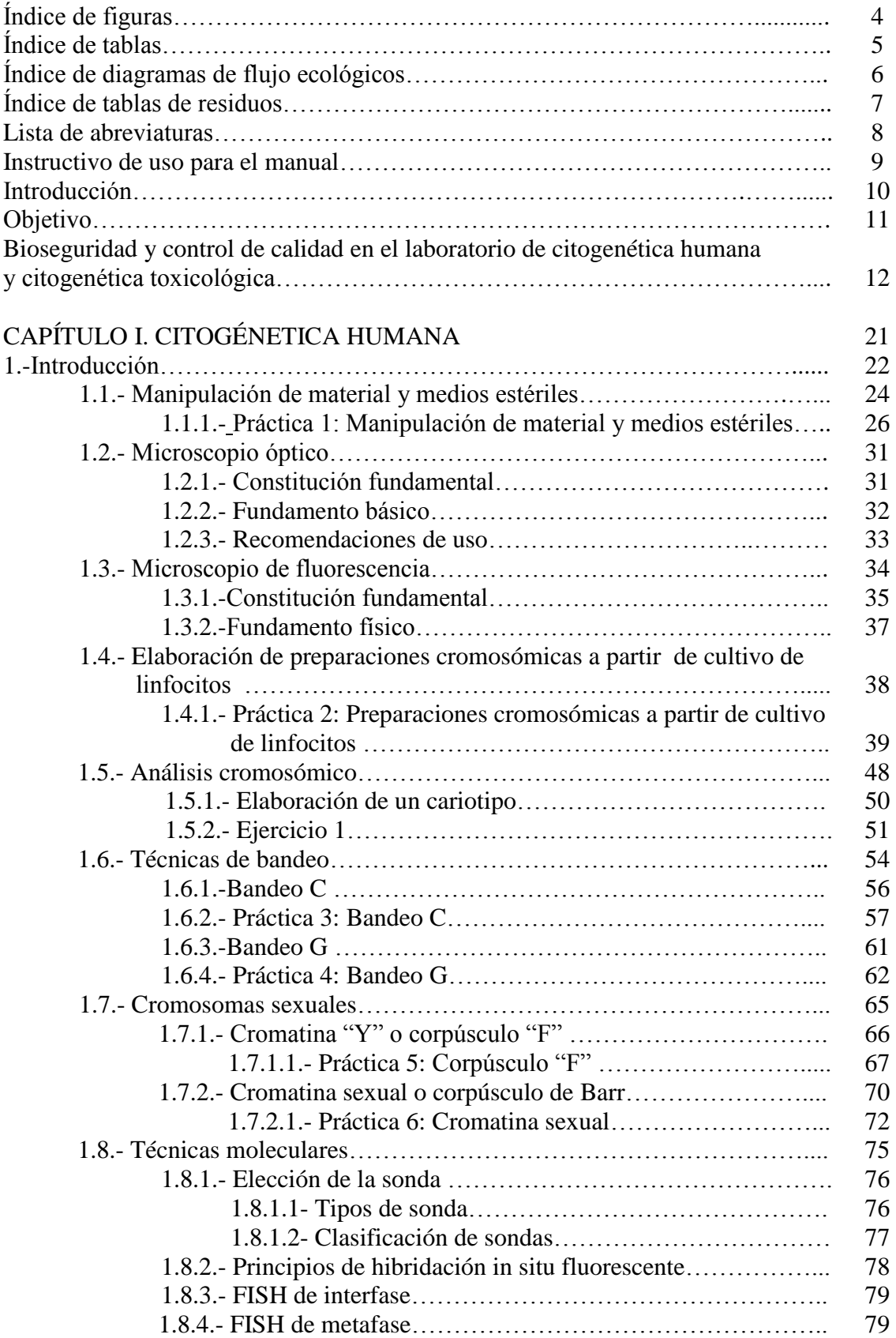

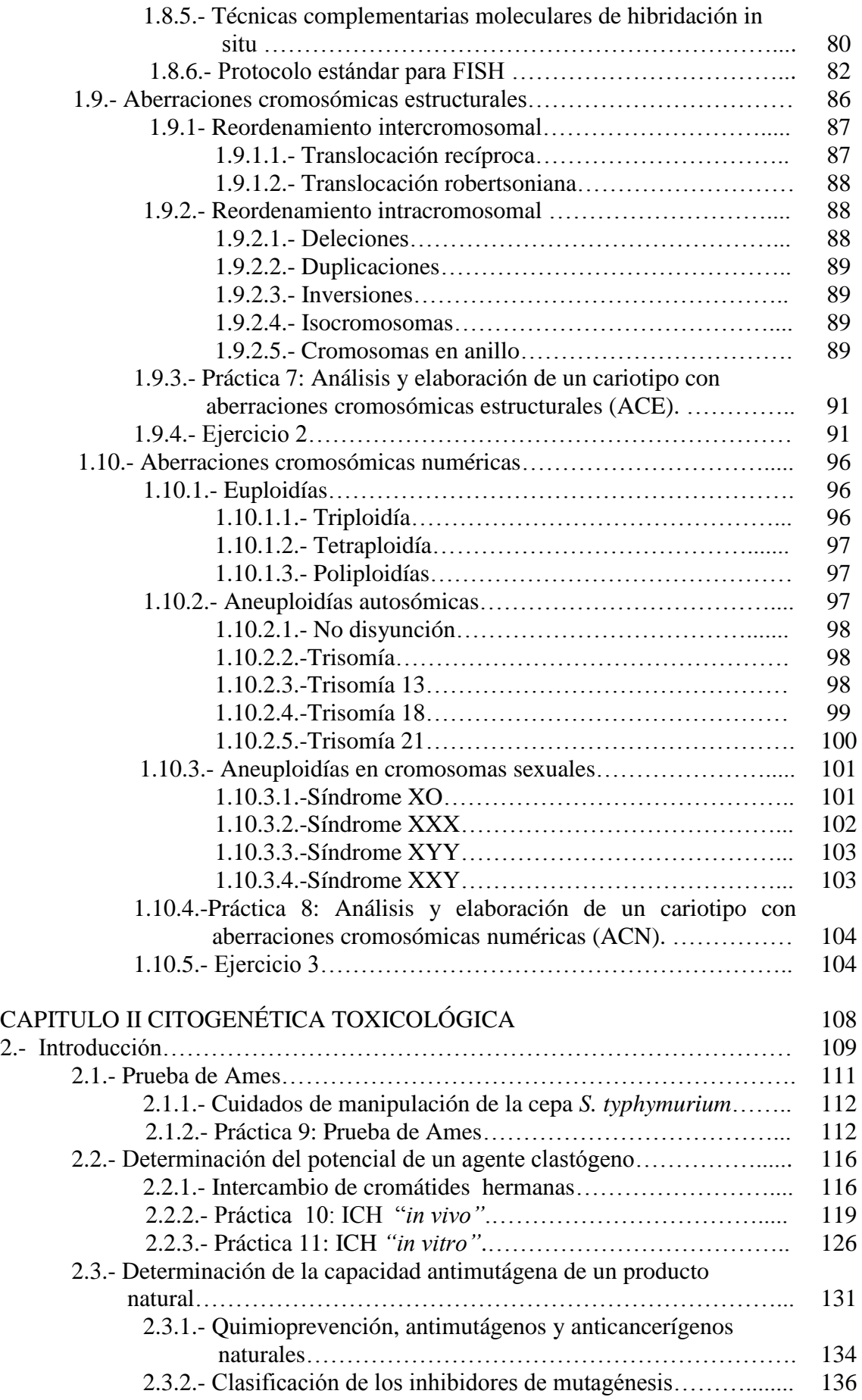

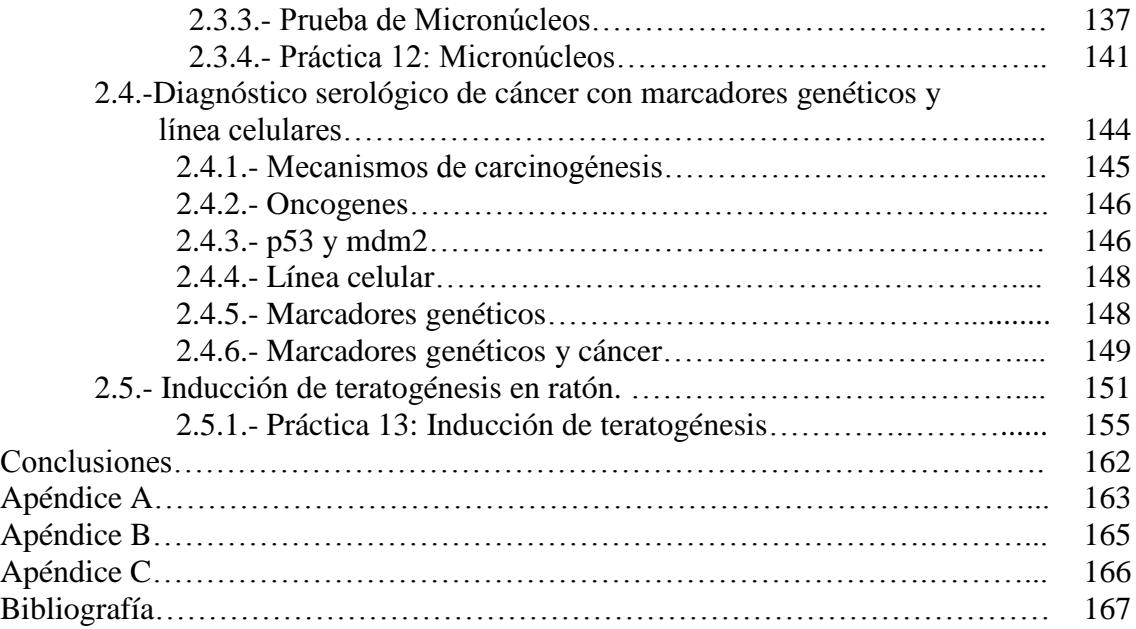

## **ÍNDICE DE FIGURAS**

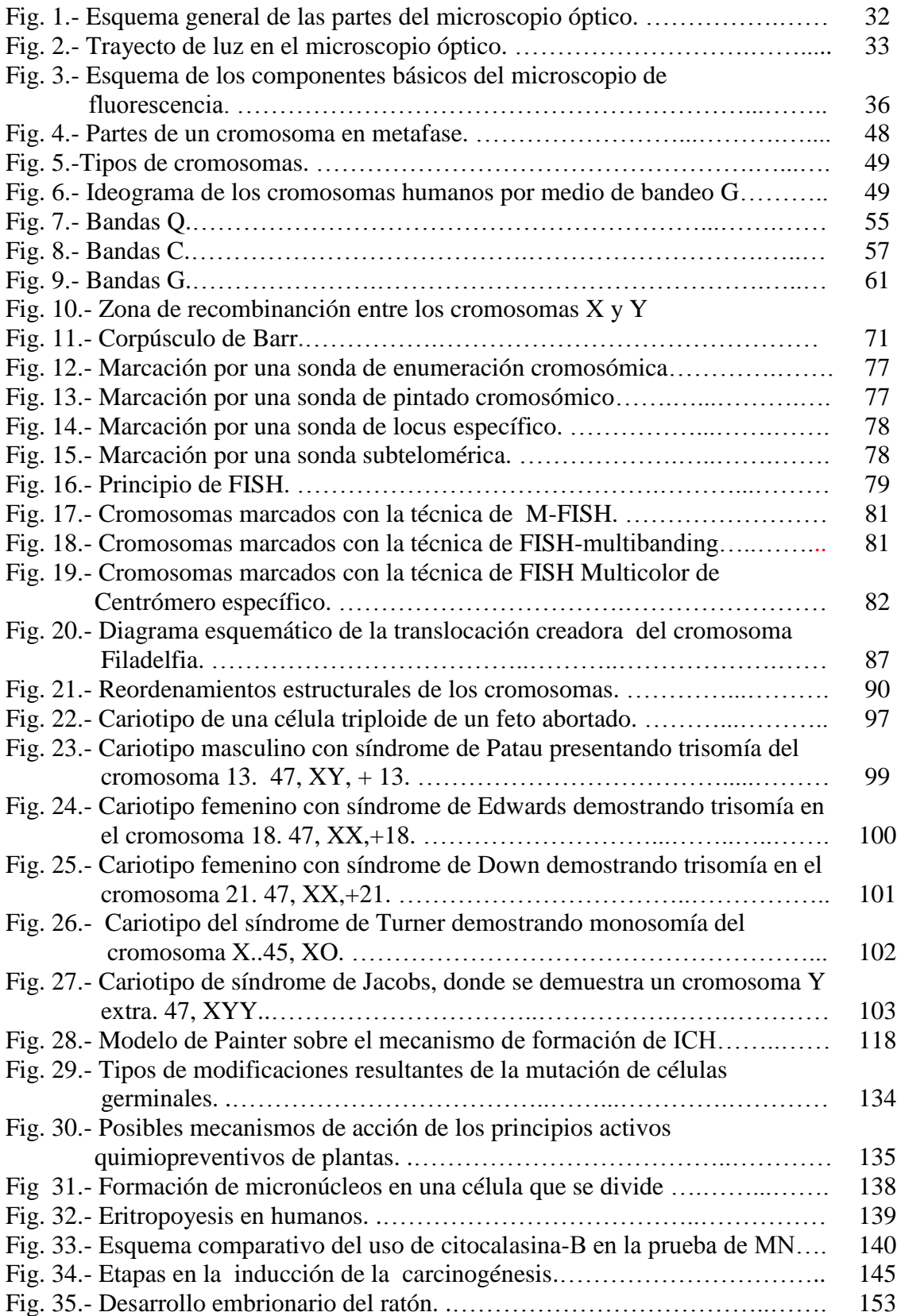

## **ÍNDICE DE TABLAS**

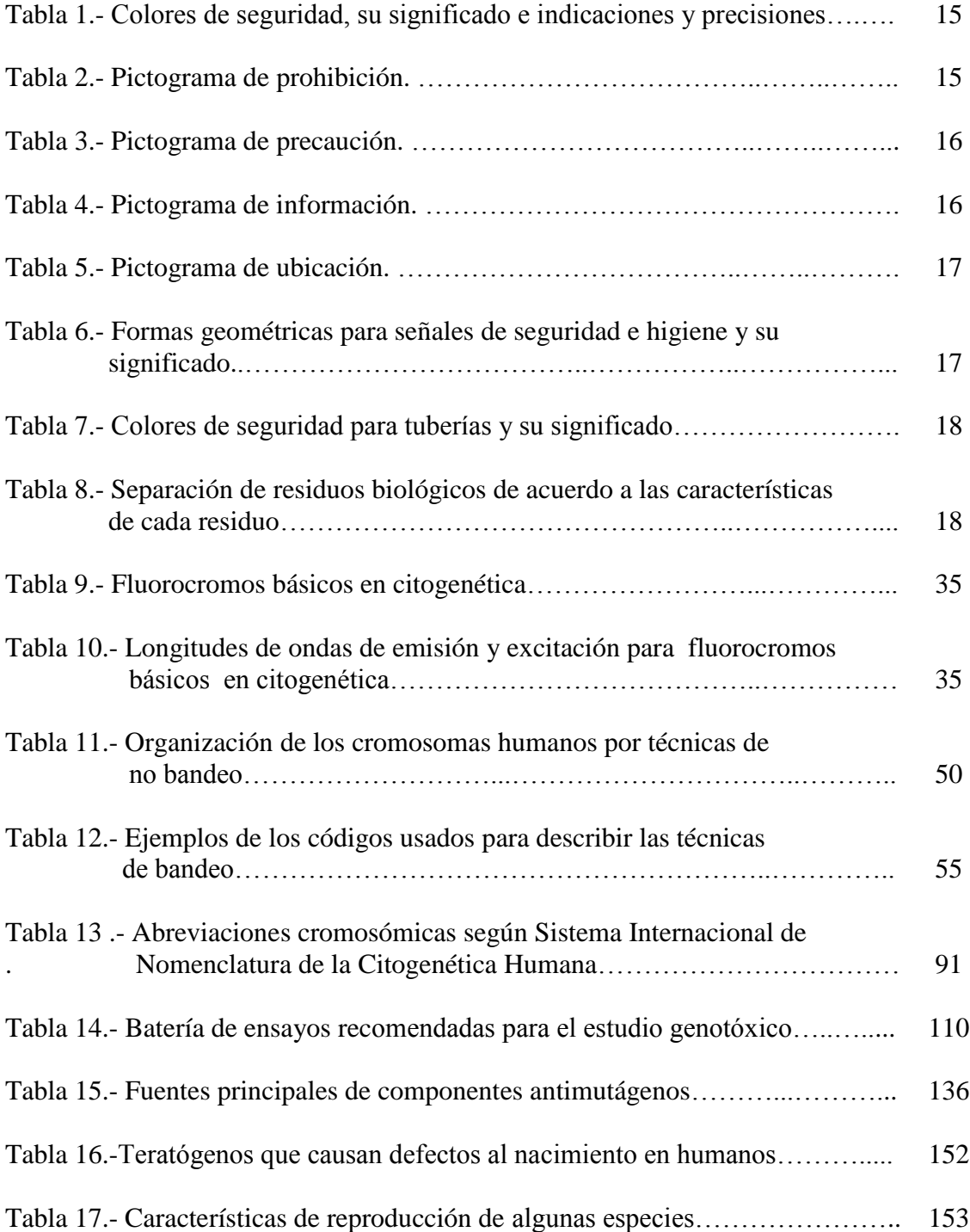

## **ÍNDICE DE DIAGRAMAS DE FLUJO ECOLÓGICO**

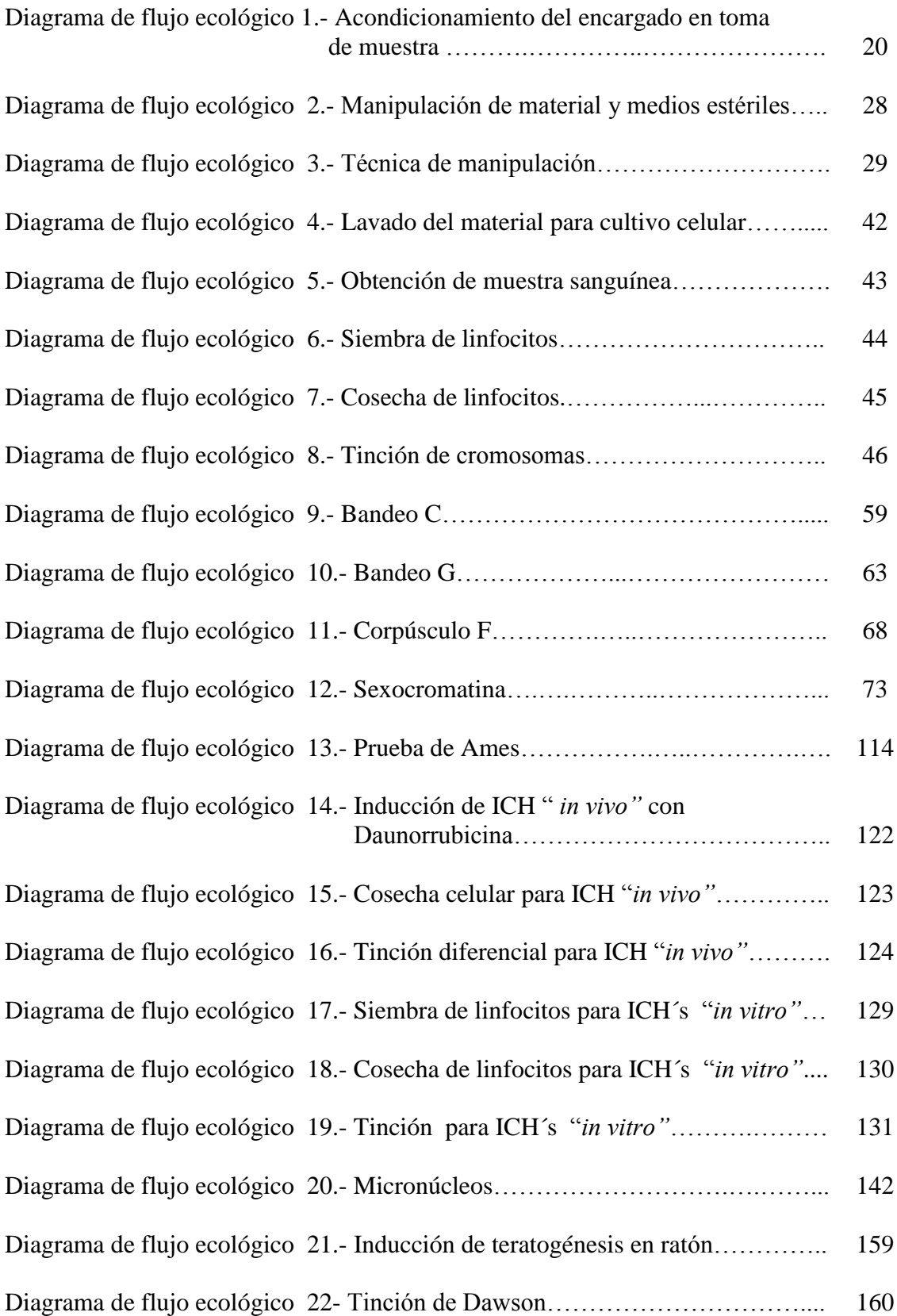

## **ÍNDICE DE TABLAS DE RESIDUOS**

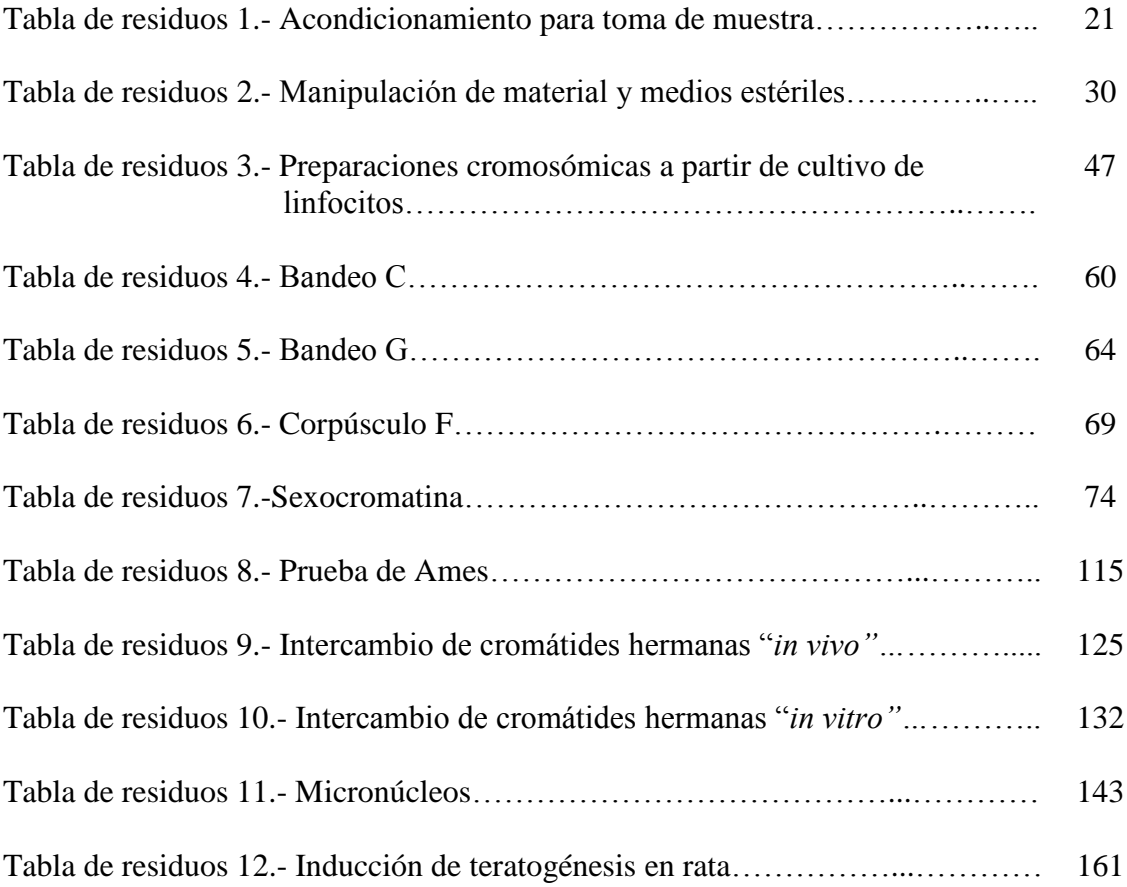

## **LISTA DE ABREVIATURAS**

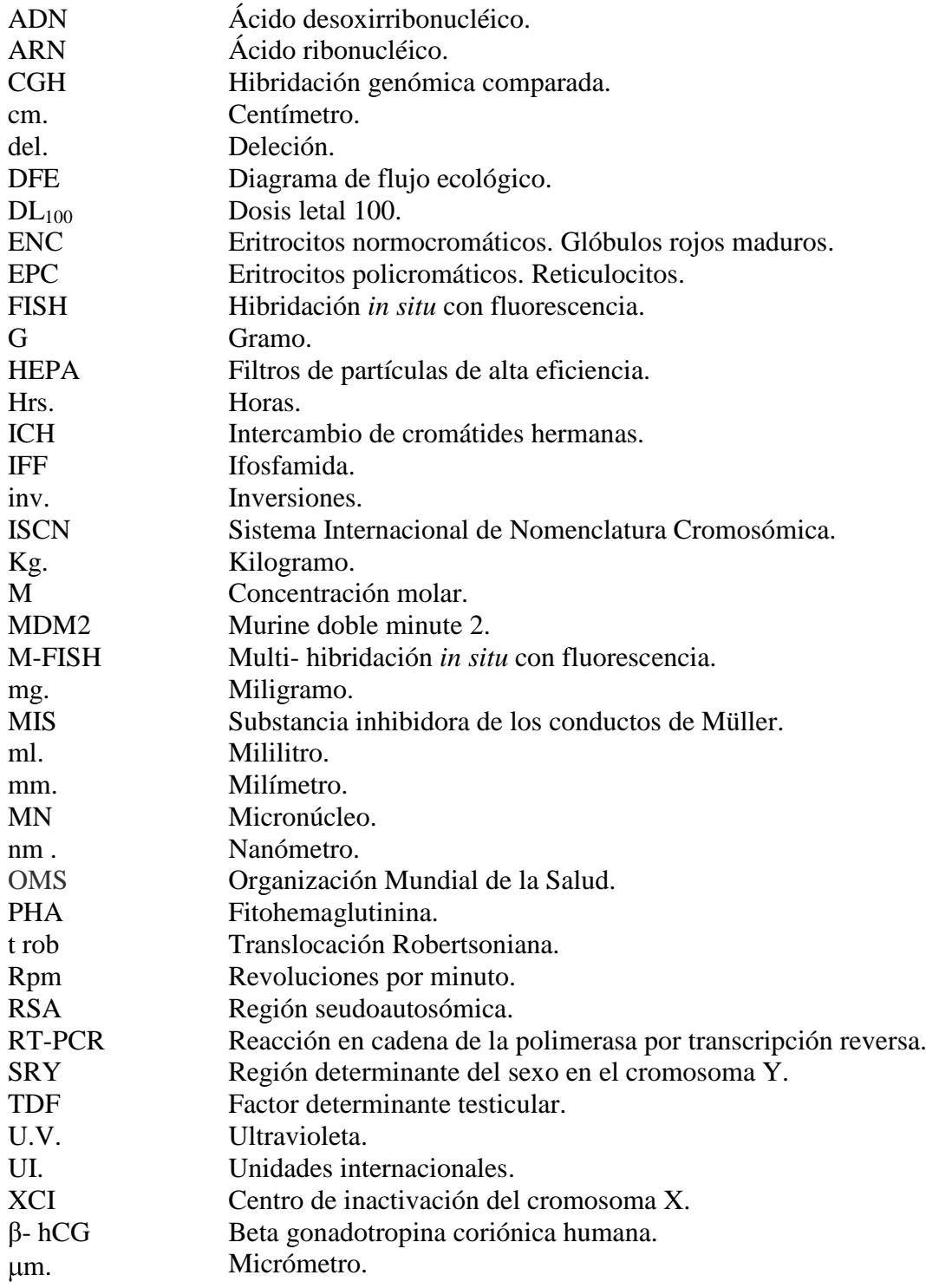

## **INSTRUCTIVO DE USO PARA EL MANUAL**

El manual trata de los temas más representativos y por consiguiente más importantes en la citogenética humana y toxicológica, con el fin de brindarle al alumno un panorama general de las bases metodológicas que se encuentran presentes dentro del área laboral, por lo que es importante informar al usuario la forma en la que este manual esta estructurado y así lograr el uso adecuado de éste.

A continuación se describirá brevemente la composición del manual:

Cada uno de los temas contiene un objetivo y su propia introducción, con lo cual se abarcan antecedentes históricos, teóricos y prácticos. En el caso particular de los temas: manipulación de material y medios estériles, elaboración de preparaciones cromosómicas a partir de cultivo de linfocitos, técnicas de bandeo, cromosomas sexuales, prueba de Ames, determinación del potencial de un agente clastógeno, determinación de la capacidad antimutágena de un producto natural e inducción de teratogénesis en ratón, cuentan con una práctica y cada una con su propio diagrama de flujo ecológico, las cuales se pueden realizar dentro del laboratorio de citogénetica. Con lo que respecta a los temas: análisis cromosómico, aberraciones cromosómicas estructurales y numéricas cuentan con una práctica y una actividad en la cual el alumno podrá recortar los cromosomas de una microfotografía y posteriormente ordenarlos en una hoja para armar el cariotipo. Los demás temas sólo contienen la información teórica para mantener al alumno o usuario informado sobre las técnicas más recientes hasta al momento, esto con la finalidad de que este manual se ajuste al programa y necesidades del laboratorio de citogenética.

## **INTRODUCCIÓN**

La elaboración de este manual se centra principalmente en la necesidad de brindar a los estudiantes una herramienta básica que sirva de apoyo en su formación profesional. Se abordarán diversos temas de la citogenética los cuales serán presentados de manera clara y didactica, teniendo así su principal finalidad el ser útil y despertar el interés por el área a estudiantes de las carreras de ciencias biológicas (QFB, BQD, Medicina, Farmacia, QBP, QFI, y carreras afines).

La citogenética es el estudio de la estructura y función de los cromosomas y los estudios citogenéticos han adquirido con el devenir del tiempo una mayor importancia a la hora del diagnóstico, por lo que es importante que el estudiante conozca desde la elaboración de un cultivo hasta la reciente incorporación de las técnicas de citogenética molecular, la cual, ha mejorado el tiempo de entrega y la exactitud de los resultados y sobre todo ha contribuido también a la observación de nuevas anomalías cromosómicas y a la localización de genes específicos.

El manual está dividido en dos capítulos. El primer capítulo titulado Citogenética humana, aborda las técnicas más representativas en el laboratorio de citogenética convencional como es el caso de las técnicas de bandeo C y G, sexocromatina, corpúsculo "F" y técnicas moleculares (FISH, CGH, y sus variantes) para que el estudiante aprenda la realización del diagnóstico, pronóstico y seguimiento de numerosas cromosomopatías. El segundo capítulo titulado citogenética toxicológica cubre las técnicas para la detección de los agentes que son tóxicos para el material genético, estas técnicas son: Prueba de Ames, Micronúcleos *in vivo e in vitro*, ICH, Inducción de teratogénesis en rata, pero también se tratará que el estudiante conozca aquellas posibles sustancias que prevengan o reduzcan estos efectos genotóxicos, con lo cual, el alumno tendrá las herramientas básicas para la detección y el estudio de los efectos adversos o genotóxicos sobre el proceso de la herencia.

Por lo que el estudiante al finalizar el paquete terminal de Citogenética estará capacitado para poder identificar anomalías cromosómicas tales como, deleciones sutiles, inversiones, inserciones, translocaciones, sitios frágiles y otras más reorganizaciones. Además será capaz de utilizar marcadores citogenéticos aparte de las aberraciones cromosómicas estructurales o numéricas, podra determinar si un compuesto es genotóxico o citotóxico, así como también detectar indicadores sensibles de alteraciones genéticas, que son útiles para el diagnóstico como son: la frecuencia de micronúcleos y el intercambio de cromátides hermanas.

Y sobre todo conocera la importancia que tiene el uso de los diagramas de flujo ecologicos durante la realización de cada practica, ya que, en los últimos años la sociedad se ha preocupado y enfocado en reducir la contaminación del ambiente, el cual, es afectado por la generación de cientos y hasta miles de agentes contaminantes que son depositados en la tierra indiscriminadamente y que año tras año han colaborado al deterioro de nuestro planeta. Es por eso, que cada una de esta serie de técnicas vienen acompañadas de sus respectivos diagramas de flujo ecológicos, tienendo la finalidad de indicarle al alumno cual será el procedimiento a seguir durante y después de cada práctica realizada, además de el manejo preciso y adecuado de los residuos generados dentro de el laboratorio con el fin de que el alumno también se forme una nueva cultura sobre el cuidado del ambiente y de esta manera contribuir a la disminución de estos residuos que tienen impacto ambiental.

## **OBJETIVO**

Elaborar un manual para el área de Citogenética humana y toxicológica que proporcione las bases teóricas y prácticas de una serie de técnicas aplicables en estas áreas, así como la implementación de los diagramas ecológicos, que guíen al alumno, y al personal académico en el buen manejo de las mismas y de los residuos generados dentro del laboratorio.

## **OBJETIVOS PARTICULARES**

- Brindar las herramientas necesarias que sirvan de prevención y control en el impacto del ambiente a través de diagramas ecológicos.
- Identificar y diagnosticar a través de las técnicas aquí descritas, las cromosomopatías más comunes en el ser humano.
- Analizar y explicar cómo la estructura y comportamiento de los cromosomas garantizan la conservación de la información genética entre células de un organismo a otro, lo cual implica la transmisión del material genético de padres a hijos, aplicando métodos de citología y genética para el estudio de la herencia.
- Aprender la importancia de los ensayos genotóxicos con el fin de evaluar el potencial y riesgo de sustancias que puedan dañar el material genético a nivel molecular y cromosómico.

## BIOSEGURIDAD Y CONTROL DE CALIDAD

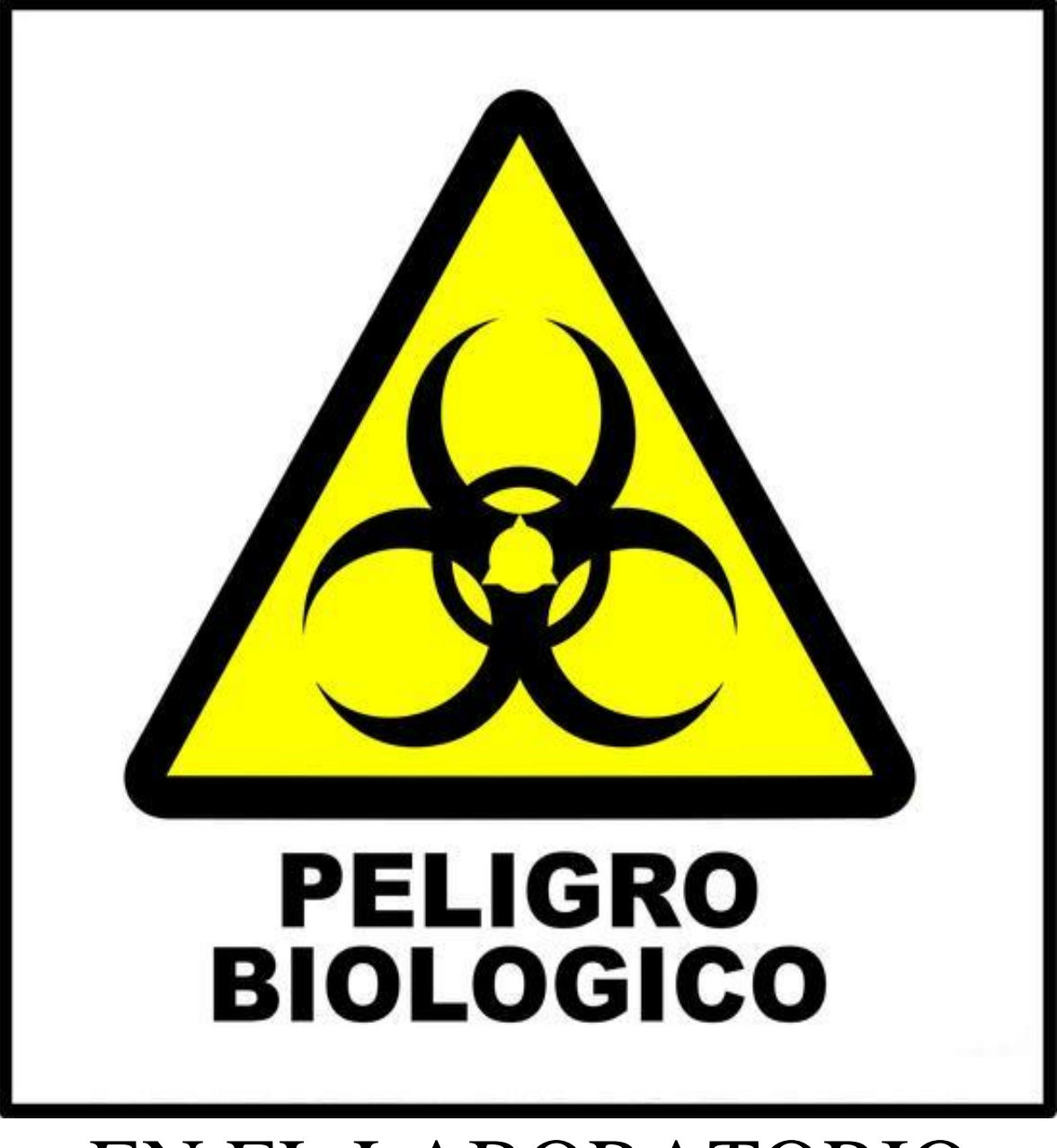

## EN EL LABORATORIO

## **DE CITOGENÉTICA Y CITOGENÉTICA TOXICOLÓGICA**

El trabajo en los laboratorios esta regulado por diversas normas y protocolos tanto de calidad como de seguridad, cuyo objetivo principal es llevar a acabo un buen desempeño de las prácticas, así como también de sensibilizar a los participantes sobre la importancia tanto de su autocuidado como la de sus compañeros y su entorno; generar conciencia en seguridad, de los accidentes que pueden prevenirse y del control de los peligros asociados que ocurren con la manipulación y el uso de agentes infecciosos y químicos. Estas normas a su vez se encuentran reguladas por diversas normas (**NORMA Oficial Mexicana NOM-018-STPS-2000: NOM-087-ECOL-SSA1-2002; NOM-026-STPS-2008;** como también el manual de bioseguridad 2005 de la OMS). Siempre se debe tener presente los posibles riesgos que existen al trabajar con materiales y agentes peligrosos, por lo que no hay excusa para que se presenten accidentes dentro del laboratorio si todos sus integrantes se encuentran bien informados. Por lo cual, a continuación se enlistarán una serie de normas que deben conocerse y seguirse para que tanto el alumno como los profesores y trabajadores puedan llevar a cabo.

#### **1.- SEGURIDAD Y CALIDAD DENTRO DEL LABORATORIO**

El personal que ingresa al laboratorio de citogenética se ve OBLIGADO a realizar y a seguir las indicaciones del personal a cargo del mismo (en este caso el profesor que en ese momento se encuentre impartiendo la materia). Ellos brindarán la información sobre las medidas de seguridad al iniciar el ciclo escolar las cuales deberán seguirse a lo largo de todo el semestre), al igual de brindar la información necesaria sobre dispositivos de seguridad tales como la localización de extintores, tragafuegos, salidas de emergencia, teléfonos de emergencia, lavaojos, regadera de emergencia y pictogramas ubicados al interior del laboratorio los cuales NO DEBEN de ser ignorados por el personal (**NOM-018-STPS-2000**).

- 1.1 .- El alumno desde su ingreso hasta su salida del laboratorio debe de contar con el equipo necesario de protección personal y tener conocimiento de lo que va a realizar durante la práctica, por lo que a continuación se brindan las siguientes recomendaciones:
	- 1) **Bata blanca y limpia**. La bata deberá emplearse durante toda la estancia en el laboratorio.
	- **2) Usar guantes de látex, vinilo o de nitrilo y de cubrebocas en los momentos de toma de muestra o manipulación de las mismas.**
	- 3) Zapatos adecuados, no sandalias.
	- 4) Usar gafas de seguridad cuando sea necesario.
	- 5) El uso de lentes de contacto deberá estar bajo ciertas consideraciones.
	- 6) El cabello debidamente recogido.
	- 7) Contar con un diagrama de flujo ecológico por persona y el material necesario para cada práctica.
	- 8) Cuando se tengan dudas sobre algún producto o procedimiento debe consultarse al profesor antes de proceder.
	- **9) Trabajar siempre en silencio y con tranquilidad.**
	- **10) Respetar, cuidar y evitar en todo momento el sufrimiento innecesario de los animales de experimentación.**
	- 11) Conocer la toxicidad y riesgos de todos los compuestos con los que se trabaje.
	- 12) Leer cuidadosamente las indicaciones en la etiqueta de cada reactivo.
- 13) No inhalar, probar u oler productos químicos si no estás debidamente informado.
- 14) No pipetear con la boca o ingresarse a la boca cualquier otro material del laboratorio.
- 15) Evita ingresar productos inflamables dentro del horno.
- 16) Las heridas y quemaduras deben ser tratadas inmediatamente. En el caso de salpicaduras de ácidos sobre la piel lavar inmediatamente con agua abundante, teniendo en cuenta que en el caso de ácidos concentrados la reacción con el agua puede producir calor. Es conveniente retirar la ropa para evitar que el corrosivo quede atrapado entre la ropa y la piel.
- 17) Al finalizar cada práctica el material y la mesa de laboratorio deben dejarse limpios y cerrarse las llaves de gas, agua y jaulas en caso de que haya animales de laboratorio.
- 18) Deberá descontaminarse cualquier material sucio antes de limpiarlo.
- 19) Verificar el uso adecuado de los equipos que vayas a utilizar. En caso de desperfectos notifícalos al profesor o encargado del laboratorio
- 20) Trabajar en la campana solamente el material necesario y evita colocar el rostro dentro de la campana.
- 21) Calibrar adecuadamente los tubos a centrifugar. No abras la centrífuga hasta que esté completamente detenida.
- 22) Las balanzas deben dejarse perfectamente limpias después de finalizar la pesada.
- **23) Y sobre todo RECUERDA que el laboratorio no es un lugar para jugar, ni para realizar bromas.**

1.2 .- Por lo general causas indirectas son unas de los motivos más comunes de accidentes en los laboratorios como la falta de orden y limpieza. Por lo que también se debe de poner absoluta atención a las siguientes recomendaciones

- A. No comer, beber, fumar o aplicarse maquillaje dentro del laboratorio.
- B. Mantener las mesas y escritorios siempre limpios y libres de materiales extraños.
- C. No dejar encima de la mesa del laboratorio ningún tipo de prenda.
- D. Retirar de las mesas y colocar en su sitio correspondiente cualquier material que haya sido utilizado para realizar un trabajo.
- E. Colocar materiales alejados de los bordes de las mesas, para evitar que caigan.
- F. No usar utensilios ni equipos de vidrio con desportilladuras, grietas, ó rajaduras.
- G. Depositar objetos rotos de vidrio sólo en recipientes destinados a tal fin.
- H. Colocar los residuos, remanentes de muestras, etc., sólo en los lugares destinados a tal fin.
- I. Rotular todos los recipientes, aunque sólo se pongan en éstos productos en forma temporal.
- J. No tirar a las tarjas residuos contaminantes.
- K. Limpiar inmediatamente cualquier derrame de producto químico.
- L. Lávate las manos después de cada práctica y antes de salir del laboratorio.

### **2.- SEÑALAMIENTOS Y COLORES DE SEGURIDAD EN EL LABORATORIO**

Es importante también entender y comprender la importancia de los señalamientos y colores de seguridad e higiene colocados en el laboratorio los cuales se ven desde la tubería hasta los reactivos a utilizar, cuya finalidad tiene el de indicar al alumno la presencia de peligro y así prevenir cualquier accidente que pueda ocurrir. En la tabla 1 se muestran los colores de seguridad y su significado de cada uno de ellos.

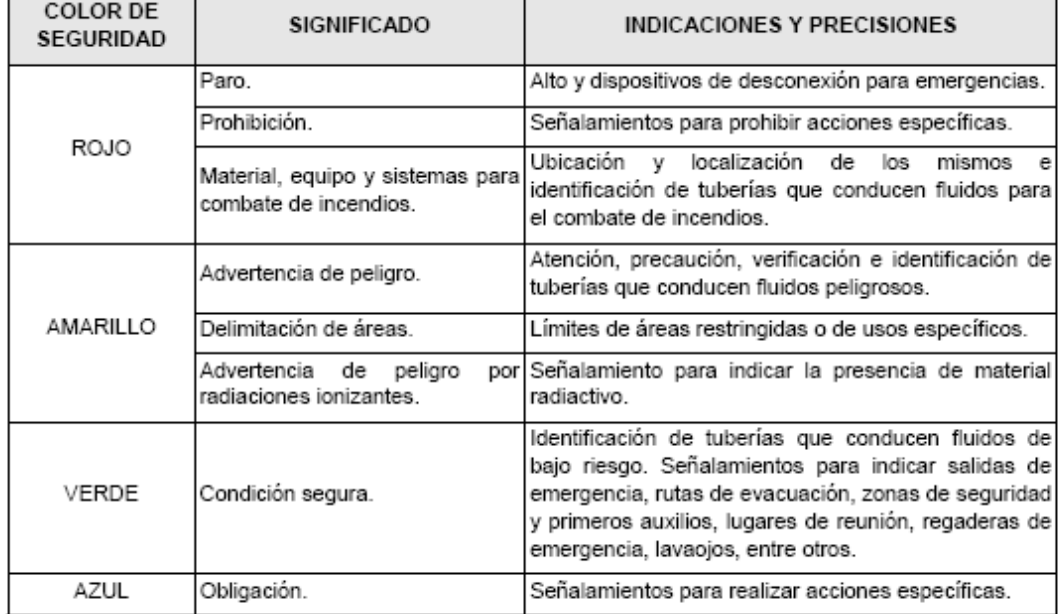

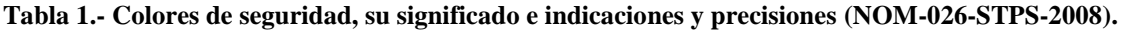

Dentro del laboratorio como ya se ha comentado, existe una serie de pictogramas los cuales indican una acción ya sea preventiva o de prohibición, las cuales están dispuestas para evitar accidentes en el área de trabajo. Cada pictograma se encuentra encardado por una serie de formas geométricas las cuales tienen asociadas una acción y estas están asignadas por la **NOM-026-STPS-2008.** A continuación en las tablas 2-6 se muestran los pictogramas que se encuentran en el laboratorio de citogenética.

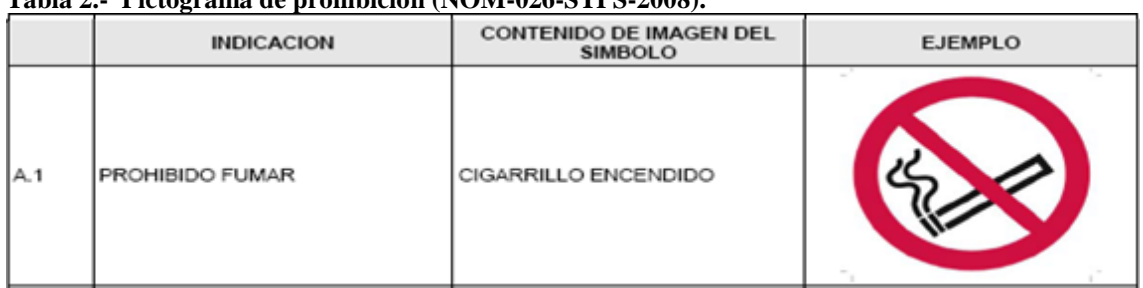

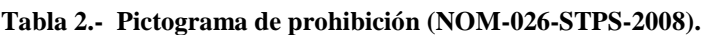

| C.2 | PRECAUCION, SUSTANCIA<br><b>TOXICA</b>               | CRANEO HUMANO DE FRENTEI<br>CON DOS HUESOS<br>LARGOS<br>CRUZADOS POR DETRAS                                                                                                    |  |
|-----|------------------------------------------------------|----------------------------------------------------------------------------------------------------|--|
| C.3 | PRECAUCION, SUSTANCIAS<br>CORROSIVAS                 | UNA MANO INCOMPLETA SOBRE<br>LA QUE UNA PROBETA DERRAMA<br>UN LIQUIDO. EN ESTE SIMBOLO<br>PUEDE AGREGARSE UNA BARRA<br>INCOMPLETA SOBRE LA QUE OTRA<br>PROBETA DERRAMA UN LIQUIDO |  |
| C.4 | PRECAUCION, MATERIALES<br>INFLAMABLES Y COMBUSTIBLES | <b>IMAGEN DE FLAMA</b>                                                                                                    |  |
| C.9 | ADVERTENCIA DE RIESGO<br><b>BIOLOGICO</b>            | CIRCUNFERENCIA Y TRES MEDIAS<br>LUNAS                                                                                                    |  |

**Tabla 3.- Pictogramas de precaución (NOM-026-STPS-2008).**

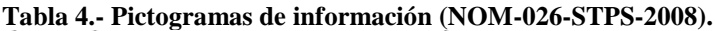

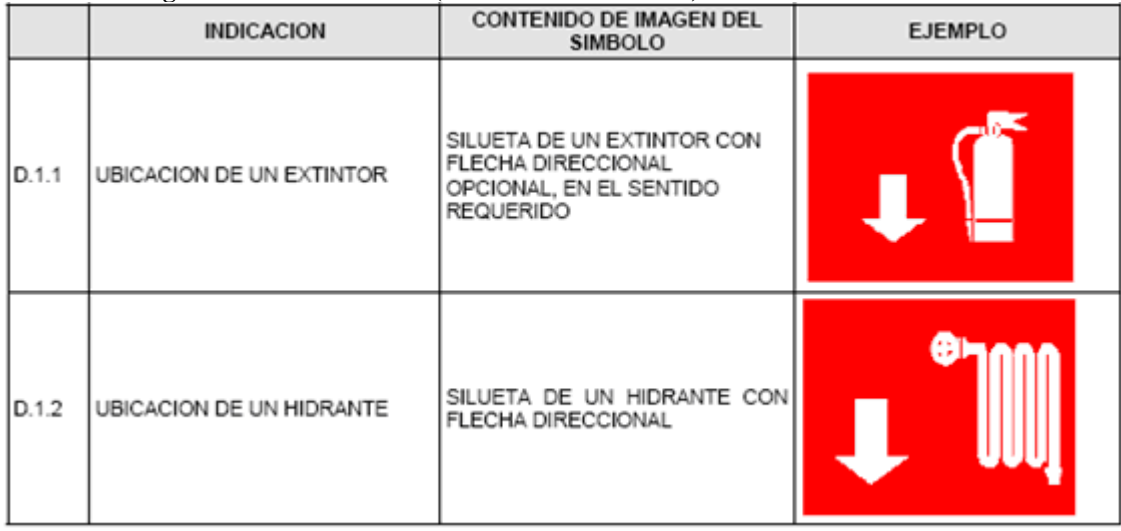

| D.2.3 | UBICACION<br>DE<br><b>REGADERA</b><br>EMERGENCIA           |      | UNA SILUETA<br>HUMANA<br><b>UNA</b><br><b>BAJO</b><br>REGADERA Y FLECHA DIRECCIONAL                          |  |
|-------|------------------------------------------------------------|------|----------------------------------------------------------------------------------------------------|--|
| D.2.4 | UBICACION<br>ESTACIONES Y BOTIQUIN<br>DE PRIMEROS AUXILIOS | DE I | CRUZ<br><b>FLECHA</b><br>GRIEGA<br>- Y -<br>DIRECCIONAL                                                      |  |
| D.2.5 | UBICACION<br>DE<br>LAVAOJOS                                |      | CONTORNO DE CABEZA HUMANA<br>UN INCLINADA SOBRE UN CHORRO DE<br>AGUA DE UN LAVAOJOS, Y FLECHA<br>DIRECCIONAL |  |

**Tabla 5.- Pictogramas de ubicación (NOM-026-STPS-2008).**

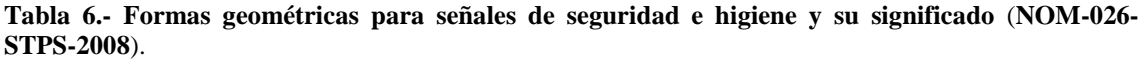

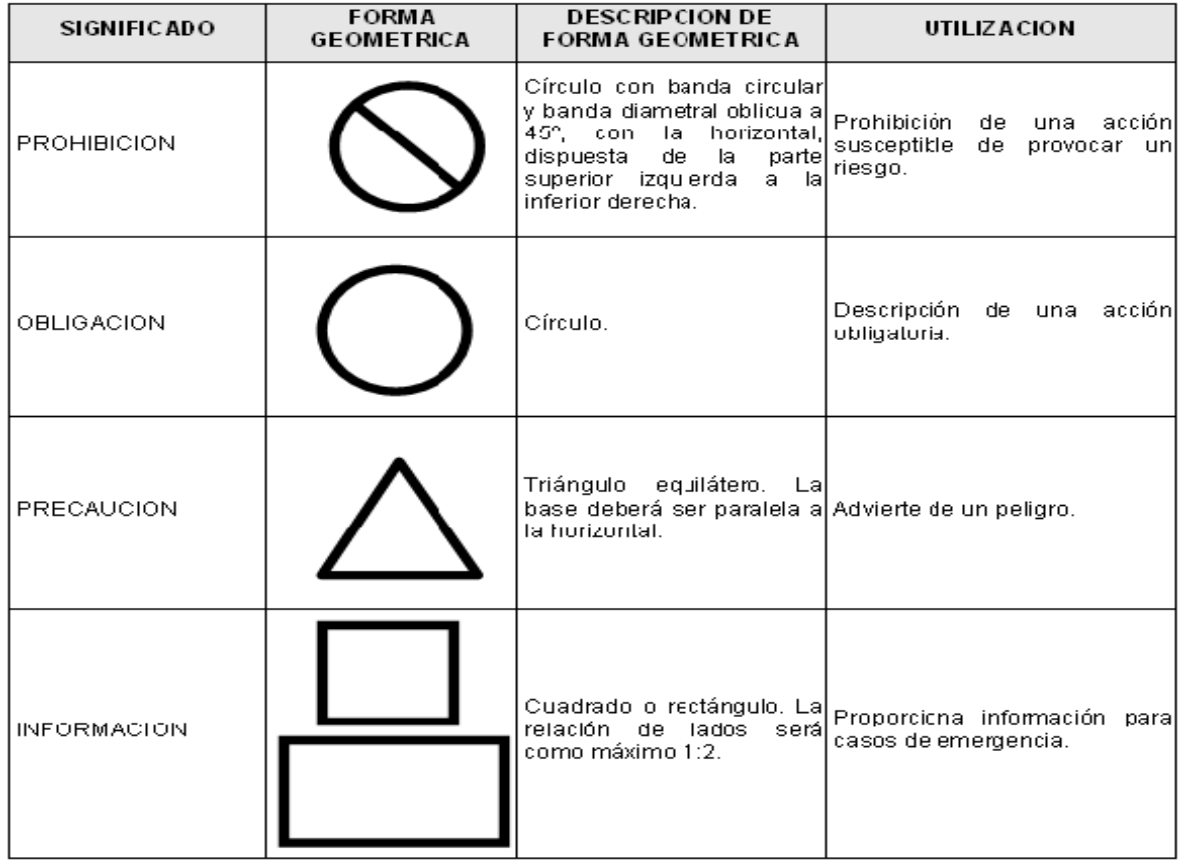

| <b>COLOR DE</b><br><b>SEGURIDAD</b> | <b>SIGNIFICADO</b>                                                            |  |
|-------------------------------------|-------------------------------------------------------------------------------|--|
| Rojo                                | Identificación de fluidos para el combate de incendio conducidos por tubería. |  |
| Amarillo                            | Identificación de fluidos peligros conducidos por tubería.                    |  |
| Verde                               | Identificación de fluidos de bajo riesgo conducidos por tubería.              |  |

**Tabla 7.- Colores de seguridad para tuberías y su significado (NOM-026-STPS-2008).**

### **3.- BIOSEGURIDAD.**

Los residuos peligrosos biológicos infecciosos (RPBI), son aquellos que se generan durante las actividades asistenciales a la salud de humanos o animales en los centros de salud, laboratorios clínicos o de investigación, bioterios, centros de enseñanza e investigación, principalmente; que por el contenido de sus componentes puedan representar un riesgo para la salud y el ambiente. La Norma Oficial Mexicana NOM-087-ECOL-SSA1-2002, establece los requisitos para la separación, envasado, almacenamiento, recolección, transporte, tratamiento y disposición final de los residuos peligrosos biológico-infecciosos que se generan en establecimientos que presten servicios de atención médica (**NOM-087-ECOL-SSA1-2002**).

Es por esto importante que se conozca el manejo adecuado de los residuos biológicos generados en el laboratorio ya que las medidas de seguridad no terminan al finalizar el experimento. La eliminación inadecuada o la ausencia de identificación son causa frecuente de contaminación ambiental y de accidentes. El depósito indiscriminado de residuos peligrosos, cristal roto, etc. en el bote de basura provoca frecuentes accidentes entre el personal de limpieza.

Los residuos biológicos (sangre, tejidos animales o humanos y todo el material que haya estado en contacto con ellos) deberán ser recolectados en los recipientes y bolsas adecuadas como se indica en la Norma Oficial Mexicana . La siguiente tabla muestra la adecuada separación de acuerdo a las características de cada residuo:

| <b>TIPO DE RESIDUOS</b>                           | <b>ESTADO FISICO</b> | <b>ENVASADO</b>                      | <b>COLOR</b> |
|---------------------------------------------------|----------------------|--------------------------------------|--------------|
| 4.1 Sangre                                        | Líquidos             | Recipientes herméticos               | Rojo         |
| 4.2 Cultivos y cepas<br>de<br>agentes infecciosos | Sólidos              | Bolsas de polietileno                | Rojo         |
| 4.3 Patológicos                                   | Sólidos              | Bolsas de polietileno                | Amarillo     |
|                                                   | Líquidos             | Recipientes herméticos               | Amarillo     |
| 4.4 Residuos no anatómicos                        | Sólidos              | Bolsas de polietileno                | Rojo         |
|                                                   | Líquidos             | Recipientes herméticos               | Rojo         |
| 4.5 Objetos punzocortantes                        | Sólidos              | Recipientes rígidos<br>polipropileno | Rojo         |

**Tabla 8. Separación de residuos biológicos de acuerdo a las características de cada residuo (NOM-087-ECOL-SSA1-2002).**

Las bolsas se llenarán al 80 por ciento (80%) de su capacidad, cerrándose antes de ser transportadas al sitio de almacenamiento temporal y no podrán ser abiertas o vaciadas. Mientras que los recipientes para los recipientes de los residuos peligrosos punzocortantes deberán ser rígidos, de polipropileno color rojo, con un contenido de metales pesados de no más de una parte por millón y libres de cloro, que permitan verificar el volumen ocupado en el mismo, resistentes a fracturas y pérdidas de contenido al caerse, destructibles por métodos físicos, tener separador de agujas y abertura para depósito, con tapa(s) de ensamble seguro y cierre permanente, deberán contar con la leyenda que indique "RESIDUOS PELIGROSOS PUNZOCORTANTES BIOLOGICO-INFECCIOSOS" y marcados con el símbolo universal de riesgo biológico tal y como lo determina esta Norma (**NOM-087-ECOL-SSA1-2002**).

### 4.- ACONDICIONAMIENTO DEL ENCARGADO DE TOMA DE MUESTRA

La persona designada para la toma de muestra debe estar conciente de aplicar las normas de higiene necesarias para llevar a cabo dicho proceso. Es por ello que a continuación se presenta el procedimiento que el usuario tiene que llevar acabo antes de realizar la toma de muestra.

- 1. Antes de realizar cualquier procedimiento para la toma de muestra es importante realizar un adecuado lavado de manos con agua y jabón.
- 2. Posteriormente se deben de secar perfectamente las manos, con una toalla o servitoalla.
- 3. Deben de usarse guantes y cubrebocas estériles para evitar entrar en contacto con el paciente y de manera accidental con la muestra obtenida.

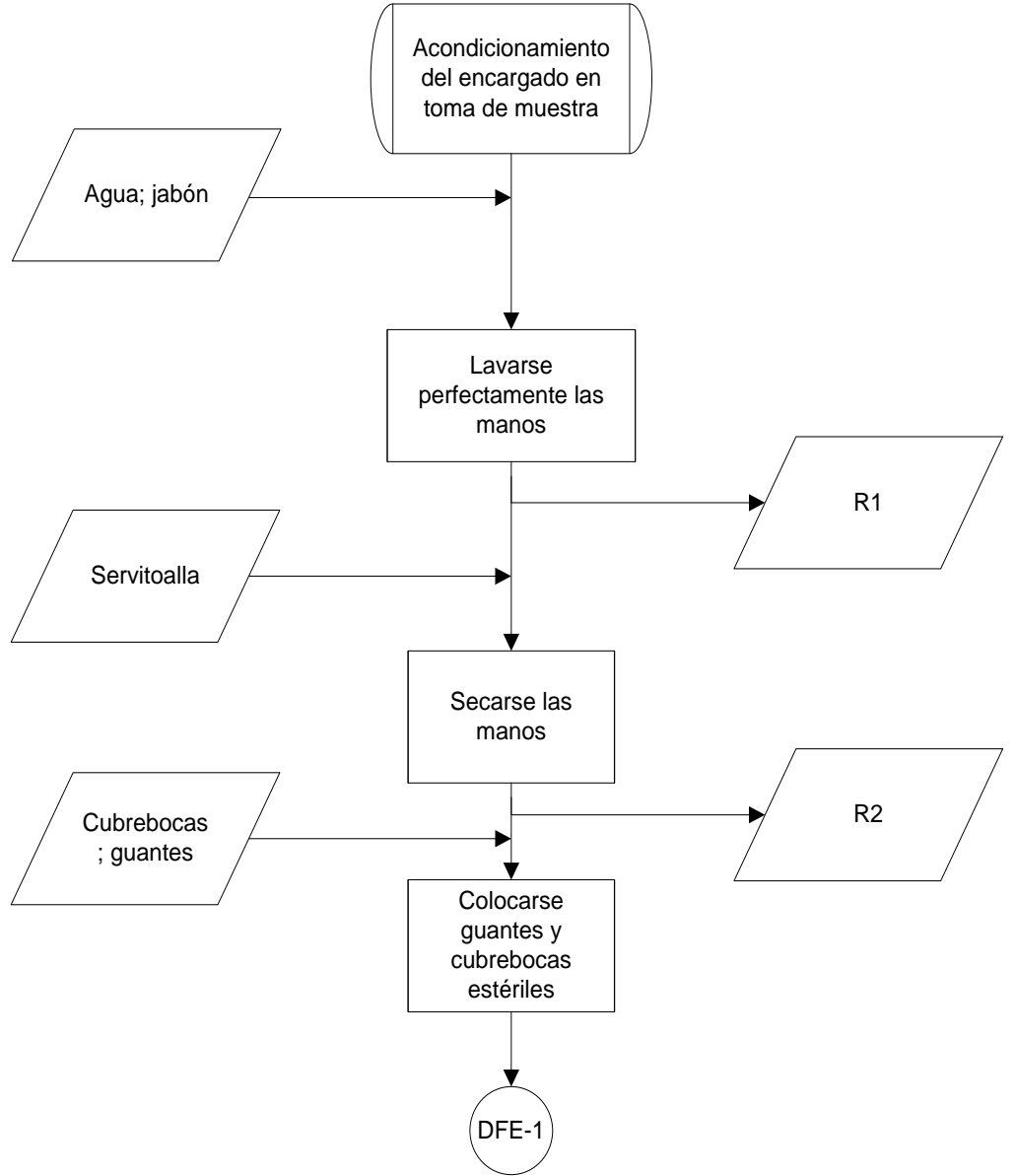

**Diagrama de flujo ecológico 1.- Acondicionamiento del encargado en toma de muestra.**

**Tabla de residuos 1.- Acondicionamiento para toma de muestra.**

| Número de<br>residuo | <b>Residuo</b>       | Norma que regula su<br>recolección o almacenamiento | <b>Disposición</b>                               |
|----------------------|----------------------|-----------------------------------------------------|--------------------------------------------------|
| R1                   | Agua jabonosa        | NOM-002-ECOL-1996                                   | Tarja ó desagüe                                  |
| R <sub>2</sub>       | Servitoallas sucias. | NOM-087-ECOL-SSA1-2002.                             | Bolsa de basura<br>negra, basurero<br>municipal. |

Facultad de Estudios Superiores Cuautitlán

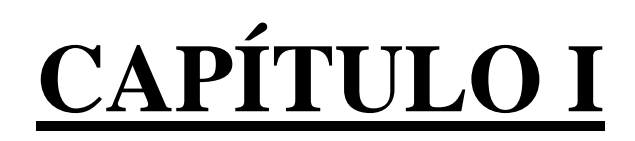

# **CITOGENÉTICA HUMANA**

## **INTRODUCCIÓN**

La Citogenética es la parte de la Genética que se encarga del estudio del cariotipo es decir, el estudio minucioso de los cromosomas, su composición, estructura, función, comportamiento, de qué manera se transmiten a la descendencia y su correlación con las cromosomopatías (**Galan, 2002).** Todas las técnicas implicadas en el estudio de la citogenética han estado constantemente evolucionando, desde el mejoramiento del microscopio óptico, (ya que este no permitía la visualización exacta de regiones cromosómicas) hasta la aparición de las técnicas de tinción diferencial, las cuales hicieron posible la caracterización de cada par cromosómico con mayor precisión y por lo tanto la evaluación de la integridad microscópica de cada estructura.

Aunque se trata de una ciencia relativamente joven la citogenética ha atravesado por una gran cantidad de avances y aportaciones tan importantes que han dado pie al progreso de la Citogenética humana, lo cual ha derivado en la detección de alteraciones numéricas y estructurales de los cromosomas.

A continuación se mencionan algunos de los avances que se han ido dando a través de la historia de la citogenética:

Walter Flemming que por primera vez proporcionó una ilustración de los cromosomas humanos y se refirió a la parte tangible del núcleo como cromatina y utilizó el término *mitosis* en 1882 (**Gersen, 2005**). En 1913, Bridges descubre la no disyunción de los cromosomas, en 1927 Müller la mutación de los cromosomas por efecto de las radiaciones. Morgan y Müller recibieron Premios Nobel en 1933 y 1946, respectivamente. En 1949 Barr descubre la cromatina sexual del cromosoma X y en 1956, Tjio y Levan determinaron el número 46 de cromosomas del hombre. Sin embargo, el descubrimiento más importante del siglo se dió en 1953 cuando James Watson y Francis HC Crick terminaron por descubrir que la molécula del ADN tenía una estructura de doble hélice, por lo que recibieron el Premio Nobel de Medicina en 1962. Entre 1959 y 1961 se producen los descubrimientos que fundaron la Citogenética médica. J Lejeune descubrió la trisomía 21; Patricia Jacobs la aberración XYY del síndrome de Jacobs; en 1960 Novell y Hungerford descubrieron el cromosoma Filadelfia en las leucemias y en 1961 Mary Lyon postula su hipótesis sobre la acción génica de dosis compensada del cromosoma X (**Cruz-Coke, 2003**).

Ya son mas de 50 años, desde que Caspersson y colaboradores permitieron la visualización de patrones de bandas característicos en un cromosoma metafásico, mediante el uso de distintos colorantes y agentes denaturalizantes (D**escailleaux, 1980**) de lo cual hoy tenemos las técnicas de bandeo Q, NOR, C, R, T, G, siendo esta última la más empleada en los laboratorio de Citogenética. En la conferencia de París, en 1971 quedaron establecidas las reglas de nomenclatura citogenética basadas principalmente en el bandeo G. Estas normas, hoy conocidas como ISCN (Sistema Internacional de Nomenclatura Cromosómica) fueron aumentadas y actualizadas sucesivamente en 1975, 1978, 1981, 1985, 1991, 1995, 2005 y 2009 (**Shaffer , 2006**; **Pastene**, **2010**).

A partir de los experimentos de Pardue y Gall en 1969 en óvulo de rana *Xenopus* que permitieron la identificación de la posición de secuencias de ADN *in situ* mediante el uso de la hibridación molecular (**Gall; Pardue , 1969; Pardue; Gall, 1970**), se formaron los cimientos sobre los cuales se desarrolló en años posteriores una diversidad de metodologías basadas en la hibridización de fragmentos de ácidos nucleicos sobre cromosomas en metafase y núcleos en interfase, denominadas técnicas de *Hibridización in situ* (**Pastene, 2010**)**.** 

Las bases sólidas de la Genética molecular y los avances tecnológicos del último siglo no se hubiesen dado sin el uso del microscopio de fluorescencia, que no sólo permitió identificar los cromosomas, sino que permitieron identificar anomalías cromosómicas tan pequeñas que están fuera de la resolución del microscopio óptico. Y desde 1980 las técnicas de Citogenética molecular basadas en hibridación *in situ* fluorescente (FISH) y sus variantes tecnológicas (hibridación genómica comparativa – CGH– y FISH multicolor) han permitido la detección e identificación precisa de un gran número de anomalías cromosómicas (**Hernando, 2005**).

Por lo que hoy en día gracias a todas estas técnicas, avances y descubrimiento el citogenetista ha aumentado su capacidad en la detección, identificación y prevención prenatal de anomalías estructurales y/o numéricas, y sobretodo en la citogenética del cáncer con el descubrimiento del cromosoma Filadelfia (Ph) colaborando de manera eficiente en la comprensión de la etiología de dichas patologías.

## **1.1.- MANUPULACIÓN DE MATERIAL Y MEDIOS ESTÉRILES**

### **OBJETIVO**

**Aprender el manejo correcto del material y medios de cultivo celular en condiciones estériles a través de la manipulación de los mismos, en una campana de flujo laminar para que adquiera destreza y habilidad, evitando así la contaminación microbiológica.**

### **INTRODUCCIÓN**

En el laboratorio, particularmente en un laboratorio de citogenética donde se realizan cultivos celulares, existen situaciones donde la limpieza no es suficiente, es por ello que se requiere la certeza de la eliminación de los microorganismos (bacterias vegetativas o esporuladas, virus, hongos, parásitos, priones) para lo cual es necesario utilizar técnicas que denominamos **asepsia**, **esterilización** y **desinfección** (**De La Rosa, 2003**).

La sepsis, palabra derivada del griego que significa degradación, descomposición o putrefacción, indica contaminación bacteriana (**Tórtora, 2007**). Por lo que, la *asepsia* también conocida como la *técnica estéril*, consiste en mantener un ambiente estéril y evitar la transmisión de enfermedades al reducir el número de patógenos o agentes contaminantes. Para el mantenimiento de la asepsia es importante una técnica adecuada de lavado de manos, o una buena higiene de las mismas, además de un control ambiental, conocimiento de las precauciones universales, utilización de guantes y otros equipos de protección personal (**Fulcher, 2007)**.

La esterilización se define como la eliminación o la destrucción de *todas las formas* de vida microbiana. El calor es el método más común para eliminar microorganismos, incluyendo las formas más resistentes (**Tórtora, 2007**).Todos los métodos de esterilización están diseñados para matar o impedir la reproducción de microorganismos potencialmente peligrosos para los seres humanos (**Martin, 2001**).

Estos métodos se pueden emplear para la esterilización del material que se usa durante el trabajo directo con las células, o en la descontaminación. Para un cultivo celular, los métodos más comunes de esterilización de los equipos incluyen el uso de altas temperaturas. La esterilización por calor seco (~ 180 a 200° C) se puede utilizar para la preparación del material de vidrio (botellas, tubos, pipetas, etc.), metal (latas, tapas, etc.) y algunos materiales de base fenólica (tapas de botellas) (**Martin, 2001**).

El calor seco se logra en un horno alcanzando temperaturas de  $180^{\circ}$ C por hora. Otra manera de esterilizar por calor seco, es la flama directa o el calor directo. Al quemar un objeto se incinera, no dejando ninguna bacteria viva, y queda el objeto esterilizado. El aire caliente también es una forma de calor seco, aunque es poco usado, porque no es muy práctico (**Romero, 2007**).

La esterilización más utilizada y confiable es con calor húmedo, la cual requiere de temperaturas superiores a la de la ebullición del agua (**Tortora, 2007**). Debido a la alta energía calorífica liberada, las bacterias la absorben y mueren coaguladas, y con ello, sus enzimas son desnaturalizadas (**Romero, 2007**). Estas temperaturas elevadas se alcanzan con más frecuencia mediante vapor bajo presión en un autoclave (**Tórtora, 2007**), siendo esta una de las más utilizadas en los laboratorios para esterilizar cultivos y soluciones que no formen emulsiones con el agua y que no se desnaturalicen a temperaturas mayores de 100° C. Una temperatura de 121°C (una atmósfera de sobrepresión) con un tiempo de exposición mayor a 15 minutos sirve para destruir organismos formadores de esporas (**www.microbiolgia.com**).

La concentración ideal de vapor de agua para esterilizar es del 100%, por lo que; todo el material debe estar sumergido en vapor sin aire alguno (vapor saturado), y para ello se debe evacuar todo el aire. Esto se puede conseguir por desplazamiento o vacío. La extracción del aire por desplazamiento consiste en dejar hervir el agua en el autoclave cerrada, sin bloquear la espita de salida de vapor durante un tiempo necesario para que el vapor de agua expulse y sustituya todo el aire que había inicialmente; después se cierra la espita y el vapor actúa a presión y alta temperatura (**De La Rosa, 2003**)**.**

Otras formas de calor húmedo es el vapor fluente o corriente, que cuando se pone en contacto los microorganismos con el vapor, éstos son quemados por la alta temperatura. (**Romero, 2007**).

La esterilización por medio de radiaciones emplea dos tipos de radiación: las ionizantes y las no ionizantes. Entre las radiaciones no ionizantes esta, la luz ultravioleta de longitud de onda entre 240 y 280 nm es un método importante, que produce mutaciones letales. En tanto que las radiaciones ionizantes, como los rayos  $\gamma$ , producen cambios estructurales de los ácidos nucleicos y las proteínas. El ultrasonido también se emplea en la esterilización, destruye las estructuras de los microorganismos como la membrana plasmática, y esto conduce a su inactivación (**González, 2005**).

La filtración es un método útil para eliminar las bacterias y los hongos de las soluciones o el aire (mediante filtros de partículas de alta eficiencia, HEPA), no obstante, estos filtros no consiguen eliminar los virus, esporas, ni algunas bacterias de pequeño tamaño (**Murray, 2005**).

La desinfección es un proceso con el que se destruyen microorganismos patógenos, aunque no necesariamente todos los microorganismos, ni todas las esporas. Los métodos de desinfección comprenden:

- Físicos: Ebullición, vapor, calor seco, la pasteurización, radiaciones.
- Agentes químicos: Alcoholes, aldehídos halógenos, metales pesados,  $\bullet$ compuestos de amonio cuaternario, fenoles, colorantes, etc. (**Forbes, 2009**).

Existen diversos factores que influyen en la actividad de los desinfectantes, por ejemplo:

- Temperatura y pH
- Concentración del desinfectante
- Carga microbiana
- Cantidad de compuestos orgánicos
- Naturaleza de la superficie a desinfectar
- Duración del contacto
- Tipos de microorganismos presentes (**Forbes, 2009**).

Los laboratorios de cultivo celular por lo general tienen la función de hacer crecer y mantener las células vivas. La exposición humana a productos químicos peligrosos, radiaciones o material biológico durante los procesos de esterilización y desinfección de las prácticas es generalmente baja. Sin embargo, la posible exposición a estos agentes puede aumentar, ya que, si los experimentos en el laboratorio están diseñados para dañar o matar a las células ó si las células y los materiales utilizados en el cultivo son infecciosos. Por lo que académicos, alumnos o laboratoristas que están llevando a cabo los procedimientos, deben ser conscientes de los requisitos de seguridad antes mencionados (**Martín, 2001**).

### **1.1.1.- PRÁCTICA 1: MANIPULACIÓN DE MATERIAL Y MEDIOS ESTÉRILES**

**Material por alumno.**

- **Frascos para cultivo.**
- **Tapones para los frascos.**
- **Pipetas serológicas 10 ml.**
- **1 pipeta Pasteur.**
- **1 Pinza Adson sin dientes.**
- **Cubrebocas.**

**Material por equipo.**

- **Jabón líquido o detergente**
- **Horno de calor seco.**
- **Estufa bacteriológica.**
- **Perilla de goma.**
- **Algodón,**
- **Papel estraza,**
- **Papel aluminio,**
- **Masking tape.**
- **Autoclave.**
- **Campana de esterilidad**
- **Aparato de filtración.**
- **Mechero.**

### **Reactivos.**

- **Medio líquido #1 (caldo nutritivo).**
- **Medio líquido #2 (extract broth).**
- **Cloruro de benzalconio**.

### **Procedimiento**

- 1. Preparación del material.
- a) Lavar el material con detergente común. Enjuagar repetidas veces con agua corriente hasta eliminar todo resto de detergente.
- b) Empacar de la forma acostumbrada y esterilizar el material de vidrio en el horno a 180<sup>o</sup>C durante 2 horas. Los medios de cultivo se esterilizan en autoclave.
- 2. Técnica de manipulación.
- a) Limpiar el área de trabajo con agua y jabón. Por último, pasar un algodón impregnado con cloruro de benzalconio dentro de la campana de esterilidad.
- b) Encender el mechero con flama de regular tamaño.
- c) Vaciar 8ml. del medio #1 a cada frasco de cultivo
- d) Adicionar con la pipeta Pasteur 10 gotas del medio liquido #2
- e) Mezclar bien el contenido de los frascos y tápelos.
- f) Incubar en la estufa a  $37^{\circ}$ C durante 48 horas. Observe si hay o no, contaminación microbiana.
- g) Reportar resultados y conclusiones.

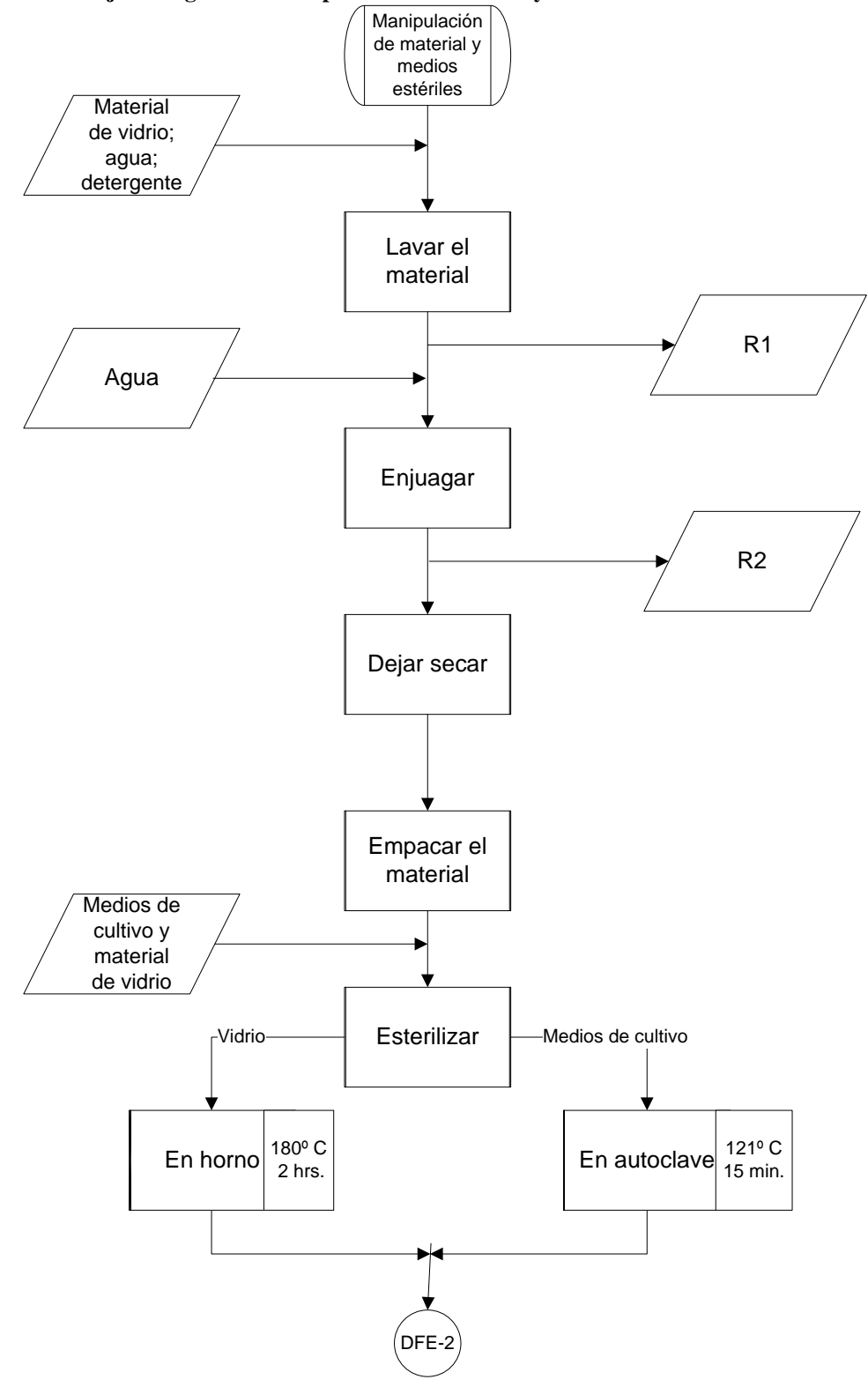

**Diagrama de flujo ecológico 2.- Manipulación de material y medios estériles.**

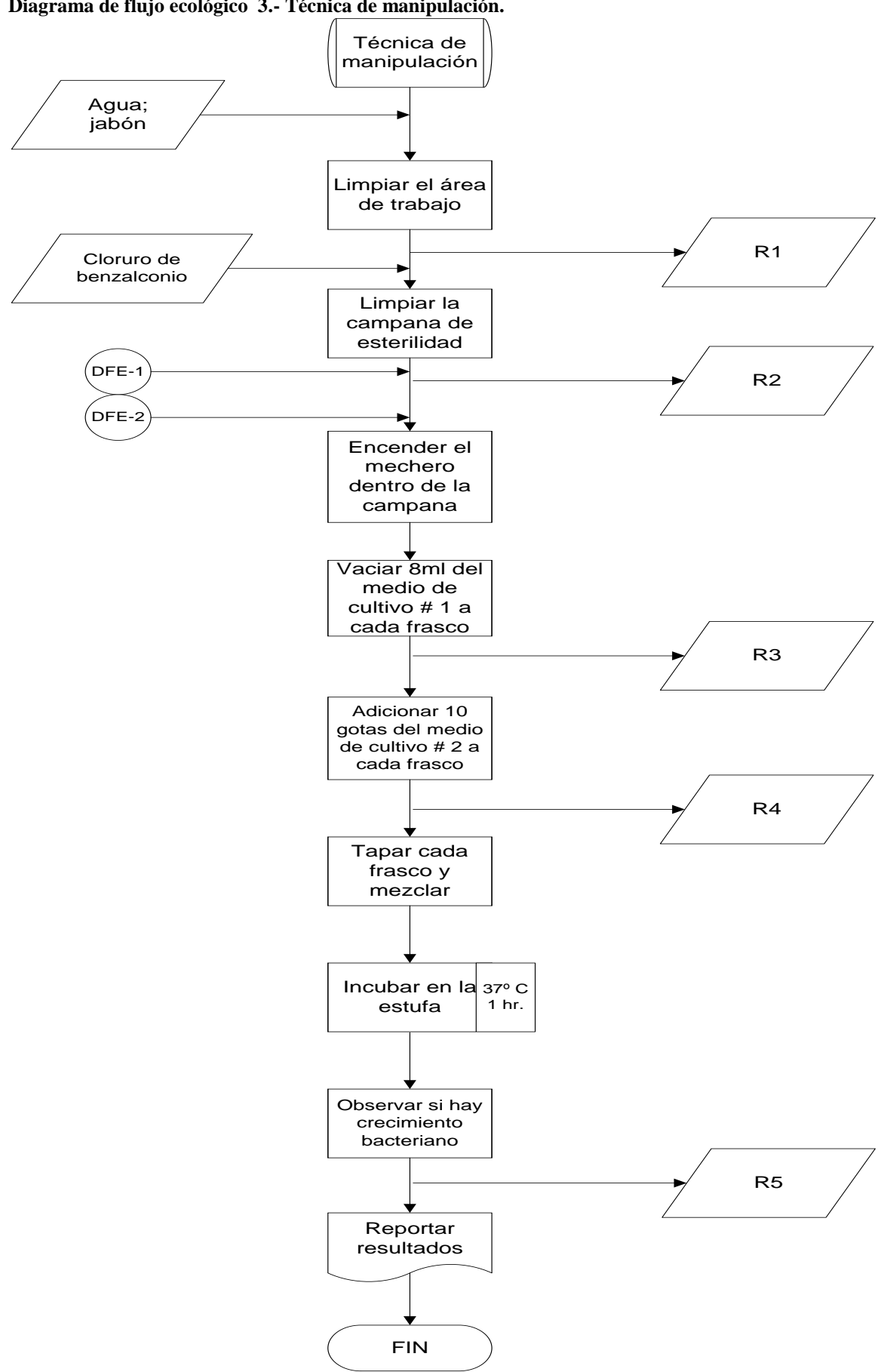

**Diagrama de flujo ecológico 3.- Técnica de manipulación.**

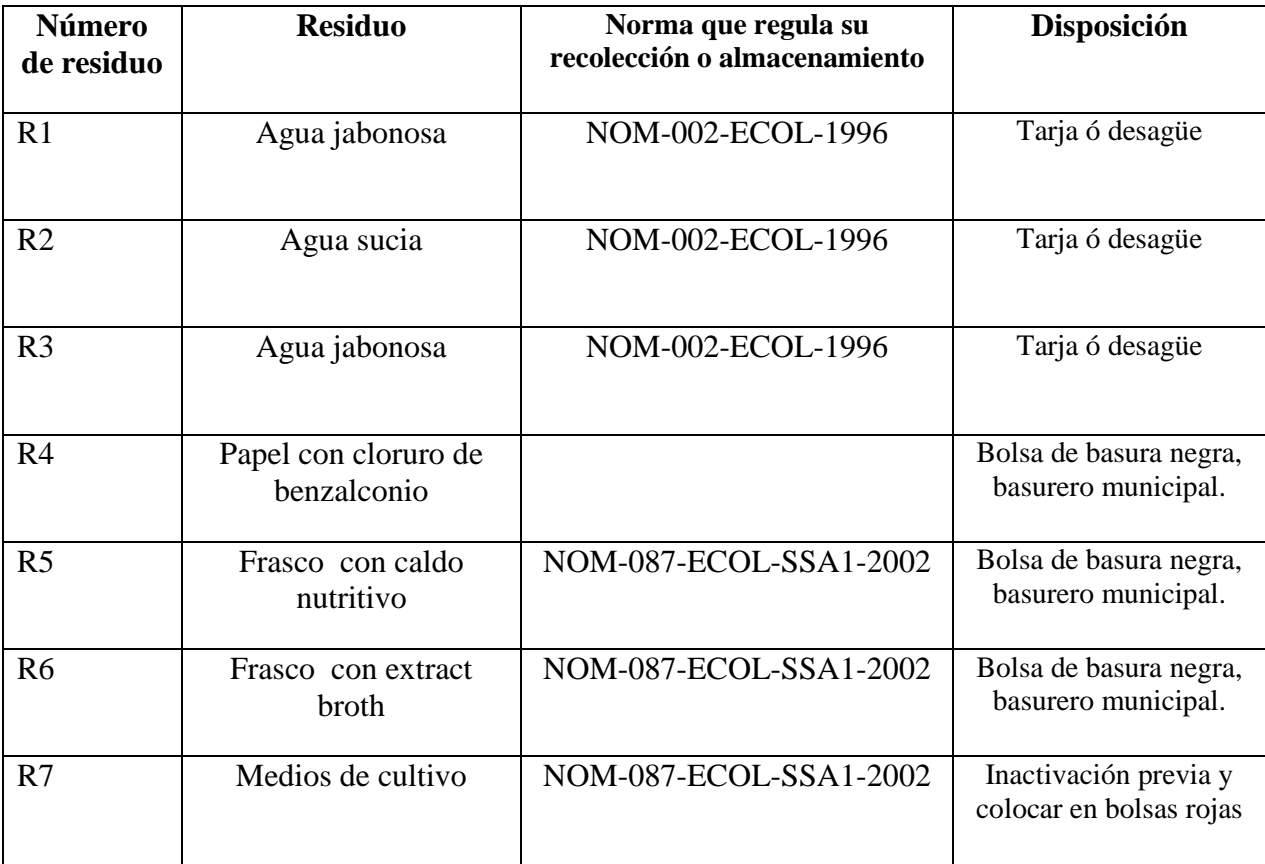

**Tabla de residuos 2.- Manipulación de material y medios estériles.**

## **1.2.- MICROSCOPIO ÓPTICO**

### **OBJETIVO**

**Conocer el uso mediante su fundamento, además del mantenimiento adecuado del microscopio óptico, para destacar la importancia que tiene éste, en la citogenética como herramienta de estudio.**

### **INTRODUCCIÓN**

Los microscopios (del griego *mikros:* pequeño y *skopein:* observar) son instrumentos ópticos que nos permiten ver objetos muy pequeños o detalles estructurales imposibles de distinguir a simple vista porque están por debajo del límite de resolución del ojo humano (**Montengua, 2009**).

El microscopio compuesto se describió por primera vez en el siglo XVI. En el año de 1665, el metódico experimentador y comerciante Antonio Leeuwenhoek (1632- 1723) fabricó sus propios microscopios que llegaban hasta unos 270 aumentos y los cuales no fueron superados durante mucho tiempo hasta el siglo XVIII. En el año de 1665, el famoso inglés Robert Hooke (1635-1703) construyó un microscopio compuesto con enfoques macro y micro. En 1667 observó células en la médula del saúco y fué el primero que observó las células de las plantas (**Valencia, 2004**).

El desarrollo del microscopio está estrechamente unido a la evolución de la biología celular y la medicina. Los microscopios proporcionan al observador una resolución mejorada (capacidad de observar dos objetos cercanos como objetos distintos), contraste (capacidad para detectar las diferentes regiones de la muestra sobre la base de la intensidad o color) y amplificación (capacidad de hacer visibles los objetos pequeños). El ojo humano puede resolver objetos del orden de 0,1 mm, mientras que el microscopio de luz puede resolver objetos del orden de 0,2 µm (200 nm) con una ampliación de 1000X (**Masters, 2008**).

### **1.2.1.- CONSTITUCIÓN FUNDAMENTAL**

Un microscopio óptico común está conformado por tres sistemas:

- *Sistema mecánico*. Constituido por piezas en las que van instaladas las lentes que permiten el movimiento para el enfoque. Este sistema comprende: pie, tubo, revolver, columna, platina, carro, tornillo macro y micrométrico. Estos elementos sostienen la parte óptica y de iluminación, y además permiten los desplazamientos necesarios para el enfoque del objetivo.
- *Sistema óptico.* Formado por un conjunto de lentes dispuestas de tal manera que  $\bullet$ produce el aumento de las imágenes (oculares y objetivos). Es el encargado de reproducir y aumentar las imágenes mediante el conjunto de lentes que lo componen.
- *Sistema de iluminación*, o partes del microscopio que reflejan, transmiten y regulan la cantidad de luz necesaria para efectuar la observación (foco de luz condensador y diafragma), con la finalidad de dirigir la luz natural o artificial de tal manera que iluminen la preparación u objeto que se va a observar en el microscopio. Ver fig. 1 (**Vives, 2006**).
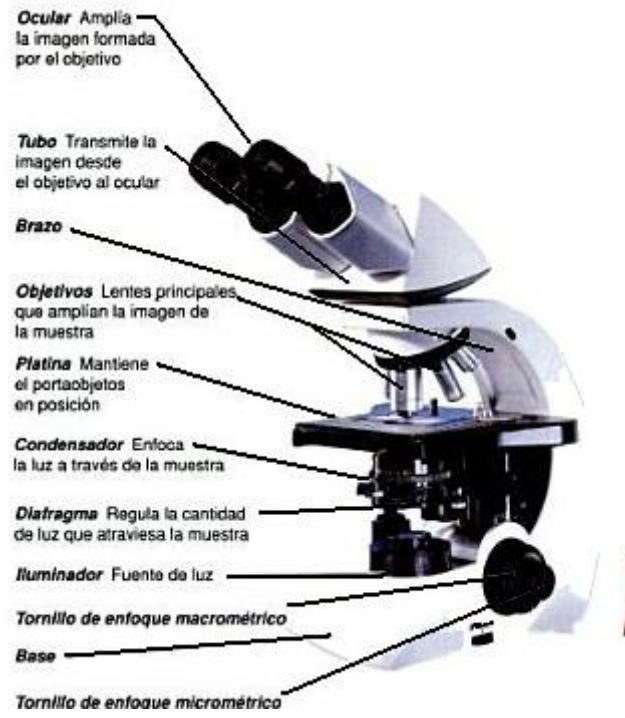

**Fig. 1.- Esquema general de las partes del microscopio óptico (Tortora, 2007).**

## **1.2.2.-FUNDAMENTO BÁSICO**

El microscopio óptico cuenta con tres sistemas de lentes: el condensador, que enfoca los rayos de luz sobre la muestra; los objetivos, que magnifican la imagen; y los oculares, que agregan una mayor magnificación y permiten la visualización directa de la preparación (**Montengua, 2009**).

En esencia la luz de la fuente luminosa incorporada en el pie del microscopio atraviesa el preparado u objeto, el cual se coloca sobre la platina y el sistema de lentes del microscopio. La imagen aumentada que producen los objetivos se aumenta todavía más por la acción del ocular, éste situado en la parte superior del microscopio, por donde se observa, como lo demuestra la fig. 2 (**Sobotta, 2010**).

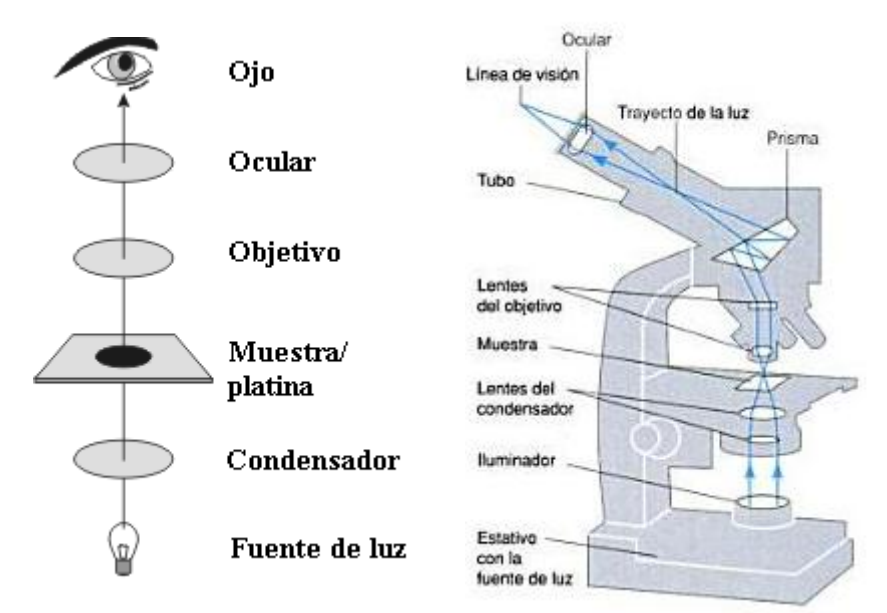

**Fig. 2.- Trayecto de luz en el microscopio óptico (genomasur.com; Tortora, 2007).**

### **1.2.3.- RECOMENDACIONES DE USO**

- a) Transporta el microscopio empleando ambas manos, sosteniéndolo de la base y del brazo.
- b) Coloca el microscopio cuando menos a 20 cm del borde de la mesa.
- c) Limpia el microscopio con un paño y los lentes con papel seda o cebolla.
- d) Asegúrate que el primer objetivo sea el 10 X.
- e) Al cambiar de objetivo con el revólver asegúrate de no golpear los lentes con la preparación.
- f) Al terminar de observar. Apaga el microscopio, enrolla el cable, retira la preparación y limpia la platina y los lentes como al inicio.

# **1.3.- MICROSCOPIO DE FLUORESCENCIA**

### **OBJETIVO**

**Conocer el uso y los antecedentes del microscopio de fluorescencia, así como los fluorocromos más comunes, por medio de su fundamento, para destacar la importancia que tiene éste en la citogenética como herramienta de estudio.**

## **INTRODUCCIÓN**

Con el afán de fabricar y mejorar cada vez más los microscopios ópticos, se llegó a la conclusión de que el siguiente problema a resolver era cómo lograr mayor especificidad y contraste en la microscopía óptica. Después de una serie de arduos trabajos e investigaciones, se encontró una solución, la cual consistió en la aplicación de la fluorescencia (luz incidente de longitud de onda corta causada por una molécula fluorescente que emite luz de una longitud de onda más larga) a la microscopía. El desarrollo del microscopio de fluorescencia se logró gracias a una serie de avances técnicos en el diseño del microscopio, así como la utilización de moléculas de fluorescencia intrínseca y moléculas sintéticas de fluorescencia. Augusto Köhler (1866- 1948) desarrolló en 1893 un nuevo sistema de iluminación del microscopio (llamado más tarde la iluminación Köhler) con fines fotomicrográficos. y en 1904, inventó el microscopio de luz ultravioleta que precedió al microscopio de fluorescencia (**Masters, 2010**).

En 1903, Robert W. Wood (1868-1956) que trabajaba en la Universidad Johns Hopkins demostró cómo aislar una banda de luz ultravioleta (300-400 nm) de una lámpara de arco con una solución de colorante de nitrosodimetilanilina. En 1910, Lehmann de la fábrica de Carl Zeiss utilizó la fuente de luz Wood´s modificada (Esta modificación de la fuente de luz de Wood bloquea toda la luz visible) para hacer un prototipo de microscopio de fluorescencia. En 1914, Stanislaus von Prowazek (1875-1915) fué el primero en introducir tinción vital celular en microscopía de fluorescencia, que es su tinción fluorescente de vida de los protozoos. (**Masters, 2010**).

*Fluorescencia*: El fenómeno de la fluorescencia se produce cuando un electrón de un átomo absorbe toda la energía de una determinada longitud de onda de la luz, saltando a otros orbitales. Es una situación inestable durante la cual se emite la mayor parte de la energía que se ha absorbido (con mayor longitud de onda) y vuelve a desplazarse a su orbital.

A medida que las moléculas excitadas regresan a su estado normal liberan el exceso de energía en forma de luz visible de mayor longitud de onda que la radiación excitante. Los objetos fluorescentes aparecen brillantemente iluminados contra un fondo oscuro, según el color del colorante usado (**Zamorano, 2010**).

*Fluorocromos*: Un fluorocromo es una molécula que posee en su estructura dobles enlaces conjugados y que en respuesta a una estimulación por un fotón emite otro fotón de longitud de onda superior a la del fotón excitador. Cada fluorocromo se caracteriza por un espectro de excitación y un espectro de emisión como se ejemplifica en las **tablas 9 y 10** (**Morel, 2000**).

| <b>FLUOROCROMO</b>  | <b>COLORACIÓN</b> | <b>EXCITACIÓN</b> |
|---------------------|-------------------|-------------------|
| Bromuro de etidio   | Rojo              | Verde             |
| <b>DAPI</b>         | Azul              | (U.V)             |
| Fluoresceína        | Verde/amarillo    | Azul              |
| Ioduro de propidio  | Rojo              | Verde             |
| Naranja de acridina | Verde/rojo        | Azul $(U.V)$      |
| Quinacrina          | Verde             | Violeta           |
| Rodamina 700        | Rojo              | Rojo              |
| Rodamina 800        | Rojo              | Rojo              |

**Tabla 9. Fluorocromos básicos en citogenética (modificado de Rost, 1995).**

**Tabla 10. Longitudes de ondas de emisión y excitación para fluorocromos básicos en citogenética (Rost, 1995).**

| <b>FLUOROCROMO</b>                | $\lambda$ de excitación (nm) | $\lambda$ de emisión (nm) |
|-----------------------------------|------------------------------|---------------------------|
| Bromuro de etidio                 | 482                          | 616                       |
| Bromuro de etidio (exceso DNA)    | 510                          | 595                       |
| DAPI (DNA)                        | 372                          | 450                       |
| DAPI libre                        | 355                          | 453                       |
| DAPI neutral                      |                              | 495                       |
| Fluoresceína (catión)             | 437                          | 475                       |
| Fluoresceína (neutral)            | 437                          | 515                       |
| Fluoresceína (monoanión)          | 437, 491                     | 515                       |
| Fluoresceína (dianión)            | 491                          | 515                       |
| Ioduro de propidio                | 546                          |                           |
| Naranja de acridina ortocromático | 502                          | 526                       |
| (DNA)                             |                              |                           |
| Naranja de acridina metacromático | 460                          | 650                       |
| (RNA)                             |                              |                           |
| Quinacrina                        | 420                          | 500                       |
| Rodamina 700                      | 633                          | 700                       |
| Rodamina 800                      | 633                          |                           |

## **1.3.1.- CONSTITUCIÓN FUNDAMENTAL**

*Fuente luminosa:* Las fuentes de luz que se utilizan para la microscopia de fluorescencia incluyen, más comúnmente, las lámparas de mercurio y de arco de xenón, así como las lámparas incandescentes halógenas. Los láseres son utilizados principalmente para la microscopia de fluorescencia confocal de fluorescencia y microscopía de reflectancia total interna (TIRF) (**Jacobson, 2010**).

*Objetivos*: Suelen ser de cuarzo o fluorito Esto amplía el rango útil del objetivo en el espectro UV, ya que el vidrio absorbe la radiación ultra-violeta.

 *Filtros*: Los filtros están diseñados para "pasar" o transmitir ciertas longitudes de onda de la luz, mientras el bloquea a las demás. También es posible ver múltiples, emisiones de diferentes colores simultáneamente con filtros de paso multibanda más complicados (**Jacobson, 2010**).

*Filtros de fluorescencia y caja de filtros de fluorescencia***:** Retienen la radiación ultra-violeta, peligrosa para el ojo humano, dejando pasar solamente la radiación visible, que no es peligrosa. Existen un gran número de juegos de filtros de excitación y de emisión para los diferentes fluorocromos:

*\*El de excitación*: Ubicado entre la fuente de luz y el preparado. Permite el paso de ondas de luz con longitud que caiga en el rango azul con el fin de que el preparado sea alcanzado exclusivamente por la luz azul y produzca emisión de luz fluorescente.

*\*El de emisión*: Ubicado antes del ocular para prevenir daños retinianos que podrían ser causados por rayos ultravioleta que escapan el espejo dicrómico. Corta completamente la luz de excitación no deseada, es decir selecciona la longitud de onda de emisión del fluorocromos.

\**Espejo Dicroico*: Permite la separación de la luz de excitación y la fluorescencia. Posicionado en 45° respecto al eje óptico, la longitud de onda más corta es reflejada y la longitud de onda más larga lo atraviesa, como se observa en la fig. 3 (**Zamorano, 2010**).

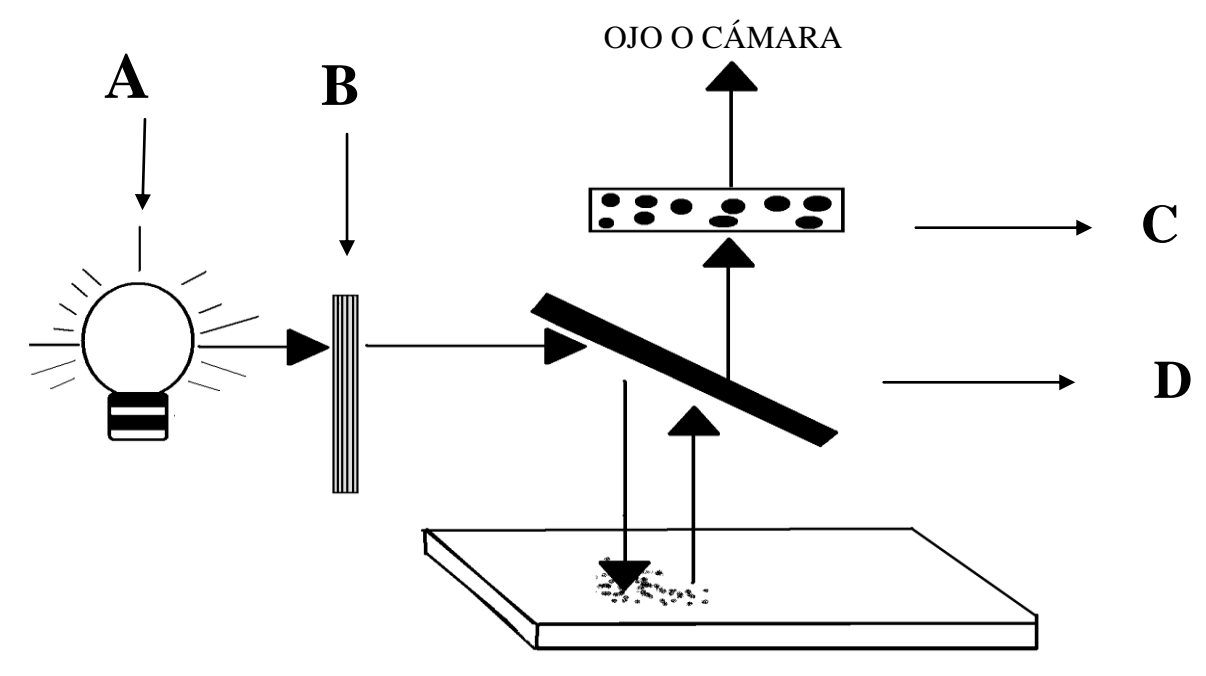

**Fig. 3.- Esquema de los componentes básicos del microscopio de fluorescencia (A) fuente de luz, (B) filtro de excitación, (C) espejo dicroico y (D) emisión o filtro de barrera (Gersen, 2005).**

*Epiiluminación:* La luz empleada para la excitación es reflejada sobre el objeto que debe observarse a través del objetivo que actúa de condensador (**Vives, 2006**).

## **1.3.2.- FUNDAMENTO FÍSICO**

El microscopio de fluorescencia se caracteriza por poseer una fuente de luz de gran intensidad, y dos sistemas de filtros. Uno de estos sistemas filtra la luz antes que alcance la muestra, dejando pasar sólo la longitud de onda que excita a las moléculas fluorescentes que se desea visualizar. La muestra es visualizada a través del segundo sistema de filtros, que deja pasar sólo la longitud de onda correspondiente a la luz reemitida por los componentes fluorescentes. De esta manera, las estructuras fluorescentes aparecen luminosas y brillantes, resaltando sobre un fondo obscuro (**Montengua, 2009**).

Entre otros aspectos importantes a considerar son:

\*El largo de onda de la fluorescencia (emisión) es generalmente más largo que el largo de onda de la luz excitadora.

\*Mientras más larga sea la longitud de onda, más baja es la energía de la luz. Por lo tanto la energía de la fluorescencia es más baja que la luz absorbida.

\*La intensidad de la fluorescencia es generalmente mucho más baja que la de la luz de excitación.

\*La fluorescencia se desvanece.

.

\*Cada substancia posee un espectro de fluorescencia característico (**Zamorano, 2010**).

# **1.4.- ELABORACIÓN DE PREPARACIONES CROMOSÓMICAS A PARTIR DE CULTIVO DE LINFOCITOS**

### **OBJETIVO**

**Conocer y aprender la técnica de rutina para la obtención de preparaciones cromosómicas, por medio de la elaboración de un cultivo de linfocitos de sangre periférica, para adquierir habilidad y destreza en la realización de ésta**.

## **INTRODUCCIÓN**

Las técnicas básicas de cultivo celular se desarrollaron en su mayor parte, a mediados del siglo XX y siguen evolucionando. Los principales avances se hicieron en los inicios de la historia del cultivo celular mediante la aplicación de conocimientos derivados de las observaciones histológicas, fisiológicas y anatómicas. A mediados del siglo XX, los avances en bioquímica permitieron un desarrollo más preciso de los medios de cultivo. En los últimos 25 años, los avances en los conceptos y la disponibilidad de reactivos mediante las técnicas de biología molecular, han permitido la sustitución de suero en el medio de cultivo y una apreciación de la complejidad de las necesidades celulares. Esto ha conducido al cultivo de una gran variedad de tipos de células que anteriormente eran imposibles de realizar (**Mericko et al., 2002**).

Un análisis cromosómico se puede realizar en una gran variedad de tejidos, pero el tejido de elección es el cultivo de linfocitos de sangre periférica, un método rápido y económico que provee un número adecuado de células en división (**Solari, 2004**), para lo cual se requiere heparinizar las jeringas evitando así la coagulación. Este procedimiento se debe realizar en condiciones de absoluta esterilidad para evitar el crecimiento bacteriano, por lo cual se agrega al medio de cultivo una mezcla de antibióticos (**Rodríguez, 2005**). La cantidad de sangre necesaria para un cultivo es de 0.5 mL (**Blennow, 2006<sup>a</sup>** ).

La proliferación espontánea de las células se encuentra en la médula ósea, gónadas, tumores sólidos y la capa del citotrofoblasto de las vellosidades coriónicas, mientras que los linfocitos de sangre periférica, las muestras de líquido amniótico y biopsias de tejido deben ser cultivadas para obtener células que se dividan (**Blennow, 2006<sup>a</sup>** ), éstas deben ser estimuladas mediante la adición de agentes mitogénicos en el momento en el que se inician los cultivos celulares. El mitógeno más comúnmente empleado es la fitohemaglutinina (PHA) para la estimulación de los linfocitos de células T CD4. Para detener las células en metafase se utilizan agentes mitostáticos los cuales inhiben la formación del huso acromático como la colchicina o colcemid (**Moore; Best, 2001<sup>a</sup>** ).

La colchicina, es sumamente activa. Se añade a las 70 hrs. de cultivo celular para el arresto de las células en metafase por degradación de los microtúbulos del huso, esenciales para el correcto proceso mitótico (**www.genycell.com**)). El tiempo de exposición a la colchicina varía dependiendo de la actividad proliferativa de las células. La exposición prolongada a la colchicina o el uso de altas concentraciones aumenta la proporción de cromosomas en la metafase final, dando por resultado el acortamiento de los cromosomas. La exposición óptima establece un equilibrio entre estos parámetros (**Pack, 2002**).

El tratamiento con una solución salina hipotónica justo antes de la cosecha permite la hinchazón de los núcleos (**Moore; Best, 2001<sup>a</sup>** ). Las preparaciones deben de tener una adecuada dispersión de los cromosomas, los cuales no deben de aparecer amontonados o sobrepuestos, esto se logra con el uso de soluciones hipotónicas, como la solución de citrato de sodio al 0.7% o de cloruro de potasio 0.075M (**Rodríguez, 2005**).

Los preparados se realizan con un fijador para la cromatina de las células (etanol-ácido acético 3:1), para que posteriormente la suspensión sea goteada sobre un portaobjetos (permitiendo el estallido celular) y se secan al aire. Dichos preparados pueden teñirse con Giemsa (**Solari, 2004**).

### **1.4.1.- PRÁCTICA 2: PREPARACIONES CROMOSÓMICAS A PARTIR DE CULTIVO DE LINFOCITOS**

**Material por alumno**

- **2 frascos de cultivo.**
- **1 pipeta serológica de 10 ml.**
- **2 tapones para frascos de cultivo.**
- **1 pinza Adson sin dientes de 14 cm.**
- **2 pipetas Pasteur.**
- **2 tubos de centrífuga de vidrio punta V.**
- **2 bulbos de hule ámbar para pipeta Pasteur.**
- **Cubrebocas.**
- **Guantes de látex o vinilo.**
- **Marcador indeleble.**
- **Ligadura.**

**Material por equipo.**

- **Centrifuga clínica.**
- **Mechero.**
- **Algodón.**
- **Alcohol 70%.**
- **Incubadora a 37<sup>o</sup>C.**
- **Agitador tipo Vórtex.**
- **Bomba de vacío con trampa.**
- **Refrigerador.**
- **Campana de esterilidad o flujo laminar.**
- **Caja de portaobjetos.**
- **Caja de cubreobjetos de 24 X 50 mm.**
- **Perilla de goma para pipeta serológica.**
- **Jeringa desechable de 5 ml.**
- **Jeringas desechable de 10 mL.**
- **Vaso Copplin**

### **Reactivos**

- **Cloruro de benzalconio.**
- **Jabón extrán Merck**
- **Fitohemaglutinina**
- **Cloruro de potasio 0.075 M.**
- **Colorante de Giemsa en solución.**
- **Medio de cultivo (Ham F-10 o McCoy 5A modificado).**
- **Heparina 10000 UI.**
- **Colchicina 0.04%.**
- **Alcohol como desinfectante.**
- **Solución fijadora Etanol: Ácido Acético 3:1 ó Metanol : Ácido Acético 3:1.**

### **Material biológico.**

**Sangre fresca heparinizada.**

### **Procedimiento**

*A) Lavado del material para el cultivo celular* (en caso de no utilizar material desechable)

- 1. Deje remojar el material de 2 a 12 horas, dependiendo de lo sucio que se encuentre, en una solución del jabón extrán Merck. Este jabón puede prepararse al 1% o incluso concentrarle un poco más dependiendo también de que tan sucio este el material.
- 2. Cepillar con un escobillón perfectamente todos los objetos a lavar, por fuera y por dentro.
- 3. Comenzar los enjugues del material con agua corriente
- 4. Enjuagar 10 veces al chorro de agua o hasta la apreciación de que no exista más detergente.
- 5. Enjuagar 3 veces en tinas diferentes de agua destilada.
- 6. Dejar escurrir y seque en el horno.
- 7. Envolver y esterilizar el material como se le indique.
- 8. El material se puede dejar sumergido en esta mezcla durante toda la noche, para que al día siguiente se proceda al lavado con extrán.
- **B)** *Obtención de la muestra*
	- 1. Obtener de 1.5 a 2 ml de sangre venosa por medio de una jeringa heparinzada Este es el único anticoagulante que puede usarse.
	- 2. La zona de punción se debe limpiar con agua y jabón y desinfectarse con, por lo menos, tres torundas humedecidas con alcohol.
	- 3. Ligar el antebrazo y realizar la punción. Una vez obtenida la sangre mezclar muy bien rotando la jeringa. No se olvide que toda la operación debe hacerse dentro de la zona estéril donde se esté trabajando.

Nota: Se sugiere que el donante de la muestra se ubique en un asiento cómodo y adecuado, ya que puede ser que la persona se maree o incluso se desmaye. Al finalizar en el el sitio de punción deberá de ejercerse ligera presión con la borla de algodón y posteriormente ya que no sangre colocarse un apósito. Todo esto con la finalidad de darle su valor al donante.

### *C) Cultivo de la muestra*

1. Adicionar a cada frasco de cultivo limpio y estéril:

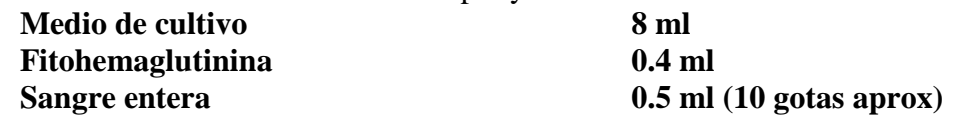

- 2. Mezclar bien el contenido de los frascos e incube en la estufa a 37º C durante 70 horas.
- 3. Cumplidas las 70 horas agregar con una pipeta Pasteur a cada frasco de cultivo 0.2 mL (una gota aprox) de colchicina al 0.04%. Ya no son necesarias las condiciones de esterilidad.
- 4. Mezclar bien y continuar la incubación por 2 horas más.

### *D) Cosecha de linfocitos*

- 1. Una vez completado el periodo de incubación, sacar los frascos de la estufa y transfiera su contenido a tubos de centrífuga punta cónica, centrifugar a 3000 rpm., durante 10 minutos.
- 2. Retirar el sobrenadante y adicionar 8 ml de KCl 0.075M a 37º C. Resuspender muy bien con ayuda de un vórtex el paquete celular e incube durante 20 minutos a 37º C.
- 3. Centrifugar los tubos durante 5 minutos a 3000 rpm. y desechar el sobrenadante. Resuspender el paquete celular.
- 4. Con agitación constante agregar lentamente 8 ml de la solución fijadora de etanol o metanol/ ácido acético proporción 3:1 recientemente preparada y fría. Evitar la formación de grumos.
- 5. Dejar actuar la solución fijadora durante 30 minutos a temperatura ambiente.
- 6. Centrifugar durante 10 minutos a 1500 rpm y retirar el sobrenadante.
- 7. Repetir 2 veces el proceso 4 y 6, ya no es necesario incorporar la solución fijadora lentamente, a tiempos de15 minutos cada uno.
- 8. Después de la tercera fijación centrifugar 5 minutos y dejar un poco de solución fijadora para hacer una suspensión celular adecuada.
- 9. Resuspender el paquete celular y deje caer 3 gotas de esta suspensión sobre un portaobjetos limpio y frío desde una altura aproximada de 20 cm. Deje secar.
- **E)** *Tinción de cromosomas*
	- 1. En un vaso de Copplin preparar el colorante Giemsa con agua destilada en proporción 1:10.
	- 2. Sumerja los portaobjetos en el vaso de 10 a 30 minutos dependiendo de la capacidad tintorea del colorante.
	- 3. Enjuagar con agua corriente y secar al aire.
- **F)** *Observación al microscopio*
	- 1. Observar al microscopio óptico con los objetivos 10x, 25x y 40x. Localice las mejores metafases y anote las coordenadas.
	- 2. Montar los portaobjetos con resina sintética que deberá dejarse secar por lo menos 2 días.
	- 3. Estudiar las metafases seleccionadas con el objetivo seco fuerte (100x), siguiendo los procedimientos descritos en el tema "Análisis cromosómico".

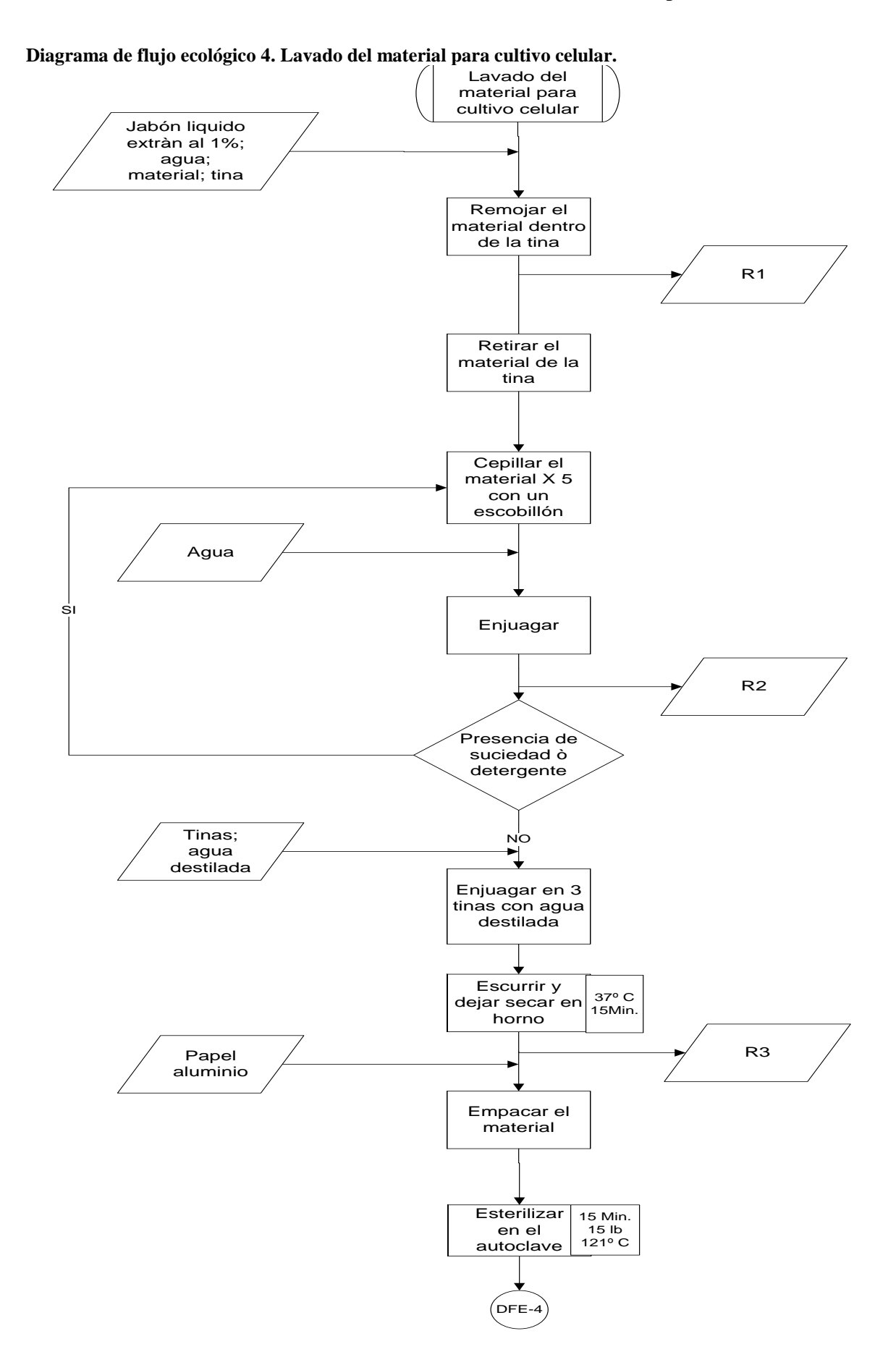

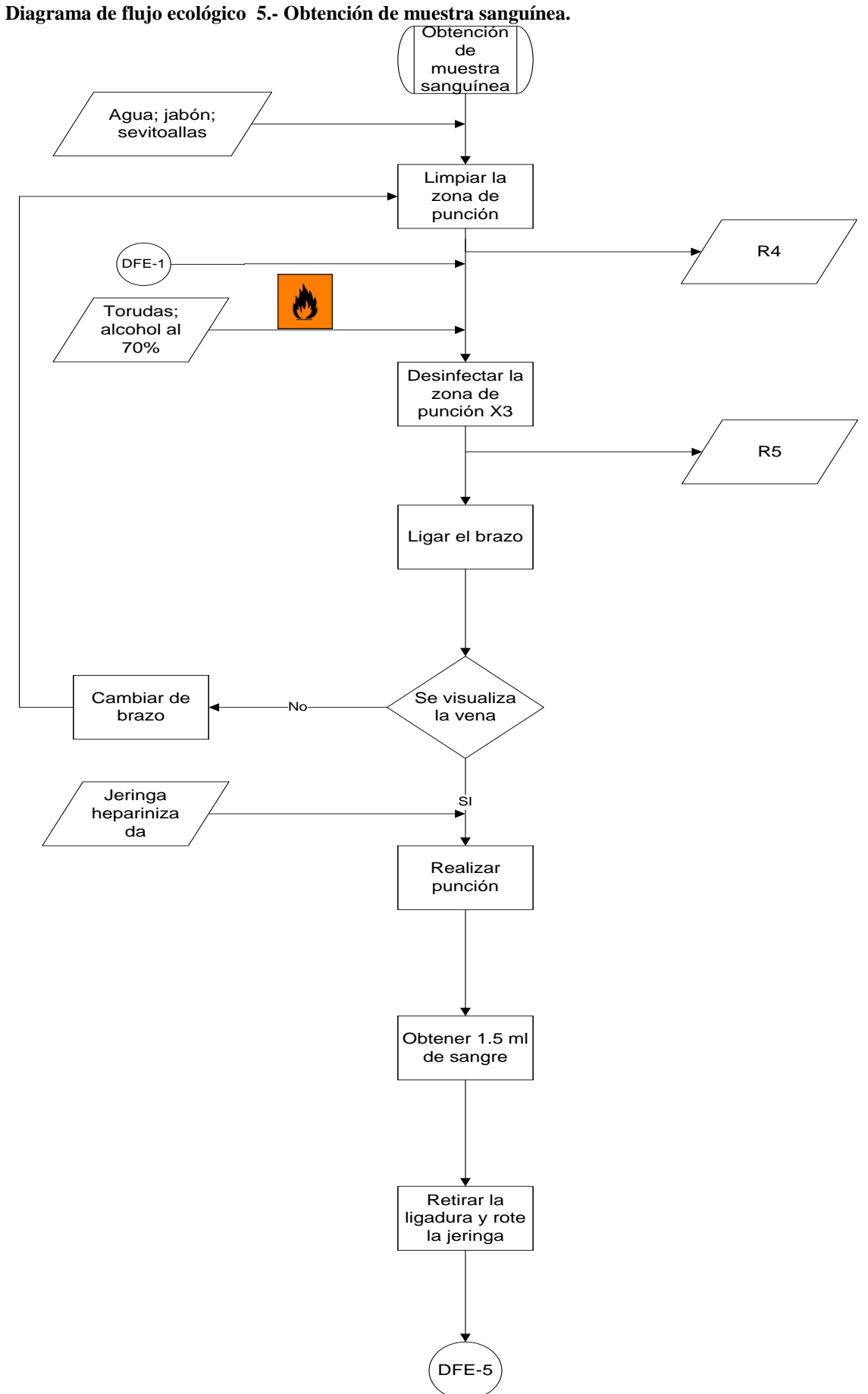

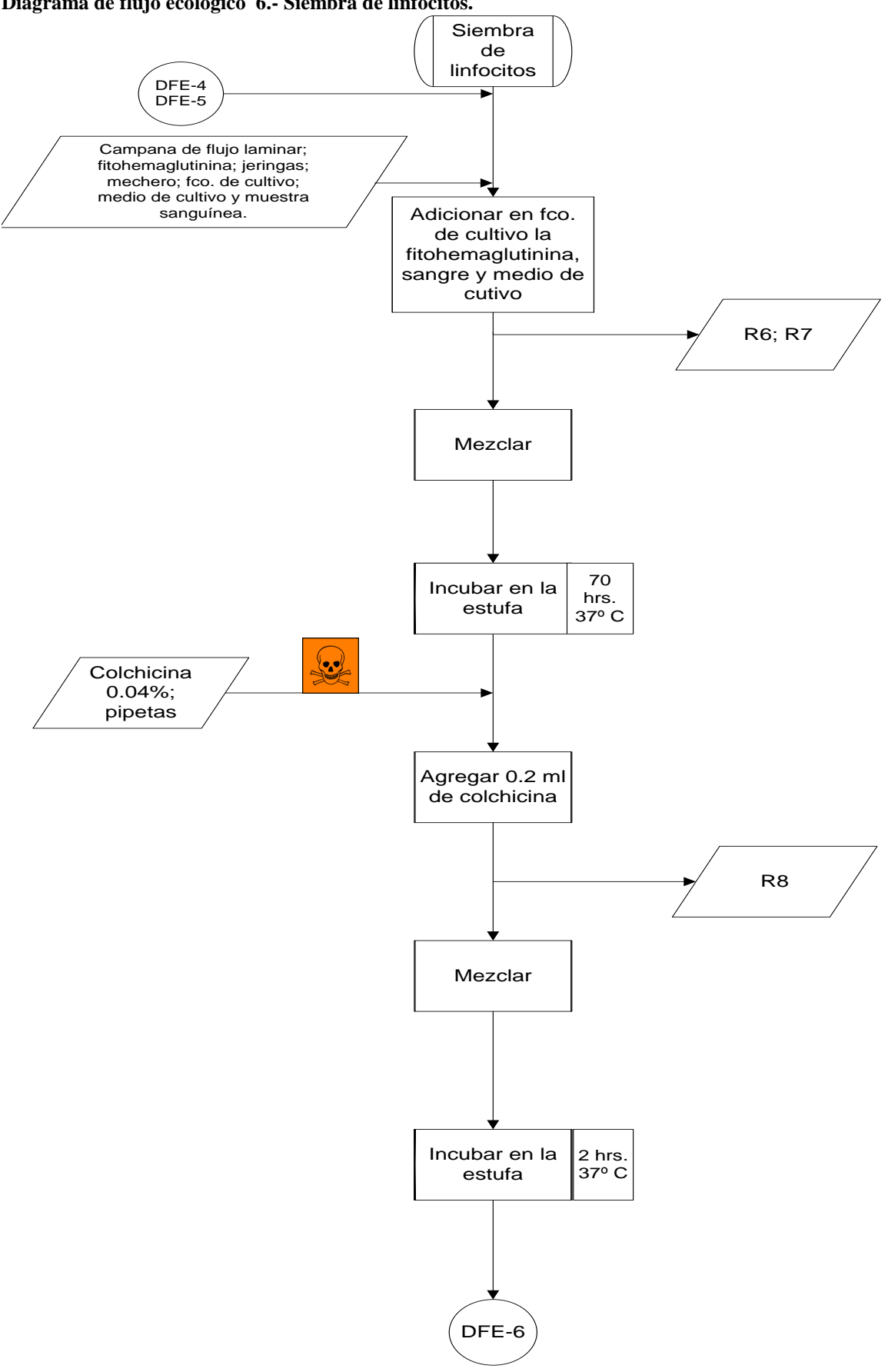

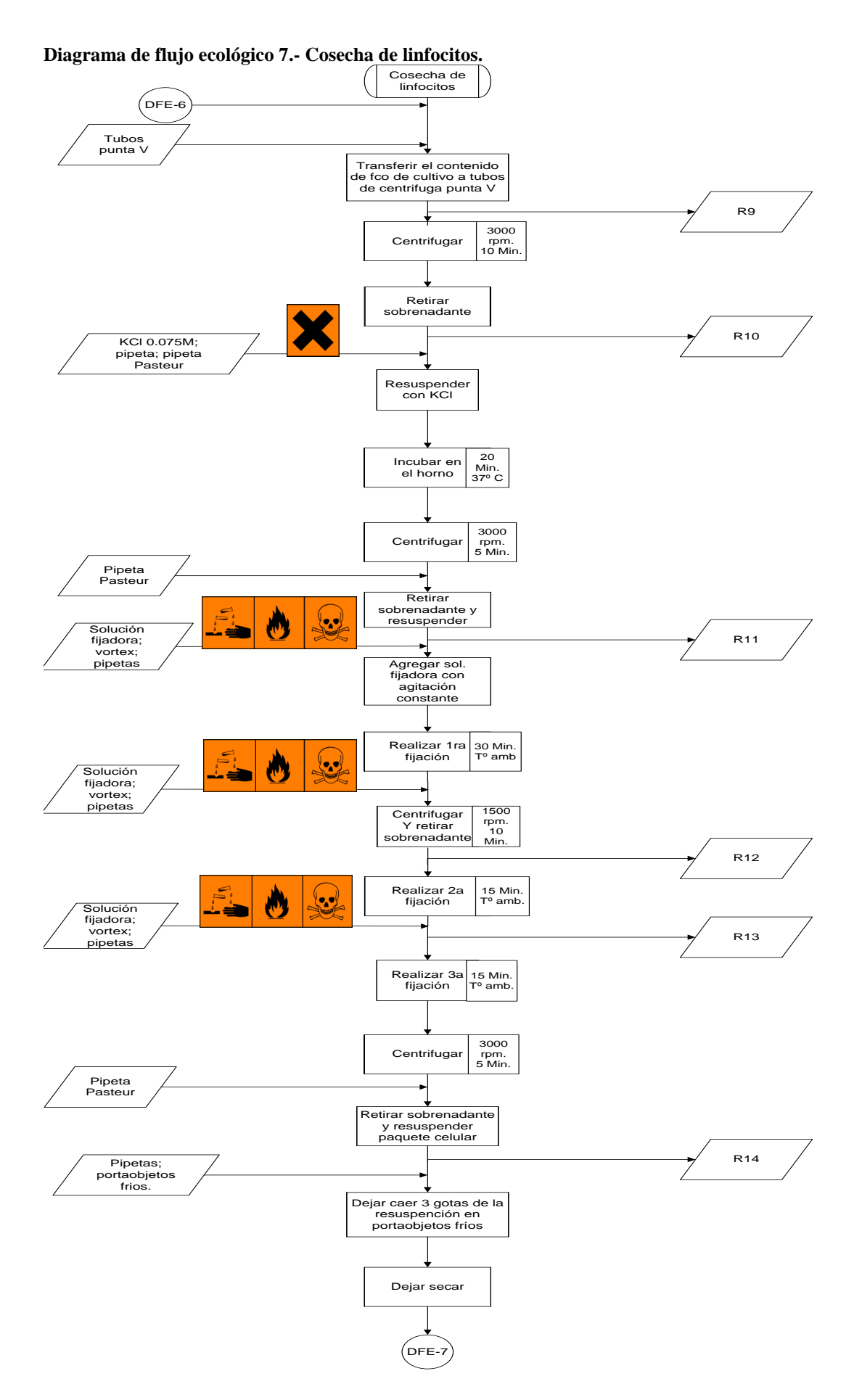

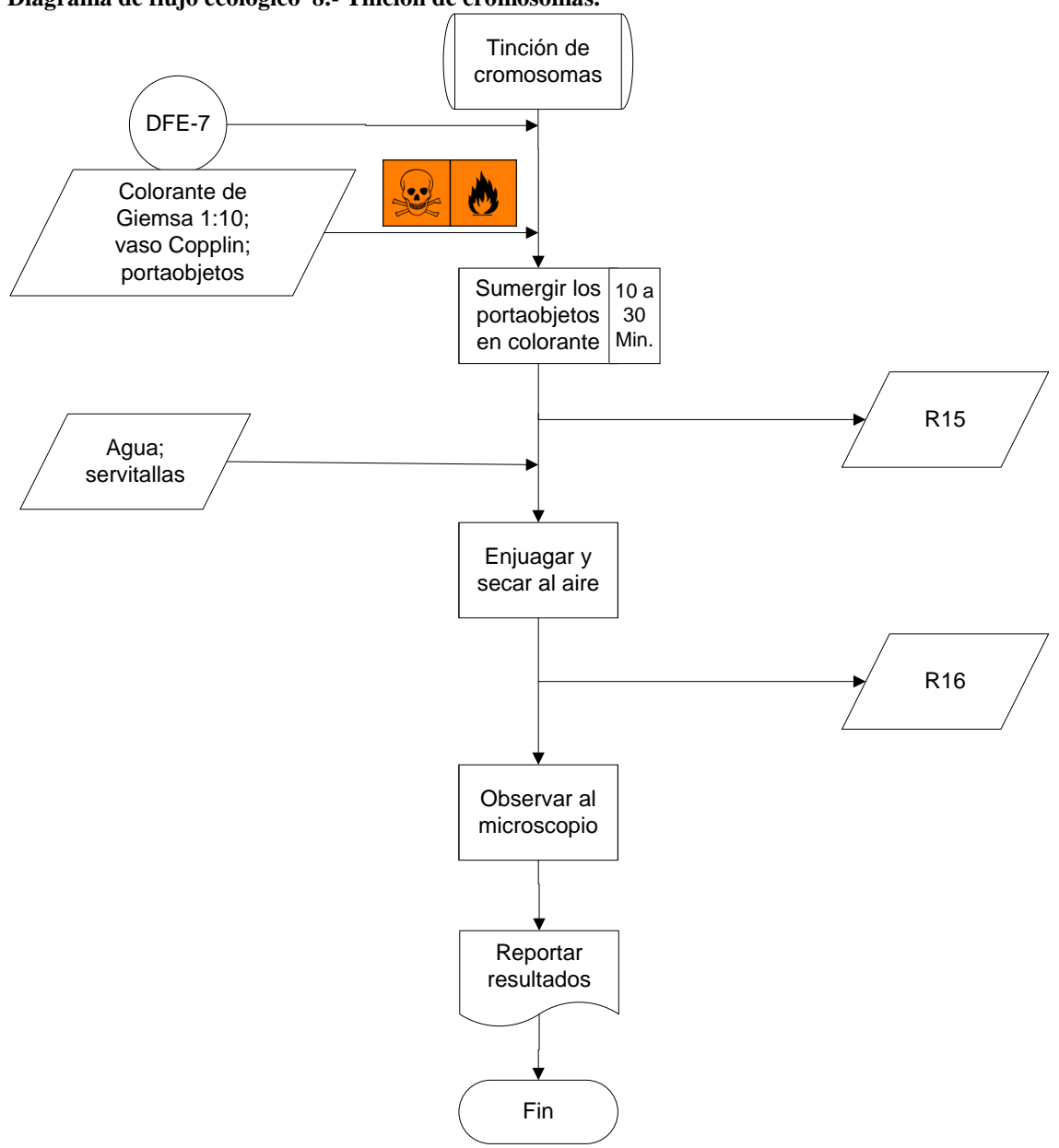

**Diagrama de flujo ecológico 8.- Tinción de cromosomas.**

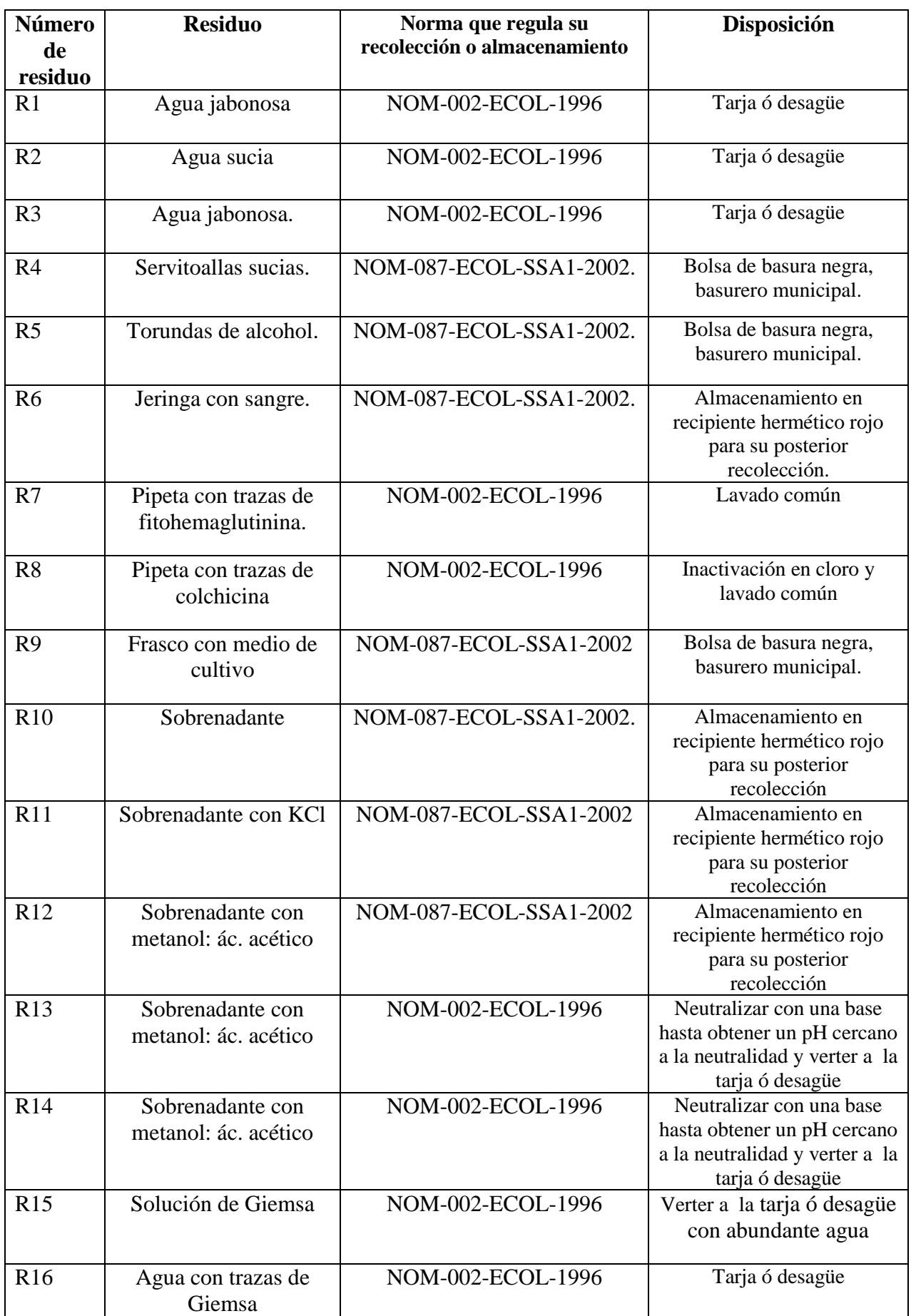

**Tabla de residuos 3.- Preparaciones cromosómicas a partir de cultivo de linfocitos.**

# **1.5.- ANÁLISIS CROMOSÓMICO**

### **OBJETIVO**

**Adiestrarse en la clasificación e identificación de cada par cromosómico a partir de la observación microscópica de la morfología, número y posición centromérica de los cromosomas en metafase para lograr un correcto análisis cromosómico y por lo tanto un buen diagnóstico citogenético.**

### **INTRODUCCIÓN**

Hasta 1956 se creía en general que cada célula contenía 48 cromosomas. En esa fecha Tjio y Levan concluyeron correctamente, a partir de sus estudios, que cada célula somática humana normal contenía únicamente 46 cromosomas. Los métodos que utilizaron, con ciertas modificaciones, se emplean hoy en día universalmente en los laboratorios de citogenética para analizar la constitución cromosómica de un individuo, lo que se conoce como cariotipo (**Turnpenny, 2009**).

El cariotipo es el termino usado para describir el complemento cromosómico de una célula y este varia considerablemente de una especie a otra (**Puerto. 2001**). El cariotipo humano está formado por 22 pares de autosomas y un par de cromosomas sexuales, XX o XY. (**Bickmore, 2001**).

El análisis cromosómico consiste, en contar el número de cromosomas presentes en un número especificado de células, seguido por un análisis cuidadoso del patrón de bandeo de cada cromosoma individual en las células seleccionadas. Dicho análisis se realiza en ambos miembros de cada par de homólogos (**Turnpenny, 2009**). Analizando de 20 a 25 metafases para la obtención de un buen diagnóstico (**Swansbury, 2003**).

Los cromosomas en metafase tienen dos cromátides (también llamadas cromátides hermanas), que se mantienen unidas en el centrómero. En la figura 4 se puede observar que el centrómero divide a cada una de las cromátides en dos brazos. El brazo corto se representa con la letra p, el brazo largo con la letra q. Y las regiones en ambos extremos de los cromosomas son los denominados telómeros (**Speicher, 2006**)

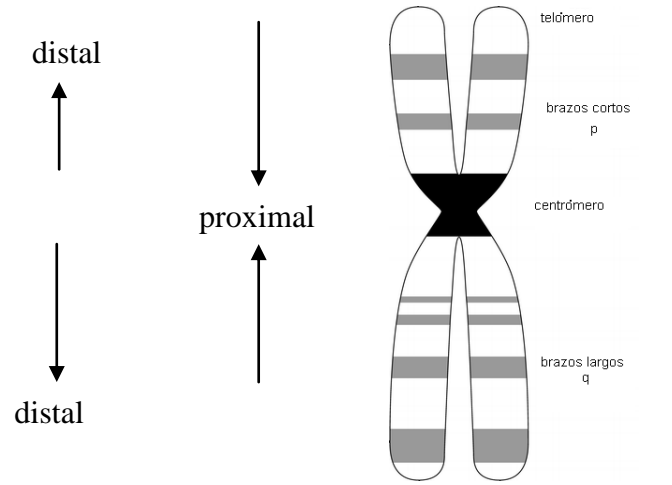

**Fig. 4.- Partes de un cromosoma en metafase (Bickmore, 2001).**

Los cromosomas en base a su posición centromérica se clasifican en: metacéntricos, el centrómero divide al cromosoma en brazos cortos y largos casi de igual longitud. Submetacéntricos, si el centrómero no está situado en el centro, esto da lugar a brazos desiguales en longitud (como se muestra en la **figura 5**), y acrocéntricos, sí centrómero esta desplazado hacia un extremo presentando brazos muy cortos y generalmente parecen "herradura", con unas estructuras denominadas como satélites arriba de estos. Los cromosomas telocéntricos no existen en la especie humana, son aquellos cuyo centrómero se encuentra en el extremo y carecen de brazos cortos (**Speicher, 2006**).

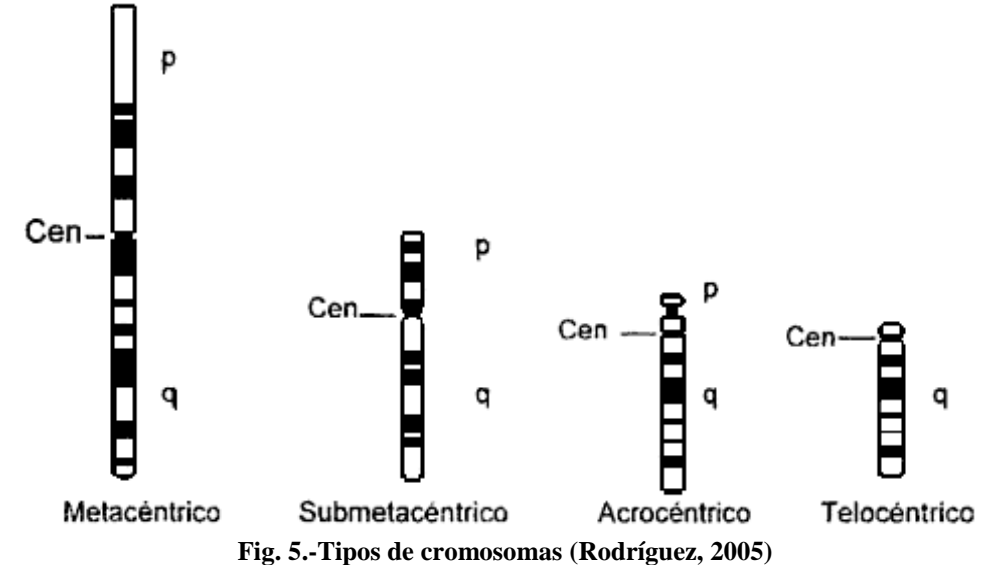

La representación gráfica simplificada del cariotipo se llama ideograma, **ver fig. 6**. Para hacer una representación grafica y cuantitativa de los cromosomas se utilizan valores de longitud relativa (relación entre la longitud del cromosoma en cuestión y la longitud del complemento haploide), el índice centromérico (relación entre la longitud del brazo corto del cromosoma y la longitud total del mismo), cuyos valore oscilan entre cero (telocéntrico) y 0.5 (metacéntrico), y el índice de brazo (relación entre las longitudes del brazo corto y el largo del cromosoma), cuyo valores oscilan entre cero (telocéntrico) y 1 (metacéntrico) (**Lacadena, 1996**).

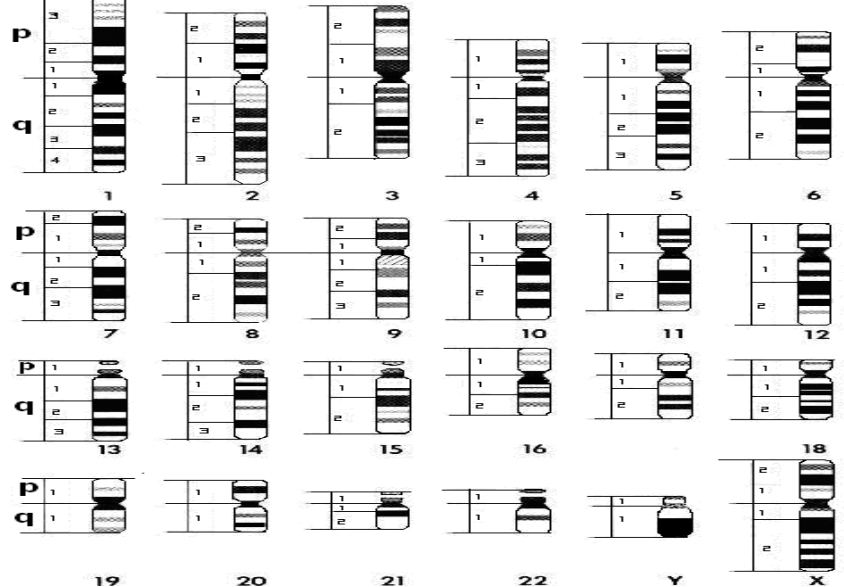

Fig. 6.- **Ideograma de los cromosomas humanos por medio de bandeo G** (www.fmv-uba.org.ar.jpg)

Cuando los cromosomas se tiñen por métodos los cuales no producen bandas, estos pueden ser organizados fácilmente en 7 grupos (A-G) basados en orden descendente por tamaños y posición del centrómero. Como se muestra en la tabla 11 (**Shaffer, 2005**).

| <b>DESCRIPCIÓN</b>                                                     |
|------------------------------------------------------------------------|
| Cromosomas largos en términos de longitud con centrómeros              |
| localizados aproximadamente en el centro. Basados en el tamaño         |
| estos 3 cromosomas son los más fáciles de distinguir.                  |
| Cromosomas largos submetacéntricos con un brazo corto más              |
| pequeño. Estos son difíciles de distinguir uno de otro sin una técnica |
| de bandeo, pero el cromosoma 4 es ligeramente más largo que el         |
| cromosoma 5.                                                           |
| Es el grupo más difícil de distinguir. Todos los cromosomas son        |
| submetacéntricos, de longitud media. El cromosoma X está incluido      |
| en este grupo por su tamaño y estructura.                              |
| De tamaño medio con centrómeros en un extremo (acrocéntrico).          |
| Estos son fáciles de distinguir de otros grupos pero difíciles de      |
| distinguir dentro del mismo grupo. Todos ellos pueden mostrar          |
| satélites con considerable variación en longitud y tamaño.             |
| Cromosomas cortos y un cromosoma metacéntrico (cromosoma 16) y         |
| también con cromosomas submetacéntricos (cromosomas 17 y 18).          |
| Son cromosomas metacéntricos cortos. A menudo pueden ser               |
| confundidos con el cromosoma 16.                                       |
| Son cromosomas acrocéntricos muy cortos, fáciles de reconocer por      |
| su tamaño, pero su distinción de uno de otro es difícil. El cromosoma  |
| Y se incluye en este grupo por que su morfología es similar a estos.   |
|                                                                        |

**Tabla 11.- Organización de los cromosomas humanos sin técnicas de bandeo. (Wyandt; Tonk, 2004)**

## **1.5.1.-ELABORACIÓN DE UN CARIOTIPO**

Para la realización de un cariotipo se hace lo siguiente:

- 1. Se toma una microfotografía del cariotipo de una célula donde se vean individualizados los cromosomas con sus cromátides.
- 2. Se cuenta el número de cromosomas.
- 3. Se recortan las imágenes fotografiadas de todos y cada uno de los cromosomas, dando un cierto, margen a la figura, nunca por el contorno.
- 4. Se agrupan por pares los cromosomas homólogos. Si los hay, los cromosomas sexuales se separan.
- 5. Se colocan provisionalmente sobre una cartulina u hoja blanca los pares de cromosomas, en vertical y paralelamente, según su longitud total y en orden de mayor a menor tamaño.
- 6. Una vez ordenados así, se orientan los cromosomas que no sean exactamente metacéntricos con los brazos largos hacia abajo.
- 7. Se reubican los cromosomas ya ordenados sobre una línea recta imaginaria según dos criterios. 1) se colocan los cromosomas alineados sobre la línea que pasa por los centrómeros. 2) los cromosomas se alinean de manera tal que el extremo inferior de los brazos cromosómicos quede por encima de la línea.
- 8. Se ordenan por grupos.
- 9. Se procede a numerarlos. El número más pequeño para el cromosoma más grande y viceversa.
- 10. Se señalan los cromosomas sexuales.
- 11. Por último se fijan definitivamente todos los cromosomas en la hoja.

### 1.5.2.- Ejercicio 1.

Emplea los siguientes cromosomas para elaborar un cariotipo e indica cual es el sexo de esta muestra.

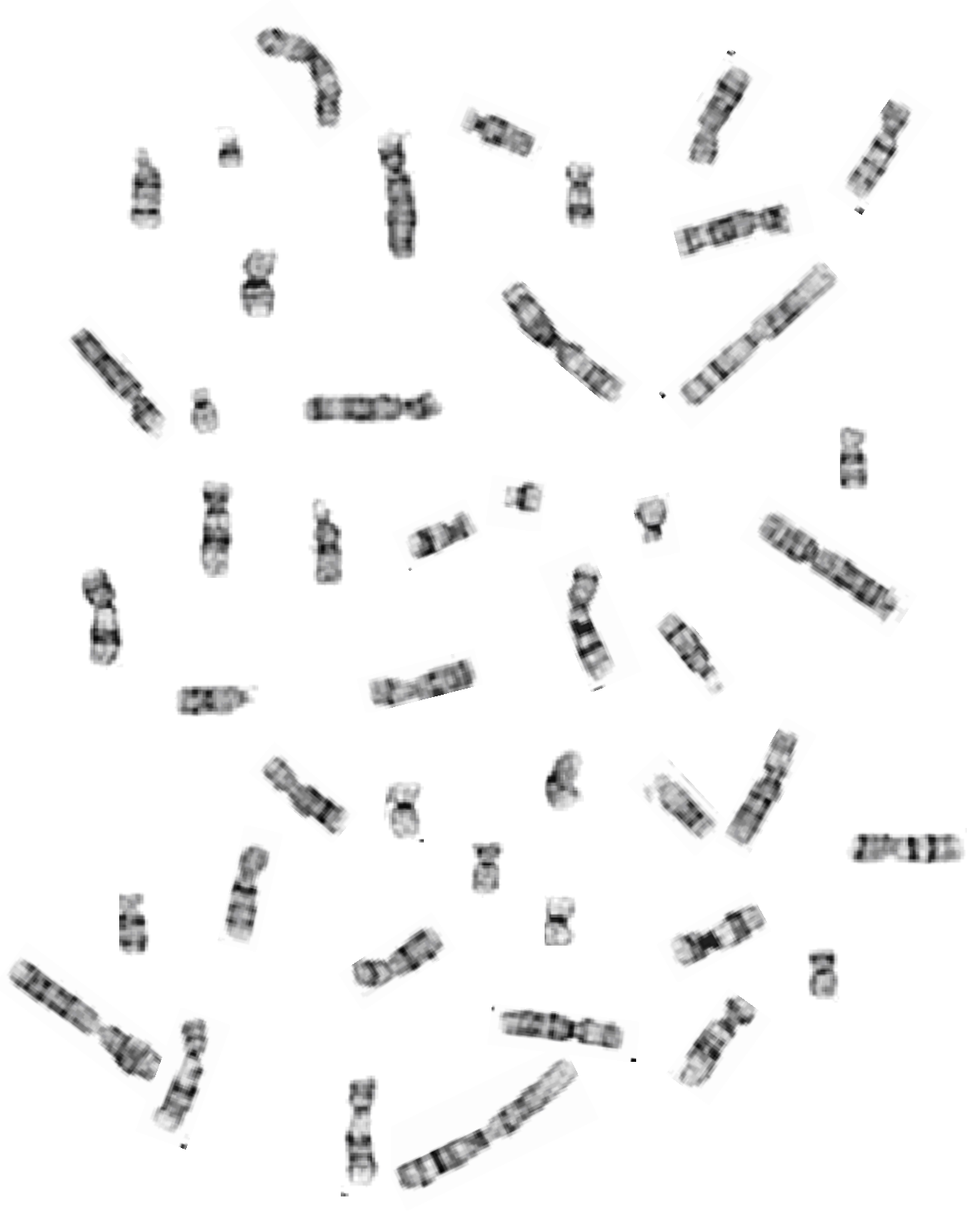

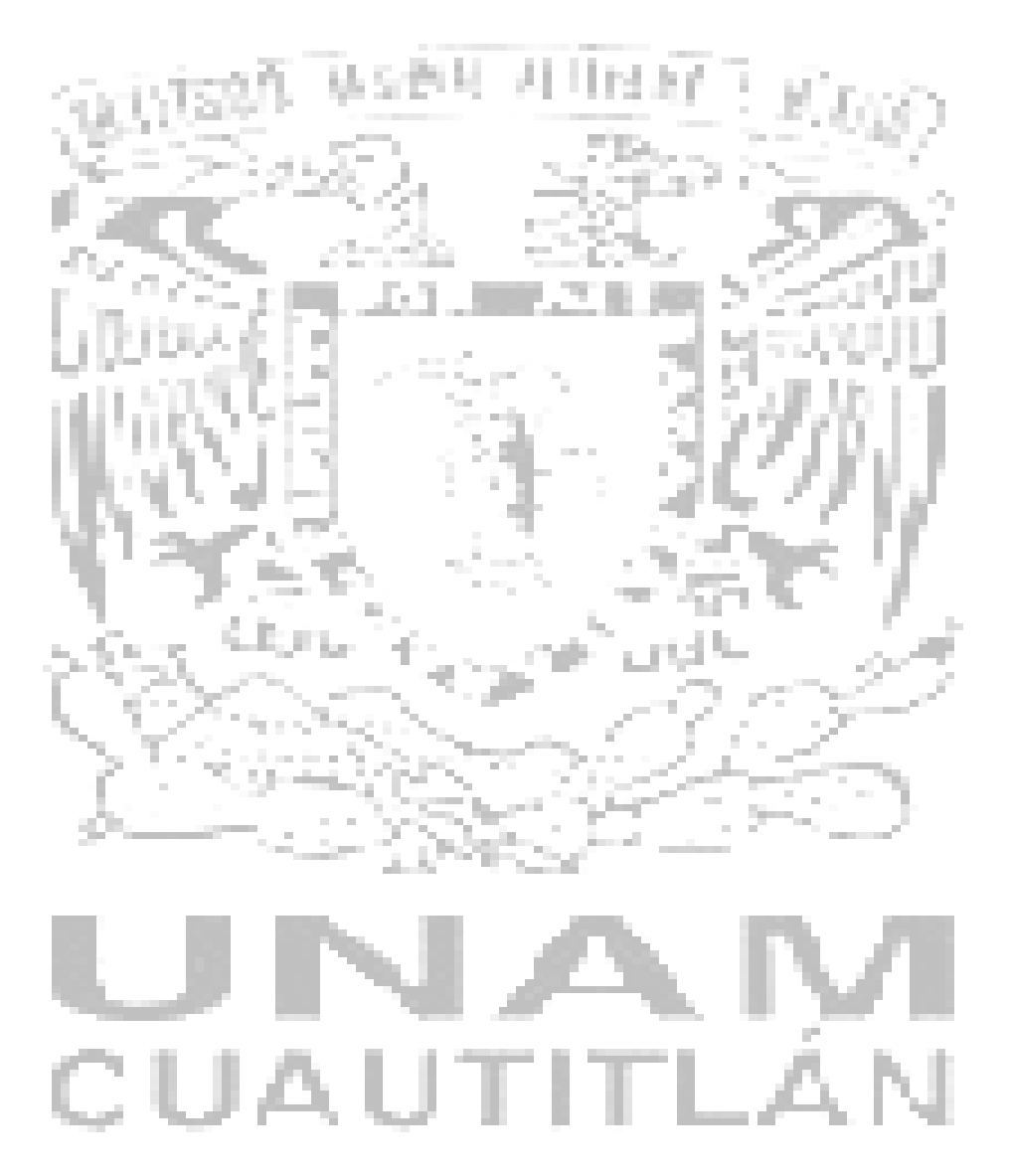

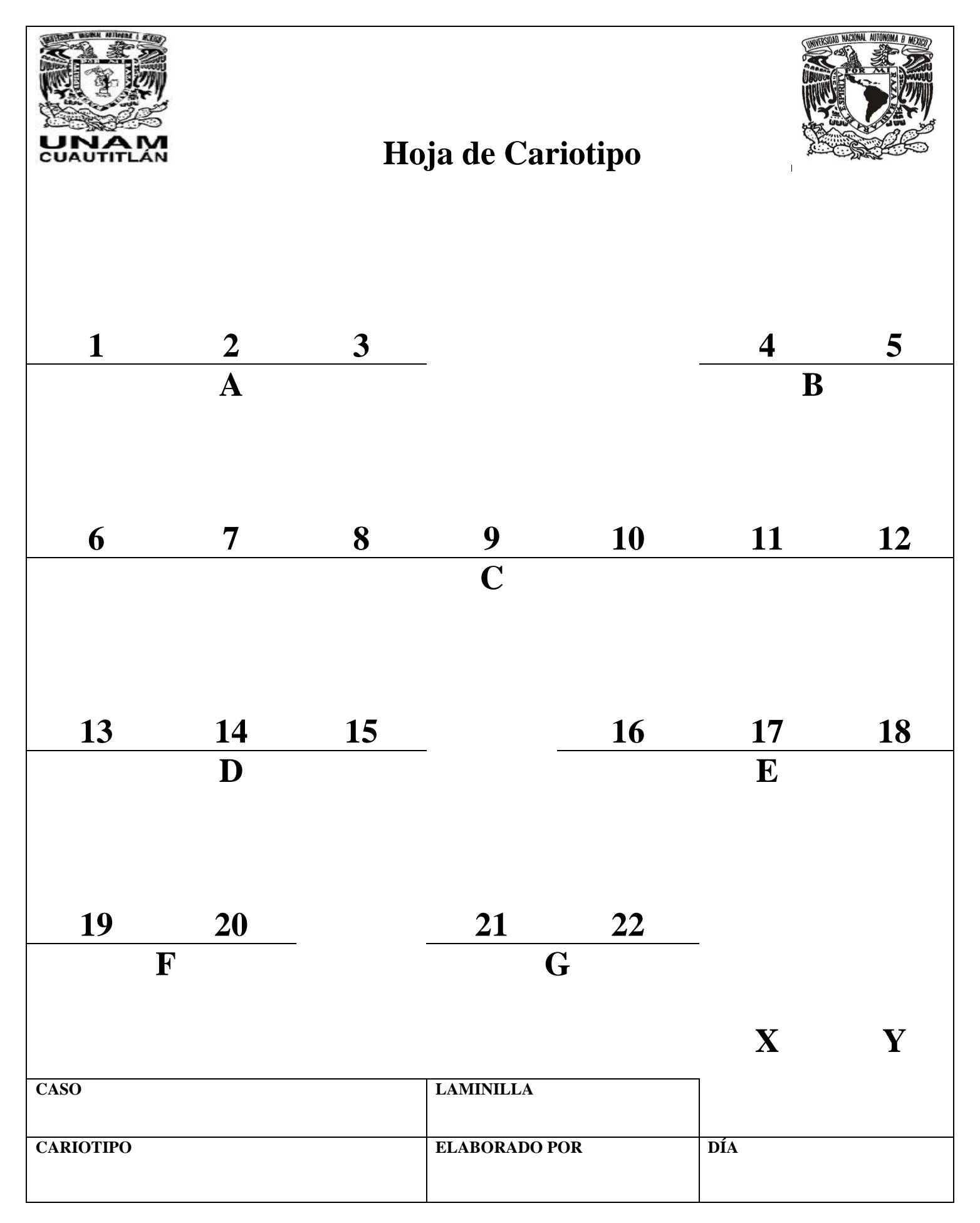

# **1.6.-TÉCNICAS DE BANDEO**

#### **OBJETIVO**

**Aprender las técnicas para realizar bandeo C y bandeo G, para comprender la importancia y utilidad que tienen en la identificación correcta de los pares cromosómicos y en el diagnóstico de alteraciones cromosómicas en humanos que pasan inadvertidas con las técnicas de rutina.** 

## **INTRODUCCIÓN**

El inicio de la citogenética humana se le atribuye al citologista y profesor de anatomía Walter Flemming quién publicó por primera vez una ilustración de cromosomas humanos y se refirió a la parte tangible del núcleo como cromatina. Fué el primero en utilizar el término *mitosis* en 1882. Posteriormente en 1888 Waldeyer introdujo el término cromosoma, de las palabras griegas "cuerpo coloreado". La identificación inequívoca de los cromosomas individuales, así como, de las regiones cromosómicas fue posible con el desarrollo de nuevas técnicas a finales de los años 60´s, cuando las preparaciones cromosómicas fueron tratadas con soluciones diluidas de enzimas proteolíticas (tripsina, pepsina, etc.) o soluciones salinas (2x SSC) y tratadas con un marcador como Giemsa. (**Gersen, 2005**).

Los métodos publicados por primera vez, mostraron la aparición de bandas a lo largo de los cromosomas y son los que se utilizaron con mostaza de quinacrina o dihidrocloruro de quinacrina los cuales produjeron un patrón de bandas fluorescentes. Estos métodos se denominaron métodos de tinción Q y las bandas resultantes se llamaron bandas Q **ver fig.7**. El número asignado a cada cromosoma se baso en el patrón de bandas Q tal como lo indicó Caspersson y colaboradores (1972) (**Shaffer, 2005**).

Caspersson pensó que sí era posible unir un agente alquilante con un fluorocromo y quizá podría lograrse su intercalación con las guaninas del ADN cromosómico. Como se conocía que el número y tipo de bases del ADN variaba localmente a lo largo del cromosoma metafásico, Caspersson supuso que el empleo de dicho agente podría permitir la diferenciación de los segmentos cromosómicos ricos en las bases guanina-citosina (GC) de los compuestos por adenina-timina (AT) revelando áreas más o menos brillantes lo cual contribuyo, a una más identificación cromosómica precisa (**Drets, 2002**).

Por lo que hoy en día una banda se define como la parte de un cromosoma que se distingue claramente de su segmento, porque presenta una coloración diferencial, debido a que aparece oscura o más clara con una o más técnicas de bandeo. Las bandas que se marcan en oscuro con un método pueden marcarse claras con otros métodos. Los cromosomas se visualizan como un conjunto de una serie continua de bandas claras y oscuras, de modo que, por definición, no hay interbandas" (**Shaffer, 2005**).

Aunque las técnicas de bandeo cromosómico son muy variadas, pueden agruparse en seis clases principales: bandas Q, G, C, R, T, y Feulgen. A estos tipos de

bandas habría que añadirles las bandas de replicación y las bandas de restricción. El patrón producido por el bandeo G, Q y R es esencialmente el mismo, aunque las bandas que son G y Q positivas son R negativas y viceversa. (**Puerto, 2001**). La tabla 12 muestra la clasificación de estas diversas técnicas de bandeo cromosómico. En este código de una, dos o tres letras, donde la primera describe el tipo de bandeo, la segunda letra la técnica general, la tercera el marcador utilizado.

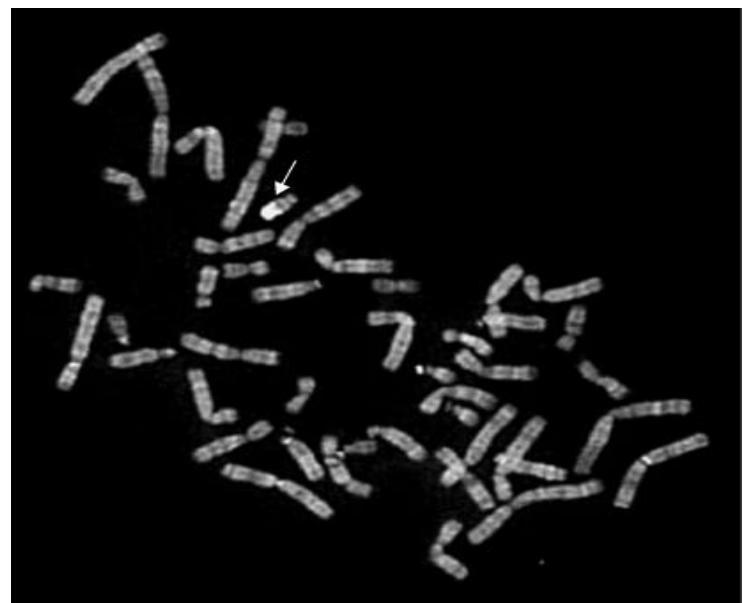

**Fig.7. - Bandas Q (Blennow, 2006<sup>b</sup> ).**

| Q            | Bandeo Q                                              |
|--------------|-------------------------------------------------------|
| QF           | Bandeo Q por fluorescencia                            |
| QFQ          | Bandeo Q por fluorescencia usando quinacrina          |
| QFH          | Bandeo Q por fluorescencia usando Hoechst 33258       |
| G            | <b>Bandeo G</b>                                       |
| <b>GT</b>    | Bandeo G por tripsina                                 |
| <b>GTG</b>   | Bandeo G por tripsina usando Giemsa                   |
| <b>GTW</b>   | Bandeo G por tripsina usando Wright                   |
| <b>GAG</b>   | Bandeo G por acético salino usando Giemsa             |
| $\mathsf{C}$ | Bandeo C                                              |
| CB           | Bandeo C por Hidróxido de bario                       |
| <b>CBG</b>   | Bandeo C por Hidróxido de bario usando Giemsa         |
| $\mathbf{R}$ | <b>Bandeo R</b>                                       |
| RF           | Bandeo R por fluorescencia                            |
| <b>RFA</b>   | Bandeo R por fluorescencia usando naranja de acridina |
| <b>RH</b>    | Bandeo R por calentamiento                            |
| <b>RHG</b>   | Bandeo R por calentamiento usando Giemsa              |
| RB           | Bandeo R por BrdU                                     |
| <b>RBG</b>   | Bandeo R por BrdU usando Giemsa                       |
| <b>RBA</b>   | Bandeo R por BrdU usando naranja de acridina          |

**Tabla 12.- Ejemplos de los códigos usados para describir las técnicas de bandeo (modif. Shaffer, 2005)**

Para el estudio de los cromosomas humanos destinado a la citogenética clínica, es necesario disponer de células en metafase, etapa en la cual los cromosomas poseen su mayor grado de condensación. Para esto es necesario realizar un cultivo de linfocitos de sangre periférica (ver 1.4). También puede usarse una muestra de medula ósea o fibroblastos de la dermis, que se obtienen mediante una biopsia. Para estudios citogenéticos prenatales se utiliza una muestra de liquido amniótico o la biopsia de vellosidades coriónicas (**Eynard, 2008**).

Una medida importante asociada con estos métodos es el nivel de resolución que se obtiene de bandas. Como los cromosomas se condensan durante la mitosis, las subbandas comienzan a fusionarse en grandes hitos a lo largo del cromosoma. Obviamente, a estos progresos, reducen la capacidad de visualizar las anormalidades sutiles. Son más deseables los cromosomas con un mayor número de bandas visibles y sub-bandas. Los laboratorios logran esto de dos maneras: mediante la optimización de las bandas y los procedimientos de tinción, por lo que se produce un número máximo de bandas nítidas y bien definidas, y mediante la elección de células más grandes y cromosomas menos condensados (en algunos casos esto se logra con la manipulación de cultivos) (**Gersen, 2005**).

# **1.6.1.- BANDEO C**

En 1920 Pardue y Gall observaron en los cromosomas de ratón que las áreas de heterocromatina constitutiva donde se encuentra el ADN satélite se teñía de color oscuro con Giemsa después de la desnaturalización y reasociación del ADN cromosómico (**Rost, 1995**), por lo que, este tratamiento revela segmentos repetitivos en los cromosomas y se denominó bandas C (**Sumitra, 2005**).

Las bandas reflejan el grado variable en que las cromátides de los cromosomas difieren en: composición de bases, densidad génica, tiempo de replicación y conformación de la cromatina (la cromatina se puede dividir en dos tipos: eucromatina, donde se encuentran la mayoría de genes únicos y rica en G-C, y heterocromatina, rica en A-T, en elementos transponibles y secuencias repetitivas llamada también ADN satélite) (**Schenderman; Goldstein, 2010**).

La técnica de bandeo C marca selectivamente la heterocromatina constitutiva ó cetromérica (**Miller, 2001)**, mientras que la heterocromatina facultativa no se tiñe por estos métodos, en este caso, su detección se realiza a partir del patrón de replicación tardío, característico de las regiones heterocromáticas (**Puerto, 2001**). Las Bandas C varían considerablemente de tamaño en la población. La mayor variabilidad se demuestra en los satélites y brazos cortos de los cromosomas acrocéntricos. Estas variaciones se denominan generalmente *heteromorfismos*, porque el término *polimorfismo* se restringe por los genetistas a una variante hereditaria que implica a los grandes bloques de heterocromatina de los cromosomas 1, 9, 16 y la parte distal del cromosoma Y, motivo por el cual, las bandas más prominentes se encuentran en estos cromosomas. Los heteromorfismos y polimorfismos cromosómicos han sido utilizados como marcadores en el mapeo genético, pruebas de paternidad, y la distinción de gemelos monocigóticos, dicigóticos. Incluso las variaciones extremas en el tamaño de variantes de las Bandas C son generalmente constantes de una generación a otra y demuestran la herencia mendeliana normal (**Miller, 2001**).

Las bandas C más reproducibles y mejor definidas, se obtienen realizando un pre-tratamiento con hidróxido de sodio o de bario y sales a temperaturas elevadas, que extraen preferencialmente el ADN de las regiones cromosómicas con bandas negativas, la posterior coloración con Giemsa revela regiones intensamente coloreadas, que se localizan preferentemente en las regiones pericéntricas y teloméricas, ricas en ADN altamente repetitivo como se visualiza en la **fig. 8** (**Descailleaux, 1980**).

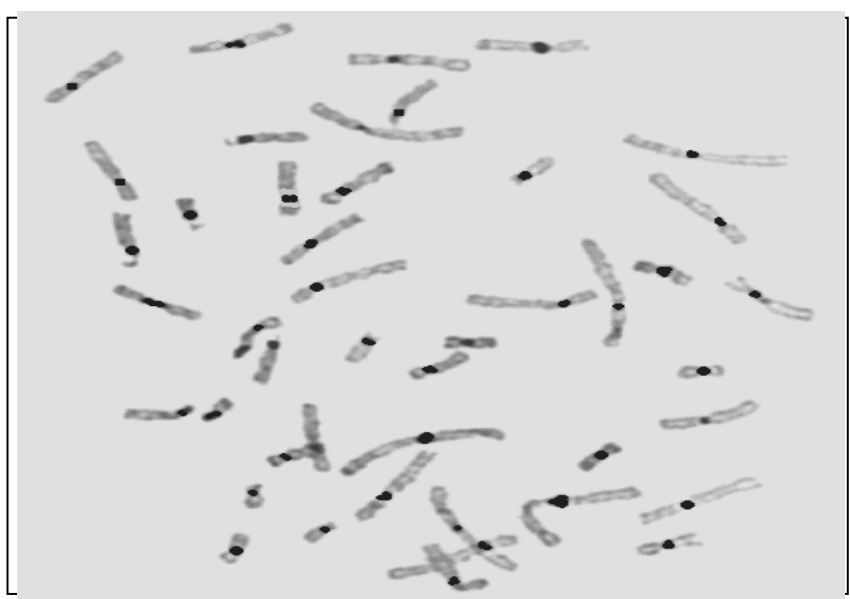

**Fig.8. - Bandas C (Blennow, 2006<sup>b</sup> ).** 

## **1.6.2.- PRÁCTICA 3: BANDEO C**

**Material por alumno.**

- $\bullet$ **1 pinza Adson sin dientes.**
- **Cubrebocas.**
- **Guantes de látex o vinilo.**
- **Marcador indeleble.**  $\bullet$
- **1 pizeta.**
- **1 microscopio.**  $\bullet$
- **2 preparaciones cromosómicas.**  $\bullet$

### **Material por equipo.**

- **4 Vasos Copplin.**  $\bullet$
- **1 Baño María.**  $\bullet$

#### **Reactivos**

- **HCL 0.2 N.**
- **Ba(OH)<sup>2</sup> 0.1 N.**
- **2 X SSC (Solución salina doble citratos).**
- **Solución de Giemsa.**
- **Buffer de fosfatos pH 6.8.**
- **Agua destilada.**

### **Procedimiento**

- 1. Sembrar y cosechar de la manera habitual (ver cap.1.4)
- 2. Utilizar preparaciones cromosómicas de dos días de maduración
- 3. Colocar las laminillas en un vaso Copplin que contenga HCl 0.2 N durante 10 minutos a temperatura ambiente.
- 4. Enjuagar con agua destilada.
- 5. Colocar las laminillas en un vaso Copplin con Ba(OH)<sub>2</sub> 0.1 N a 28<sup>o</sup>C durante 8 minutos.
- 6. Enjuagar con agua destilada.
- 7. Colocar la laminillas ahora en un vaso Copplin con solución 2XSSC durante 2 horas a  $60 - 65^{\circ}$ C.
- 8. Enjuagar con agua destilada.
- 9. Teñir con Giemsa al 4% con buffer de fosfatos pH 6.8.
- 10. Observar al microscopio y estudiar las metafases seleccionadas con el objetivo seco fuerte.

**Nota:** Para realizar el análisis cromosómico una vez colocada la laminilla con la preparación en el microscopio, se inicia la observación con el objetivo 10X para la localización de las metafases, y después el objetivo 100X con aceite de inmersión para el estudio de las metafases. Es más fácil la localización de ellas, sí la laminilla se mueve suavemente de abajo hacia arriba y de izquierda a derecha (**Swansbury, 2003**):

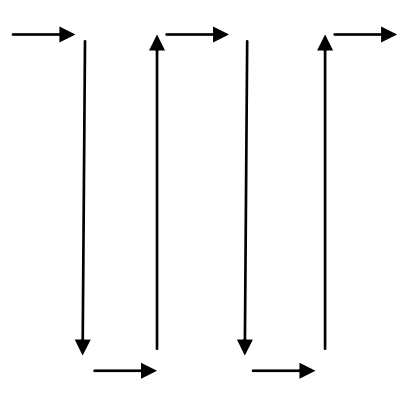

11. Reporte sus observaciones indicando si encontró polimorfismos.

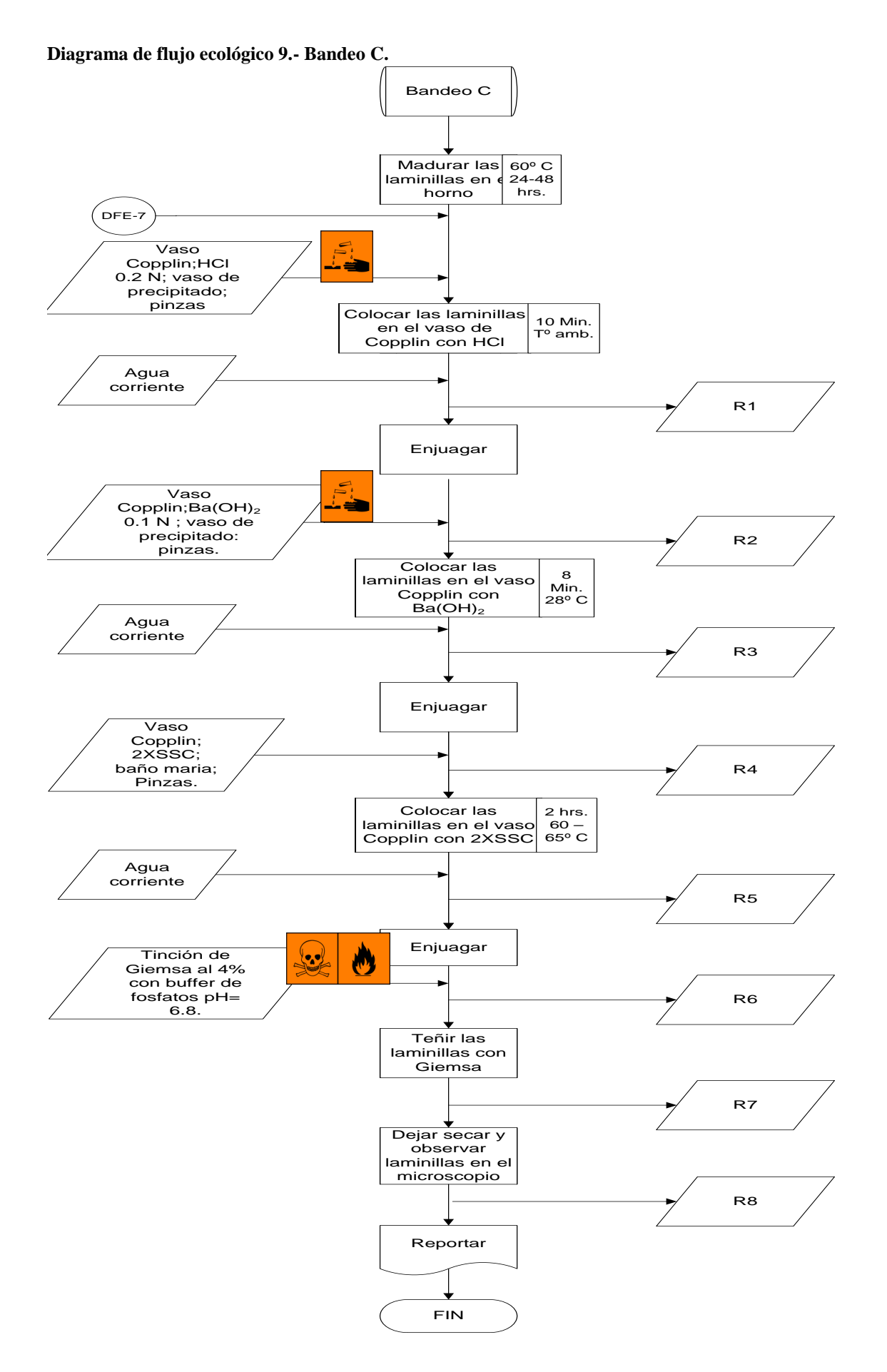

**Tabla de residuos 4.- Bandeo C.**

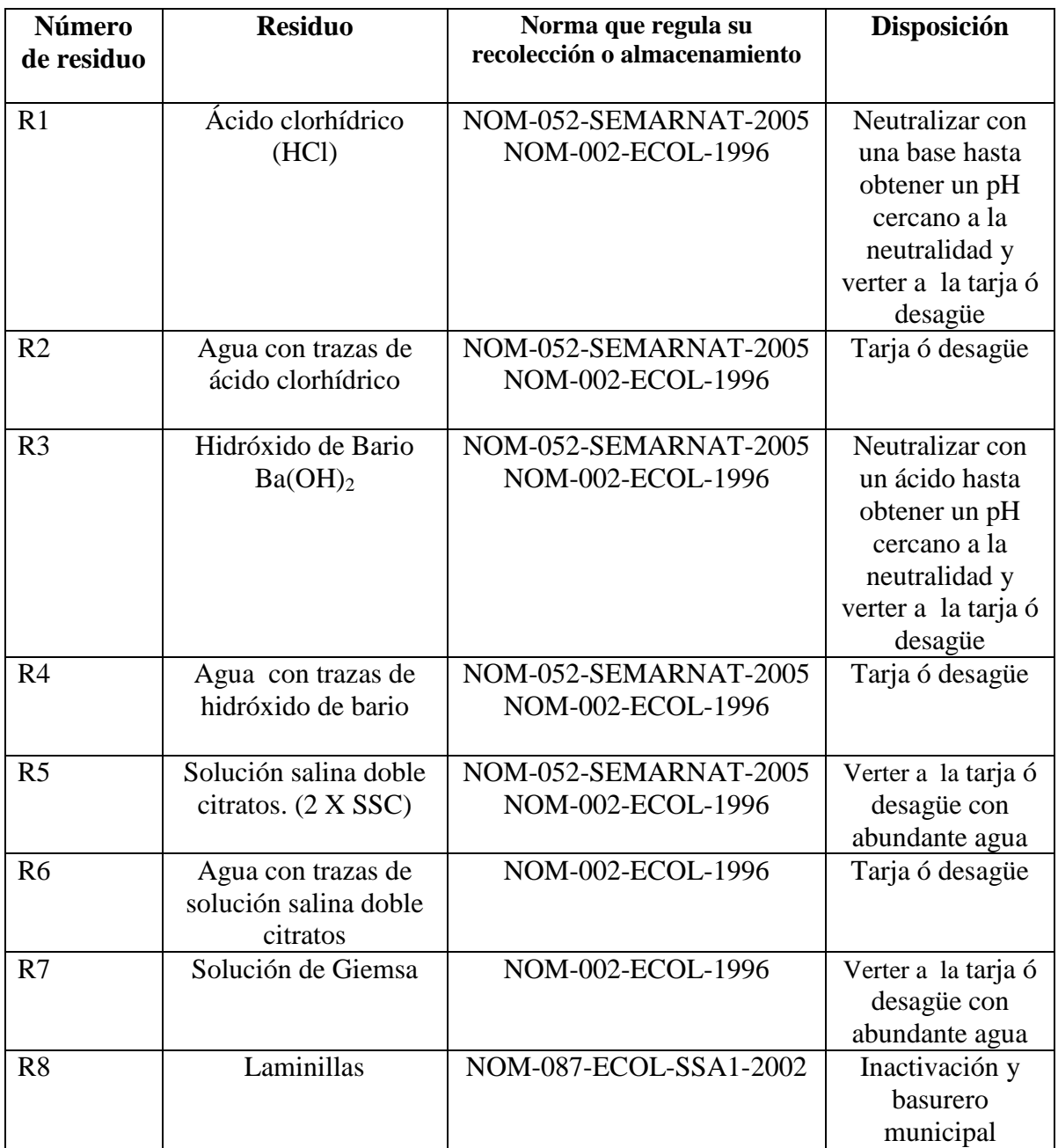

# **1.6.2.- BANDEO G**

El bandeo G fue descubierto por accidente durante los intentos de mejorar la técnica del bandeo C, ya que, la técnica de Pardue y Gall producía en una célula bandas a lo largo de todo el cromosoma y mediante modificaciones a esta técnica se obtuvo el patrón correspondiente a las bandas G (**Rost, 1995**).

El bandeo G es la técnica de rutina para el diagnóstico citogenético, ya que, tiene la gran ventaja de ser permanente, barata, menos tóxica y por lo tanto, es más adecuada que el patrón de bandas fluorescentes.

Este patrón se obtiene, cuando los cromosomas se tratan previamente con una solución salina a 60° C o con una enzima proteolítica, como la tripsina, antes de la tinción con Giemsa u otro colorante. El patrón diferencial de las bandas, generalmente se observa sobre determinadas regiones cromosómicas específicas, ya que, las bandas oscuras corresponden a las regiones heterocromáticas y las pálidas a las regiones eucromáticas. Este patrón se desarrollo inicialmente para el análisis de un segmento en un cromosoma humano **ver Fig. 9** (**Miller, 2001**).

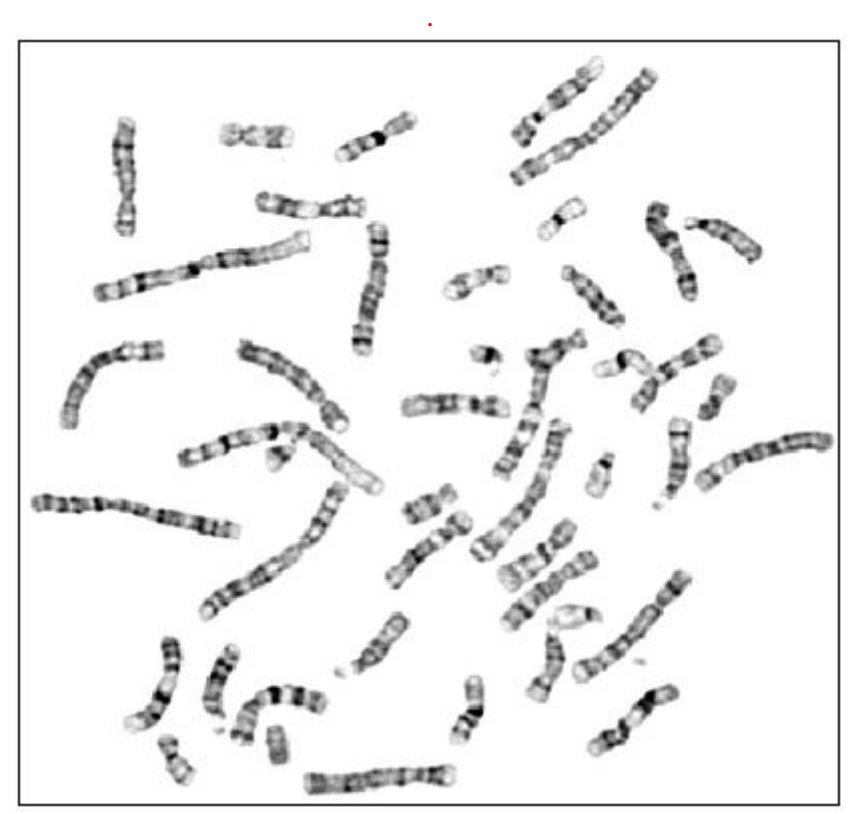

**Fig. 9.-Bandas G (subtelomeres.com).**

# **1.6.4.- PRÁCTICA 4: BANDEO G**

**Material por alumno y equipo.**

- **2 preparaciones cromosómicas.**
- **1 pinza Adson sin dientes.**
- **1 microscopio.**
- **Cubrebocas.**
- **Marcador indeleble.**
- **Guantes de látex o vinilo.**
- **1 pizeta.**

**Material por grupo.**

- **1 Baño María.**
- **5 Vasos Copplin.**

### **Reactivos.**

- **Solución salina fisiológica.**
- **Tripsina 20 mg/50 ml.**
- **Bicarbonato de sodio 7%.**
- **Solución de EDTA al 1%.**
- **Buffer de fosfatos 0.06%M pH 6.8.**
- **Etanol al 70 %.**
- **Colorante de Giemsa.**

#### **Procedimiento**

- 1. Sembrar y cosechar de la manera habitual (ver cap 1.4)
- 2. Utilizar laminillas previamente maduras en la estufa a  $60^{\circ}$ C por 24 Hrs.
- 3. Sumergir las laminillas en un vaso Copplin que contenga solución salina fisiológica durante un minuto.
- 4. Introducir las laminillas en una solución a  $37^{\circ}$ C de tripsina (20 mg/ 50 ml) bufferada a pH de 8 con bicarbonato de sodio a 7% de 10 a 15 segundos, aunque el tiempo puede incrementarse hasta 20 segundos dependiendo de la nitidez de las bandas, una vez que éstas se observan al microscopio. Cabe mencionar que con las condiciones a las cuales se trabaja en el laboratorio, el tiempo óptimo de digestión es de 17 segundos.
- 5. Una vez concluida la digestión, sumergir las laminillas en una solución de EDTA al 1% durante 15 a 20 segundos.
- 6. Enjuagar las laminillas por inmersión en dos vasos Copplin que contengan buffer de fosfatos 0.06 M a pH de 6.8 o bien en etanol al 70 %.
- 7. Teñir con Giemsa 1:10 durante 7 minutos.
- 8. Observar al microscopio y reportar los resultados.

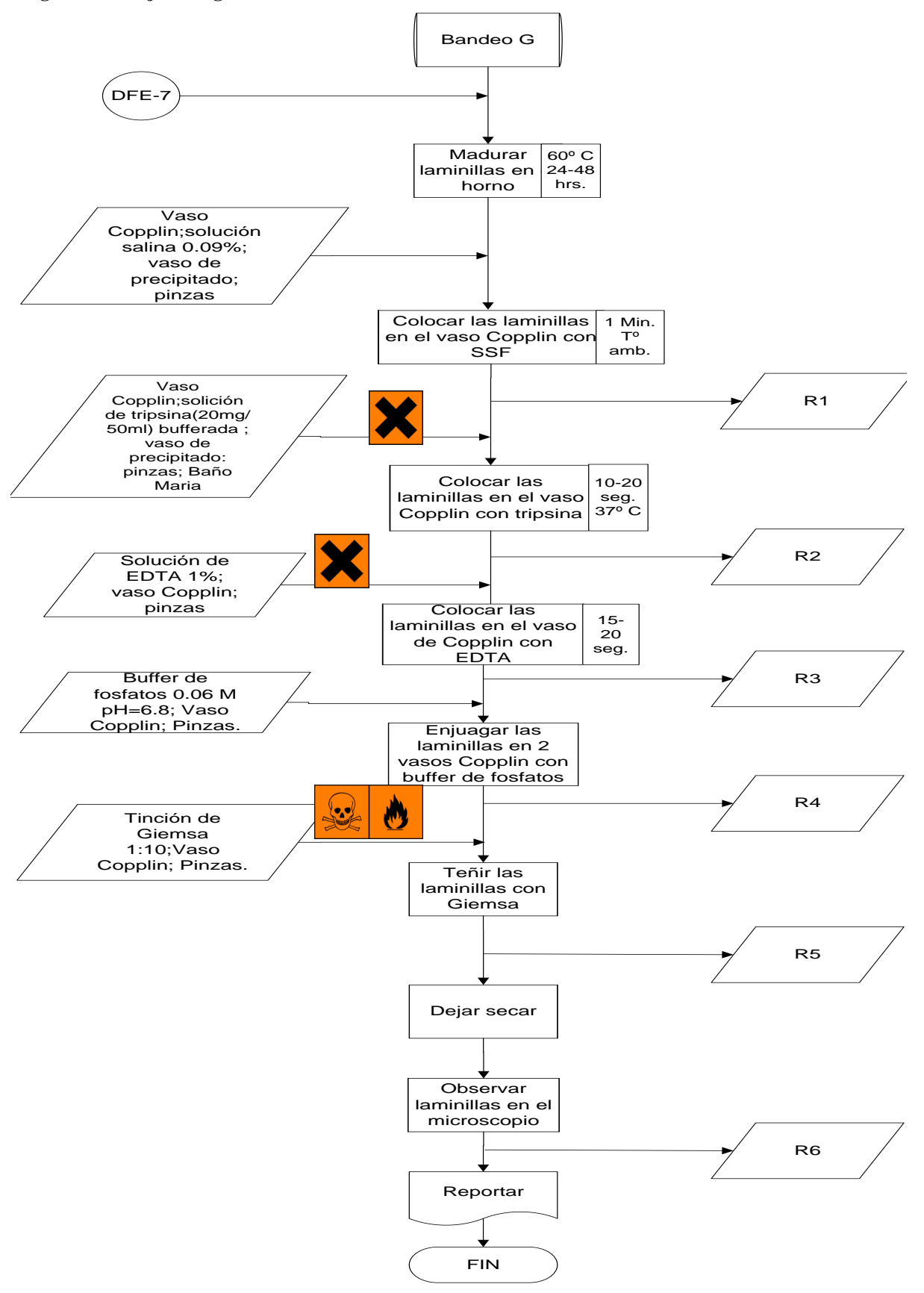

**Diagrama de flujo ecológico 10.- Bandeo G.**

**Tabla de residuos 5.- Bandeo G.**

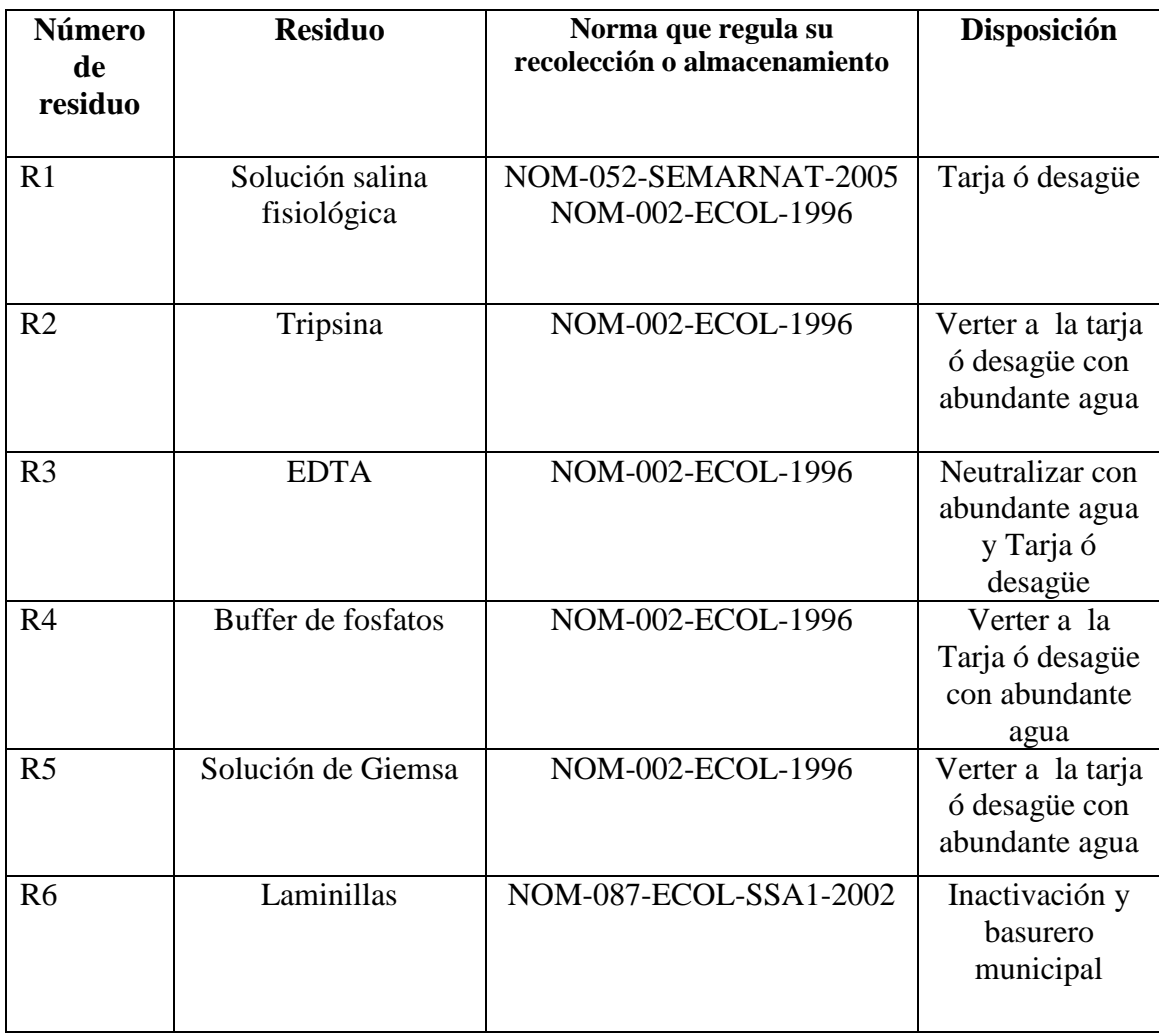

# **1.7.- CROMOSOMAS SEXUALES**

#### **OBJETIVO**

Aprender las técnicas para la observación de la sexocromatina y corpúsculo "F", **con el fin de comprender la utilidad que tienen estas pruebas en la determinación de los cromosomas sexuales presentes en el genoma de un individuo.**

## **INTRODUCCIÓN**

En la década de los 40´s el embriólogo francés Alfred Jost observó que cuando se le extirpaban las gónadas indiferenciadas al feto de un conejo macho antes de que hubiera comenzado el desarrollo masculino, este se desarrollaba como una hembra. Las gónadas, los conductos deferentes (mesonéfricos y paramesonéfricos) y los genitales externos se desarrollan a partir de un estadío indiferenciado. Aproximadamente al final de la sexta semana de embarazo en los seres humanos, después de que migraron las células germinales del primordio del embrión dentro de las gónadas al inicio indiferenciadas. En las gónadas pueden distinguirse una parte interna (médula) y otra externa (corteza) (**Passarge, 2004**). Recientes estudios han demostrado que la diferenciación de la gónada se produce en el momento mismo de la edad del feto (7 <sup>ª</sup> semana), tanto para el testículo y el ovario en el ser humano (**Sizonenko, 2011).**

En los mamíferos con la presencia de los cromosomas XY, la gónada bipotencial se diferencia hacia testículo bajo la influencia del gen SRY (gen responsable de la diferenciación testicular, así como, el factor determinante del testículo (TDF de sus siglas en ingles *testis-determinning factor*) localizados en el cromosoma Y. Los testículos producen testosterona, necesaria para la diferenciación del conducto de Wolff en el epidídimo, conductos deferentes, las vesículas seminales, y MIS (substancia inhibidora de los conductos de Müller, también conocida como hormona Anti-Mulleriana o AMH) la cual causa la regresión de los conductos de Müller, útero, trompas de Falopio y la vagina superior en especies de mamíferos (**Teixeira et al., 2001**).

Por lo tanto, en ausencia de un cromosoma Y y SRY, la gónada indiferenciada se diferencia hacia ovario. Sin testosterona, el conducto de Wolff se degenera, y sin MIS, los conductos de Müller se diferencian en vagina superior, útero y las trompas de Falopio. (**Teixeira et al., 2001**)

Los cromosomas sexuales de los mamíferos son muy heteromorfos, ya que, en las hembras los 2 cromosomas X son completamente homólogos, mientras que en los machos no, por que, el cromosoma X es grande y genéticamente rico, ya que tiene muchos genes activos imprescindibles para la vida, en contraste con el pequeño, heterocromático y degenerado cromosoma Y. Así, los cromosomas sexuales constituyen un desafío a los mecanismos que garanticen la correcta segregación de los autosomas durante la meiosis, por que, la sinapsis se debe de llevar a cabo entre ellos (**Åkerfelt et al. , 2010)**. La zona de recombinación entre los cromosoma X e Y se encuentra en el extremo telomérico del brazo corto de ambos cromosomas. Esta región, se le llama

.

seudoautosómica (RSA), fue demostrada en la especie humana por Weissenbach, H. Cooke y P. Goodfellow en 1985, pero la homología disminuye a medida que se aleja de esta región, **ver figura 10** (**Hernández, 2006**). Con el fin de hacer frente a una sinapsis incompleta los cromosomas sexuales, se aíslan en un compartimento subnuclear, llamado **corpúsculo de cromatina sexual** (**Åkerfelt et al., 2010**).

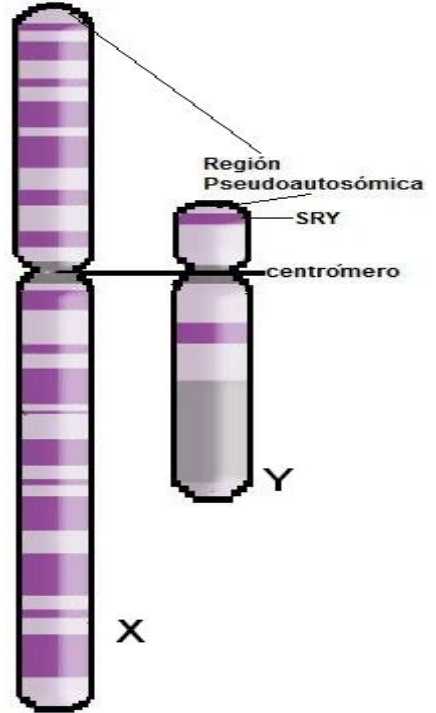

**Fig. 10.- Zona de recombinanción entre los cromosomas X y Y (imagen modificada de kadipedia.com).**

# **1.7.1.- CROMATINA "Y" O CORPÚSCULO "F"**

En 1970 Cassperson y colaboradores demostraron que el cromosoma Y tiene afinidad a ciertas sustancias fluorescentes como el hidrocloruro de quinicrina. Person y colaboradores, en 1970, encontraron que las células en interfase obtenidas por un suave raspado de la mucosa oral de varones normales, muestran un cuerpo fluorescente muy brillante. A dicha estructura se le ha dado la denominación de cromatina sexual Y o cuerpo F. El estudio de la cromatina sexual Y es un método útil que permite determinar el número de cromosomas Y presentes en un individuo. Por ejemplo, el hallazgo de 2 cromatinas Y en varias células, puede observarse en pacientes con alteración cromosómica tipo XYY (**Orrego, 2006**)

El DNA de los cromosomas se une a los diversos tipos de colorantes algunos de los cuales producen fluorescencia al ponerse en contacto con la luz U.V., de éstos el colorante mas efectivo es la quinacrina que tiñe de forma característica a los cromosomas. El cromosoma Y presenta una fluorescencia especialmente brillante tanto en núcleos metafásicos como en interfásicos por lo que su identificación es muy sencilla. Esta técnica debe emplearse para valorar todo paciente en que se sospeche una alteración cromosómica (**Verma, 1995).**

## **1.7.1.1.- PRÁCTICA 5: CORPÚSCULO ―F‖**

**Material por alumno.**

- **Portaobjetos.**
- **Cubreobjetos.**
- **Abatelenguas.**
- **Guantes.**
- **Cubrebocas.**
- **Marcador indeleble.**
- **Guantes de látex o vinilo.**
- **Pinzas Adson sin dientes.**

**Material por equipo.**

- **Microscopio de fluorescencia.**
- **Vasos Copplin**
- **Servitoallas.**

### **Reactivos.**

- **Buffer de Mcllvaine pH 5.6.**
- **Solución de quinacrina.**
- **Metanol absoluto.**

### **Procedimiento**

- 1. Preparar el raspado bucal en las laminillas.
- 2. Colocar las laminillas en metanol absoluto de 10 a 15 minutos.
- 3. Enseguida de la fijación, dejar la laminilla en una posición inclinada y permitir que sequen.
- 4. Colocar la laminilla en la solución de quinacrina de 5 a 10 minutos.
- 5. Enjuagar con agua corriente.
- 6. Montar el buffer de Mcllvaine pH 5.6.
- 7. Examinar la laminilla con el microscopio de fluorescencia con una longitud de onda de 450 nm a 500 nm.
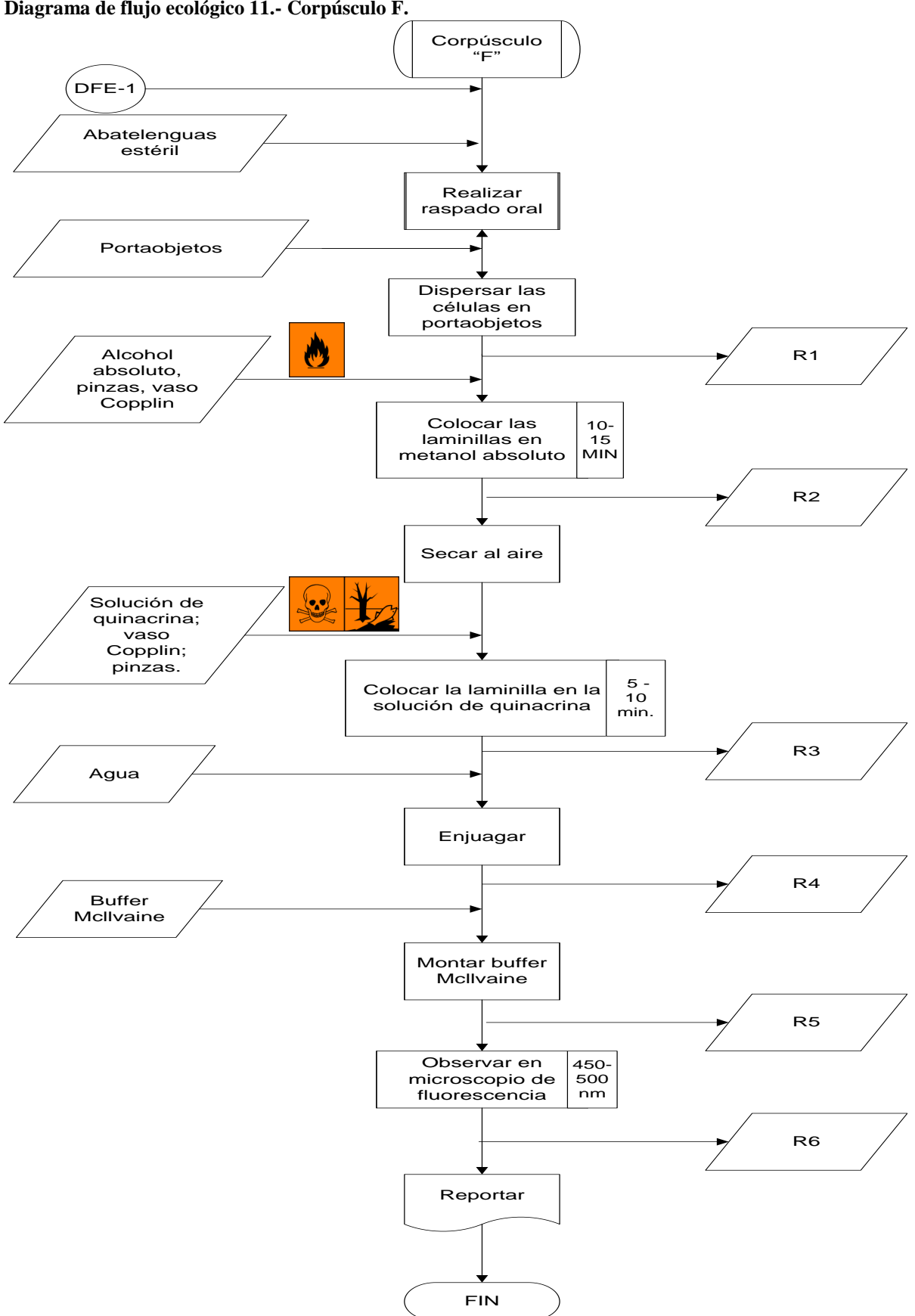

**Diagrama de flujo ecológico 11.- Corpúsculo F.**

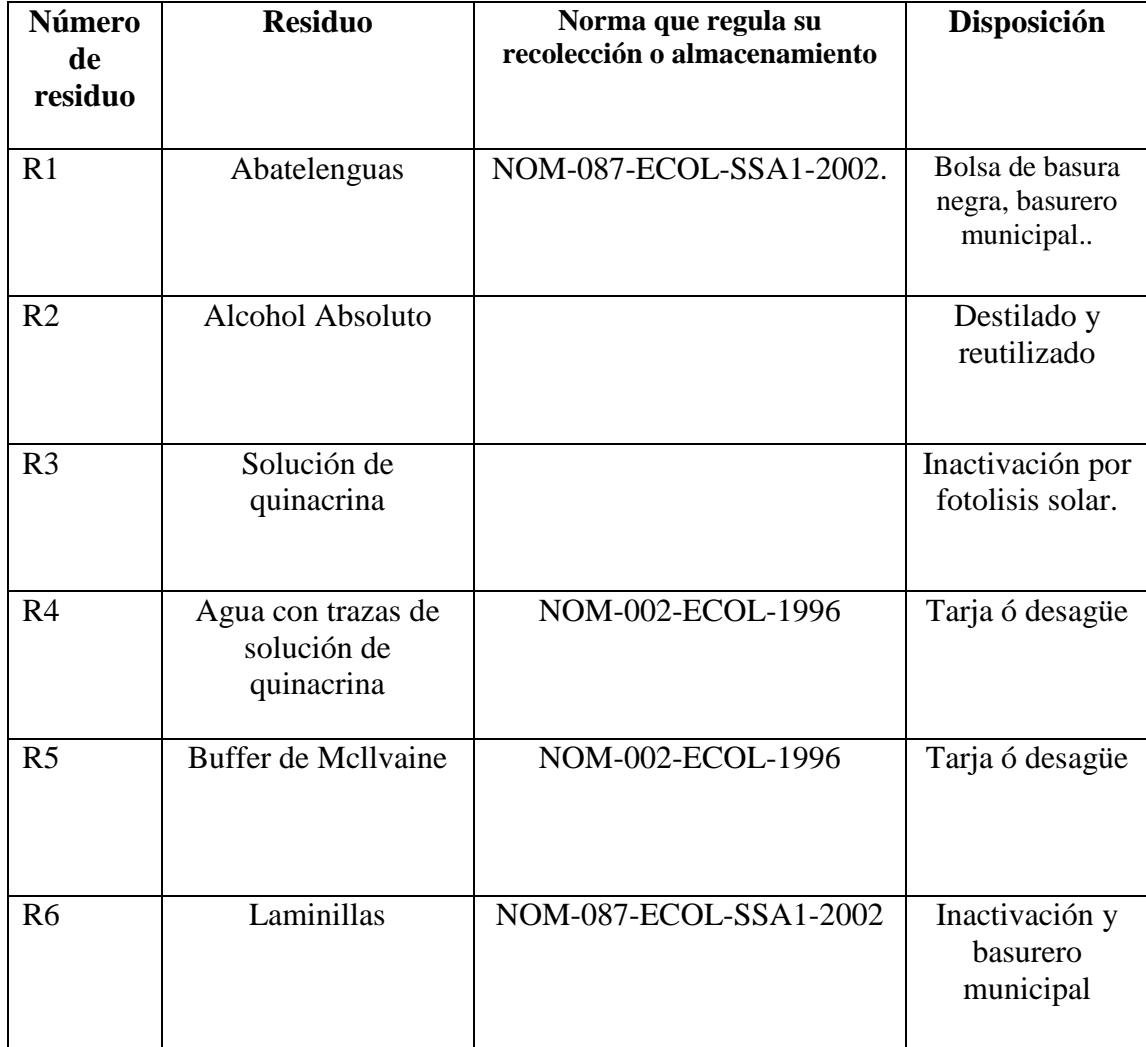

**Tabla de residuos 6.- Corpúsculo F.**

## **1.7.2.-CORPÚSCULO DE CROMATINA SEXUAL Ó CORPÚSCULO DE BARR**

Los experimentos de Murray L. Barr y Ewart G. Bertram con gatas en 1949, así como estudios posteriores de Keith Moore y Barr en la especie humana, demostraron un mecanismo genético en mamíferos que compensa la disparidad de dosis del cromosoma X, Observaron un cuerpo que se teñía de oscuro en la interfase de células nerviosas de gatas, que no se encontraba en células similares del gato (**Klug, 2006**).

Pruebas experimentales demuestran que este cuerpo, llamado **corpúsculo de cromatina sexual** o simplemente **corpúsculo de Barr**, es un cromosoma X inactivado. Susumo Ohno fué el primero en sugerir que el corpúsculo de Barr surge de uno de los 2 cromosomas X. Esta hipótesis es atractiva porque proporciona un mecanismo para la compensación de la dosis. Independientemente de cuantos cromosomas X se encuentren, parece que se inactivan todos excepto uno, que se pueden observar como corpúsculos de Barr. Por consiguiente, el número de corpúsculos de Barr sigue la regla *N- 1,* donde *N* es el número total de cromosomas X presente **ver fig. 11** (**Klug, 2005**).

En 1961, Mary Lyon propuso una hipótesis, la cual es conocida como "*Hipótesis de Lyon"* (en su honor), en la cual inicialmente basó sus observaciones en ratones hembras heterocigotas para genes del color del pelaje ligados al X. La pigmentación de dichas hembras heterocigotas era moteada, con grandes manchas que expresaban el color del alelo de uno de los X y otras manchas que expresaban el alelo del otro X. Tales patrones en el color del pelaje ligados al X no se produce en los gatos, ya que sus células tienen un único cromosoma X (**Klug, 2006**). Un fenómeno que se produce en todas las células somáticas de mamíferos hembras, como resultado de la inactivación de la transcripción de uno de los cromosomas X durante el desarrollo embrionario temprano. El proceso XCI iguala la dosis génica eficaz de los genes ligados al X entre las hembras (XX) y los varones (XY). Durante la embriogénesis femenina precoz, se piensa que la elección del X (materno o paterno) a ser inactivados es un proceso aleatorio y posteriormente dicha elección puede ser heredada de forma estable. (**Liu; Sun, 2009**).

La inactivación del cromosoma X (XCI) es necesario para compensación de la dosis de los genes ligados al X en las células femeninas (**Shen et al., 2008)**. La inactivación del cromosoma X es resultado de la inactivación aleatoria de la transcripción de uno de los dos cromosomas X en las células normales de los mamíferos hembra. Este proceso permite a los mamíferos a alcanzar la dosis de equivalencia de la mayoría de los genes ligados al X entre las mujeres, que normalmente tienen dos cromosomas X y los hombres, que normalmente tienen un cromosoma X. ) (**Hendrich et al., 1997**).

El locus genético principal propuesto para controlar el proceso de inactivación del cromosoma X es el centro de inactivación X (XIC) (**Hendrich et al., 1997**).

Se sabe que Xist juega un papel importante en la inactivación del cromosoma X (XCI) durante la embriogénesis de los mamíferos hembra. En este proceso, los eventos genéticos y epigenéticos, comenzando con la expresión de Xist, permiten la expresión por igual de los cromosomas X en las células masculinas y femeninas. En el sistema de modelo de ratón, XCI se produce en dos fases durante la embriogénesis. En la etapa de dos células, el cromosoma X paterno impreso es exclusivamente inactivado. Durante la formación de blastocito, las células de la masa celular interna (MCI) reactivan al cromosoma X paterno mientras que el trofoectodermo y endodermo primitivos conservan su XCI impreso. En la segunda diferenciación celular, la inactivación de uno de los dos cromosomas X se produce de forma aleatoria, por lo que cada célula somática tendrá ya sea el cromosoma X materno o paterno inactivo (**Dvash et al., 2010**).

El mecanismo por el cual XIST induce el silenciamiento de genes, una vez asociado con el cromosoma X inactivo se encuentra actualmente en fase de investigación activa.

Cuando el cromosoma X se inactiva, se replica un ácido desoxirribonucleico (ADN) a finales de la síntesis, fase (S), del ciclo celular. La heterocromatina queda condensada durante la interfase y las formas del cuerpo cromatina sexual se extiende en contra de la membrana nuclear. Hay muchos cambios en sus proteínas histonas asociadas. La histona H3 es metilada en lisinas K9 y K27, y no metilada en lisina K4; Las histonas H3 y H4 son hipoacetiladas. Además, citosinas del ADN dinucleótidos CpG están metilados, en contraste con el resto del genoma, y la histona macro H2AI, está asociado con la inativacion del X (**Lyon, 2007**). . .

En los seres humanos y ratones, XCI parece ser estabilizada por la metilación de los residuos de citosina en grupos de citosina fosfato guanina (CpG) en los sitios de las regiones promotoras de los genes en las personas inactivas X (**Hore et al., 2008**).

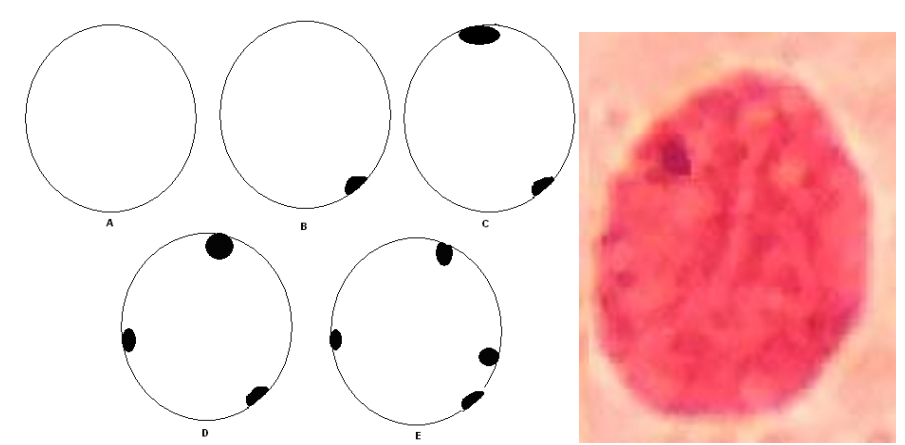

**Fig 11**.- **Corpúsculo de Barr . A la izquierda Corpúsculos de Barr en diferentes muestras: (A) (46, XY). (B) (46, XX). (C) (47, XXX). (D) (48, XXXX). (E) (49, XXXXX). A la derecha Corpúsculo de Barr tomada en el Laboratorio de citogenetica de la FESC-1**

## **1.7.2.1.- PRÁCTICA 6: CROMATINA SEXUAL**

**Material por alumno.**

- **Portaobjetos.**
- **Cubreobjetos.**
- **Abatelenguas.**
- **Guantes de látex o vinilo.**
- **Cubrebocas.**
- **Pinzas Adson sin dientes.**

**Material por equipo.**

- **Microscopio.**
- **Vasos Copplin.**
- **Papel secante.**
- **Aceite de inmersión.**

**Reactivos.**

- **Acetorceína.**
- **Aceite de inmersión.**
- **Alcohol de 96<sup>o</sup> .**
- **Xilol.**

#### **Procedimiento.**

- **1.** Obtener células epiteliales de la mucosa oral mediante raspado con un abatelenguas estéril. Es importante emplear una presión suficientemente firme para obtener células epiteleales profundas, las cuales tienen núcleos vesiculosos grandes, pues los núcleos pignóticos de las células superficiales no son satisfactorios.
- **2.** Dispersar las células sobre un portaobjetos limpio.
- **3.** Adicionar unas gotas de colorante de acetoceína y coloque encima un cubreobjetos.
- **4.** Presionar con el papel secante para las células se aplanen adecuadamente y se quite el exceso de colorante.
- **5.** Observar al microscopio con el objetivo 10x ó 40x para posteriormente utilizar el de inmersión.
- **6.** Observar 50 células y anote el número de corpúsculos de Barr encontrados.
- **7.** Reporte los resultados.

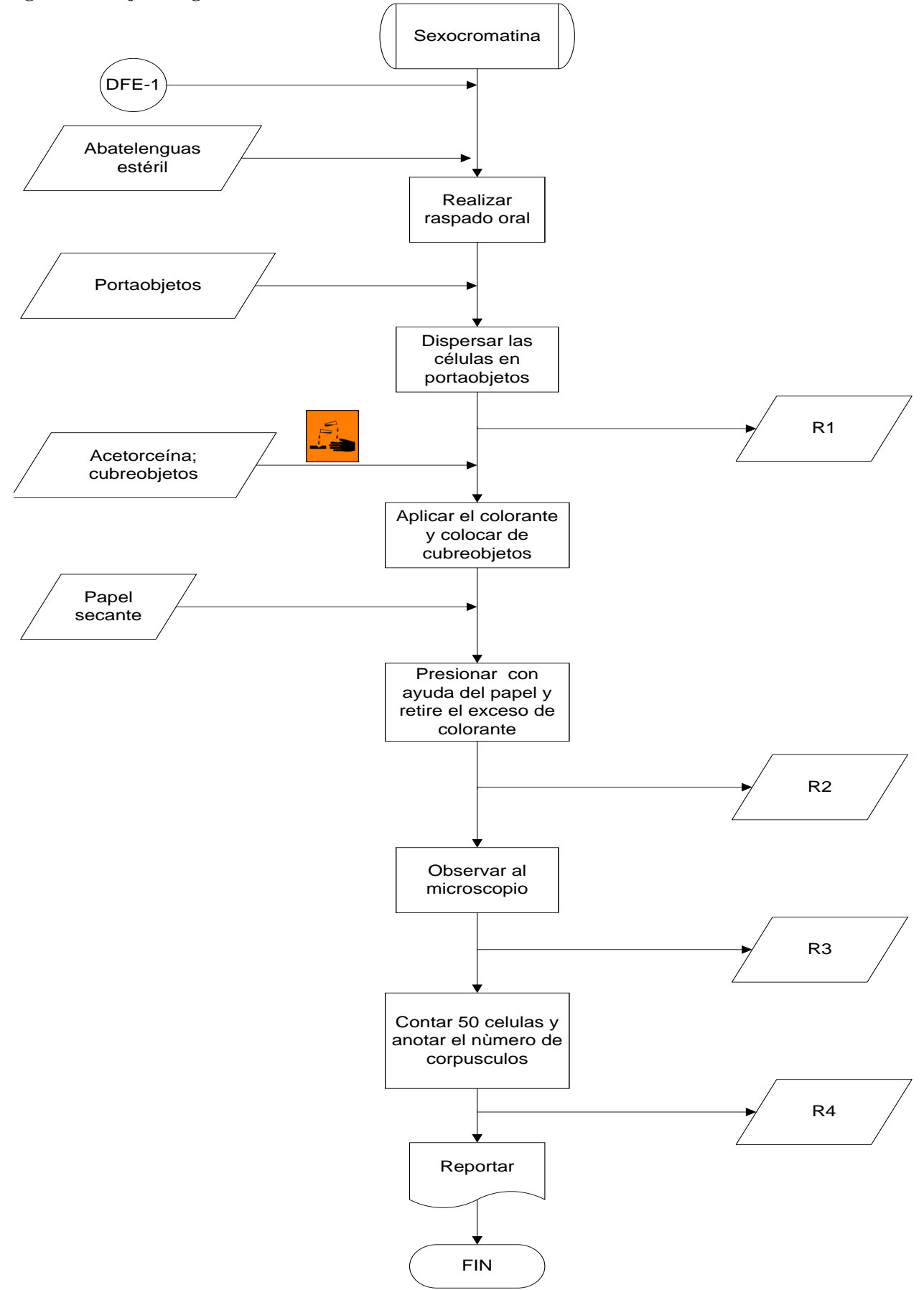

**Diagrama de flujo ecológico 12.- Sexocromatina.**

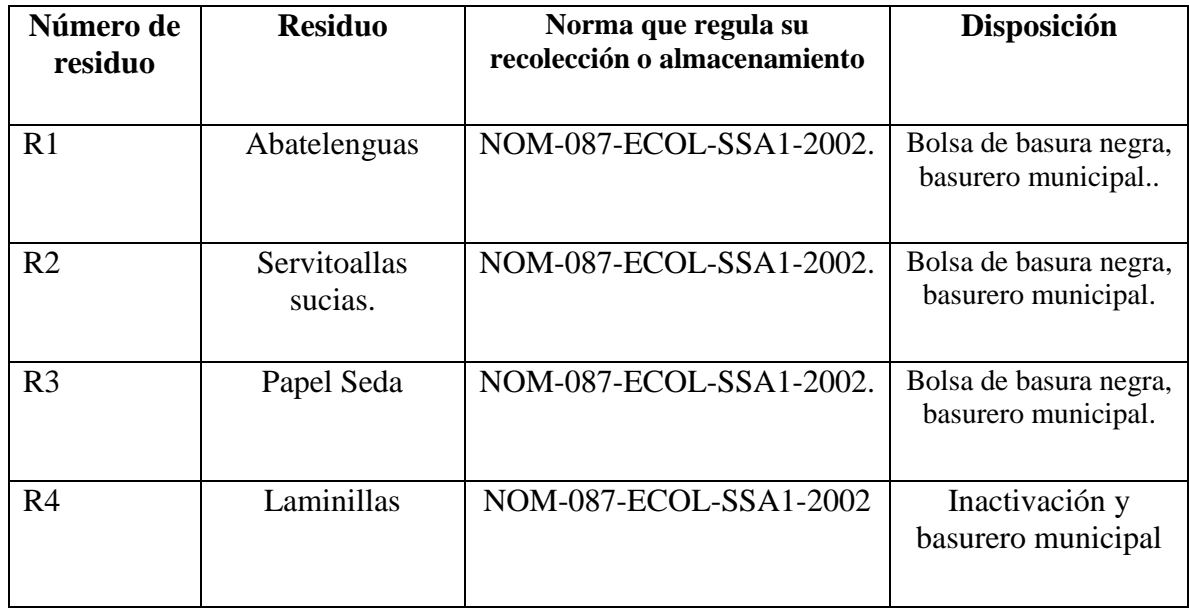

**Tabla de residuos 7.-Sexocromatina.**

# **1.8.- TÉCNICAS MOLECULARES**

#### **OBJETIVO**

**Conozcer la importancia de las técnicas moleculares aplicadas en citogenética, mediante el fundamento de las técnicas de FISH, CGH, M-FISH, etc, como alternativa en el diagnóstico citogenético.**

## **INTRODUCCIÓN**

En el año de 1969, los investigadores Joseph Gall y Mary Lou Pardue se dieron cuenta de que la hibridación molecular podría ser usada para identificar la posición de las secuencias de ADN *in situ* (**Gall; Pardue, 1969***)*. Meses después, los dos científicos publicaron un documento histórico que demuestra que las copias radiactivas de una secuencia de ADN ribosomal se podría utilizar para detectar secuencias de ADN complementarias en el núcleo de un óvulo de rana *Xenopus* (**Pardue; Gall, 1970)**.

Poco después de los trabajos de Gall y Pardue, los marcadores fluorescentes reemplazaron rápidamente a los marcadores radiactivos, como son las sondas para la hibridación, debido a su mayor seguridad, estabilidad y facilidad de detección. De hecho, actualmente la mayoría de las hibridaciones in situ se realizan mediante el procedimiento de FISH. La detección de una secuencia de ADN se puede comparar a buscar una aguja en un pajar, en donde, la aguja es la secuencia de ADN de interés y el pajar es un conjunto de cromosomas (**O'Connor, 2008**).

El cariotipo humano por lo general se estudia por medio de las técnicas de citogenética clásica (bandeo). Para llevarlas a cabo, se tiene que obtener los cromosomas en metafase de las células mitóticas. Esto conduce a la imposibilidad de analizar todos los tipos de células, y la extrapolación de los datos citogenéticos recuperados de un par de decenas de células mitóticas para todo el organismo, lo que sugiere que todas las células restantes poseen estos genomas. Las técnicas de citogenética molecular han demostrado repetidamente ser eficaces en el diagnóstico y se han reconocido como un valioso complemento o incluso alternativa al bandeo cromosómico (**Vorsanova et al., 2010).**

La hibridación in situ con fluorescencia FISH es una técnica en la que una sola cadena de ácidos nucleícos (ADN por lo general, pero también puede ser utilizado el ARN) se le permite interactuar de modo que los complejos, o los híbridos, estén formados por moléculas de secuencias complementarias con bastante similitud. A través de los ácidos nucleícos de hibridación, se puede determinar el grado de identidad de la secuencia, estos permiten la detección de las secuencias específicas y localizadas en un determinado [cromosoma](http://translate.googleusercontent.com/translate_c?hl=es&langpair=en%7Ces&u=http://science.jrank.org/pages/1478/Chromosome.html&rurl=translate.google.com.mx&usg=ALkJrhgAhWPFzekn959g2ASIYVUq17aMIQ) (**science.jrank**).

El progreso de la citogenética se ha convertido de manera significativa más rápida desde el descubrimiento del bandeo de los cromosomas, la hibridación in situ con fluorescencia (FISH) y técnicas metodologícas a base de FISH mejoran en gran medida la detección de anomalías genéticas en células normales y cancerígenas (**Wang, 2005**).

## **1.8.1.-ELECCIÓN DE LA SONDA**

La elección de la sonda es la decisión más crucial que debe tener el investigador y depende en gran medida de lo que se va a identificar. En citogenética clínica, las sondas a partir de ADN genómico de una región específica son las que, por lo general se utilizan, ya que son de mayor tamaño y se visualizan fácilmente. Las sondas de ARN, también se utilizan en FISH, y su principal aplicación es la detección de ARN mensajero (ARNm) expresados en células y tejidos. Las sondas de oligonucleótidos se puede sintetizar en la secuencia diana que se conoce y es lo suficientemente grande como para ser visualizada con un microscopio de fluorescencia (> 1 kb) (**Gole, 2001**).

## **1.8.1.1.- TIPOS DE SONDA**

Básicamente existen cuatro tipos de sondas que se puede utilizar en la realización de la hibridación in situ.

#### **Sondas de Oligonucleótidos**

Estas son preparadas mediante una síntesis química automatizada. El método utiliza fácilmente los desoxinucleótidos disponibles los cuales son económicos, pero por supuesto se requiere que se conozca la secuencia de nucleótidos específicos que se desea preparar. Estas sondas tienen la ventaja de ser pequeñas, generalmente alrededor de 40-50 pb y resistentes a ARNsas. Esto es ideal para *la hibridación in situ*, debido a su pequeño tamaño, permite la fácil penetración en las células o tejidos de interés. Otra de las ventajas de las sondas de oligonucleótidos es que son de cadena sencilla lo cual excluye la posibilidad de renaturalización (**genedetect.com**).

#### **Sondas de ADN de cadena sencilla.**

Estas sondas son de menor tamaño entre 0.1 y 20 kb. El método de preparación (PCR) también consta de un menor número de fases, por lo que las sondas se obtienen de forma más rápida y sencilla. En general, partiendo de DNA de doble hebra se preparan sondas de la misma naturaleza, salvo en la PCR asimétrica, que conduce a DNA de hebra sencilla, y en la RT-PCR, que permite obtener sondas de DNA de doble hebra partiendo de un RNA (**Luque, 2001**).

#### **Sondas de ADN doble cadena**

Estas pueden ser preparadas por la inclusión de la secuencia de interés en una bacteria que se replica, se lisa y el ADN se extraé, se purifica y la secuencia de interés se extirpa con enzimas de restricción. Por otra parte, sí la secuencia es conocida entonces se puede producir la secuencia pertinente por el diseño de cebadores adecuados por PCR, con gran rápidez con lo que se puede obtener una muestra muy limpia. La ventaja del preparado de la bacteria es que es posible obtener grandes cantidades de la secuencia de la sonda en cuestión (**genedetect.com**).

#### **Sondas de ARN**

Puesto que los híbridos ARN-ARN son más estables que los híbridos ARN-ADN, las ribosondas ofrecen la posibilidad de realizar la hibridación en condiciones más estrictas, condiciones que ayudarán a aumentar la especificidad y reducir el fondo. Por lo tanto, una sonda no unida específicamente se puede eliminar por digestión con ARNasas, que es muy específica para ARN (**Hadidi, 2003).**

## **1.8.1.2.-CLASIFICACIÓN DE LAS SONDAS**

*Sondas para enumeración cromosómica (centroméricas):* identifican solamente las secuencias repetidas de ADN  $\alpha$  satélite humano. Son las sondas de FISH específicas para cada cromosoma, ya que se utilizan para identificar este ADN, que generalmente se encuentra cerca de los centrómeros. Permite la identificación y recuento de cromosomas humanos en interfase y metafase de células frescas y muestras almacenadas. Se utilizan comúnmente para estudiar los cuerpos polares, blastómeros, muestras prenatales, tumores y neoplasias malignas hematológicas **ver fig. 12**(**www.abbotmolecular.com**).

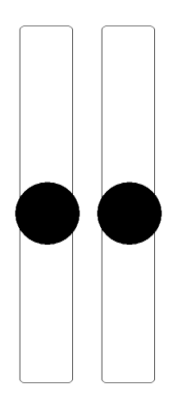

**Fig. 12.- Marcación por una sonda de enumeración cromosómica.**

*Sondas para pintado cromosómico:* identifican cromosomas completos marcando cromosomas específicos. En un núcleo de una célula diploide, las 2 áreas del cromosoma se marcan igual, mientras que en un caso anormal existirá un número mayor de áreas marcadas **ver fig. 13**(**Goldys, 2009**).

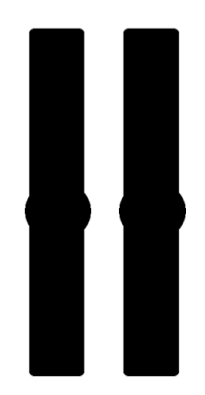

**Fig. 13.- Marcación por una sonda de pintado cromosómico**

*Sondas para identificación de un locus específico*: identifican reordenamientos que afectan a regiones cromosómicas más pequeñas que una banda G las cuales se pueden visualizar utilizando sondas FISH específicas de banda. Estas sondas en particular, mejoran la resolución en general, que con las obtenidas con las sondas del cromosoma entero en la identificación de anomalías cromosómicas. Las sondas de banda específicas son capaces de detectar pequeños segmentos cromosómicos, tales como los implicados en translocaciones sutiles con puntos de interrupción localizados en distintas bandas **ver fig. 14** (**[www.kreatech.com](http://www.kreatech.com/)**).

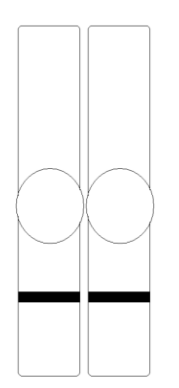

**Fig.14.- Marcación por una sonda de locus específico.**

*Sondas subteloméricas:* identifican solamente regiones cromosómicas próximas a los telómeros, que contienen secuencias únicas que son específicas de cada cromosoma. Han demostrado ser una herramienta muy útil para la detección de anomalías teloméricas implicadas en abortos recurrentes, así como en la detección de casos de retraso mental. Dicha identificación es importante dado que las regiones subteloméricas contienen una gran cantidad de genes **ver fig. 15 (Hernando, 2005**).

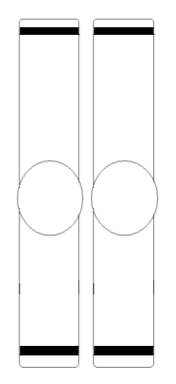

**Fig.15.- Marcación por una sonda subtelomérica.**

## **1.8.2.-PRINCIPIOS DE HIBRIDACIÓN IN SITU FLUORESCENTE**

En la figura 15 (**a**) se muestran los elementos básicos del FISH son una sonda de ADN y una secuencia de destino. (**b**) Antes de la hibridación, la sonda de ADN se marca por diversos medios, tales como desplazamiento de la mella, primer etiquetado al azar, y PCR. Se utilizan comúnmente dos estrategias de etiquetado: etiquetado indirecto (izquierda) y el etiquetado directo (panel derecho). Para el etiquetado indirecto, las sondas se marcan con nucleótidos modificados que contienen un hapteno ó utilizando anticuerpos contra el híbrido específico, mientras que el etiquetado directo se usan nucleótidos que se han visto modificados directamente para contener un fluoróforo adherido a este. (**c**) La sonda marcada y el ADN diana se desnaturalizan. (**d**) La combinación de la sonda desnaturalizada y objetivo permite la hibridación de las secuencias de ADN complementarias. (**e**) Sí la sonda se ha denominado indirectamente, es necesario un paso adicional para la visualización del hapteno no fluorescente que utiliza un sistema de detección inmunológica o enzimática. Mientras que el FISH es más rápido con sondas marcadas directamente, el etiquetado indirecto ofrece la ventaja de amplificación de la señal mediante el uso de varias capas de anticuerpos, por lo que puede producir una señal que es más brillante en comparación con los niveles de base **ver fig. 16** (**O'Conno**r, **2008**).

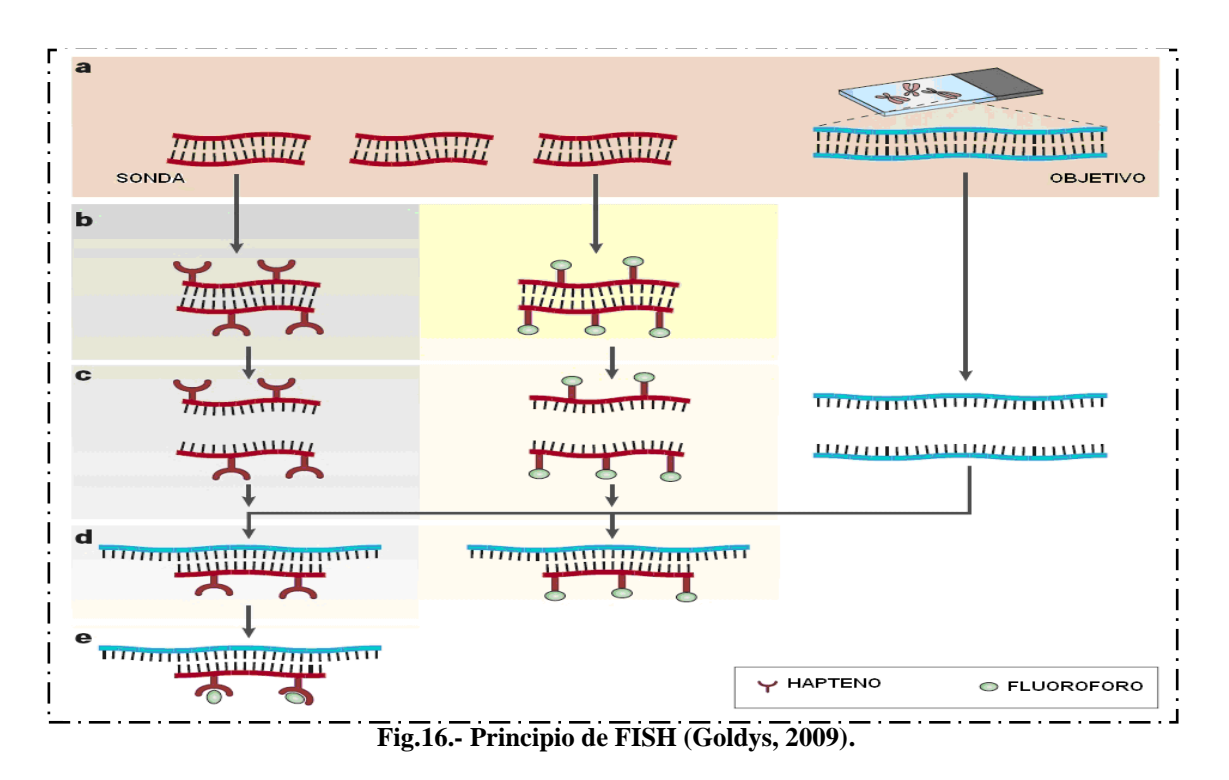

#### **1.8.3.- FISH DE INTERFASE**

El FISH en Interfase se utiliza para el análisis y la detección de anomalías numéricas, especialmente en el diagnóstico prenatal en las células del liquido amniótico y de las vellosidades coriónicas (trisomías de los cromosomas 13, 18 y 21 representan la mayoría de las anomalías cromosómicas de interés de diagnóstico en las clínicas prenatales), las pruebas prenatales no invasivas (Con el uso de un clasificador de células activadas por fluorescencia, eritrocitos nucleados, los cuales son de origen fetal, se pueden separar y se analizar mediante FISH para aneuploidías de los cromosomas de interés.) y/o diagnóstico genético preimplantacional de embriones (sondas específicas de cromosomas X e Y se utilizan en embriones para comprobar el sexo. Las sondas específicas autosómicas se están utilizando para identificar anormalidades en los embriones de sospecha) (**Gole, 2001**).

#### **1.8.4.- FISH DE METAFASE**

Las técnicas de citogenética de rutina son de gran valor en el suministro de la información básica para los cromosomas implicados y FISH puede ser utilizada para obtener información precisa y la confirmación de los puntos de interrupción, como translocaciones de segmentos muy pequeños que no pueden ser visualizados por el ojo desnudo bajo el microscopio, incluso con una muy alta resolución, inversiones de segmentos cromosómicos, muchas de las microdeleciones y síndromes de supresión de genes contiguos y marcadores cromosómicos (**Gole, 2001**).

## **1.8.5.- TÉCNICAS COMPLEMENTARIAS MOLECULARES DE HIBRIDACION IN SITU**

En los últimos años la citogenética en combinación con métodos moleculares, ha traido como consecuecia rápidos progresos, lo cuales han resultando en el desarrollo de técnicas más sofisticadas como son FISH, HGC y todas sus variedades (**Dudarewicz et al., 2005**).

La hibridación genómica comparada (HGC), también llamada CGH (del inglés, *comparative genomic hybridization*), es una técnica citogenética-molecular que permite detectar cambios numéricos de secuencias de ADN (pérdidas, deleciones, ganancias y amplificaciones) en un tejido tumoral. Dicha técnica se basa en la hibridación in situ del ADN tumoral y de un ADN control marcados con fluorocromos de distinto color y cohibridados en presencia de ADN Cot-1. Después de la hibridación, las variaciones numéricas del ADN tumoral se cuantifican mediante el coeficiente de intensidad de fluorescencia entre el ADN tumoral y el ADN normal. A partir del análisis de un mínimo de 10 a 12 metafases se obtiene el valor promedio y se generan los perfiles de pérdida y ganancia (por encima del umbral 1.25 se considera ganancia y por debajo del 0.75 se considera pérdida) (**Espinet, 2010; Hernando, 2005).**

Ya que la CGH compara las diferencias cuantitativas entre los genomas individuales, sus aplicaciones se limitan al análisis de pérdidas y ganancias de los cromosomas (genómica) loci sin la visualización directa de los cromosomas (**Vorsanova et al., 2010**).

Recientemente, la hibridación genómica comparativa de matriz (aCGH array comparative genomic hybridization en sus siglas en ingles) se ha utilizado en citogenética clínica prenatal y postnatal para detectar desequilibrios cromosómicos microscópicos. Esta técnica da resultados rápidos y la detección múltiple de ambas anomalías numéricas y desequilibrios estructurales con una resolución mucho más alta y cobertura más amplia que el cariotipo convencional y otras técnicas de citogenética molecular (**Park, 2010**).

Las técnicas M-FISH y SKY Multicolor (M-FISH) puede visualizar la complejidad de los reordenamientos estructurales en una visión única, a veces sin ser detectados por la citogenética convencional, mediante la aplicación de 24 colores distintos que separa a los cromosomas unos de otros (**De Vree et al., 2009**), permitiendo una rápida identificación de las 22 parejas homólogas . Estas técnicas son muy útiles para determinar de forma inequívoca cariotipos complejos y cromosomas no identificables con las técnicas de bandeo convencionales (marcadores cromosómicos) (**Espinet, 2010**). El M-FISH es una técnica citogenética recientemente desarrollada para el diagnóstico del cáncer y la investigación sobre los trastornos genéticos **ver fig. 17** (**Wang, 2005**).

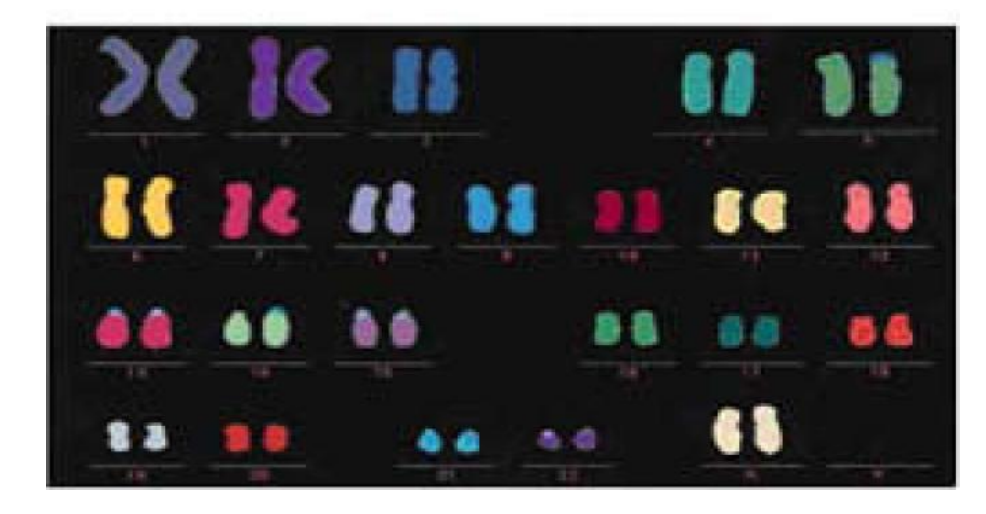

**Fig. 17.- Cromosomas marcados con la técnica de M-FISH (Hernando, 2005).**

Recientemente, se ha descrito la técnica de multibanding-FISH (RxFISH), técnica similar a las de M-FISH o SKY, que permite la generación de un patrón de bandas de distintos colores para cada cromosoma. Dicha metodología se basa en las homologías genómicas que existen entre la especie humana y diferentes especies de mono. Las ventajas que ofrece respecto a las de MFISH o SKY radican en que la de Rx-FISH permite la identificación de alteraciones estructurales dentro de un mismo cromosoma (inversiones y translocaciones) y en que los puntos de rotura de los posibles reordenamientos pueden ser localizados con mayor exactitud. Así mismo, permite determinar cariotipos complejos y cromosomas no identificables con las técnicas de bandeo (marcadores cromosómicos) pero tiene la limitación, como M-FISH y SKY, de necesitar células en división. Esta técnica aún está en fase de desarrollo y experimentación por lo cual no existen demasiadas referencias en la literatura **ver fig. 18** (**Espinet, 2010**).

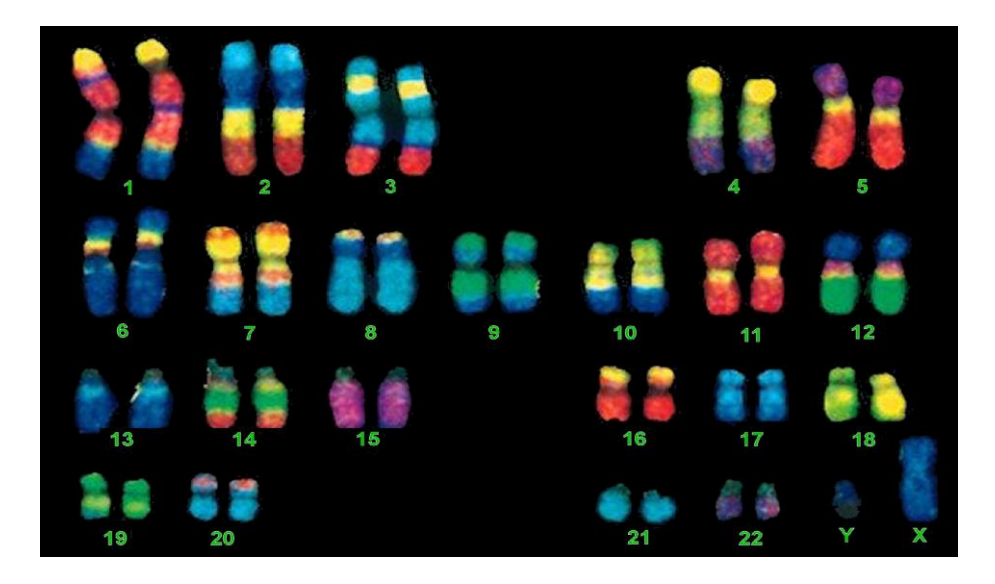

**Fig.18.- Cromosomas marcados con la técnica de FISH-multibanding (Hernando, 2005).**

El FISH Multicolor de Centrómero específico (cenMFISH) es otra nueva técnica de FISH multicolor que utiliza un coctel específico de sondas que permite la caracterización simultánea de todos los centrómeros humanos mediante el uso del etiquetado de ADN satélite centromérico como sondas. Cada par de cromosomas homólogos se distinguen uno de otros con un color distinto. Así los cromosomas pueden ser identificados a partir de un color de centrómero, obtenidos de la combinación de 1 a 5 fluorocromos **ver fig. 19** (**Hernando, 2005**).

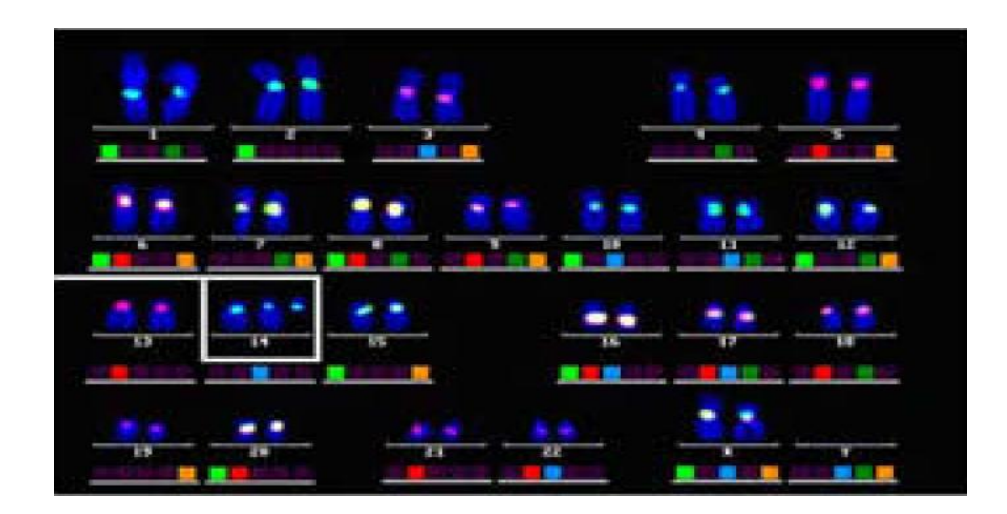

**Fig. 19.- cromosomas marcados con la técnica de FISH Multicolor de Centrómero específico (Hernando, 2005).**

## **1.8.6.- PROTOCOLO ESTANDAR PARA FISH**

Las laminillas que se han preparado para FISH a veces pueden ser utilizadas inmediatamente. Sin embargo, la hibridación puede ser más eficiente si anteriormente las laminillas se maduran un poco. Esto se puede hacer, ya sea dejando las laminillas en la mesa durante la noche o colocando las laminillas en  $2 \times SSC$  a  $37^{\circ}$ C durante 30 min. Posteriormente se pueden deshidratar, poniéndolas a 79, 90 y 100% de etanol para estandarizar. El método supone que las sondas se encuentran ya en la dilución de trabajo, y que no requieren un paso de prehibridación como a veces es necesario para algunos pintados cromosómicos. Además, algunas sondas son pre-desnaturalizadas y por lo tanto no necesitan ser desnaturalizados antes de la hibridación **(Czepulkowski, 2001)**.

#### **EQUIPO**

- Vaso Copplin
- Cubreobjetos 18 x 18 mm
- Cubreobjetos  $25 \times 50$  mm
- Tubos Eppendorf
- Microscopio de fluorescencia con filtros apropiados
- Fórceps
- Parrilla
- Portaobjetos para microscopio con extremos fríos
- Pipeta Pasteur de 1 mL
- Termómetro de superficie
- Balde de agua

#### **SOLUCIONES**

- 2 x SSC (solucion salina doble de citratos)
- $\bullet$  4,6-diamino-2-fenil-indole(DAPI) 125 ng mL<sup>-1</sup> o contra tinción apropiado
- Etanol absoluto, grado analitico.
- Kit de detección para Biotin-digoxigenin, si la sonda no es marcada directamente
- Hielo molido
- Sonda DNA, marcada directa o indirectamente
- Formamida
- Parafilm
- Buffer salino de fosfatos (PBS)
- Cemento de caucho (como la que se encuentra en los kits de reparación para bicicletas)
- $\bullet$  Tween 20

## **PROTOCOLO**

#### *Preparación de muestras y portaobjetos para FISH*

La preparación deberá llevarse a cabo dependiendo del tejido los cuales pueden ser medula ósea, amniócitos y sangre.

#### *Desnaturalización de los portaobjetos e hibridación*

- 1. Añadir  $5 \mu L$  de la sonda en el portaobjetos.
- **2.** Colocar cubreobjetos 18 x 18 y sellar con el cemento de goma.
- **3.** Desnaturalizar a  $70-75^{\circ}$ C en el horno por 2 min.
- **4.** Permitir la hibridación a 37<sup>°</sup>C toda la noche en la obscuridad, en una caja sellada, la cual contenga papel húmedo para prevenir que la sonda se deshidrate.

Alternativamente la sonda y el portaobjetos pueden desnaturalizarse por separados de la siguiente manera:

#### *Desnaturalización de la sonda*

**1.** Si la sonda no es pre-desnaturalizada, colóquela en un tubo Eppendorf e incube a  $70^{\circ}$ C por 5 min. y a continuación, refrigérelo en hielo durante unos 5 minutos antes de aplicarlo a los cromosomas desnaturalizados.

#### *Desnaturalizacion de los portaobjetos*

- **1.** Prepare en un vaso de Copplin la solución desnaturalizante (70% formamida y 2 x SSC a pH de 7.0).
- **2.** Caliente en baño maría la solución desnaturalizante a  $70^{\circ}$ C.
- **3.** Precaliente los portaobjetos en la incubadora a 37<sup>o</sup>C.
- **4.** Añada en el baño maría con la solución desnaturalizante a los portaobjetos y déjelos por 2 min.
- **5.** Deshidrate los portaobjetos en etanol helado a 70, 90 y 100%, dejándolos por 1 min. en cada solución.
- **6.** Incline los portaobjetos en posición vertical y déjelos secar al aire.

#### *Hibridación*

- 1. Añadir  $5 \mu L$  de la sonda en el portaobjetos.
- **2.** Colocar cubreobjetos 18 x 18 y sellar con el cemento de caucho.
- **3.** Permitir la hibridación a 37<sup>°</sup>C toda la noche en la obscuridad, en una caja sellada, la cual contenga papel húmedo para prevenir que la sonda se deshidrate.

#### *Lavado de astringencia*

- **1.** Llenar con SSC un vaso Copplin que contenga una gota de Tween 20. La concentración de SSC requerida dependerá de la astringencia requerida para la sonda usada y los rangos irán de 4.0 a 2.0 x SSC.
- **2.** Antes de lavar, remueva el cemento de caucho de todos los portaobjetos y posteriormente remueva los cubreobjetos.
- **3.** Coloque cada portaobjetos en la solución precalentada de lavado por 2-5 min. (dependiendo de la astringencia) a  $72\pm 2$ <sup>o</sup> C. (nota la temperatura de la solución de lavado debe ser medida directamente con un termómetro, ya que, no se debe confiar en la temperatura del baño maría). No deberán de ser lavados más de 2 laminilla al mismo tiempo, ya que, cada laminilla se baja la temperatura de la solución de lavado. La solución debe recalentarse entre cada lavado.
- **4.** Transfiera los portaobjetos desde el SSC caliente al 2 x SSC Tween 20 para RT de 2- 10 min.
- **5.** Retire los portaobjetos de la SSC y colóquelos verticalmente para escurrirlos. El portaobjetos no se debe secar completamente.

#### *Detección directa de las sondas marcadas*

- **1.** Añada 10 µ de DAPI antifade o contratinciones alternativos y coloque un cubreobjetos de 25 x 50 mm en el portaobjetos.
- **2.** Examine el portaobjetos usando el microscopio de fluorescencia.

#### *Detección indirecta de las sondas marcadas*

Los tiempos de incubación y las soluciones utilizadas aquí varían ampliamente dependiendo del kit de detección. Un dato aproximado se describe a continuación.

- 1. Añadir alrededor de 100 µl del antidigoxigenina y/o avidina marcado fluorescentemente al portaobjetos, dependiendo de la concentración.
- **2.** Cubra con una pieza de parafilm e incube a  $37^{\circ}$ C en la obscuridad por 5-15 min.
- **3.** Retire el parafilm.
- **4.** Lave el portaobjetos a través de una serie de 3 lavados, ya sea 2-4 x SSC Tween 20 o solución buffer de fosfatos, conteniendo Tween 20, por cada 2 min.
- **5.** Añada 10 µ de DAPI antifade o contratinciones alternativos y coloque un cubreobjetos de 25 x 50 mm en el portaobjetos. selle con cemento de caucho.

#### *Si se requiere amplificar la señal*

- **6.** Despegue el cemento de caucho usando los fórceps y luego remoje los cubreobjetos en 2 x SSC.
- **7.** Retire los cubreobjetos de la solución anterior y remoje en 2 x SSC nuevo por 5 min.
- **8.** Añadir alrededor de del anticuerpo marcado fluorescentemente para el sistema de detección de la digoxigenina, o el antiavidin para el sistema de detección de la biotina.
- **9.** Incube a 37<sup>°</sup>C en l obscuridad por 5-15 min.
- **10.** Lave 3 veces in una solución de SSC/PBS Tween 20 , por cada 2 min (el portaobjetos detectado con digoxygenina puede ser ahora montado con contratinción, como anterior)
- 11. Añada alrededor de 100 µl de avidina marcada fluorescentemente para el sistema de detección de la biotina.
- 12. Incube a  $37^{\circ}$ C en l obscuridad por 5-15 min.
- **13.** Lave 3 veces in una solución de SSC/PBS Tween 20, por cada 2 min.
- **14.** Monte con contratinción.

# **1.9.- ABERRACIONES CROMOSÓMICAS ESTRUCTURALES (ACE).**

#### **OBJETIVO**

**Analizar preparaciones cromosómicas a través del microscopio óptico para adquirir destreza, habilidad y poder discriminar las diversas cromosomopatías estructurales en el humano, con el fin de realizar un correcto diagnóstico citogenético.**

## **INTRODUCCIÓN**

Para que un cromosoma sea completamente funcional y por lo tanto pueda estar implicado en el proceso de la herencia debe de tener ciertos locus específicos, como son: los telómeros, centrómeros, y orígenes de replicación. Los orígenes de replicación garantizan la copia exacta de todo el genoma, los telómeros protegen la terminación del cromosoma de la degradación y eliminación proporcionando cierta estabilidad, y los centrómeros aseguran la repartición del genoma a las células hijas. Los defectos en cualquiera de estas funciones conducen a la inestabilidad del genoma, su reorganización, y por lo tanto, puede ocurrir una aneuploidía. Las anomalías cromosómicas constituyen también la base de enfermedades humanas congénitas **(Stimpson et al., 2010).**

Las ACE´s se forman por la ruptura del material genético cromosómico o sobrecruzamiento desigual del cromosoma dando lugar a **eliminaciones (deleciones)**, **anillos cromosómicos**, **duplicaciones**, **translocaciones**, **inserciones**, e **inversiones**. Una simple ruptura en un cromosoma puede producir una **deleción terminal**, mientras que dos rupturas en un solo cromosoma pueden dar lugar a una **deleción intersticial**, **un cromosoma en anillo** o una **inversión**. Dos rupturas en dos cromosomas diferentes pueden producir cambios estructurales como **translocaciones simples, recíprocas** y **robertsonianas**. Un sobrecruzamiento desigual puede dar lugar a duplicaciones o deleciones (**Moore; Best, 2001<sup>b</sup>** ).

Las cromosomopatías estructurales pueden ser balanceadas o no balanceadas. Las balanceadas a menudo no tienen consecuencias importantes para quien las porta, pero para su descendencia sí, en tanto, que las anomalías que no están balanceadas, pueden producir síndromes graves a los individuos y a su descendencia. Dichas cromosomopatías se dan por una inapropiada alineación durante la meiosis o por ruptura en la meiosis o mitosis (la probabilidad de una ruptura cromosómica aumenta con la presencia de agentes nocivos, denominados **clastógenos)**, y aunque existen mecanismos de reparación algunas estas rupturas se mantienen o se reparan de manera ineficiente de tal forma que se altera la estructura del cromosoma (**Jorde, 2005**).

El análisis cromosómico de las células que se dividen a veces revela la presencia de cromosomas rotos o de reordenamientos complejos, tales como anillos y cromosomas con centrómeros múltiples. Algunos de estos pueden dar lugar a células hijas con deleciones o translocaciones, mientras que otros serán incompatibles a la división celular y la supervivencia de la célula (**Warburton, 2006**).

## **1.9.1.- REORDENAMIENTO INTERCROMOSOMAL**

El tipo más común de reordenamiento cromosómico es la translocación, la cual implica el intercambio de material genético entre cromosomas no homólogos. Las translocaciones se clasifican en dos tipos: 1) las translocaciones recíprocas en las cuales existe un intercambio mutuo de material genético y 2) las translocaciones robertsonianas las cuales ocurren entre los cromosomas acrocentricos (**Jorde, 2005)**

## **1.9.1.1.- TRANSLOCACIÓN RECÍPROCA**

Las translocaciones recíprocas son una de las anomalías cromosómicas estructurales más comunes en nuestra especie y están presentes en 1 de cada 500 recién nacidos. Este tipo de reorganización se considera equilibrada cuando no hay ganancia o pérdida aparente del material cromosómico **ver fig. 21-k** (**Baptista [et al, 2005](http://www.ncbi.nlm.nih.gov/pubmed?term=%22Baptista%20J%22%5BAuthor%5D)**).

Las translocaciones balanceadas tienen problemas reproductivos, incluyendo abortos involuntarios recurrentes y / o descendientes con anomalías congénitas debido a la segregación de una forma desequilibrada de la translocación (**Baptista et al, 2005**).

En 1960, Peter Nowell y Hungerford David, describieron una anomalía cromosómica en pacientes con Leucemia mieloide crónica, en el que pensaban que un cromosoma acrocéntrico era producto de una deleción. Este fue el primer ejemplo de una anomalía cromosómica vinculada a una malignidad específica. Como las técnicas de bandeo cromosómico mejoraron, se hizo evidente que la anomalía cromosómica era un cromosoma 22 acortado. En 1973, el Dr. Janet Rowley determinó que el cromosoma 22 acortado, llamado cromosoma Filadelfia (Ph), era el producto de una translocación recíproca entre los brazos largos de los cromosomas 9 y 22, t (9:22) (q34 ; q11) **ver fig. 20 (Druker, 2008).**

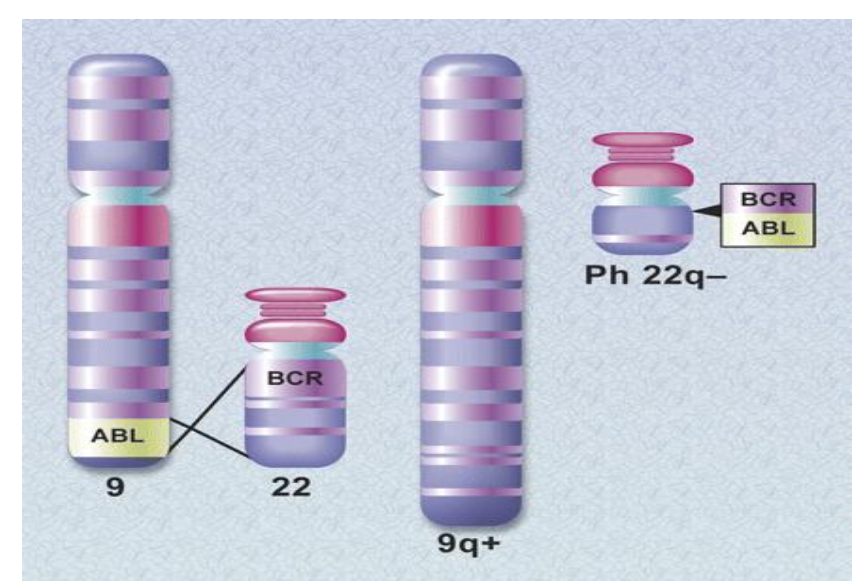

**Fig.20.- Diagrama esquemático de la translocación creadora del cromosoma Filadelfia (Druker, 2008)**.

## **1.9.1.2.- TRANSLOCACIÓN ROBERTSONIANAS**

La translocación Robertsoniana (ROB) se observa en los seres humanos con una incidencia de 1.23 por 1000 nacimientos (**Ogur et al.**, **2006**). Las ROB´s en los seres humanos rara vez se forman por la ruptura en el centrómero. La mayoría son en realidad la fusión y la ruptura del brazo corto, producidas dentro de ADN satélite III (**Stimpson et al., 2010)** de los cromosomas acrocéntricos 13, 14, 15, 21 y 22, teniendo a veces el cromosoma translocado dos centrómeros. Por lo general, se observa una pérdida simultánea de ambos brazos cortos **ver fig. 21-l**. Las translocaciones ROB`s más frecuentes son der(13; 14) (0,97 por mil), seguido por der(14; 21) (0,20 por mil). En general, los portadores de este tipo de translocaciones son fenotípicamente normales, con número cromosómico reducido debido a la unión de 2 cromosomas y tienen un mayor riesgo de abortos espontáneos y una descendencia cromosómicamente no balanceada. Además, los portadores masculinos de translocaciones Rob tienen problemas de fertilidad más frecuentes por oligoastenoteratospermia (OAT) (**[Ogur et](http://www.ncbi.nlm.nih.gov/pubmed?term=%22Ogur%20G%22%5BAuthor%5D)  [al.](http://www.ncbi.nlm.nih.gov/pubmed?term=%22Ogur%20G%22%5BAuthor%5D)**, **2006**).

## **1.9.2.- REORDENAMIENTO INTRACROMOSOMAL**

Los reordenamientos intracromosómicos son aberraciones citogenéticas que se presentan en un solo cromosoma. Estos incluyen deleciones intersticiales y terminales, duplicación intersticial, inversiones, e isocromosomas **(Shaffer, 2000)**.

## **1.9.2.1.- DELECIONES**

Las deleciones implican la pérdida de material cromosómico y se clasifican en 2 tipos: 1 )deleciones terminales son resultado de una simple ruptura en un brazo del cromosoma con pérdida de material genético, **ver fig.21-b** 2) deleciones intersticiales implican dos rupturas en el mismo brazo del cromosoma con pérdida material **ver fig.21-c** (**Luthardt; Keitges, 2001).**

Ejemplos de síndromes en el humano causados por este tipo de reordenamiento intracromosomal son: la deleción 4p- asociadas al síndrome de Wolf-Hirschhorn, la deleción de 5p- asociadas con el síndrome de Cri-du-chat (**[Thomas et al., 2006](http://www.ncbi.nlm.nih.gov/pubmed?term=%22Thomas%20NS%22%5BAuthor%5D)**).

El Síndrome de Cri du Chat (CDC) fue descrito por primera vez por Lejeune et al. en 1963 y su nombre se debe a la característica clínica más representativa de este síndrome, la cual es un agudo llanto similar al maullido de un gato. Este síndrome resulta de una deleción total o parcial del brazo corto del cromosoma 5 (5p) y generalmente se asocia con una deleción de novo en más del 80 por ciento de los casos (**Rodríguez et al., 2010**).

## **1.9.2.2.- DUPLICACIONES**

Las duplicaciones se deben a un entrecruzamiento desigual entre cromosomas homólogos durante la meiosis y tienden a producir consecuencias menos graves que las deleciones, por lo tanto la pérdida de material genético es más grave que la ganancia del mismo. La descendencia de los individuos que portan una translocación reciproca pueden presentar una trisomía parcial, o duplicación de material genético **ver fig. 21-g** (**Jorde, 2005**).

## **1.9.2.3.- INVERSIONES**

Las inversiones se clasifican en 2 tipos pericéntrincas y paracéntricas. Las **pericéntricas** implican una ruptura en cada brazo del cromosoma y la inversión del segmento que contiene el centrómero **ver fig.21-d**. Las **paracéntrica** ocurren por dosrupturas en un solo brazo del cromosoma y no involucran al céntromero **ver fig.21-e**. Algunas inversiones se encuentran con mayor frecuencia que otras. La más común, recurrente en los humanos es la inversión pericéntrica asociada con la heterocromatina del cromosoma 9, más de 2% de la población lleva la inv (9) (p11q12). **(Shaffer, 2000)**.

## **1.9.2.4.- ISOCROMOSOMAS**

Un isocromosoma es un cromosoma que consiste en dos copias idénticas de un brazo cromosómico y ausencia del otro **ver fig.21-h**. Una persona con 46 cromosomas, pero con un isocromosoma presentara una monosomía parcial de un brazo y una trisomía parcial del otro brazo. Los isocromosomas son resultado de una misdivisión durante la meiosis I y meiosis II (aunque este es menos probable), o de la ruptura y la reunión de cromátides hermanas cerca del centrómero. El isocromosoma más común consiste en el brazo largo del cromosoma X que es frecuente en personas con síndrome de Turner. La mayoría de isocromosomas X son en realidad dicéntricos. La inactivación de un centrómero hace de este un cromosoma anormal más estable durante la división celular. Los isocromosomas autosómicos también ocurren con mayor frecuencia involucrando a los cromosomas acrocéntricos con la pérdida de sus brazos cortos. Los isocromosomas desbalanceados siempre están asociados con anormalidades clínicas debido a su desequilibrio genético inherente (**Luthardt; Keitges, 2001).**

## **1.9.2.5.- CROMOSOMAS EN ANILLO**

Los cromosomas en anillo se producen cuando se rompen dos extremos de un cromosoma que posteriormente se unen **ver Fig.21-i**. Existen 2 tipos de anillos 1) céntrico cuando el anillo contiene el centrómero, y acéntrico el anillo formado no contiene el centrómero, y este se pierde durante la meiosis. Aunque los cromosomas en anillo se presentan en todos los cromosomas humanos, habitualmente son inestables (raramente, se transmite de padres a hijos) y tienen notorias dificultades durante la mitosis cuando las cromátides hermanas intentan separarse. Estos problemas pueden ocasionar cambios en el tamaño y contenido de los anillos y por lo general la pérdida, lo cual provoca otras anormalidades y distribución en mosaico de la descendencia celular (**Sack, 2002)**.

Facultad de Estudios Superiores Cuautitlán

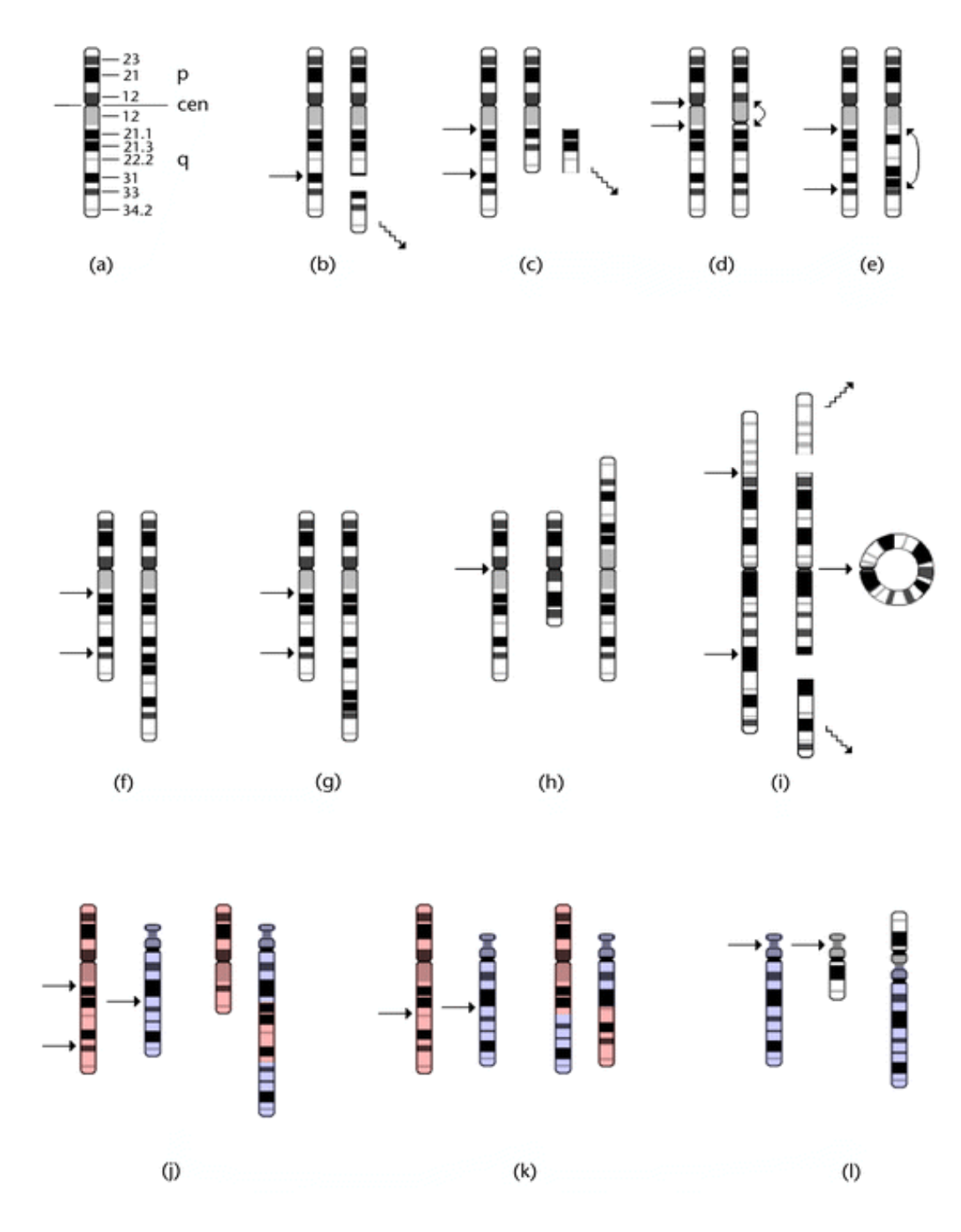

**Fig. 21.- Reordenamientos estructurales del Cromosoma. (A) el brazo del cromosoma y de las denominaciones numéricas de bandas de acuerdo a ISCN. (B) Deleción Terminal y (c) deleción intersticial, cada uno con pérdida de fragmento acéntrico. (D) la inversión pericéntrica y (e) inversión paracéntrica, cada uno con rotación del segmento entre los descansos. (F) la duplicación directa y (g) la duplicación invertida. (H) la generación de Isocromosoma de armas cortas y largas. (I) el cromosoma anillo con dos fragmentos acéntrico. (J) La inserción del segmento de un cromosoma en un cromosoma no homólogo. (K) translocación recíproca en el intercambio de segmentos entre cromosomas no homólogos. (L) translocación Robertsonianas entre dos cromosomas acrocéntricos. (Luthardt; Keitges, 2001)**

La siguente tabla presenta las abreviaciones de los cromosomas para las aberraciones cromosómicas de los seres humanos de acuerdo al Sistema Internacional de Nomenclatura de la Citogenética Humana

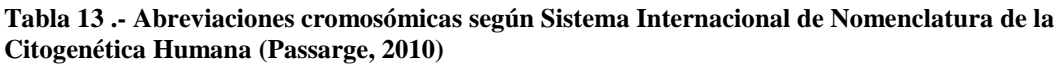

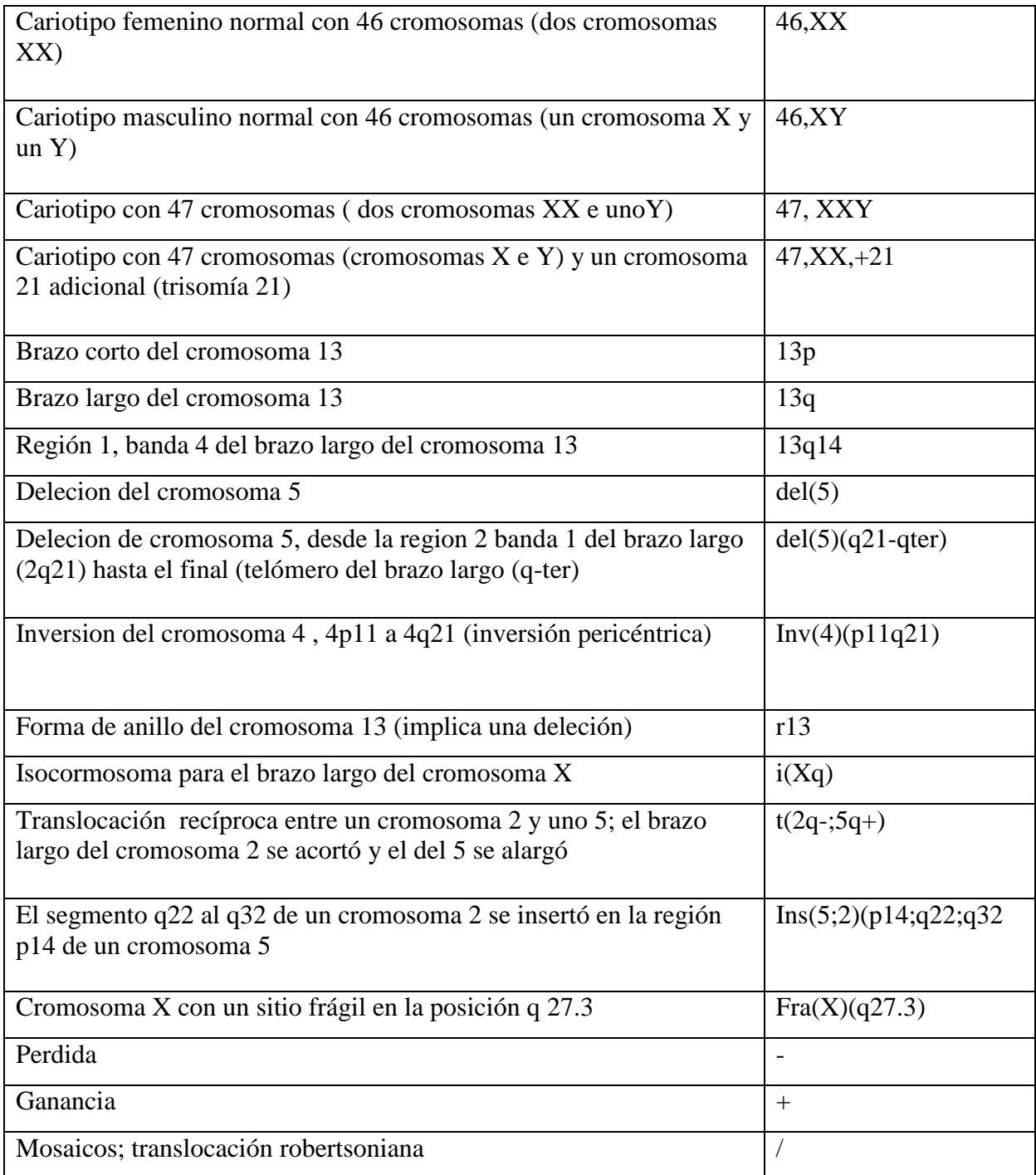

## **1.9.3.- PRÁCTICA 7: ANÁLISIS Y ELABORACIÓN DE UN CARIOTIPO CON ABERRACIONES CROMOSÓMICAS ESTRUCTURALES (ACE).**

#### **Material por alumno**

- **1 laminilla con preparación cromosómica**
- **1 microscopio.**  $\bullet$

#### **Procedimiento**

- 1. Colocar la laminilla con la preparación cromosómica en el microscopio.
- 2. Observar al microscopio óptico con los objetivos 10x y 40x.
- 3. Estudiar las metafases seleccionadas con el objetivo seco fuerte (100x).
- 4. Anotar sus observaciones e indicar de que ACE se trata.

## **1.9.4.- Ejercicio 2**

- 1. De la siguiente microfotografía localizar y contar el número de cromosomas.
- 2. Realizar los pasos como se indican en el capítulo 1.5 análisis cromosómico.
- 3. Analiza y utiliza la tabla para indicar de que ACE se trata.

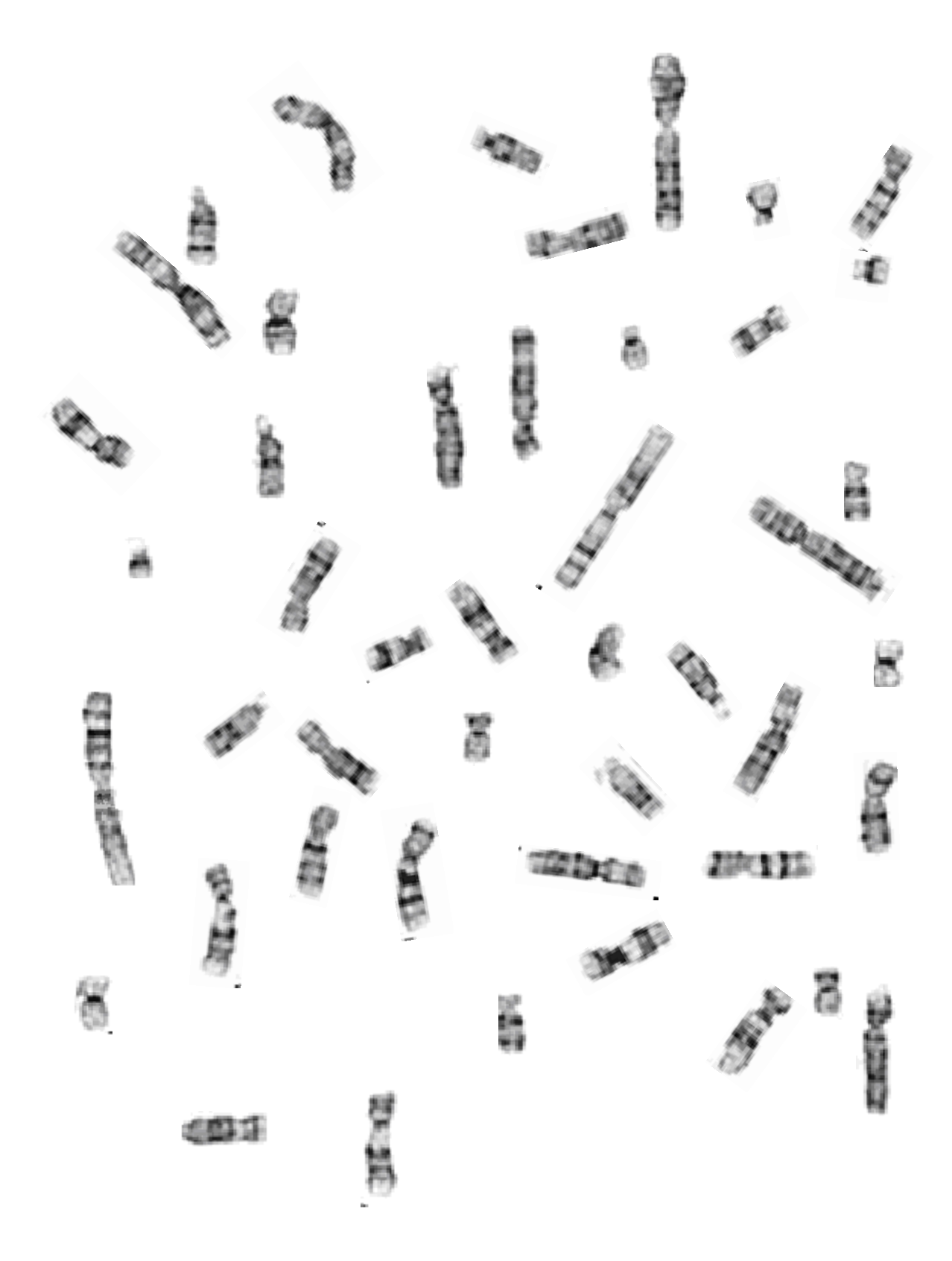

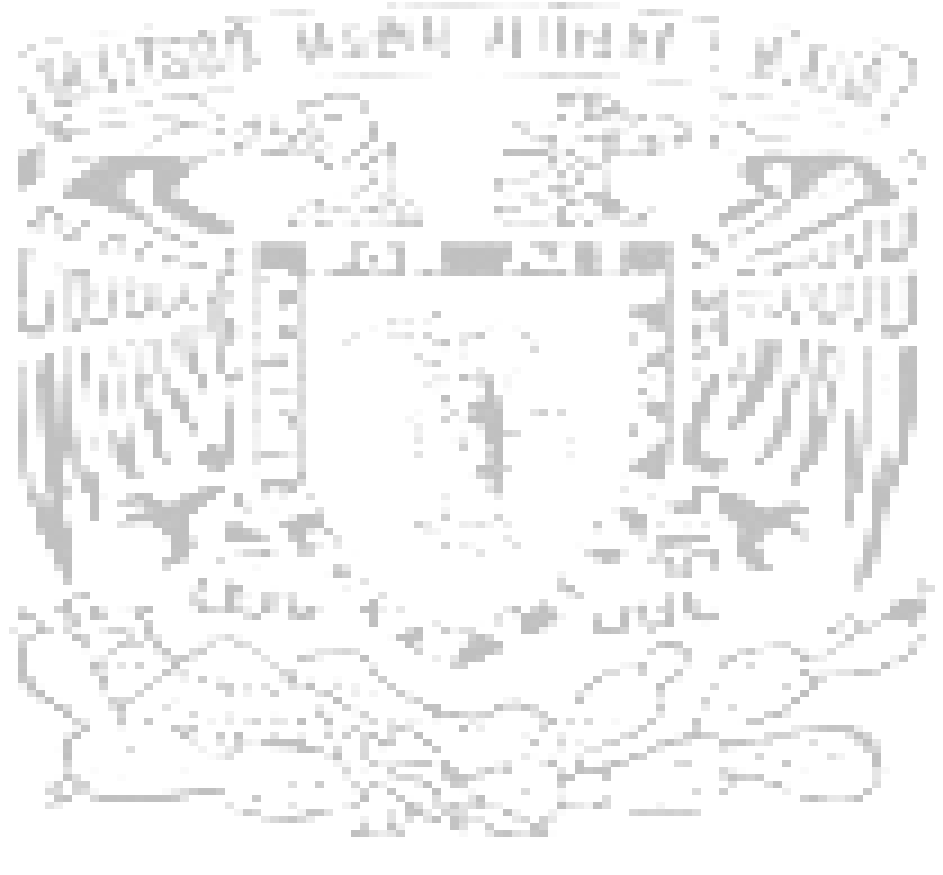

# CUAUTI ГL)

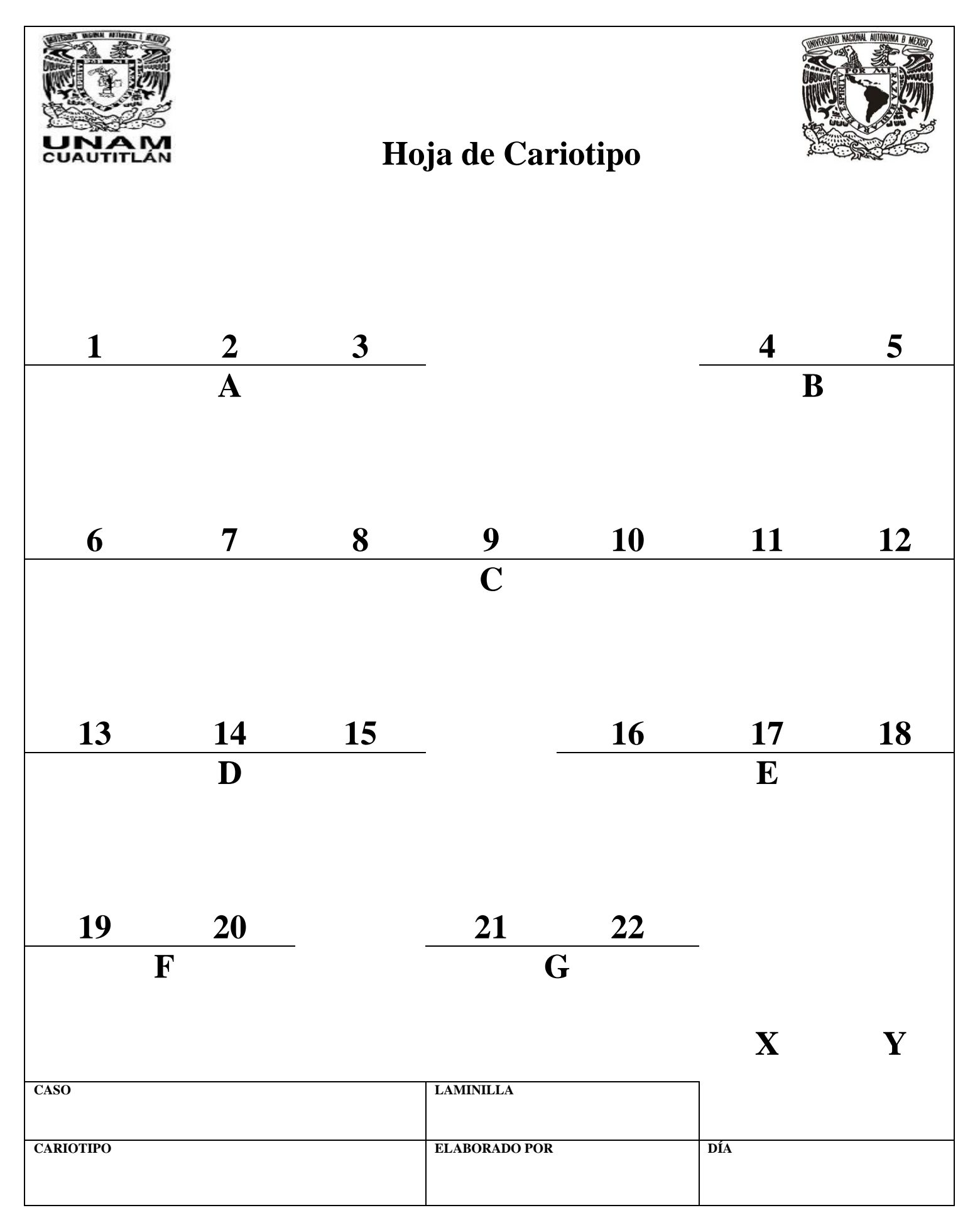

# **1.10.- ABERRACIONES CROMOSÓMICAS NUMÉRICAS (ACN).**

#### **OBJETIVO**

**Analizar preparaciones cromosómicas a través del microscopio óptico para adquirir destreza, habilidad y poder discriminar las diversas cromosomopatías numéricas en el humano, con el fin de realizar un diagnóstico citogenético correcto.**

## **INTRODUCCIÓN**

El cariotipo normal de los cromosomas consiste en un patrón de 22 pares de cromosomas autosómicos y un par de cromosomas sexuales: XY en el varón y XX en la mujer (**Pagana, 2008**). Las alteraciones numéricas pueden ser por exceso, disminución o por defecto, y afectar a toda la serie haploide (euploidías) o a pares cromosómicos aislados (aneuploidías) (**Oliva, 2004)**.

## **1.10.1.- EUPLOIDIAS**

Las alteraciones euploides son múltiplos exactos del número haploide n (triploidías 3n=69 cromosomas, tetraploidías 4n=92 cromosomas, etc.). Si el número de veces que se repite la serie haploide es muy elevado se denominan poliploidías; su origen suele residir en una dispermia (fecundación del ovulo por dos o mas espermatozoides) o por error meiótico (no expulsión del cuerpo polar) o por errores en la citocinesis (**Oliva, 2004)**.

Estas euploidias se pueden producir en los tumores o en líneas celulares cultivadas; produciéndose normalmente en pocos tejidos del cuerpo. La triploidía o tetraploidía puede ocurrir en la concepción, pero por lo general conduce a la muerte embrionaria o fetal. La haploidía, es cuando hay sólo un cromosoma de cada par, se produce rara vez en los tumores, pero no es compatible con el desarrollo más allá de las primeras divisiones celulares (**Warburton, 2006**).

## **1.10.1.1.- TRIPLOIDIA**

Las triploidías son unas de las anomalías cromosómicas más comunes en los seres humanos, que ocurren en aprox. el 1% de todos los productos de la concepción. La mayoría de las concepciones triploides mueren en el desarrollo temprano, representa aprox el 10% de los abortos espontáneos (**Zaragoza et al., 2000**).

La triploidía es un trastorno genético que no es compatible con la vida, con un conjunto de cromosomas haploide adicional que resulta en un total de 69 cromosomas **ver fig.22**. Existen dos tipos de triploidía según el origen parental. El tipo I, cuando el complemento cromosómico que esta de más es de origen paterno (diandra), "con crecimiento normal del feto", presentando un aumento de la translucencia nucal, y una placenta ampliada y multiquística con niveles elevados en suero materno de beta gonadotropina coriónica humana (β- hCG), lo que se conoce como mola hidatiforme. Los embarazos molar parciales se asocian generalmente con triploidía de origen diandrico (**Houwen et al., 2009)**.

Tipo II, con el conjunto de cromosomas adicional que está de más es de origen materno (diginia), se caracteriza por una placenta pequeña, pero normal, con disminución de los niveles de restricción del crecimiento β-hCG y del feto asimétrico. Los defectos estructurales comunes en ambos tipos son las manos, el corazón, la cabeza y la cara con malformación (**Houwen et al., 2009)**

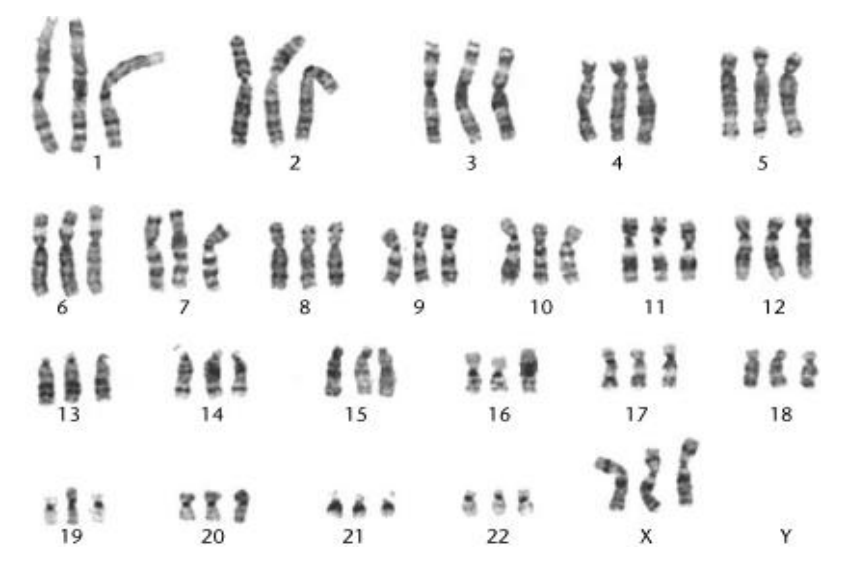

**Fig.22.- Cariotipo de una célula triploide de un feto abortado (Warburton, 2006).**

## **1.10.1.2.- TETRAPLOIDIA**

La mayoría de las plantas poliploides son tetraploides. Los alotetraploides, son aquellas plantas que tienen dos genomas diferentes, surgen a partir de cruzamientos entre especies diferentes seguida por la duplicación de los cromosomas. Esta situación da lugar a la formación de bivalentes en la profase de la meiosis I y por lo tanto es llamada la herencia disómica. Mientras que los autotetraploides son aquellas plantas que tienen 2 genomas iguales (**Birchler, 2009**).

## **1.10.1.3.- POLIPLOIDIAS**

La poliploidía, es la duplicación de todo el genoma, con la participación de alopoliploides y autopoliploides. Es un modo importante de especiación en las plantas, pero es relativamente rara en los animales. El 47% de todas las plantas con flores y el 95% de todos los helechos surgió a través de la duplicación de los cromosomas en híbridos interespecíficos (**Nevo, 2006**).

# **1.10.2.- ANEUPLOIDIAS AUTOSÓMICAS**

La aneuploidía, se define como un número anormal de cromosomas, es reconocida como un mecanismo común de las patologías cromosómicas humanas, a menudo conduce a patrones anormales de la expresión génica con exceso o disminución

en la expresión de genes específicos. Clásicamente, el término se limitó a la presencia de cromosomas enteros de más (trisomía) o la ausencia de cromosomas (monosomía). Sin embargo, con el desarrollo de técnicas moleculares de alta resolución para escanear el genoma, as aneuploidias están siendo cada vez mejor definidas e identificadas (**Dierssen et al., 2009**).

La aneuploidía (trisomía o monosomía) es la anomalía cromosómica más frecuentemente identificada en los humanos, se producen en al menos 5% de todos los embarazos clínicamente reconocidos. Sin embargo, algunos fetos aneuploides sobreviven a largo plazo, además, la aneuploidía es la causa más común de retraso mental. El desequilibrio de la dotación cromosómica generalmente da lugar a la inviabilidad. Por lo tanto, la no disyunción meiótica y el rezago anafásico es un de los mecanismos que la producen (**Hassold; Hunt , 2001**).

## **1.10.2.1.- NO DISYUNCIÓN**

La combinación precisa y la segregación en las dos divisiones meióticas garantizan el reparto equitativo del material genético de las células somáticas diploides en las cuatro células haploides resultantes. La no disyunción se produce tanto en meiosis como en mitosis, cuando los dos cromosomas homólogos en la primera división o de las dos cromátides hermanas en la segunda, no se separan el uno del otro en la anafase, sino que disyunden juntos hacia el mismo polo de la célula (**Moore; Best, 2007).**

# **1.10.2.2.- TRISOMÍA**

La trisomía humana es la principal causa de pérdidas fetales, mortalidad perinatal e infantil, malformaciones congénitas y retraso mental. Esto incluye sólo el impacto de la trisomía en el cariotipo constitucional del individuo que se determina durante la fecundación o a partir de las primeras divisiones celulares (**Zaragoza et al., 2006**).

## **1.10.2.3.- TRISOMÍA 13**

El síndrome de Patau es una enfermedad congénita que fue reportado por el Dr. Klaus Patau en 1960. El síndrome es causado por la presencia de una copia extra del cromosoma 13 **ver fig.23**. La incidencia del síndrome de Patau es de aproximadamente 1 por cada 12.000 nacimientos. (**Nanjiani et al., 2007**). Su importancia se debe a su asociación con malformaciones múltiples del sistema nervioso central, el sistema cardiaco y circulatorio y el sistema urogenital, además de una tasa de supervivencia limitada. Las malformaciones del sistema nervioso central son importantes factores predictivos de la supervivencia de un niño que tiene este síndrome (**Duarte et al., 2004**).

Los estudios han informado que la supervivencia de lo afectados con la trisomía 13 varía de 2.5 días a 4 meses (**Rasmussen et al., 2003**). La causa más común de muerte son las complicaciones cardiopulmonares. Por lo que la supervivencia hasta la edad adulta es extremadamente rara (**Nanjiani et al., 2007**).

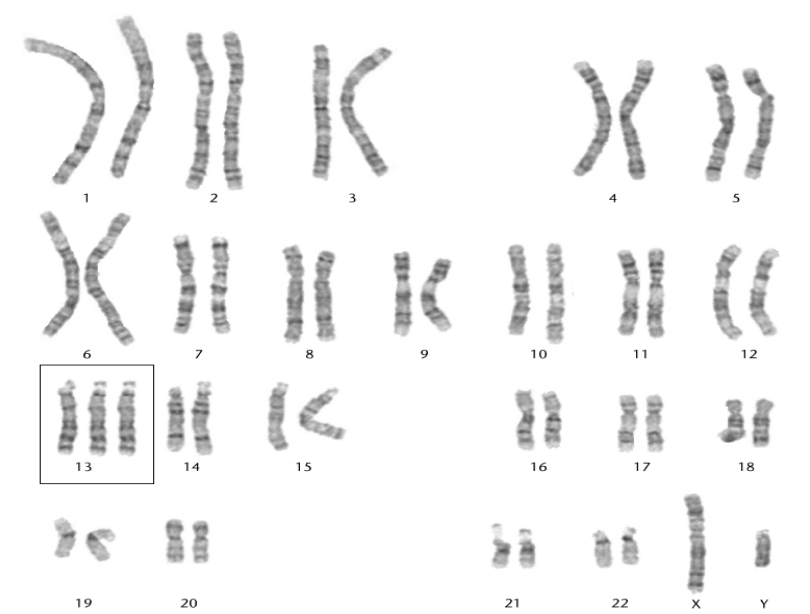

**Fig.23.- Cariotipo masculino con síndrome de Patau presentando trisomía del cromosoma 13. 47, XY, + 13 (modif. Shaffer, 2000).**

## **1.10.2.4.- TRISOMÍA 18**

El síndrome de Edwards es un síndrome debido a la existencia de tres cromosomas 18 **ver fig. 24**. Su incidencia se estima entre 1/3.000-1/6.000 recién nacidos vivos, aunque su incidencia real depende del porcentaje de diagnóstico prenatal mediante la realización o no de amniocentesis. Es más frecuente en madres de edad avanzada, y llega incluso a 1/500 a la edad de 43 años. El 95 % de los casos corresponden a trisomía completa por no disyunción, siendo el resto trisomía por translocación. La trisomía parcial y el mosaicismo para la trisomía 18 suelen presentar un fenotipo incompleto. Aparece con mayor frecuencia en mujeres, y suelen presentar numerosas anomalías congénitas. Las más frecuentes son el retraso del crecimiento intrauterino, las anomalías craneofaciales, en extremidades, esternón corto, malformaciones urogenitales, gastrointestinales, del sistema nervioso central (SNC), y, especialmente, cardiopatías congénitas. (**Torres et al., 2005**)

La trisomía 18, es la segunda trisomía más comúnmente diagnosticada de las trisomías autosómicas en recién nacidos vivos. A pesar de estas condiciones se asocia con un alto grado de mortalidad infantil (**Rasmussen et al., 2003**).

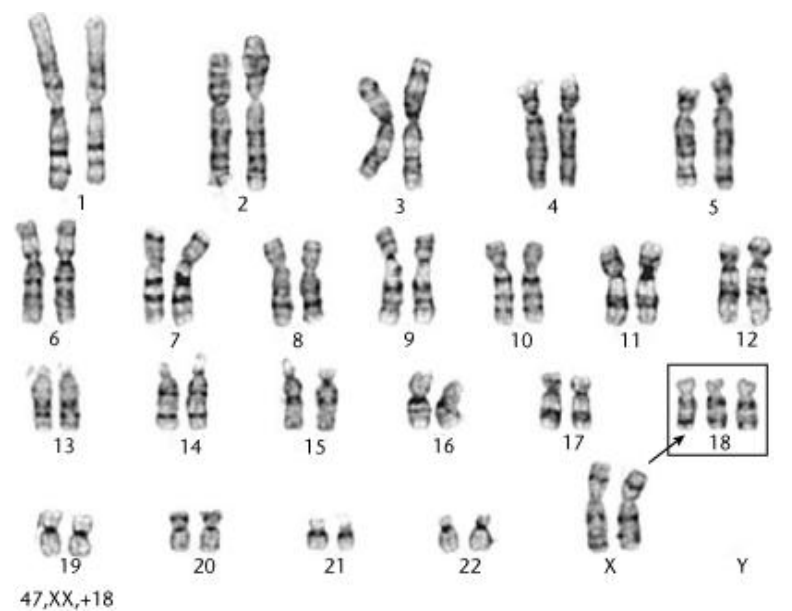

**Fig.24.-Cariotipo femenino con síndrome de Edwards demostrando trisomía en el cromosoma 18. 47, XX,+18 (Warburton, 2006).**

## **1.10.2.5.- TRISOMIA 21**

En 1866, el médico inglés John Langdon Haydon Down, al referirse a un determinado tipo de retraso mental (RM), intentó describir el aspecto común de un 10% de sus pacientes con RM. Las hendiduras palpebrales hacia arriba y la facies aplanada lo llevaron a acuñara el término "mongolismo" aunque hoy en día ya no es usado, por su similitud con ciertos rasgos asiáticos. Este parecido es coincidental y el término debería abandonarse dado que niños de cualquier grupo étnico pueden presentar el síndrome de Down (SD). En 1958, casi 100 años después de la descripción original, Jerome Lejeune, un genetista francés, descubrió que el SD respondía a una anomalía cromosómica (**Kaminker; Armando, 2008**).

El síndrome de Down (SD), es causado por un cromosoma 21 extra (trisomía 21) **ver fig.25**, es el más estudiado de la condición aneuploide humana (**Freeman et al., 2007**). Aproximadamente el 0,45% de las concepciones humanas son trisómicos para el cromosoma 21(Hsa21). La incidencia de esta trisomía esta influenciada principalmente por la edad y en algunas poblaciones cerradas (entre 1 en 319 y 1 de cada 1000 nacidos vivos son trisómicos para Hsa21) (**Wiseman et al., 2009)**

Las características del SD son retraso mental, hipotonía y rasgos fenotípicos característicos. Los componentes variables incluyen defectos cardíacos, anomalías del tubo digestivo, las cataratas congénitas y la leucemia (**Freeman et al., 2007**)

La inmensa mayoría de la trisomía 21 o síndrome de Down es causada por la no disyunción meiótica. (**Oliver et al., 2008**)

Además de síndrome de Down y otros niños nacidos vivos con trisomía, el impacto de la no disyunción del cromosoma materno-relacionada con la edad en la salud reproductiva humana es evidente a partir de estudios de las pérdidas de embarazo espontáneo y ovocitos humanos. Por lo tanto, se piensa que un aumento en la

aneuploidía es el principal factor subyacente responsable del incremento en la infertilidad observado entre las mujeres con edad avanzada (**Graves et al., 2009**).

Una asociación entre la edad materna y la recombinación también se ha identificado en la población general. La alteración de la recombinación genética ha sido identificada también como un factor de riesgo. En los organismos modelo, la ausencia o reducción de los niveles de recombinación, junto con la subóptima ubicación de los eventos recombinantes, aumentan el riesgo de una segregación deficiente (**Lamb et al., 2005)**.

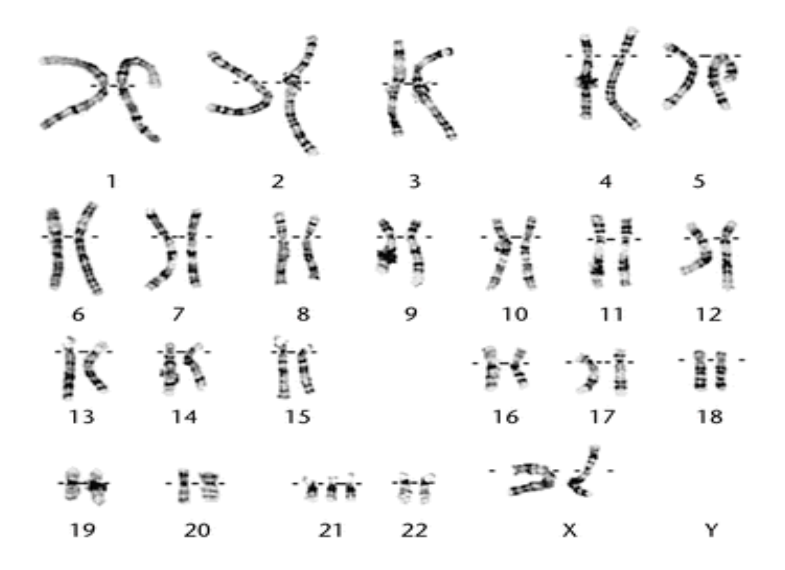

**Fig.25.- Cariotipo femenino con síndrome de Down demostrando trisomía en el cromosoma 21. 47, XX,+21 (Luthardt; Keitges, 2001)**

# **1.10.3.- ANEUPLOIDÍAS EN CROMOSOMAS SEXUALES**

Las anormalidades de los cromosomas sexuales tienen anomalías clínicas menos graves que los relacionados con los desequilibrios autosómicos. Esta diferencia puede ser atribuida a la inactivación genética de todos menos un cromosoma X en los casos en que varias copias están presentes, y el contenido de genes relativamente bajo de los cromosomas sexuales. La aneuploidía de los cromosomas sexuales es relativamente más común, con una frecuencia de alrededor de 1 de cada 500 nacidos vivos. Algunos trisomias de los cromosomas sexuales (XXX, XXY, XYY) son relativamente frecuentes en los recién nacidos, pero poco frecuente en abortos espontáneos. La monosomía del X (síndrome de Turner), por el contrario, es una de las anomalías cromosómicas más comunes que se observan en los abortos espontáneos, pero relativamente poco frecuente en los recién nacidos (**Luthardt; Keitges, 2001**).

## **1.10.3.1.- SÍNDROME XO**

Henry H. Turner describió el síndrome que lleva su nombre en la década de 1930 en la Clínica de Endocrinología de la Universidad de Oklahoma (**Sawalha et al., 2009**). El síndrome de Turner (ST) es una de las aneuploidías más comunes en los seres humanos, está presente en 1 de cada 2000 recién nacidos con fenotipo femenino. Los individuos con ST presentan fenotipos muy variables (**[Oliveira et al.,](http://www.ncbi.nlm.nih.gov/pubmed?term=%22Oliveira%20RM%22%5BAuthor%5D) 2009)**, las características mas comunes del síndrome de Turner son: baja estatura, amenorrea primaria, gónadas indiferenciadas, útero pequeño, no hay células germinales o formaciones foliculares esternón corto malformaciones cardiovasculares, malformaciones renales (como el riñón en herradura) e hipoplasia de los huesos del cuarto o quinto metacarpianos y metatarsianos, cuello alado (**Sawalha et al., 2009**).

El 45, XO es una causa común de pérdida temprana del embarazo, lo que representa aproximadamente el 7% de los abortos espontáneos. Alrededor del 30% de los pacientes con síndrome de Turner son mosaicos, tanto con una línea celular 45,XO **ver fig. 26** y una la línea celular 46, XX o una que contiene un cromosoma X reorganizado. Los estudios moleculares muestran que el único cromosoma X es de origen materno en el 80% de los casos de 45, X. Esta es probablemente una consecuencia de una mayor vinculación entre los problemas del cromosoma X y del cromosoma Y durante la meiosis masculina, así como tal vez una mayor tendencia a la pérdida somática de un cromosoma Y, en comparación con un cromosoma X (**Robinson, 2001**).

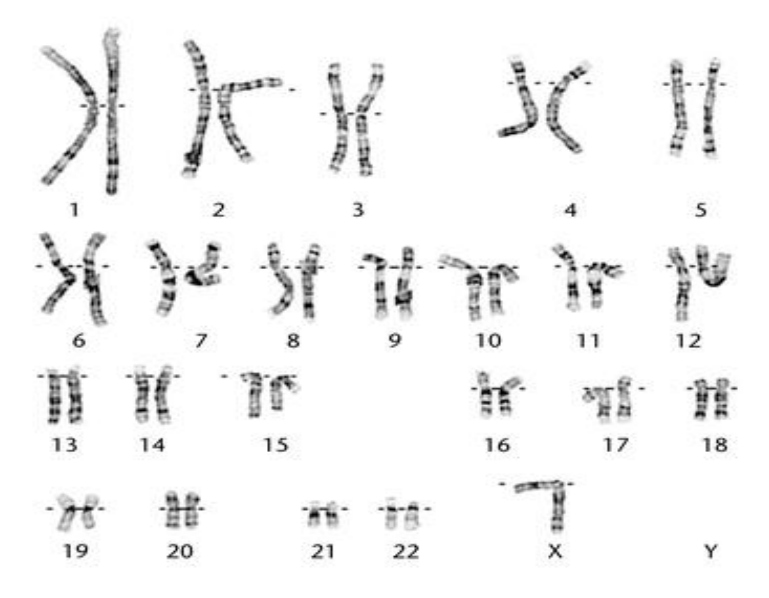

**Fig.26.- Cariotipo del síndrome de Turner demostrando monosomía del cromosoma X. 45, XO (Luthardt; Keitges, 2001).**

# **1.10.3.2.- SÍNDROME XXX**

La trisomía X es una anomalía de los cromosomas sexuales con un fenotipo variable, debido a la presencia de un cromosoma X extra en las mujeres (47, XXX, en lugar de 46, XX). Es la más común de las anomalías cromosómicas femeninas, que ocurre en aproximadamente 1 de cada 1.000 nacimientos de niñas. Originalmente descrito como el "superfemale" en 1959 en una mujer de 35 años de edad con capacidad intelectual normal, que presentó amenorrea secundaria a los 19 años de edad (**Tartaglia et al., 2010**).

La dismorfología facial no es muy significativa en este síndrome, sin embargo, individuos pueden presentar epicanto, hipertelorismo, fisuras palpebrales y un ligero retrazo mental, hipotonía y también puede estar presente la hiperextensibilidad de articulación (**Tartaglia et al., 2010**).

## **1.10.3.3.- SÍNDROME XYY**

El síndrome XYY afecta a 1 de cada 1.000 varones y se caracteriza por: estatura alta, así como alteraciones neurológicas, cognitivas, presentan dislexia y su función testicular suelen ser normales por lo tanto son fértiles y presentan un ligero retrazo mental. Estos niños tienden a requerir terapia del habla. A menudo tienen dificultades para dominar los programas escolares y la necesidad de servicios de apoyo educativo en la lectura y la escritura. Aumento del riesgo de problemas de hiperactividad **ver fig. 27 (Ross et al., 2009).**

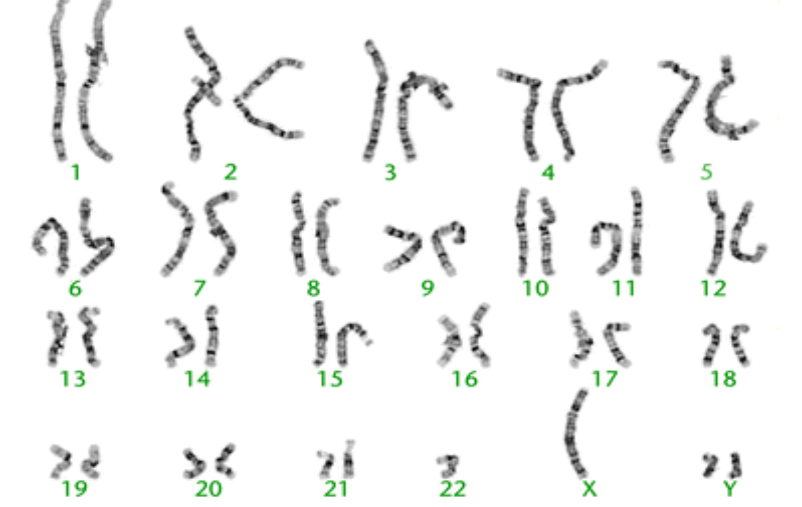

**Fig.27.- Cariotipo de síndrome de Jacobs, donde se demuestra un cromosoma Y extra. 47, XYY (Robinson, 2001).**

## **1.10.3.4.- SÍNDROME XXY**

Henry F. de Klinefelter en la década de los 40´s ayudó a describir un nuevo síndrome, el síndrome de Klinefelter (**Sawalha et al., 2009**). Se creía que era un trastorno endocrino, de etiología desconocida, hasta que en 1959, cuando Jacobs y colaboradores reconocen que el síndrome de Klinefelter es un trastorno cromosómico en el que hay un cromosoma X que resulta en el cariotipo de 47, XXY (**[Visootsak;](http://www.ncbi.nlm.nih.gov/pubmed?term=%22Visootsak%20J%22%5BAuthor%5D)  [Graham,](http://www.ncbi.nlm.nih.gov/pubmed?term=%22Visootsak%20J%22%5BAuthor%5D) 2006**).

El Síndrome de Klinefelter, es una de las aneuploidías de los cromosomas sexuales más común, ocurre 1 en 1000 hombres (**Ross et al., 2009**). Hoy en día, se sabe que aproximadamente el 80% de los casos son por causa de una trisomía (47, XXY), el 20% restante son poliploidías cromosómicas de mayor grado (por ejemplo, 48, XXXY) o mosaicismos. Menos del 10% de todos los sujetos con síndrome de Klinefelter son diagnosticados antes de la pubertad, y sólo aproximadamente una cuarta parte de los varones adultos con el síndrome se diagnostica (**Aksglaede et al., 2006)**

Fenotípicamente, el sidrome Klinefelter se caracteriza por fenotipo masculino, testículos y genitales pequeños, criptorquidia, ginecomastia, hipospadia, proporciones de cuerpo eunucoide, azoospermia, altos niveles de gonadotropinas (FSH y LH) y niveles bajos de testosterona, escaso vello púbico y axilar y son estériles (**Aksglaede et al., 2006**).
### **1.10.4.-PRÁCTICA 8: ANÁLISIS Y ELABORACIÓN DE UN CARIOTIPO CON ABERRACIONES CROMOSÓMICAS NUMERICAS (ACN).**

#### **Material por alumno**

- **1 laminilla con preparación cromosómica**
- **1 microscopio.**  $\bullet$

#### **Procedimiento**

.

- 1. Colocar la laminilla con la preparación cromosómica en el microscopio.
- 2. Observar al microscopio óptico con los objetivos 10x y 40x.
- 3. Estudiar las metafases seleccionadas con el objetivo seco fuerte (100x).
- 4. Anotar sus observaciones e indicar de que ACE se trata.

## **1.10.5.- Ejercicio 3**

- 1. De la siguiente microfotografía localizar y contar el número de cromosomas.
- 2. Realizar los pasos como en el capítulo 1.5 análisis cromosómico.
- 3. Analiza y utiliza la tabla para indicar de que ACN se trata.

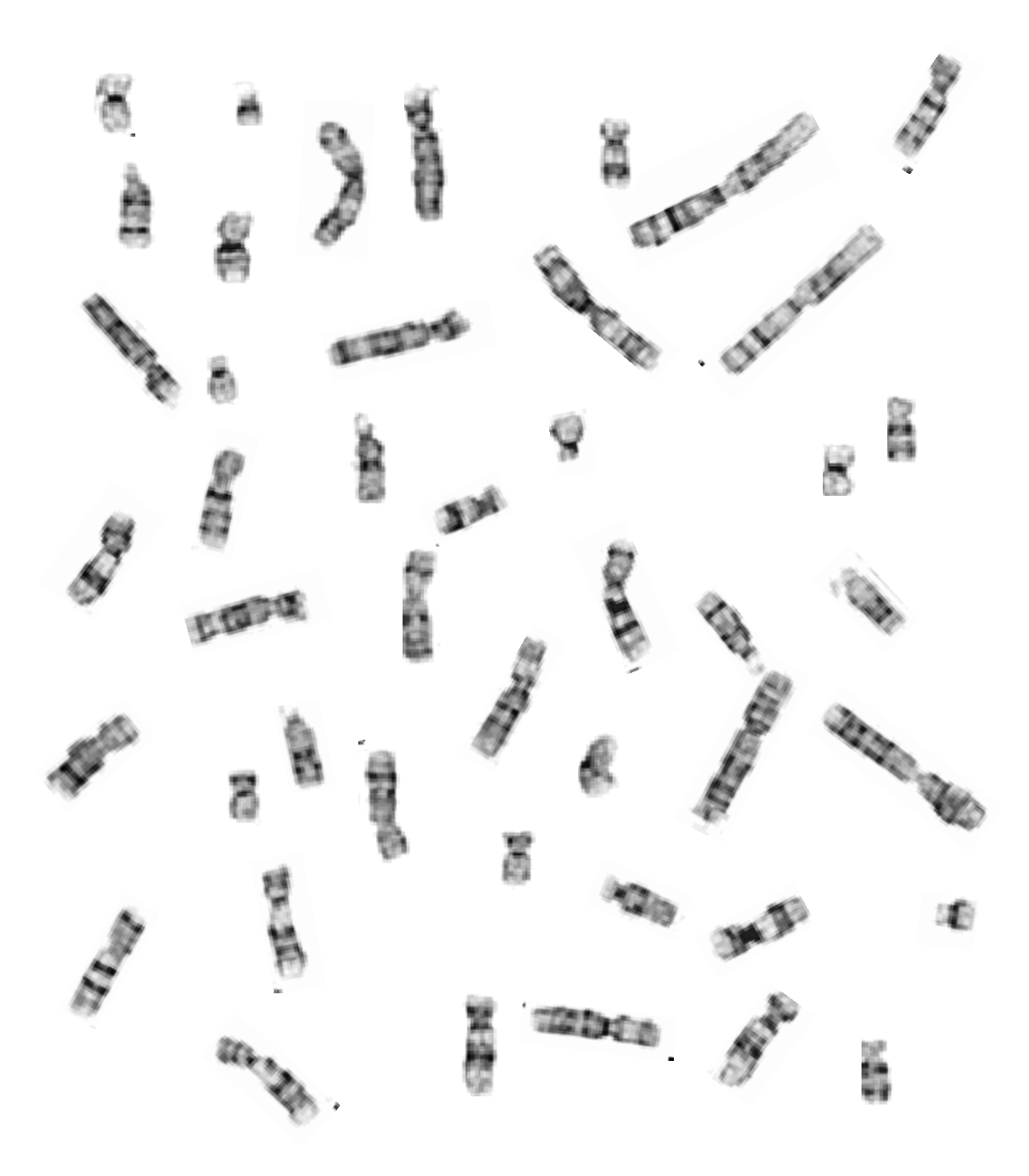

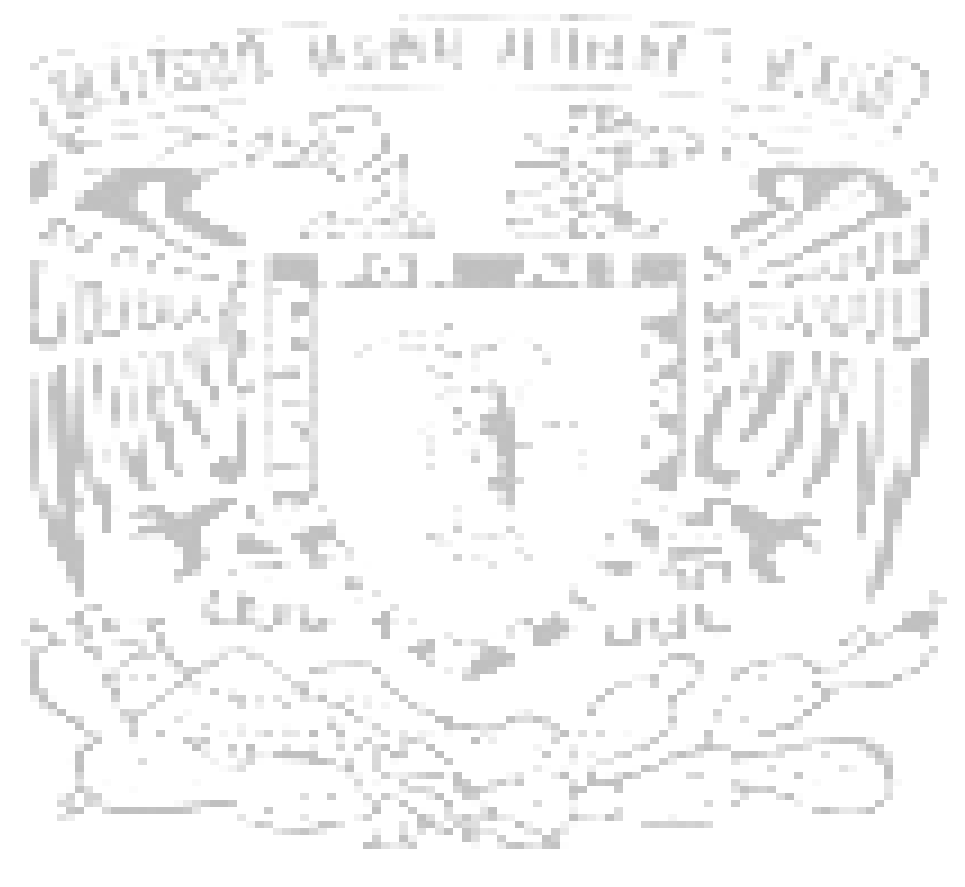

## CUA J

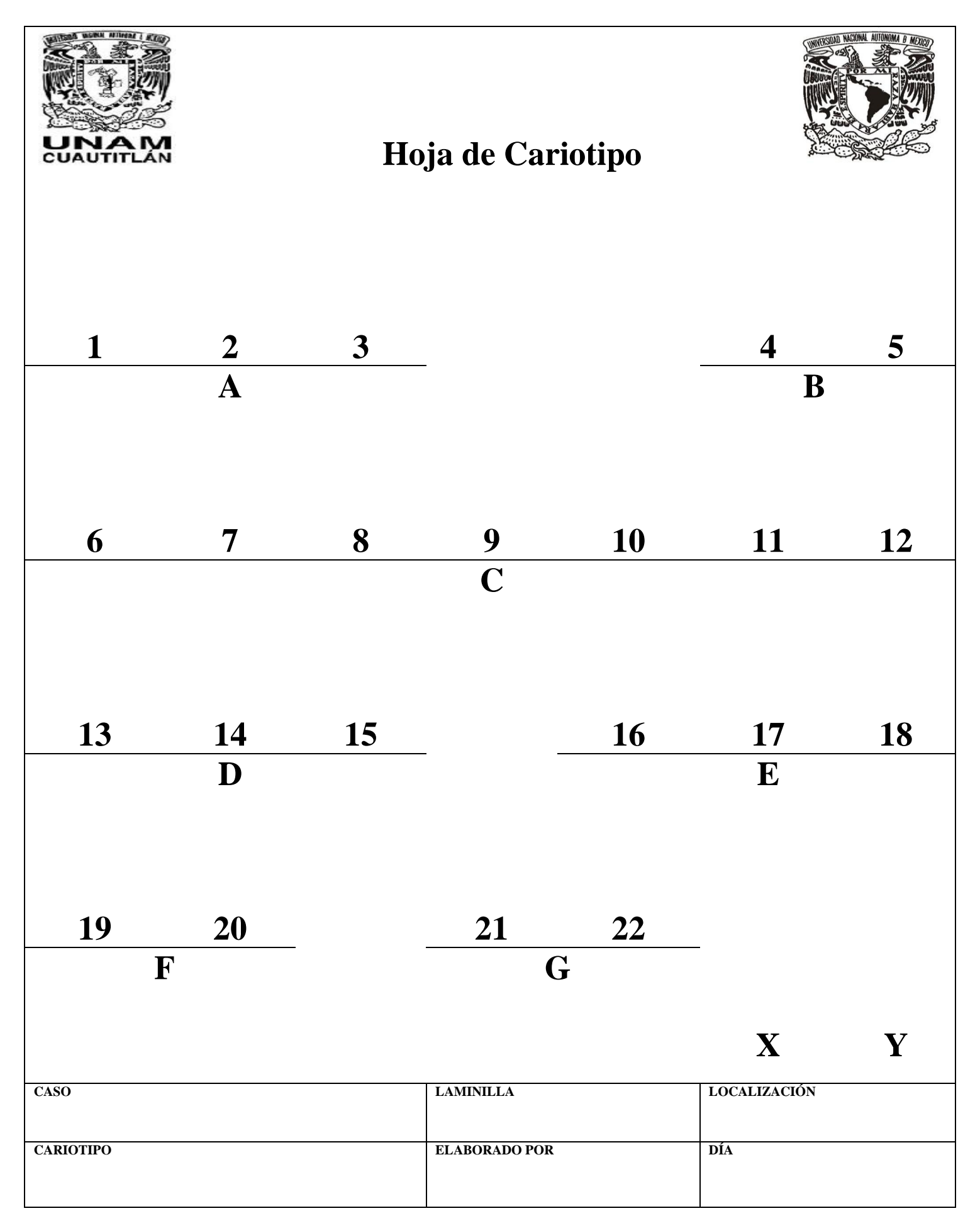

Facultad de Estudios Superiores Cuautitlán

# **CAPÍTULO II**

# **CITOGENÉTICA TOXICOLÓGICA**

**Reyes Pineda Sergio Miguel** 108

## **INTRODUCCIÓN**

En nuestra vida cotidiana tenemos que lidiar con un número cada vez mayor de compuestos químicos nuevos y diferentes, tales como, colorantes y conservadores alimenticios, drogas, tintes para la ropa y objetos ordinarios, los pesticidas y muchos otros. En la actualidad el número de sustancias químicas registradas se estiman en millones de dólares, y es bien sabido que la proliferación incontrolada de nuevas sustancias químicas puede representar riesgos para el medio ambiente y las personas, por lo que su potencial de toxicidad tiene que ser considerada. Los productos químicos biológicamente activos interactúan con las biomoléculas, desencadenando mecanismos específicos, tales como la activación de una cascada enzimática o la apertura de un canal iónico, que dan lugar a una respuesta biológica. Estos mecanismos, son determinadas por las propiedades químicas, por desgracia, en gran parte desconocida, por lo que las pruebas de toxicidad son necesarias (**Ferrari; Gini, 2010**).

La Genética Toxicológica o Toxicología Genética es el estudio de los efectos adversos o genotóxicos sobre el proceso de la herencia (**Krishna; Hayashi, 2000**) en pocas palabras esta disciplina se encarga de detectar las genotoxinas, agentes capaces de actuar directa o indirectamente sobre el ADN o sobre moléculas asociadas (proteínas que intervienen en el ADN o segregación cromosómica) y que producen alteraciones en el material genético a concentraciones no tóxicas o subtóxicas (**Pastor 2002**). Los estudios de la genética toxicologíca han dado lugar a una serie de pruebas, tanto *in vitro* como *in vivo*, diseñados para evaluar los efectos de las sustancias químicas sobre los mecanismos genéticos y el consiguiente riesgo para los organismos, incluido el ser humano (**Krishna; Hayashi, 2000**).

Los análisis con células eucariotas permiten la detección de una mayor extensión del daño, que van desde las mutaciones génicas y las aneuploidías cromosómicas. El uso de ambos sistemas de pruebas procariotas y eucariotas permiten fortalecer y correlacionar los resultados para asegurar sí la sustancia realmente tiene cualquier efecto nocivo en los genes (**Liman et al., 2010**).

Existe una batería de ensayos considerable para la detección de diferentes efectos genotóxicos de los compuestos en sistemas experimentales "in vitro", o para investigaciones de la exposición a agentes genotóxicos "in vivo" (**Hovhannisyan, 2010**). Generalmente, esta batería incluye una serie de tres ensayos: uno *in vitro* que detecta las mutaciones génicas en bacterias, otro *in vitro* para las alteraciones cromosómicas en células de mamíferos en cultivo, y uno *in vivo* en rata o ratón, **ver tabla 14** (**Bello, 2001**).

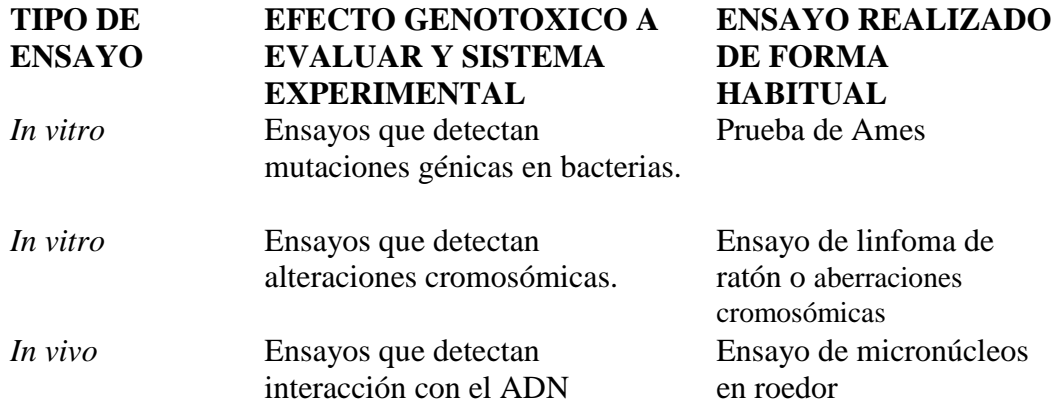

**Tabla 14. Batería de ensayos recomendadas. (Guzmán, 2008)**

Por último unas de las pruebas finales es la inducción de teratogénesis en rata este estudio consta de dos experiencias: la determinación del efecto teratogénico y el estudio del efecto abortivo mediante los índices de implantación (ii) y el índice de reabsorción (ir) útiles en la determinación final de agentes teratogénicos en la industria farmacéutica.

## **2.1.- PRUEBA DE AMES**

#### **OBJETIVO**

**Comprender las bases teórico-prácticas de la prueba de Ames, para la detección de agentes genotóxicos y con ello pueda establecer la actividad mutagénica de ciertos compuestos.**

## **INTRODUCCIÓN**

La prueba de Ames / Salmonella, fue desarrollado por el profesor Bruce Ames de la Universidad de California, Berkeley en 1970 (**Felton; Wu, 2003**), y en la actualidad es el mas empleado para el tamizaje genotoxicológico de nuevas sustancias propuestas como medicamentos, por su alta predictibilidad, rápidez y sensibilidad en la detección de carcinógenos genotóxicos que inducen mutaciones puntuales (**Gutiérrez et al., 2005**).

El ensayo de Ames / Salmonella bacteriana mide mutaciones químicamente inducidas por mutantes construidos especialmente de *Salmonella typhimurium LT-2*. Estos mutantes (cepas de ensayo) que tienen un único cambio de bases en el ADN, o deleciones de bases en el operón de histidina (una serie de genes responsables de la síntesis de la histidina, aminoácido esencial) por lo que son His- (**Felton; Wu, 2003**).

Adicionalmente a la mutación para histidina, cada cepa presenta otras mutaciones, que hacen incrementar su sensibilidad para determinados mutágenos. (**Trossero et al., 2006**). Cuatro cepas de salmonela son las mas comúnmente utilizadas en el ensayo: TA 1535, TA100, TA1573 y TA98. Las cepas TA1535, TA100 y TA 102 detectan las mutaciones por sustitución de pares de bases; y TA98, TA1537, TA97 y TA97a detectan mutaciones por corrimiento de lectura. La cepa TA102 detecta mutaciones en la base de pares A-T, en comparación con otras cepas que detectan mutaciones en las regiones G-C (**Choy, 2001**). Otras cepas tales como TA110, TA89, TA1538, etc., se han dejado de usar con frecuencia por diversos motivos (por ejemplo, son menos sensibles) (**Trossero et al., 2006**).

Estas cepas de *S. typhimurium* auxotróficas a histidina son expuestas a una muestra **con y sin** activación metabólica y plaqueadas en agar medio mínimo con histidina/biotina. Dada la composición del medio de cultivo, se forman colonias con las células prototróficas a histidina (his-), procedentes de mutaciones espontáneas u originadas de mutaciones provocadas por la muestra problema, posteriormente las colonias revertantes son contadas (**Mendoza; Ramírez, 2008**).

Se cuentan por miles la cantidad de sustancias que han sido ensayadas con el test de Ames, desde compuestos metálicos (complejos de hierro, rutenio y osmio con bipiridinas sustituidas, ensayadas con TA98 y TA100 o de platino, también con las mismas cepas TA98 y TA100, hasta mezclas complejas como aguas residuales hospitalarias, también empleando las mencionadas cepas , o incluso para la detección de antimutágenos, como la actividad protectora de flavonoides, con la cepa TA102 (**Trossero et al., 2006**).

La experiencia en la detección de productos químicos para la actividad mutagénica ha señalado que sólo una fracción relativamente pequeña de ellos es capaz de interactuar directamente con el ADN para producir mutaciones. Sin embargo, hay otras sustancias químicas que pueden ser metabolizadas por enzimas (principalmente) en el hígado de los mamíferos, sobre todo por las reacciones de oxidación, para producir metabolitos, que son capaces de reaccionar con el ADN e inducir mutaciones. Para detectar este tipo de mutágenos «indirectos», es necesario incorporar en los ensayos in vitro, un sistema de metabolización capaz de proporcionar los sistemas de activación necesaria para producir metabolitos reactivos de ADN (**Parry; Parry, 2006**). En dichos sistemas se utiliza la llamada fracción S9, el cual es el sobrenadante, separado por centrifugación del tejido hepático homogeneizado, y que contiene las membranas del retículo endoplásmico, los ribosomas, las enzimas solubles y los cofactores endógenos. La inducción con Aroclor 1254 para enzima citocromo  $P_{450}$  permite obtener fracciones S9 con actividad metabólica alta (**Bello, 2001**).

En el ensayo de Ames se considera mutagénico un compuesto o muestra a analizar, cuando una determinada dosis, inferior a 5mg /caja Petri es capaz de duplicar el número de colonias bacterianas que se presentan en ausencia de dicho mutágeno. Estadísticamente, otro criterio, es la existencia de una curva de dosis-respuesta calculada por el método de mínimos cuadrados (**Moreno, 2007**).

Se considera tóxico un compuesto en el ensayo cuando al observar la placa en un microscopio, el fondo bacteriano auxótrofo no se observa, y en su lugar se encuentran colonias muy pequeñas; a este evento se le denomina "pinpoint" o crecimiento de fondo (**Moreno, 2007**).

#### **2.1.1.- CUIDADOS DE MANIPULACIÓN DE LA CEPA** *S. typhymurium*

*S. typhimurium* puede causar diarreas e intoxicación alimenticia cuando es ingerida. Todas las cepas de *S. typhimurium* presentan alta virulencia; sin embargo, las cepas que se usan en esta prueba presentan una baja virulencia debido a la presencia de la mutacion *rfa* (**Mendoza; Ramírez, 2008**).

## **2.1.2.- PRÁCTICA 9: PRUEBA DE AMES**

**Material por alumno.**

- **Cubrebocas.**
- **Guantes de látex o vinilo.**
- **Marcador indeleble.**
- **1 pinza adson.**

**Material por equipo.**

- **Mechero.**
- **Discos de papel filtro estériles de 6 mm de diámetro.**
- **3 tubos 13 x 100 mm, tapa plástica, estériles.**
- **1 pipeta estéril de 1 ml.**
- **2 pipetas estériles de 5 ml.**
- **1 baño María a 48<sup>o</sup> C.**

**Estufa.**

**Reactivos.**

- **3 placas con 15 ml de Agar Mínimo Glucosa (AMG).**
- **1 botella con 20 ml Agar Top, semisólido (0.6% de Agar).**
- **1 botella con solución 0.5 mM de L-histidina/biotina, estéril.**
- **Solución salina estéril.**
- **Solución de azida de sodio (NaN3), de éster metálico de ácido metano sulfónico ó de éster etílico de ácido metano sulfónico.**

**Material biólogico.**

**Cultivo de** *Salmonella typhimurium* **en tubos 18 x 150 mm, que contengan 5 ml de caldo nutritivo e incubado con agitación constante a 35<sup>o</sup> C por 12 a 18 horas.**

#### **Procedimiento.**

- 1. Colocar la botella con el agar Top en un baño María hasta que el medio se licue, pasar al baño a 48<sup>o</sup> C. Dejar la botella en el baño hasta que el agar alcance la temperatura de este.
- 2. Añadir 2 ml de la solución 0.5 mM L-histidina/biotina a la botella con el Agar Top y mezclar bien.
- 3. Distribuir porciones de 2 ml del Agar Top a cada uno de los 3 tubos mantenidos en el mismo baño.
- 4. Inocular 0.1 ml del cultivo de la cepa a cada uno de los 3 tubos.
- 5. Rotar rápidamente el tubo entre las palmas de las manos unas 10 veces. Inmediatamente verter el contenido de cada tubo en cada uno de los platos de AMG, distribuir sobre toda la superficie del medio.
- 6. Dejar solidificar la capa de agar semisólido durante unos 15 minutos. Rotular una placa como "control" y las otras dos de acuerdo con los mutágenos que se vayan a probar.
- 7. Utilizando pinzas, colocar un disco de papel filtro en el centro de cada plato de AMG. Presionar los discos levemente con las pinzas para que se adhieran al agar.
- 8. Añadir una o dos gotas de SSE al disco en el centro de la placa control. Añada una o dos gotas de los mutágenos por evaluar en los otros discos.
- 9. Incubar los platos, con el fondo hacia arriba, por 24 horas a  $35^{\circ}$  C.
- 10. Observar si existe crecimiento y anotar resultados (**Rodríguez, 2005<sup>a</sup>** )

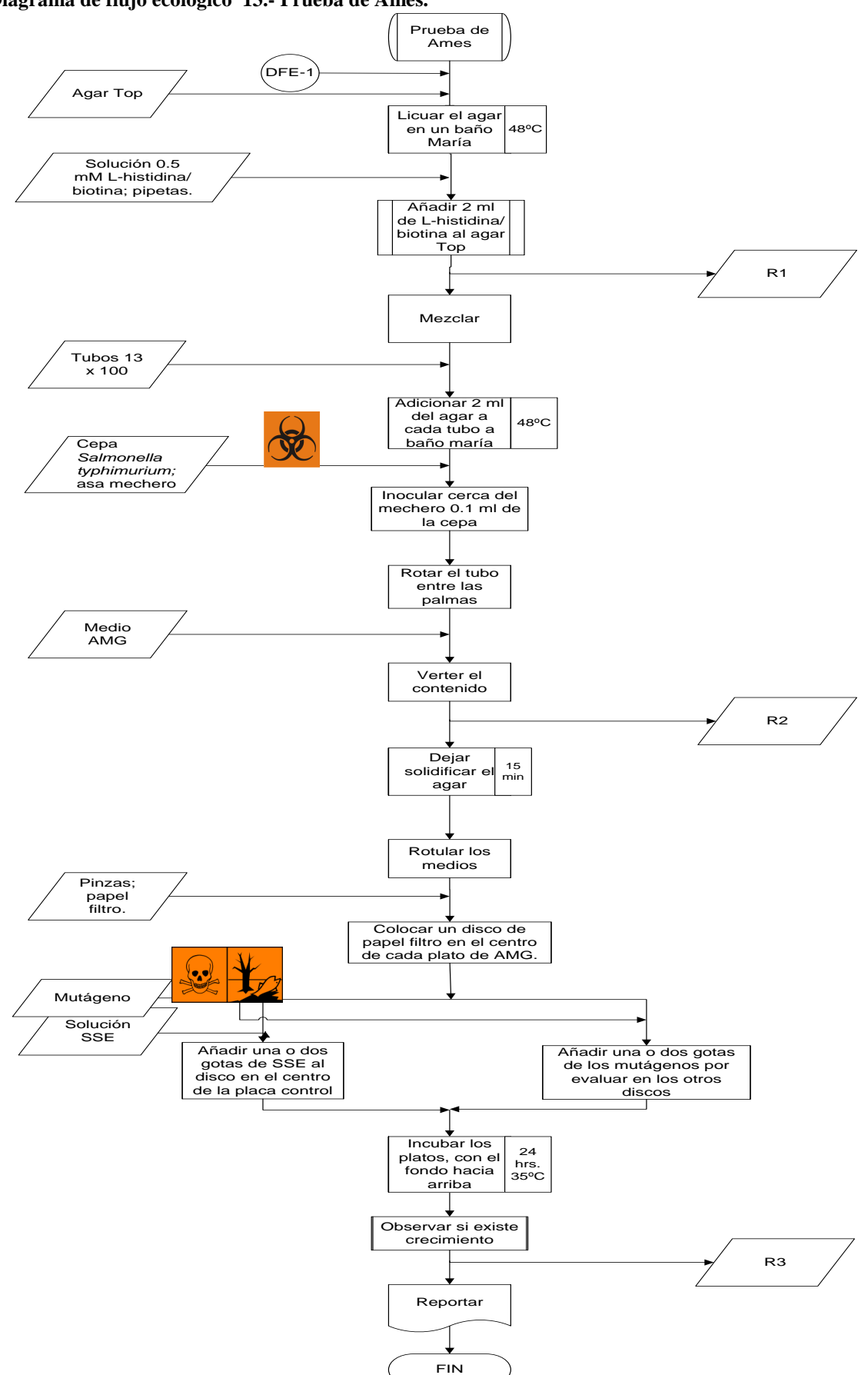

**Diagrama de flujo ecológico 13.- Prueba de Ames.**

| <b>Número</b>  | <b>Residuo</b>      | Norma que regula su          | Disposición             |
|----------------|---------------------|------------------------------|-------------------------|
| de             |                     | recolección o almacenamiento |                         |
| residuo        |                     |                              |                         |
| R <sub>1</sub> | Trazas de solución  | NOM-002-ECOL-1996            | Verter a la tarja ó     |
|                | histidina/biotina   |                              | desagüe con             |
|                |                     |                              | abundante agua          |
| R <sub>2</sub> | Tubos con cepa      | NOM-087-ECOL-SSA1-2002       | Inactivación previa y   |
|                |                     |                              | colocar en bolsas rojas |
| R <sub>3</sub> | Medios contaminados | NOM-087-ECOL-SSA1-2002       | Inactivación previa y   |
|                |                     |                              | colocar en bolsas rojas |

**Tabla de residuos 8.- Prueba de Ames.**

## **2.2.-DETERMINACIÓN DEL POTENCIAL DE UN AGENTE CLASTÓGENO**

#### **OBJETIVO:**

**Aprenderá a determinar el potencial de un agente clastógeno, por medio de la técnica de ICH´s tanto ―***in vitro"* **como** *"in vivo"***, para qué pueda realizar una evaluación del daño cromosómico.**

## **INTRODUCCIÓN**

El concepto de genotoxicidad es un término amplio que hace referencia a cualquier tipo de daño causado sobre el material genético. La fijación y transmisión del cambio inducido en el ADN, bajo la forma de mutación génica, cambios cromosómicos estructurales o numéricos, es un suceso esencial en la inducción de defectos hereditarios y la aparición de procesos cancerígenos. (**Guzmán, 2008**).

Las pruebas de genotoxicidad se utilizan comúnmente para identificar los productos químicos con potencial genotóxico. La frecuencia de **micronúcleos** y **el intercambio de cromátides hermanas** son relativamente rápidas, fáciles y sensibles a los indicadores de daño genético (**Balakrishnan et al., 2008**).

Es por lo tanto importante ser capaz de: a) determinar el nivel aceptable de daño genético en una población humana, b) identificar a los individuos que pueden ser hipersensibles a las genotoxinas, c) determinar la cantidad de nuevos productos químicos que se liberan, d) determinar el nivel de aumento de alteraciones genéticas en una población que sigue un accidente grave, y e) rutinariamente controlar a las personas expuestas a los agentes que pueden ser perjudicial a nivel genético (**Fenech, 1993**).

## **2.2.1.- INTERCAMBIO DE CROMÁTIDES HERMANAS**

El intercambio de cromátides hermanas (ICH) constituyen un ensayo importante en la evaluación del daño cromosómico, inducido por mutágenos, cancerígenos y clastógenos (**Maravilla et al., 2001**). Los ICH´s son intercambios recíprocos entre cromátides de un mismo cromosoma. Estos se producen en loci homólogos, involucrando rompimiento y posterior unión durante la replicación del DNA **(Quintanar, 2005)**. Se ha propuesto que ocurre donde se bifurca la cadena doble de ADN de tal manera que las lesiones que no se reparen antes de la síntesis de ADN sean las causantes de los ICH, por lo que esto ocurre sin pérdida de ADN, así como, sin cambios en la morfología del cromosoma (**Portilla, 2007**).

El intercambio entre cromátides hermanas (ICH) es un evento celular normal que se produce durante la fase S de la mitosis. En condiciones normales, las células humanas tienen frecuencia basal relativamente constante de ICH espontáneos por metafase. El número de ICH varía en células diferentes, con un intervalo de 2-20, y frecuencia promedio por metafase de 5-8 en sangre. Se puede observar incremento en la frecuencia de ICH por exposición de las células a agentes clastogénicos, lo que ha permitido que se reconozca como un evento indicador de daño al genoma (**Pérez et al., 1999**).

La prueba de ICH fue muy popular en el pasado, porque es más sensible que la prueba de aberraciones cromosómicas clásica para detectar la mayoría de los productos químicos que dañan el ADN y más fácil de realizar (**Speit; Henderson, 2005**)**.** En 1957 Taylor y colaboradores fueron los primeros en observar ICH´s en cromosomas de *Vicia faba* marcados con timidina tritiada, sin embargo la autoradiografía tubo poca resolución. Con el desarrollo de nuevas técnicas (**Maravilla et al., 2001**) la tinción diferencial de cromátides hermanas fue descrita por primera vez por Huang en 1967 en células de hámster chino tratadas con 5-bromo-2'-desoxiuridina (5-BrdU) (**Gonzalez; Navarrete ,1982**), con la incorporación de 5- bromodesoxiuridina (5-BrdU) en el procedimiento de prueba actual de las ICH´s, una valiosa información sobre la cinética del ciclo celular se puede obtener mediante la identificación de las células en los ciclos de división M1, M2 y M3 de la mitosis (**Giri et al., 2003**).

En 1973-1974, Latt demostró que la tinción con el fluorocromo Hoechst 33258 permite distinguir por su menor grado de fluorescencia las cromátides B-B (5-BrdU - 5-BrdU )de los B-T (5-BrdU- timidina) o TT (timidina- timidina). Posteriormente Perry y Wolff modificaron la técnica añadiendo una nueva tinción de Giemsa, por lo que el Hoechst 33258 más Giemsa se le denomino FPG *(Fluorescence Plus Giemsa)*. Tras dos ciclos de replicación en presencia de BrdU y con fotolisis del ADN bromosustituido mediante luz U.V, las cromátides B-B se tiñen menos que los B-T apareciendo en las preparaciones un contraste de tinción pálida/oscura en los respectivos tipos de cromátides. Este aspecto de tinción tan característico de los cromosomas se le denomina *cromosomas arlequinos* (**Lacadena, 1996**).

La prueba de ICH´s viene utilizándose in vivo desde 1976, cuando Steka y Wolff diseñaron un método para detectar daños genéticos producidos por mutágenoscancerígenos. Desde entonces se ha usado para el estudio de la acción de diferentes drogas antineoplásicas, a fin de mejorar la terapia en beneficio del paciente (**Cupeiro, 1996**). También se ha utilizado ampliamente in vitro desde el trabajo pionero de Perry & Evans. Se ha aplicado en el estudio de diferentes drogas antineoplásicas y también en otros campos como la oftalmología, nutrición, medio ambiente. (**Cupeiro, 1996**)

Un mecanismo molecular por el que se producen los ICH´s, es el modelo propuesto por Painter (1980,1982), el cual se basa en roturas de doble cadena que ocurren durante la replicación de ADN con la intervención de topoisomerasas que unen las cadenas recién sintetizadas de las regiones ya replicadas con las cadenas aun sin replicar (**Lacadena, 1996)**.

El 5-BrdU es una base análoga de la timidina y se incorpora en su lugar de manera eficiente durante la elongación de las cadenas del ADN en la replicación (**Macías, 2009**). Durante varias rondas de replicación se formaran cromosomas cuyos cromátides estarán formados por una doble hélice de ADN con una o ambas cadenas en las que el 5-BrdU (B) sustituyo a la Timina (T), por lo que se tendrán cromátides mono ó bifilarmente bromosustituidos (B-T, B-B) **Ver fig. 28**(**Lacadena, 1996**).

Los estudios in vitro suelen emplear dos ciclos de incorporación de la BrdU, mientras que en estudios *in vivo*, por lo general implican la incorporación de BrdU sólo para el primer ciclo (sobre todo debido a la dificultad de mantener los niveles de BrdU en *in vivo*) (**Latt; Schreck, 1980**).

En la figura se puede observar que al momento del primer ciclo de replicación en presencia de la base solo una cromátide ha incorporado 5-BrdU; mientras que en el segundo ciclo de la replicación se puede apreciar que las dos cromátides han intercambiado sus segmentos, por lo que, para el tercer ciclo de replicación se podrá tener una cromátide con 5-BrdU incorporada completamente (**Portilla, 2007**).

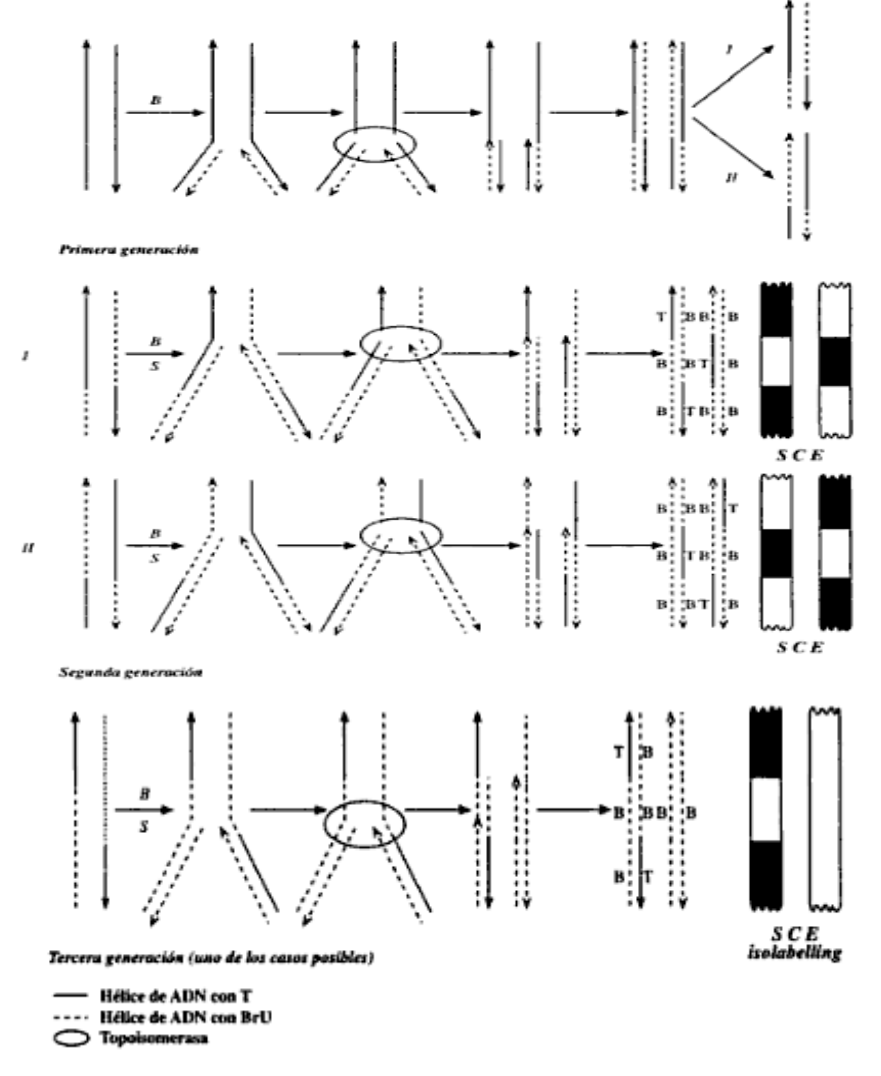

 **Fig.28.- Modelo de Painter (Lacadena, 1996)**

Esto se debe a que el colorante Hoechst 33258 se une fuertemente a las regiones ricas de A-T del ADN para formar un complejo. Se piensa que para ocupar uno de los groves de la doble hélice del ADN. Esto aumenta las propiedades iníciales de complejos fluorescentes de los colorantes Hoechst y los hace con menos intensidad de fluorescencia, por lo que la fluorescencia de la Bisbenzimida se apaga por la incorporación del análogo de la base 5-BrdU (**Rost,1995**).

El ensayo de ICH proporciona datos cuantificables de cada célula anotada, lo que aumenta la eficiencia de los datos. La naturaleza fácilmente cuantificables de las ICH con una alta sensibilidad para revelar las interacciones tóxicas de ADN y la capacidad demostrada de los productos químicos genotóxicos para inducir un aumento

significativo en las ICH ha dado lugar a este punto final se utiliza como un indicador de daño en el ADN tras la exposición a agentes genotóxicos. (**Giri et al., 2003**).

## **2.2.2.- PRÁCTICA 10: ICH "IN VIVO"**

**Material por alumno.**

- **Bisturí.**
- **Bolsas amarillas.**
- **Cubreobjetos.**
- **Guantes de látex o vinilo.**
- **Jeringas de 1 ml.**
- **Marcador indeleble.**
- **Portaobjetos.**

**Material por equipo.**

- **Balanza.**
- **Aguja e hilo quirúrgicos**
- **•** Servitoallas.
- **Algodón.**
- **Cámara de éter.**
- **Grapa quirúrgica.**
- **Baño María 37º C.**
- **Tubos de centrífuga.**
- **Centrífuga.**
- **Vasos Copplin**
- **Vórtex.**
- **Pipeta Pasteur.**
- **Mechero.**
- **Lámpara de U.V.**
- **Vaso de precipitado.**
- **Bolsas amarillas.**
- **Plancha de disección.**

#### **Reactivos.**

- **Daunorrubicina (1 mg/kg).**
- **Éter.**
- **5-bromo-2´-desoxiuridina (5BrdU).**
- Colchicina  $7.5 \mu g/g$ .
- **Solución hipotonica de KCl 0.075 M.**
- **Solución metanol: ácido acético (3:1) frío.**
- **Hoechst 33258.**
- **Agua destilada.**
- **2 X SSC (Solución salina doble citratos).**
- **Solución de Giemsa.**
- **Aceite de inmersión.**

**Material biológico.**

**3 ratones.**

#### **Procedimiento.**

#### **Inducción de ICH ―***in vivo" con* **Daunorrubicina***.*

- 1. Pesar y marcar el ratón.
- 2. Administrar el compuesto correspondiente de acuerdo a la siguiente tabla

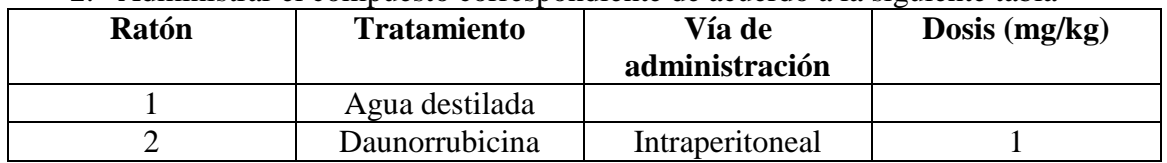

- 3. Treinta minutos más tarde, anestesiar al ratón con un algodón saturado de éter dentro de una cámara.
- 4. Implantar subcutáneamente (en uno de los costados) una tableta de 45 mg de 5 bromo-2´-desoxiuridina (5BrdU) recubierta en un 75% de parafina.
- 5. Realizar costura en el lugar de la incisión para evitar la salida de la tableta

#### **Cosecha celular para ICH ―***in vivo".*

- 6. A las 21:30 hrs. de implantada la tableta de 5-BrdU, administrar la colchicina  $7.5 \mu$ g/g a los ratones por vía intraperitoneal (I.P.).
- 7. A las siguientes 2.5 hrs. sacrificar a los ratones y extraer ambos fémur, a los cuales se les corta la epífisis. Colocar los cadáveres en bolsas amarillas según la NOM-087-ECOL-SSA1-2002 y amarrar el cuello de la bolsa.
- 8. Pasar con ayuda de una jeringa 7 ml de solución hipotónica de KCl 0.075 M a 37 º C por la cavidad de cada uno de los huesos para que la médula ósea sea expulsada, y recibir en un tubo de centrífuga que contiene1 ml de la misma solución.
- 9. Resuspender el paquete celular y dejar incubando a 37º C por 1 hr.
- 10. Centrifugar al término de la incubación, los tubos a 1500 rpm durante 10 minutos.
- 11. Retirar el sobrenadante y resuspender el paquete celular adicionando gota a gota 8 ml de la solución metanol: ácido acético recién preparada y fría (3:1).
- 12. Centrifugar durante 10 minutos a 1500 rpm.
- 13. Repetir 2 veces más el proceso de fijación, pasos 11 y 12 (no es necesario agregar lentamente la solución metanol: Ác. acético).
- 14. Después de la última centrifugación, se retira el sobrenadante dejando aproximadamente 1 ml de la solución, resuspender el paquete celular y realizar las preparaciones cromosómicas por goteo sobre portaobjetos limpios y posteriormente se flamean.

#### **Tinción diferencial para ICH ―***in vivo".*

- 15. Colocar en cada laminilla 5 o 6 gotas de la solución de trabajo de bisbenzimida Hoechst 33258 y colocar encima un cubreobjetos para expandirlas.
- 16. Mantener las laminillas en obscuridad por 30 min.
- 17. Adicionar alrededor del portaobjetos unas gotas de buffer de diferenciación.
- 18. Exponer las laminilla a la luz U.V por 60 min., a una distancia no mayor de 1 cm. de la lámpara.
- 19. Retirar los cubreobjetos, por inmersión de las soluciones, en un vaso de precipitado con agua destilada y dejar secar.
- 20. Sumergir las laminillas en un vaso Copplin que contenga solución doble de salina- citrato a 60º C por 15 minutos.
- 21. Enjuagar las laminillas en agua caliente y luego en fría por inmersión, dejar secar las laminillas al aire.
- 22. Teñir con Giemsa durante 12 minutos.
- 23. Observar al microscopio con el objetivo 10X para localizar las células posteriormente pasar a el objetivo 100X utilizando aceite de inmersión para el análisis de las células.
- 24. Obtener la cinética de proliferación celular: Analizando las metafases y clasificarlas en 1ra, 2da o 3ra división celular, cuantificar 50; al igual que el índice mitótico: en 1000 células totales se contabilizarán el # de células que se encuentran en metafase y en las metafases de 2da división celular, analizar la frecuencia de ICH. Cuantificar 15 metafases por ratón.

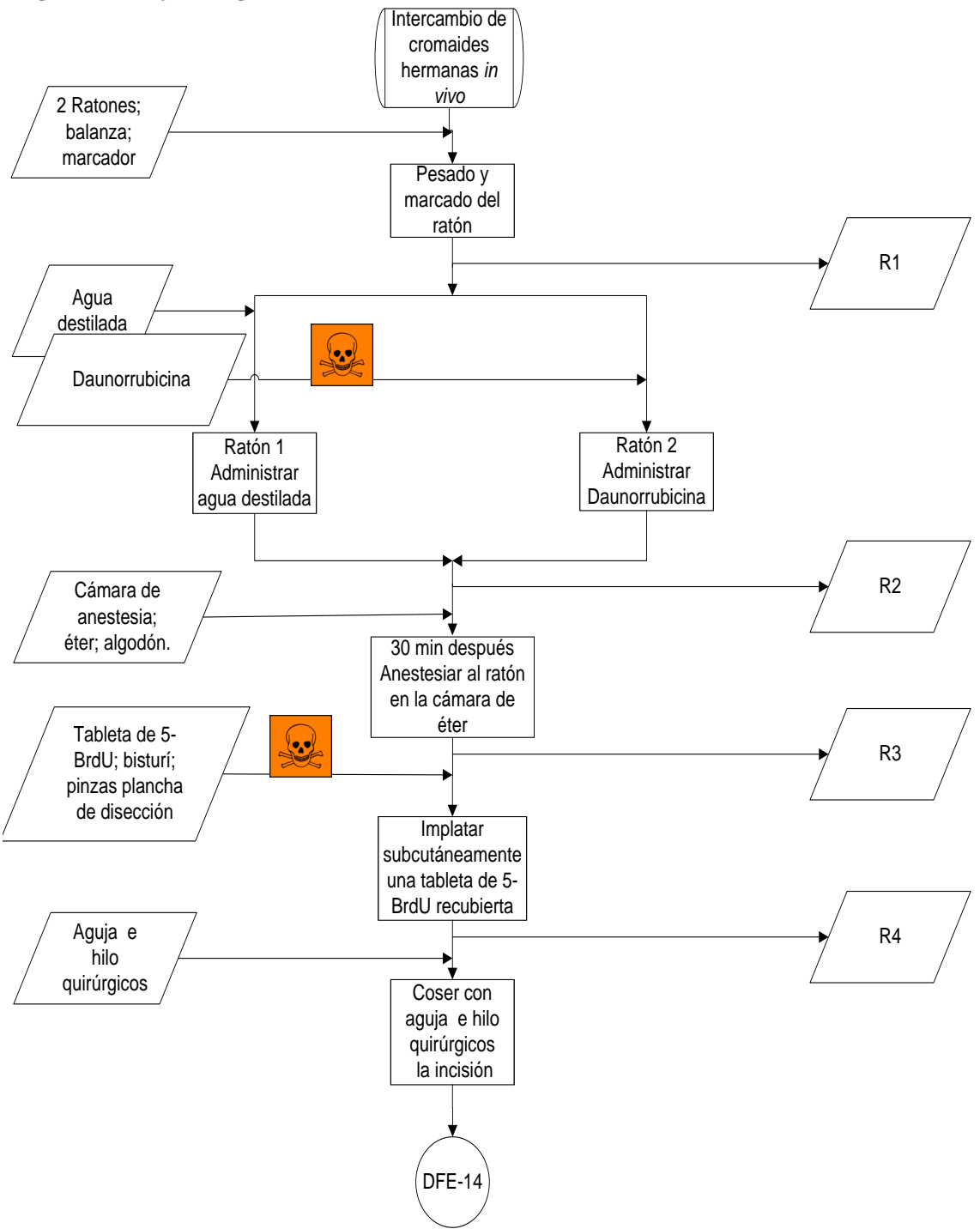

**Diagrama de flujo ecológico 14.- Inducción de ICH ―***in vivo" con* **Daunorrubicina***.*

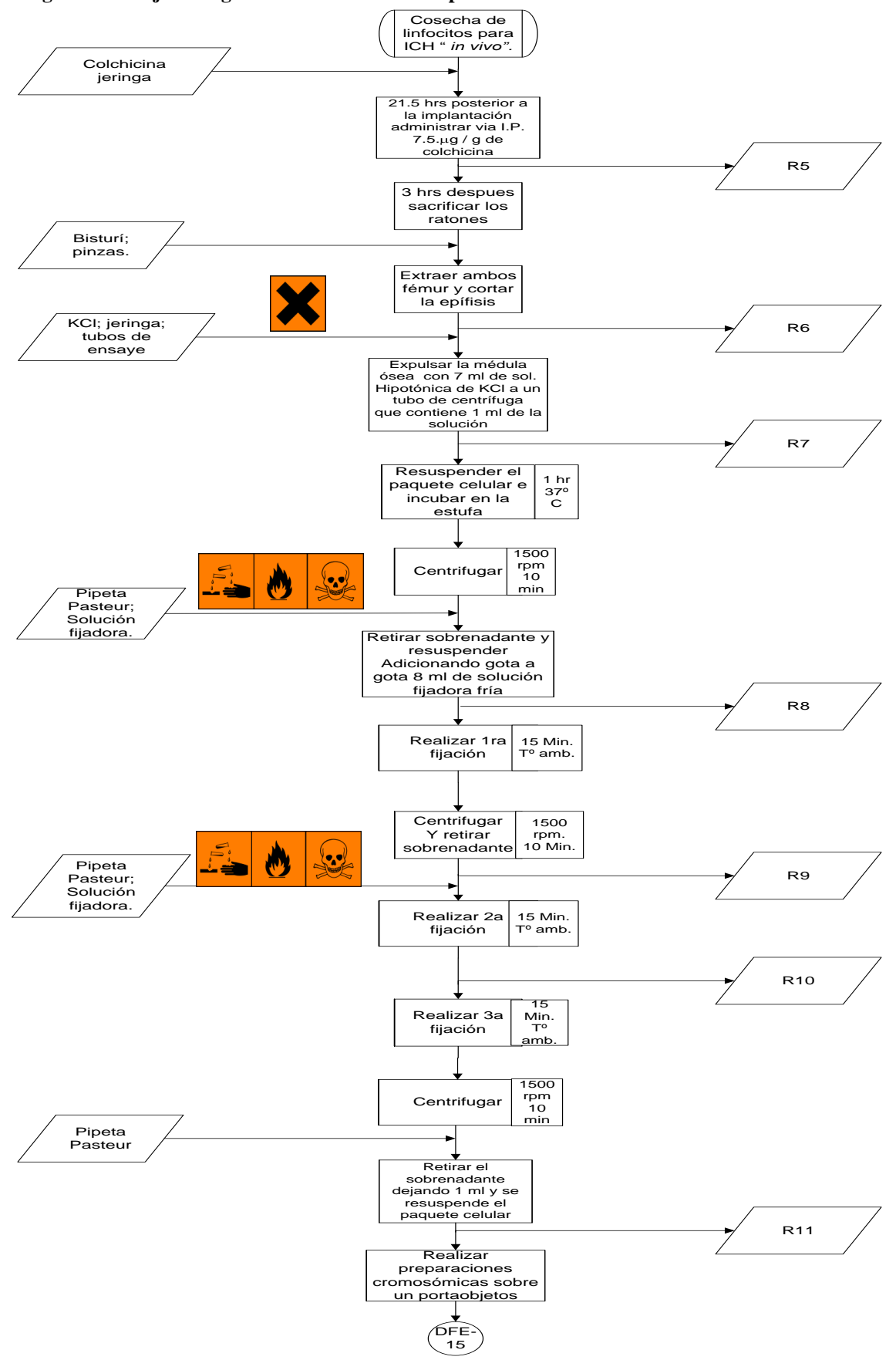

**Diagrama de flujo ecológico 15.- Cosecha celular para ICH ―***in vivo".*

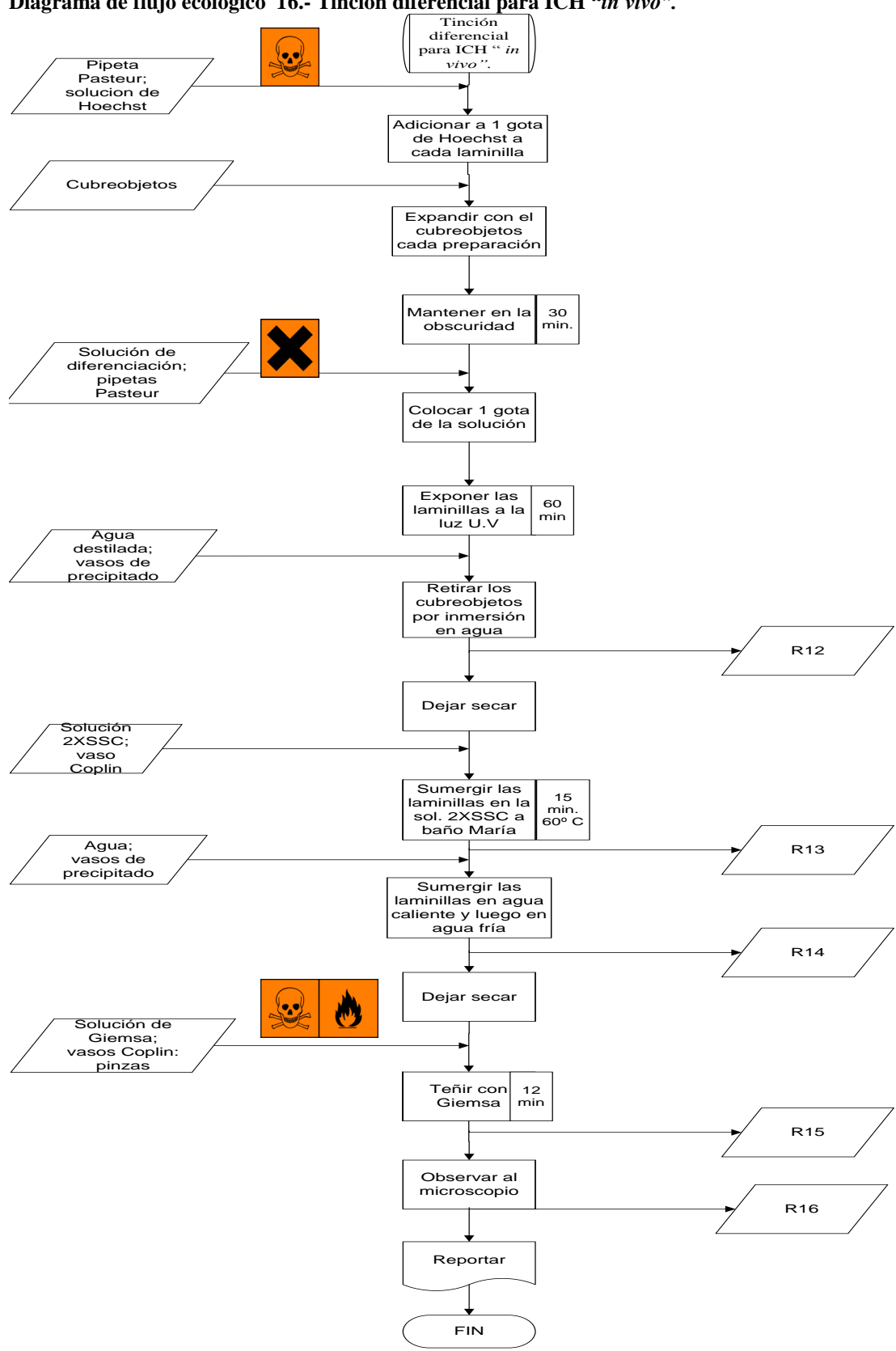

**Diagrama de flujo ecológico 16.- Tinción diferencial para ICH ―***in vivo".*

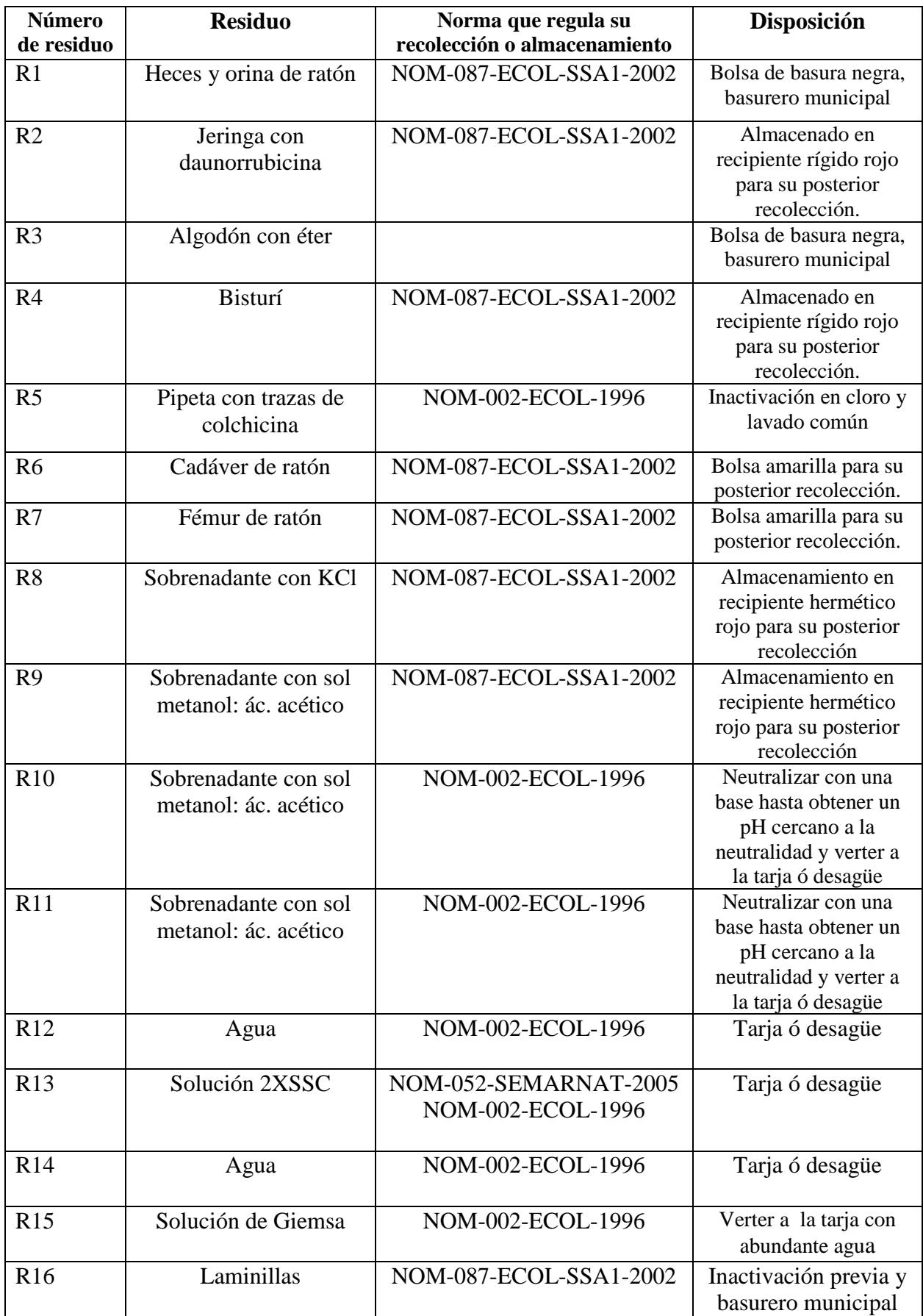

Tabla de residuos 9.- Intercambio de cromátides hermanas "in vivo".

## **2.2.3.- PRÁCTICA 11: ICH** *"IN VITRO"*

**Material por alumno**

- **1 pinza Adson sin dientes de 14 cm.**
- **1 pipeta serológica de 10 ml.**
- **2 bulbos de hule ámbar para pipeta Pasteur.**
- **2 frascos de cultivo.**
- **2 pipetas Pasteur.**
- **2 tapones para frascos de cultivo.**
- **2 tubos de centrífuga de vidrio punta V.**
- **Cubrebocas.**
- **Guantes de látex o vinilo.**
- **Marcador indeleble.**
- **Frasco de cultivo**

**Material por equipo.**

- **Agitador tipo Vórtex.**
- **Algodón.**
- **Caja de cubreobjetos de 24 X 50 mm.**
- **Caja de portaobjetos.**
- **Campana de esterilidad o flujo laminar.**
- **Centrifuga clínica.**
- **Estufa.**
- **Jeringa desechable de 5 ml.**
- **Jeringas desechable de 10 mL.**
- **Lámpara U.V.**
- **Mechero.**
- $\bullet$  Micropipeta de 50 µl
- **Perilla de goma para pipeta serológica.**
- **Refrigerador.**

#### **Reactivos**

- **Agua desionizada.**
- **Alcohol 70%**
- **Alcohol como desinfectante.**
- **Cloruro de benzalconio.**
- **Cloruro de potasio 0.075 M.**
- **Colchicina 0.04%.**
- **Colorante de Giemsa en solución.**
- **Fitohemaglutinina**
- **Heparina 10000 UI.**
- **Medio de cultivo (Ham F-10 o McCoy 5A modificado).**
- Solución 2XSSC.
- **Solución bisbenzimida Hoechst 33258.**
- **Solución buffer de fosfatos pH 6.8.**
- **Solución fijadora Etanol: Ácido Acético 3:1 ó Metanol : Ácido Acético 3:1.**

**Material biológico.**

**Sangre fresca heparinizada.**

#### **Procedimiento.**

#### Siembra de linfocitos para ICH's "in vitro".

- 1. Obtener una muestra de sangre venosa por medio de una jeringa de 5ml previamente heparinizada.
- 2. Adicionar a cada frasco de cultivo: 8 ml de medio de cultivo, 0.4 ml de fitohemaglutinina, 0.5ml de sangre y 45 ul de 5-bromo-2´-dosoxiuridina  $(5-$ BrdU) a una concentración de 1mg/ml.
- 3. Mezclar el contenido de los frasco de cultivo e incube en la estufa a 37º C durante 71 hrs.

#### **Cosecha de linfocitos para ICH´s ―***in vitro".*

- 4. Cumplidas las 71 horas agregar con una pipeta Pasteur a cada frasco de cultivo 0.2 ml de colchicina al 0.04%. Ya no son necesarias las condiciones de esterilidad.
- 5. Mezclar bien y continuar la incubación por 2 horas más.
- 6. Una vez completado el periodo de incubación, sacar los frascos de la estufa y transfiera su contenido a tubos de centrífuga punta cónica centrifugándolos a 3000 rpm., durante 10 minutos.
- 7. Retirar el sobrenadante dejando solo 1ml aproximadamente del producto y adicione 8 ml de KCl 0.075M a 37º C.
- 8. Resuspender muy bien con ayuda de un vórtex el paquete celular e incubar durante 20 minutos a 37º C.
- 10. Centrifugar los tubos durante 5 minutos a 3000 rpm. y desechar el sobrenadante. Resuspender el paquete celular con ayuda de un vórtex.
- 11. Con agitación constante agregar lentamente 8 ml de la solución fijadora de etanol o metanol/ ácido acético proporción 3:1 recientemente preparada y fría. Evite la formación de grumos.
- 12. Dejar actuar la solución fijadora durante 30 minutos a temperatura ambiente.
- 13. Centrifugar durante 5 minutos, desechar el sobrenadante y resuspender el paquete celular.
- 14. Repetir 2 veces el proceso 11 y 13, a tiempos de15 minutos cada uno.
- 15. Después de la tercera fijación centrifugar 5 minutos y deje un poco de solución fijadora para hacer una suspensión celular adecuada.
- 16. Resuspender el paquete celular y deje caer 3 gotas de esta suspensión sobre un portaobjetos limpio y frío desde una altura aproximada de 20 cm. Deje secar.

#### **Tincion diferencial para ICH´s ―***in vitro".*

- 17. Colocar a cada laminilla de 4 a 5 gotas de la solución de trabajo de bisbenzimida Hoechst 33258 y colocar encima un cubreobjetos para expandirlas.
- 18. Las laminillas se mantienen en la oscuridad por 20 min.
- 19. Colocar alrededor del cubreobjetos unas gotas de buffer de diferenciación.
- 20. Exponer las laminillas a la luz U.V. por una hora, a una distancia no mayor de 2 cm. de la lámpara.
- 21. Retirar los cubreobjetos por inmersión de las preparaciones, en un vaso de precipitado con agua desionizada.
- 22. Sumergir las laminillas en un vaso Copplin que contenga 2xSSC a 60º C por 15 min.
- 23. Enjuagar las laminillas en agua caliente y luego en fría.
- 24. Teñir con Giemsa al 5% en buffer de fosfatos pH 6.8 durante 10 min.
- 25. Observar al microscopio óptico con los objetivos 10x, y 40x.
- 26. Estudiar las metafases seleccionadas con el objetivo seco fuerte (100x).
- 27. Cuantificar 50 metafases especificando cuantas de ellas son  $1^a$ ,  $2^a$ ,  $3^a$ generación. Cuantificar 15 metafases para analizar la frecuencia de ICH. En 1000 células totales, indicar el número de metafases.

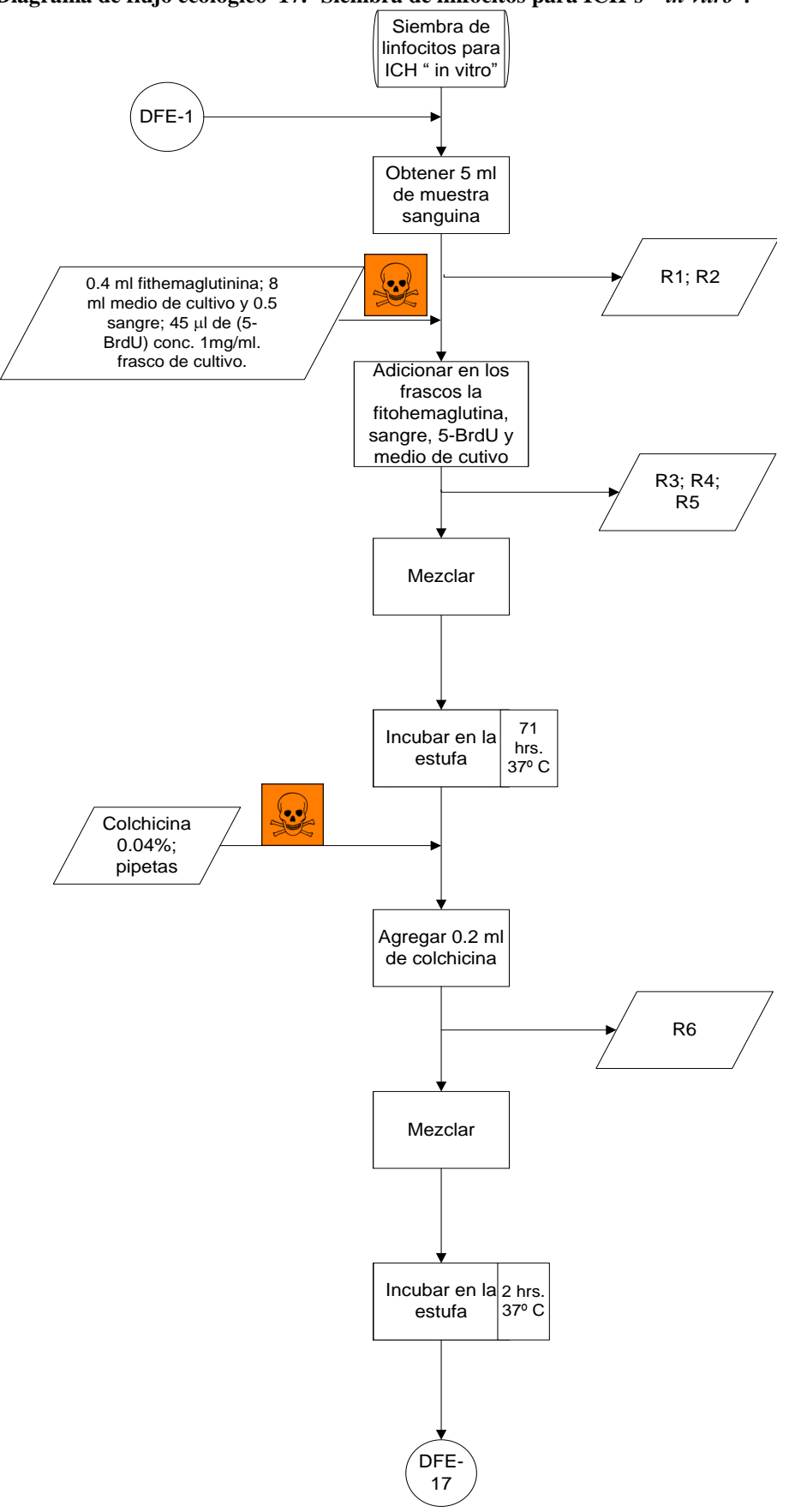

**Diagrama de flujo ecológico 17.- Siembra de linfocitos para ICH´s ―***in vitro".*

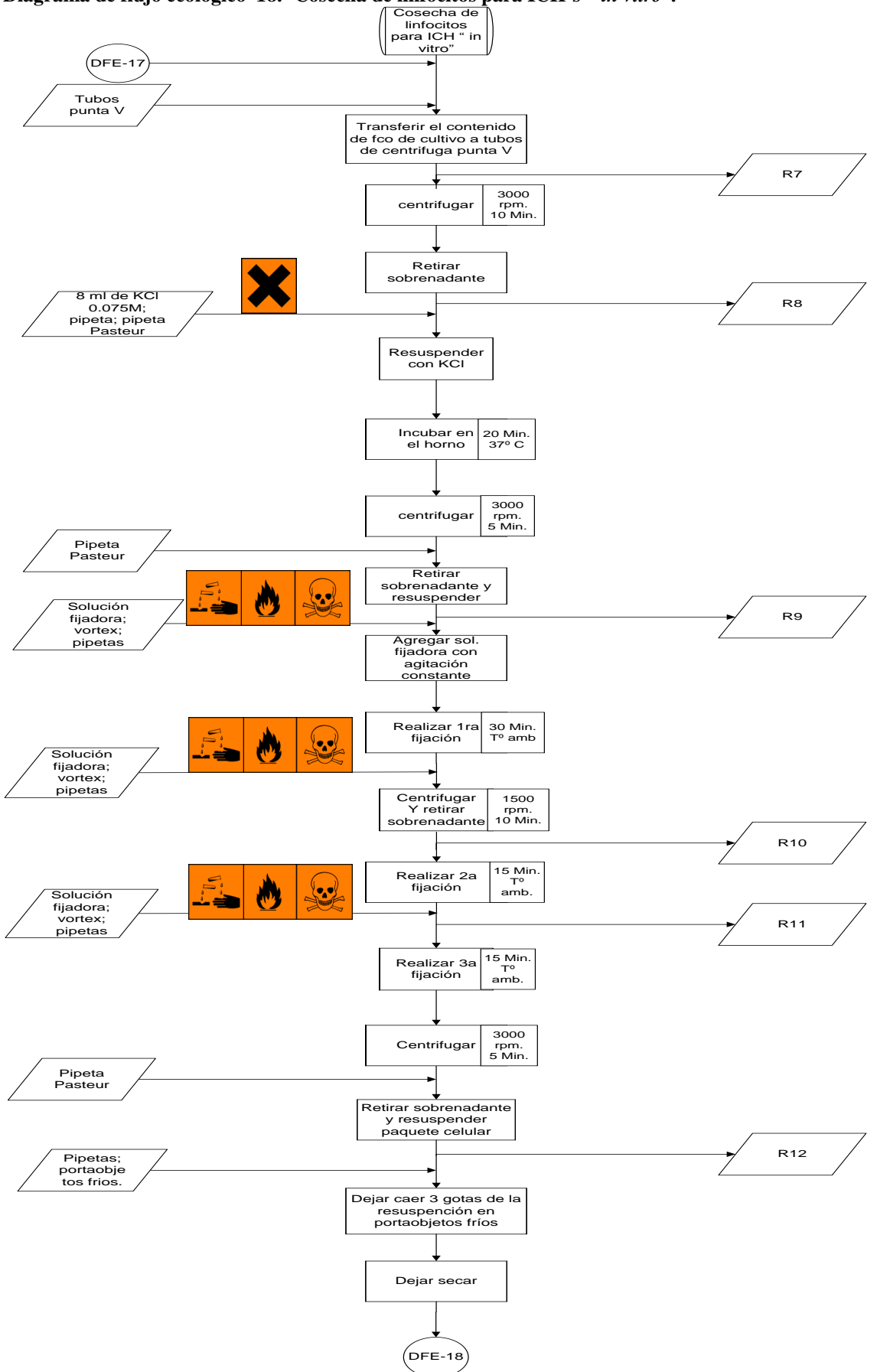

**Diagrama de flujo ecológico 18.- Cosecha de linfocitos para ICH´s ―***in vitro".*

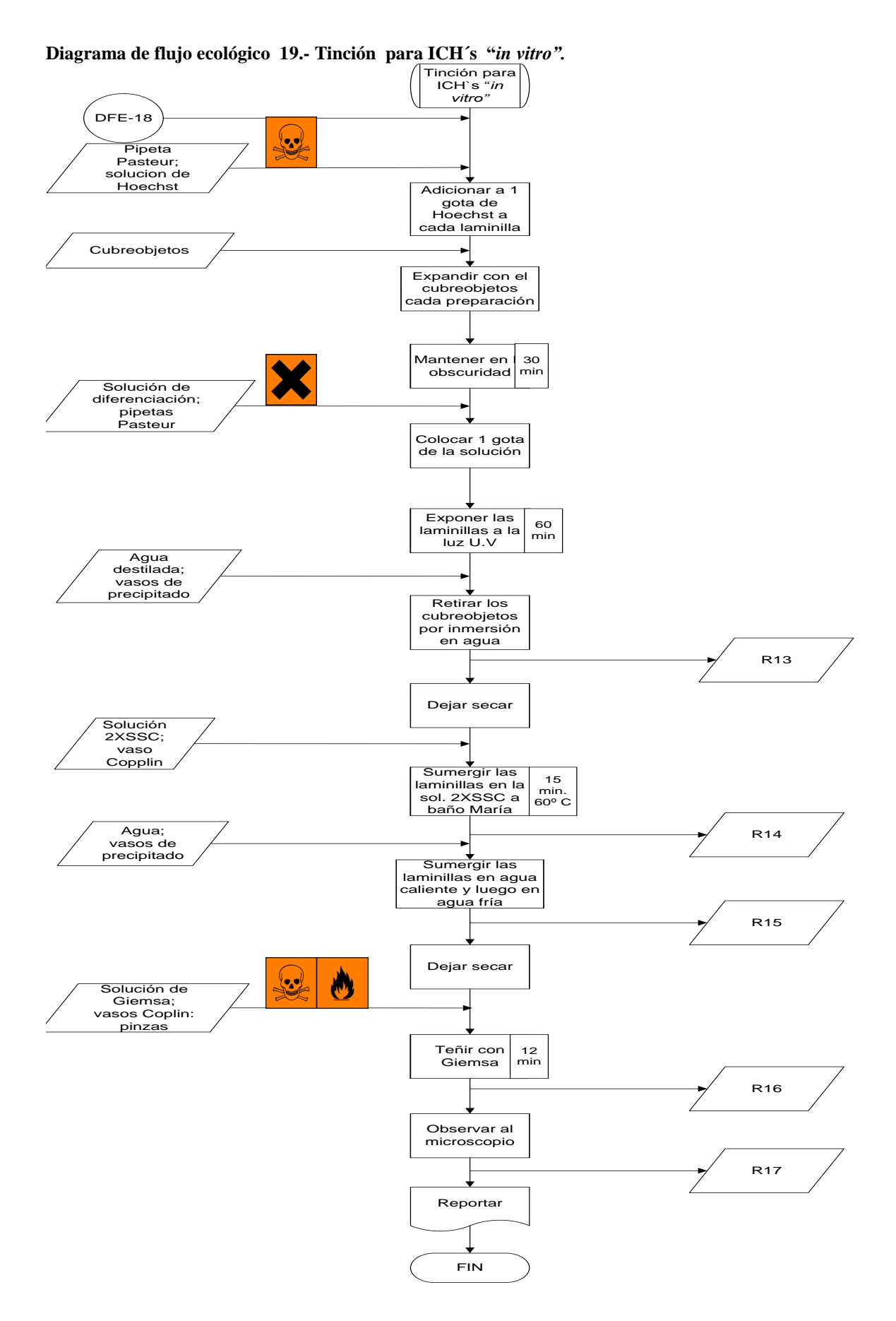

| Número          | Tabla de residuos 10.- Intercambio de cromatides hermanas "in vitro". |                                                     |                                                                                                    |
|-----------------|-----------------------------------------------------------------------|-----------------------------------------------------|----------------------------------------------------------------------------------------------------|
| de residuo      | <b>Residuo</b>                                                        | Norma que regula su<br>recolección o almacenamiento | Disposición                                                                                                    |
| R1              | Servitoallas sucias.                                                  | NOM-087-ECOL-SSA1-2002.                             | Bolsa de basura negra,                                                                                          |
|                 |                                                                       |                                                     | basurero municipal.                                                                                             |
| R <sub>2</sub>  | Torundas de alcohol.                                                  | NOM-087-ECOL-SSA1-2002.                             | Bolsa de basura negra,<br>basurero municipal.                                                                   |
| R <sub>3</sub>  | Jeringa con sangre.                                                   | NOM-087-ECOL-SSA1-2002.                             | Contenedor sólido<br>color rojo; y su<br>posterior recolección.                                                 |
| R <sub>4</sub>  | Pipeta con trazas de<br>fitohemaglutinina.                            | NOM-002-ECOL-1996                                   | Lavado común                                                                                                    |
| R <sub>5</sub>  |                                                                       |                                                     |                                                                                                    |
| R <sub>6</sub>  | Pipeta con trazas de<br>colchicina                                    | NOM-002-ECOL-1996                                   | Inactivación en cloro y<br>lavado común                                                                         |
| R7              | Frasco con medio de<br>cultivo                                        | NOM-087-ECOL-SSA1-2002                              | Bolsa de basura negra,<br>basurero municipal.                                                                   |
| R <sub>8</sub>  | Sobrenadante                                                          | NOM-087-ECOL-SSA1-2002.                             | Almacenamiento en<br>recipiente hermético<br>rojo para su posterior<br>recolección                              |
| R <sub>9</sub>  | Sobrenadante con KCl                                                  | NOM-087-ECOL-SSA1-2002                              | Almacenamiento en<br>recipiente hermético<br>rojo para su posterior<br>recolección                              |
| R10             | Sobrenadante con sol<br>metanol: ác. acético                          | NOM-087-ECOL-SSA1-2002                              | Almacenamiento en<br>recipiente hermético<br>rojo para su posterior<br>recolección                              |
| R11             | Sobrenadante con sol<br>metanol: ác. acético                          | NOM-002-ECOL-1996                                   | Neutralizar con una<br>base hasta obtener un<br>pH cercano a la<br>neutralidad y verter a<br>la tarja ó desagüe |
| R <sub>12</sub> | Sobrenadante con sol<br>metanol: ác. acético                          | NOM-002-ECOL-1996                                   | Neutralizar con una<br>base hasta obtener un<br>pH cercano a la<br>neutralidad y verter a<br>la tarja ó desagüe |
| R <sub>13</sub> | Agua                                                                  | NOM-002-ECOL-1996                                   | Tarja ó desagüe                                                                                                 |
| R <sub>14</sub> | Solución 2XSSC                                                        | NOM-002-ECOL-1996                                   | Verter a la tarja ó<br>desagüe con abundante<br>agua                                                            |
| R15             | Agua                                                                  | NOM-002-ECOL-1996                                   | Tarja ó desagüe                                                                                                 |
| R <sub>16</sub> | Solución de Giemsa                                                    | NOM-002-ECOL-1996                                   | Verter a la tarja ó<br>desagüe con abundante<br>agua                                                            |
| R17             | Laminillas                                                            | NOM-087-ECOL-SSA1-2002                              | Inactivación previa y<br>basurero municipal                                                                     |

**Tabla de residuos 10.- Intercambio de cromátides hermanas ―***in vitro".*

## **2.3.- DETERMINACIÓN DE LA CAPACIDAD ANTIMUTÁGENA DE UN PRODUCTO NATURAL**

#### **OBJETIVO**

**Aprender a determinar la capacidad antimutágena de un producto de origen natural, por medio de la técnica de micronúcleos, para que pueda evaluar la actividad antigenotóxica de dicho compuesto.**

## **INTRODUCCIÓN**

Como ya se había mencionado anteriormente, existen dos razones principales que justifican la preocupación del hombre frente a la exposición a los agentes mutagénicos. Primero, un incremento en el grado de mutación de las células germinales, el cual puede provocar el aumento de la incidencia de las enfermedades genéticas en las futuras generaciones. Y segundo, las mutaciones en las células somáticas pueden contribuir en varios desórdenes, incluso, estar involucradas en las patogénesis de algunas enfermedades degenerativas crónicas tales como la diabetes mellitus, enfermedades cardiovasculares y los procesos carcinogénicos (**Arencibia et al., 2009<sup>a</sup>** ).

La mutagénesis es una modificación del material genético que resulta estable y transmitible a las células hijas surgidas del proceso de división celular. Dicha mutación puede ser espontánea debido a un error en la replicación o reparación de DNA; o bien, puede ser inducida por efecto de agentes físicos y químicos que han penetrado al organismo vivo (**Macías, 2009**). Las mutaciones pueden ser clasificadas en dos grandes grupos: (1) mutaciones puntuales, que son alteraciones que involucra a uno o unos pocos cambios de nucleótidos y (2)reordenamientos, que son más grandes o alteraciones cromosómicas "graves" que incluyen cientos o incluso millones de nucleótidos (**Ennis, 2001)**.

Los productos químicos potencialmente mutagénicos pueden inducir cambios a nivel génico en las células somáticas, cuya modificación puede estar involucrada en la formación de cáncer, mientras que en las células germinales, las modificaciones de los genes pueden dar lugar a varios tipos de defectos de nacimiento. Debido al peligro que representan para la salud por su potencial mutagénico, es importante que todos los productos químicos, para los cuales no es posible la exposición humana, sean examinados para detectar alguna actividad mutagénica. Sí el potencial mutagénico se detecta, se pueden evaluar los riesgos de la exposición y por lo tanto controlar el uso de ésas sustancias y en su caso eliminarlas del mercado y el medio ambiente (**Parry; Parry, 2006**).

Los agentes que provocan mutaciones se denominan mutágenos y se clasifican en:

• A.- Agentes de tipo físico, como las radiaciones alfa, beta, gamma, X, ultravioleta, etc., los cuales producen rupturas o lesiones cromosómicas.

• B.- Agentes de tipo químico, como drogas y componentes vegetales.

• C.- Agentes de tipo biológico, como ciertos virus que afectan al material genético de la célula a la que parasitan.

- D.- Agentes nutricionales y metabólicos.
- E.- Reacciones de autoinmunidad.
- F.- Factores asociados a la edad materna (**Arencibia et al., 2009<sup>b</sup>** ).

Esta exposición de las poblaciones humanas a diferentes agentes xenobióticos ha generado un considerable interés en el uso de suplementos dietéticos, particularmente productos derivados de plantas, debido a que se ha demostrado que existe una relación inversamente proporcional entre el consumo de vegetales y la incidencia de cáncer (**Ver fig.29**) (**García; Altamirano , 2007**).

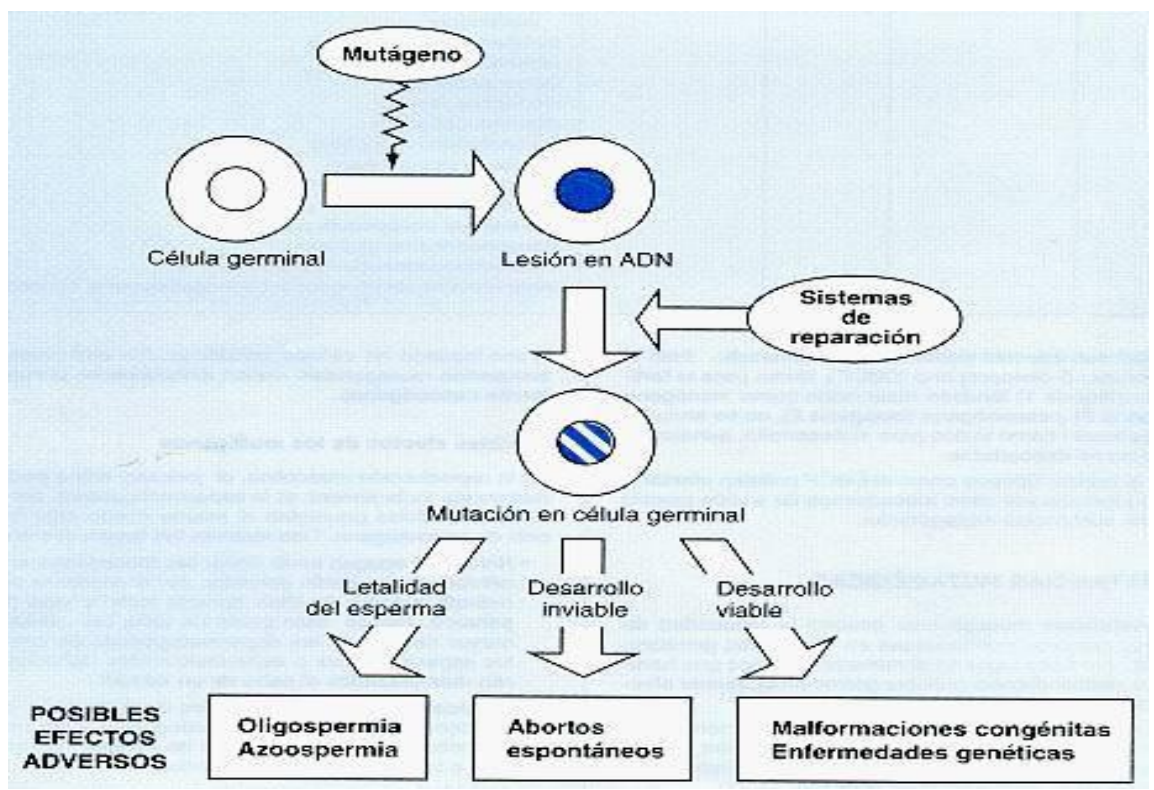

**Fig.29.- Tipos de modificaciones resultantes de la mutación de células germinales (Guiérrez, 2010).**

## **2.3.1.- QUIMIOPREVENCIÓN, ANTIMUTÁGENOS Y ANTICANCERÍGENOS NATURALES**

La quimioprevención se refiere al consumo de agentes químicos sintéticos (fármacos) o naturales (fitoquímicos) que disminuyen o inhiben la actividad mutagénica o carcinogénica de los xenobióticos **ver fig.30**, y aunque los mecanismos de acción de muchos de ellos aun no se conocen, algunos tienen propiedades antioxidantes y pueden atrapar radicales libres generados durante el metabolismo celular o producidos por lo mutágenos (**Pimentel et al., 2006)**.

Con la quimioprevención se busca invertir, eliminar o evitar tanto la fase inicial de la carcinogénesis o la progresión de las células neoplásicas de cáncer. La ciencia que estudia la utilización de los productos de origen vegetal con una finalidad terapéutica,

ya sea para prevenir, atenuar o curar un estado patológico se define como *fitoterapia* (**Cañigueral et al., 2003**).

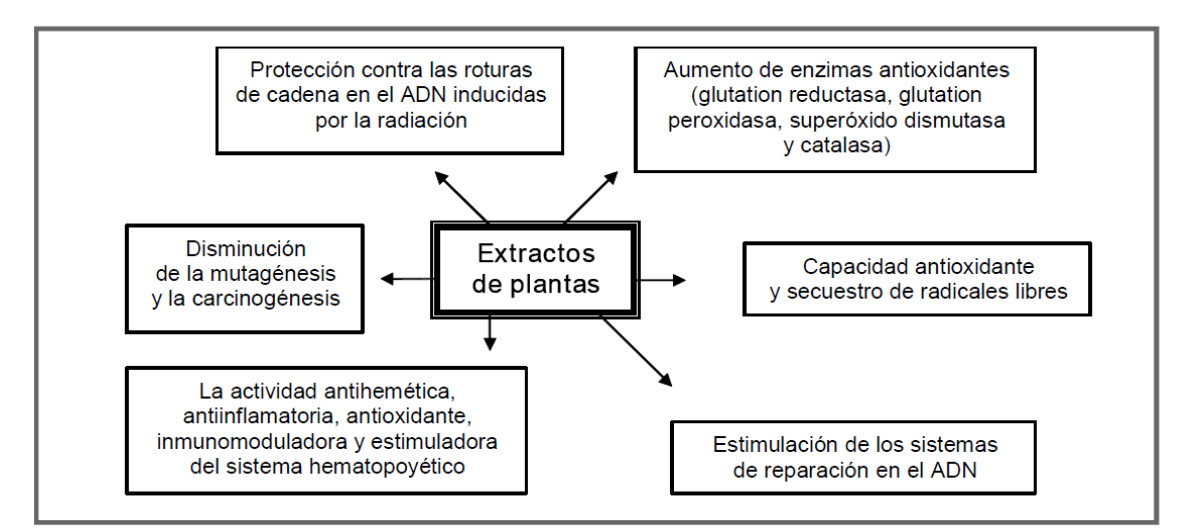

**Fig.30.- Posibles mecanismos de acción de plantas quimiopreventivas (Martín; Almeida, 2008).**

De acuerdo con la clasificación convencional originalmente propuesta por Lee Wattenberg, los agentes quimiopreventivos se subdividen en dos categorías principales: **Los agentes bloqueadores** y **agentes supresores**. Los agentes bloqueadores evitan que los carcinógenos alcancen su sitio objetivo, sometiendo a la activación metabólica o desde la interacción subsecuente de macromoléculas celulares cruciales (por ejemplo, el ADN, el ARN y las proteínas). Los agentes supresores, por el contrario, inhiben la transformación maligna de las células iniciadas, ya sea en la etapa de promoción o de progresión. (**Surh, 2003**).

Los fitoquímicos quimiopreventivos pueden bloquear o revertir la fase premaligna (iniciación y promoción ver cap. 2.4) de la carcinogénesis en múltiples pasos. También pueden detener o por lo menos, retardar el desarrollo y la progresión de células precancerosas en los tumores malignos. (**Surh, 2003**).

Por otro lado, la experiencia epidemiológica hace énfasis entre el consumo de altas cantidades de frutas y verduras y un menor riesgo de cáncer en determinados tejidos, en especial cánceres epiteliales del tracto digestivo y respiratorio. De hecho, la modulación de efectos carcinogénicos y mutagénicos por los promotores o inhibidores es de crucial importancia para el resultado final de estos efectos biológicos y para el cáncer en particular. Por lo tanto, no es de extrañar que en los últimos años muchos estudios se han centrado en los efectos antigenotóxicos de frutas, verduras, y los compuestos naturales de plantas que forman parte de la dieta y también, en sus mecanismos de acción (**Edenharder et al., 2002**).

Estudios recientes han permitido discriminar entre los componentes que presentan una mayor actividad antimutágena y se ha encontrado que pigmentos como los beta-carotenos y la clorofila, así como algunas vitaminas (A, C, D y E) son las principales sustancias que le confieren esta propiedad a las frutas y a los vegetales, siendo esta propiedad más marcada para la clorofila, **ver tabla 15** (**García; Altamirano, 2007**).

| Sustancia protectora de daño | Principales fuentes alimenticias                    |
|------------------------------|-----------------------------------------------------|
| mutagénico o cancerígeno     |                                                     |
| Vitamina A                   | Margarina, Hígado.                                  |
| Beta carotenos               | Vegetales rojos y amarillo (zanahoria,<br>jitomate) |
| Vitamina C                   | Cítricos (naranja, limón, etc.)                     |
| Vitamina E                   | Aceites vegetales y harinas.                        |
| Selenio                      | Carnes, huevos.                                     |
| Clorofila y sus sales        | Vegetales verdes.                                   |
| Indol-3-carbinol             | Cruciferaceas.                                      |
| Capsaicina                   | Chile.                                              |
| Fibra vegetal                | Piña, melón, etc.                                   |
| Organosulfuro                | Ajo.                                                |
| Antraquinona                 | Sábila.                                             |
| Flavonoides                  | Uvas rojas, vinos maduros.                          |

**Tabla 15. Fuentes principales de componentes antimutágenos** (**García; Altamirano , 2007**).

#### **2.3.2.- CLASIFICACION DE LOS INHIBIDORES DE MUTAGENESIS.**

#### • **Mecanismos extracelulares.**

Dentro de los mecanismos que tiene el organismo para protegerse de aquellos agentes que puedan ser mutagénicos o carcinogénicos se encuentra la inhibición de la entrada de éstos a la célula y su formación endógena, así como la desactivación de los mismos ya sea por medio de mecanismos físicos o químicos y su absorción por agentes protectores.

#### • **Inhibición de la mutación e iniciación del cáncer por mecanismos celulares.**

La célula puede impedir la aparición de mutaciones o de células malignas atrapando agentes foráneos y detoxificándolos, modificando el transporte de membrana, modulando el metabolismo y la reparación del ADN e inhibiendo la replicación celular y el control de la expresión génica.

#### • **Inhibición de la promoción del tumor.**

En este caso, los mecanismos propuestos están encaminados a inhibir los efectos mutagénicos mediante la protección de los puntos de comunicación intercelular, modulación de las señales de transducción, estimulación de la actividad antioxidante y la eliminación de radicales libres así como la inhibición de la proliferación celular e inducción de la diferenciación y apoptosis celular.

#### • **Inhibición de la progresión del tumor.**

La progresión del tumor es básicamente inhibida por las vías propuestas en el mecanismo anterior, sólo que aquí, es necesario incluir otras tales como: la actividad antineoplásica física, química o biológica y los efectos del sistema inmune.

#### • **Inhibición de la invasión y metástasis.**

Las vías propuestas para este mecanismo son, además de las citadas anteriormente, la inhibición de la neovascularización y la activación de genes responsables de impedir la metástasis. (**Arencibia et al., 2009<sup>a</sup>** ).

Para determinar sí la potencialidad antimutagénica de un compuesto investigado es de carácter desmutagénico o bioantimutagénico, el procedimiento más utilizado consiste en evaluar, de forma comparativa, las respuestas mutacionales obtenidas al aplicar tres variantes fundamentales de tratamiento: cotratamiento (compuesto y mutágeno a la vez), pretratamiento (primero el compuesto y a continuación el mutágeno en ausencia del compuesto) y post-tratamiento (primero el mutágeno y a continuación el compuesto) (**Arencibia et al.,2009<sup>a</sup>** ).

## **2.3.3.- PRUEBA DE MICRONÚCLEOS**

En los años 20´s, en algunos trabajos científicos se describe la presencia de pequeños núcleos en el citoplasma de varias células, sobre todo en células sanguíneas. Carlson, Sax y Koller identificaron las mismas estructuras después de haber irradiado células vegetales con rayos X. Pero no fue hasta 1959 cuando Evans y colaboradores, utilizaron el ensayo de MN para cuantificar la inducción de daño cromosómico *in vitro*, demostrando que las radiaciones ionizantes provocaban una clara relación dosis-efecto en células de *Vicia faba* (**Pastor 2002)***.* La prueba de MN fue propuesta por primera vez en 1970 por Schmid y por Haddle como un ensayo *in vivo* para la detección de potencial genotóxico, el cual se fundamentaba en la capacidad de la sustancia en estudio de inducir la formación de MN en los eritroblastos de médula ósea, un linaje celular en constante proliferación y por lo tanto ideal para valorar la inducción de daño genotóxico por agentes clastógenos y aneúgenos (**Guzmán, 2008**).

Un micronúcleo (MN) es un pequeño núcleo adicional separado del núcleo principal (**Erolu et al., 2010**) y se definen como cuerpos citoplasmáticos pequeños y redondos que contienen ADN, formados durante la división celular por la pérdida de fragmentos acéntricos de cromatina y / o la totalidad de un cromosoma (**Prasad et al., 2009**). Estos son generados por varios mecanismos. Los más frecuentes son: a) inhibición de la polimerización de la proteína que forma los microtúbulos del huso acromático denominada tubulina, la cual tiene participación directa sobre la migración de los cromosomas y por lo tanto, puede producir células aneuploides por rezago anafásico y b) la producción de rupturas cromosómicas que originen cromosomas y/o fragmentos acéntricos, **ver fig.31** (**Pimentel et al., 2006)**.

El ensayo de micronúcleos ha sido utilizado ampliamente para medir la genotoxicidad, tanto in vivo como in vitro. El ensayo de MN, cuando se realiza adecuadamente, detecta clastogenicidad debido a la rotura de cromosomas, y también aneugenicidad, debido a la pérdida de cromosomas como resultado de la disfunción del aparato mitótico (**Gonzalez et al., 2003**). Los micronúcleos se pueden observar en eritrocitos policromáticos (EPC: eritrocitos jóvenes) en la médula ósea o en sangre periférica y también en eritrocitos normocrómicos (ENC: eritrocitos maduros) en sangre periférica después de exposiciones prolongadas (**Choy, 2001**).

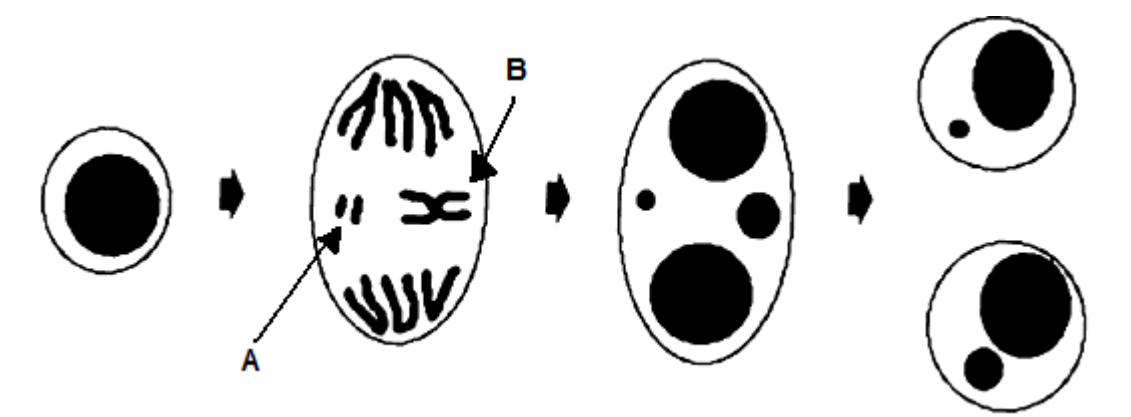

**Fig. 31.- Formación de micronúcleos en una célula que se divide. Los micronúcleos vienen de cualquiera de los fragmentos de cromosoma en anafase(A) o cromosomas rezagados (B). (Fenech, 1993).**

Los micronúcleos se identifican fácilmente porque son morfológicamente idénticos (pero más pequeño) al núcleo principal (**Fenech, 1993**). También se les conoce hematológicamente como cuerpos de Howell-Jolly, son generalmente restos pequeños y redondos de cromatina nuclear que se ven en los eritrocitos y no deben confundirse con los corpúsculos Heinz o Heinz Ehrlich resultantes de la lesión oxidativa y la precipitación de la hemoglobina (**Krishna; Hayashi, 2000**).

Las primeras células precursoras de los eritrocitos son los proeritroblastos los cuales contienen un núcleo grande y claro, posteriormente se dividen formando los llamados eritroblastos basófilos los cuales contienen ya un núcleo más pequeño con una cantidad un poco mayor de heterocromatina. De estas células surgen los eritroblastos policromáticos cuyo núcleo carece de nucléolos. Estos a su vez dan lugar a los normoblastos policromatófilos que al sufrir una mitosis forman normoblastos ortocromáticos. Por último, todo el citoplasma se llena completamente de hemoglobina. El núcleo se expulsa, con lo cual se forma el eritrocito anucleado casi maduro, ver fig. **32** (**Sobotta, 2010).** Los nuevos eritrocitos que se forman por expulsion del núcleo de eritroblastos todavía contienen ARN ribosomal y se llaman eritrocitos policromáticos (PCE). Se tiñen de forma diferente y se puede distinguir de los normocrómicos (NCE) que carecen de los ribosomas (**Mavournin et al., 1990**).

Cuando el núcleo principal del eritroblasto policromático se transforma en una célula de eritrocito maduro, los micronúcleos permanecen en el citoplasma, donde se pueden detectar fácilmente y cuantificar por el uso de manchas específicas de ADN (**Parry; Parry, 2006**), de lo contrario quedaría anucleado. Resulta más fácil visualizar los micronúcleos en estas células, pues carecen de núcleo principal (**Arencibia et al., 2010**). La detección de eritrocitos policromáticos micronucleados (EPC-MN) tanto en médula ósea como en sangre periférica de roedores es un índice muy sensible del daño producido por radiaciones y por mutágenos químicos, por lo que, este índice permite establecer el daño de manera más valida y confiable, incluso a pesar del efecto que tenga el mutágeno y/o la dosis sobre la cinética de los procesos que ocurren desde la producción del daño al ADN hasta la aparición del EPC-MN en la sangre (**Pimentel et al., 2006)**.

Las células hemáticas se someten inmediatamente a una tinción supravital o se extienden en frotis y luego se tiñen. El empleo de colorantes específicos de ADN como naranja de acridina o Hoechst 33258 mas pironina-Y pueden evitar algunos de los artefactos que aparecen con colorantes no específicos del ADN (**Domínguez, 2005).**  Con la tinción con Giemsa (5 % en H2O común) se posibilita la distinción entre los eritrocitos jóvenes y maduros (**Arencibia et al., 2009<sup>c</sup>** ). Ya que la presencia del ácido ribonucleico (RNA) en el citoplasma de los eritrocitos recién formados hace que adopten una coloración azul al ser teñidos siendo denominados eritrocitos policromáticos (EPC) (**Guzmán, 2008**), y los maduros o normocromáticos (ENC) se tiñen de rosado en un tono claro. Los micronúcleos pueden ser observados en ambos tipos de células, con una forma redondeada característica, como pequeños núcleos teñidos de azul intenso o violeta oscuro, semejante a la tinción de los núcleos normales (**Arencibia et al., 2009<sup>c</sup>** ).

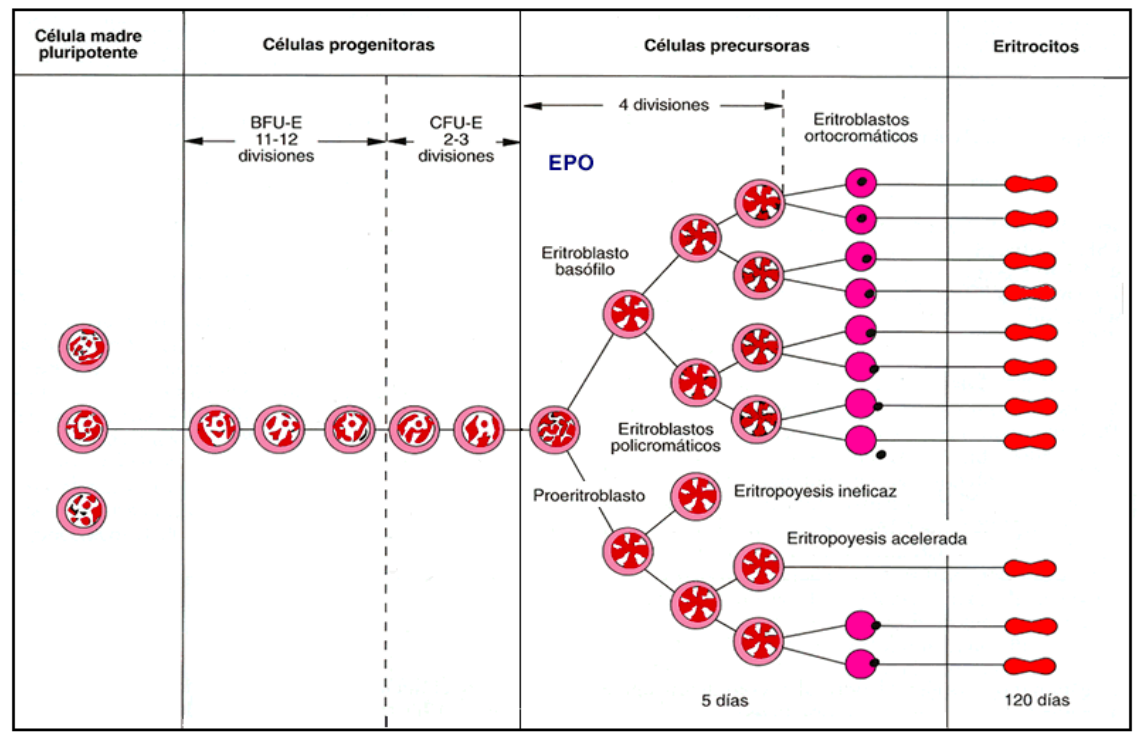

**Fig. 32.- Eritropoyesis en humanos** (**http://raulcalasanz.files.wordpress.com/2009/10/ eritropoyesis.gif )**

Se estima un tiempo aproximado de 10-12 horas para la primera aparición de MN en EPC tras la exposición a un agente genotóxico. Este es el tiempo considerado para que tenga lugar: **1**) la progresión del eritroblasto hacia la mitosis, **2**) el posible retraso mitótico inducido por el tratamiento, **3**) la propia formación de los MN a partir de fragmentos cromosómicos o cromosomas enteros no incluidos en el núcleo de la célula hija y **4**) la expulsión del núcleo principal tras la última mitosis para convertirse en EPC (**Guzmán, 2008**). Los eritrocitos de ratón tienen un tiempo de vida de aproximadamente 30 días y se considera que el ciclo celular es de 10 a 20 horas. Con lo que el lapso de la división a la enucleación es de 6 horas y el tiempo de los EPC en medula ósea es de 24 horas, después aparecen en sangre periférica por un tiempo de 24 a 48 hrs en donde el EPC maduran en ENC (**Domínguez, 2005**).

La prueba de MN en médula ósea (*in vivo*) se ha utilizado ampliamente para evaluar el efecto antigenotóxico de los recursos naturales o agentes sintéticos
quimiopreventivos. La evaluación de las frecuencias de micronúcleos y las alteraciones cromosómicas en las células de la médula ósea ayuda a controlar el alto riesgo a el cáncer en la población humana (**Pugalendhi et al., 2009**).

En años recientes el hígado se ha utilizado mas frecuentemente en el estudio de MN, en lugar de la médula ósea, porque: a) muchos productos químicos son metabolizados en el hígado, pero no en la médula ósea, b) los metabolitos de corta duración generada en el hígado (u otros tejidos) no permiten una exposición eficiente en la médula ósea, c) la médula ósea no es un órgano diana para algunas clases de sustancias cancerígenas. Zhurkov y colaboradores recomiendan el uso tanto de médula ósea e hígado para evaluar la toxicidad sistémica genética de los productos químicos (**Suzuki et al., 2009**).

La prueba *in vitro* MN en células de mamífero es una de las pruebas más usadas en la industria farmacéutica. El ensayo de MN *in vitro*, permite también la detección de forma fiable de compuestos clastogénicos inductores (daño cromosómico) y los efectos aneugénico (la pérdida de cromosomas), al observar la formación de las MN (en el citoplasma) a partir de cromosomas dañados o perdidos (**Mondal et al., 2010**).

El uso de la técnica del recuento de MN sobre cultivos de linfocitos humanos fue propuesta por primera vez por Countryman y Heddle en 1976, cuyo único requisito era la elección de tipos celulares con gran actividad mitótica. Más tarde, en 1985, el ensayo de genotoxicidad fue mejorado por Fenech y Morley, consiguiendo frenar el proceso de división celular cuando la célula sólo hubiese sufrido una división mitótica, para ello desarrollaron la técnica del bloqueo de la citocinesis (CBMN: *cytokinesis-block micronucleus*) cuyo fundamento es la utilización de un agente químico denominado citocalasina-B (metabolito aislado del hongo *Helminthosporum* dematoideum) cuya función es impedir la citocinesis celular. **La figura 33** muestra el bloqueo con citocalasina-B y la consecuente obtención de células binucleadas, sin el cual se observarían células mononucleadas con pérdida cromosómica, siendo imposible diferenciar si se trata de células madres o hijas (**Zalacain et al., 2005**).

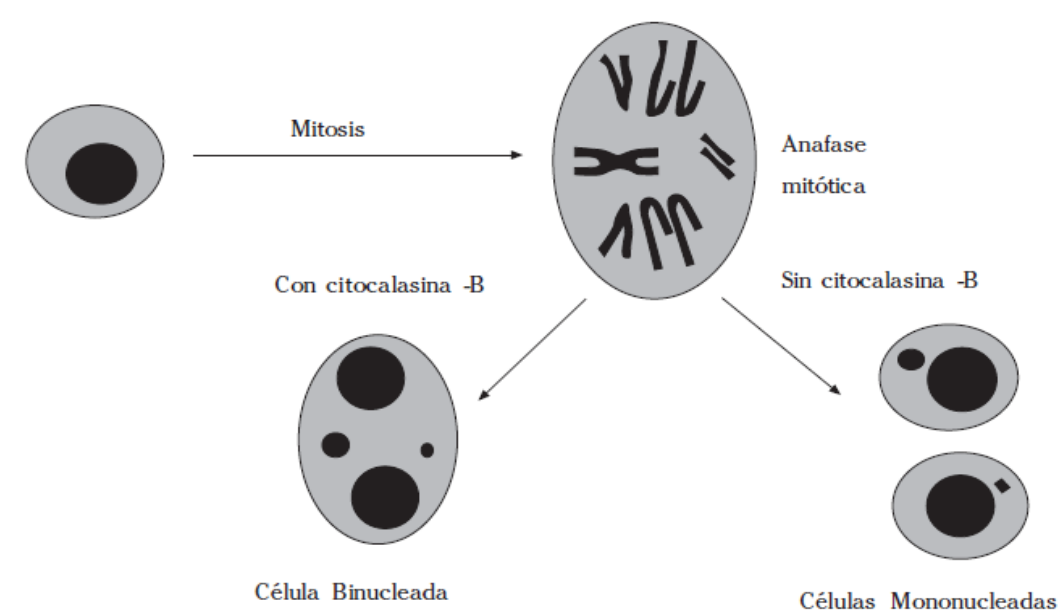

**Fig.33.- Esquema comparativo del uso de citocalasina-B en las prueba de MN (Zalacain et al., 2005).**

## **2.3.4.- PRÁCTICA 12: MICRONÚCLEOS**

**Material por alumno.**

- **Bisturí quirúrgico.**
- **Portaobjetos.**
- **Guantes desechables.**
- **Cubrebocas.**
- **Bolsas amarillas.**
- **Marcador indeleble.**
- **Pinzas Adson.**
- **Material por equipo.**
	- **Microscopio óptico.**
	- **Balanza.**
	- **Vasos Copplin.**
	- **Papel seda.**
	- **Servitoallas.**

**Reactivos.**

- **Ifosfamida (IFF).**
- **Solución de Giemsa.**
- **Alcohol absoluto.**
- **Solución de Giemsa.**
- **Aceite de inmersión.**
- **Material biológico.**
	- **Ratón.**

### **Procedimiento.**

- 1. Limpiar los portaobjetos.
- 2. Pesar y marcar el ratón a utilizar.
- 3. Tomar una muestra de sangre periférica del ratón obtenida a partir de un corte de la porción terminal de la cola, lo que corresponderá a la basal de micronúcleos.
- 4. Realizar frotis sanguíneo. Y dejar secando al aire.
- 5. Administrar al ratón con ifosfamida (IFF) 60 mg/Kg. por vía oral.
- 6. A las 48 hrs. posteriores a la administración de IFF, volver a tomar sangre periférica del ratón.
- 7. Realizar frotis sanguíneo por triplicado.
- 8. Sacrificar al ratón por dislocación cervical. Colocar los cuerpos en bolsas amarillas según la NOM-087-ECOL-SSA1-2002 y amarrar el cuello de la bolsa.
- 9. Fijar las laminillas obtenidas con metanol absoluto durante 3 min.
- 10. Enjuagar con agua corriente y dejar secar al aire.
- 11. Sumergir las laminillas en un vaso Copplin con Giemsa durante 12 minutos.
- 12. Retirar las laminillas del colorante y enjuagar en agua corriente y dejar secar al aire.
- 13. Observar las laminillas al microscopio a través del microscopio óptico de luz en el objetivo 10X para la localización de los eritrocitos y posteriormente con el objetivo 100X utilizando el aceite de inmersión para la identificación de las células.
- 14. Observar las laminillas y cuantificar 1000 eritrocitos policromáticos anotando cuantos de ellos contienen MN (EPCMN). De igual manera se obtendrá la relación de los eritrocitos policromáticos y los normocrómicos (EPC/ENC) mediante la cuantificación de 1000 eritrocitos.

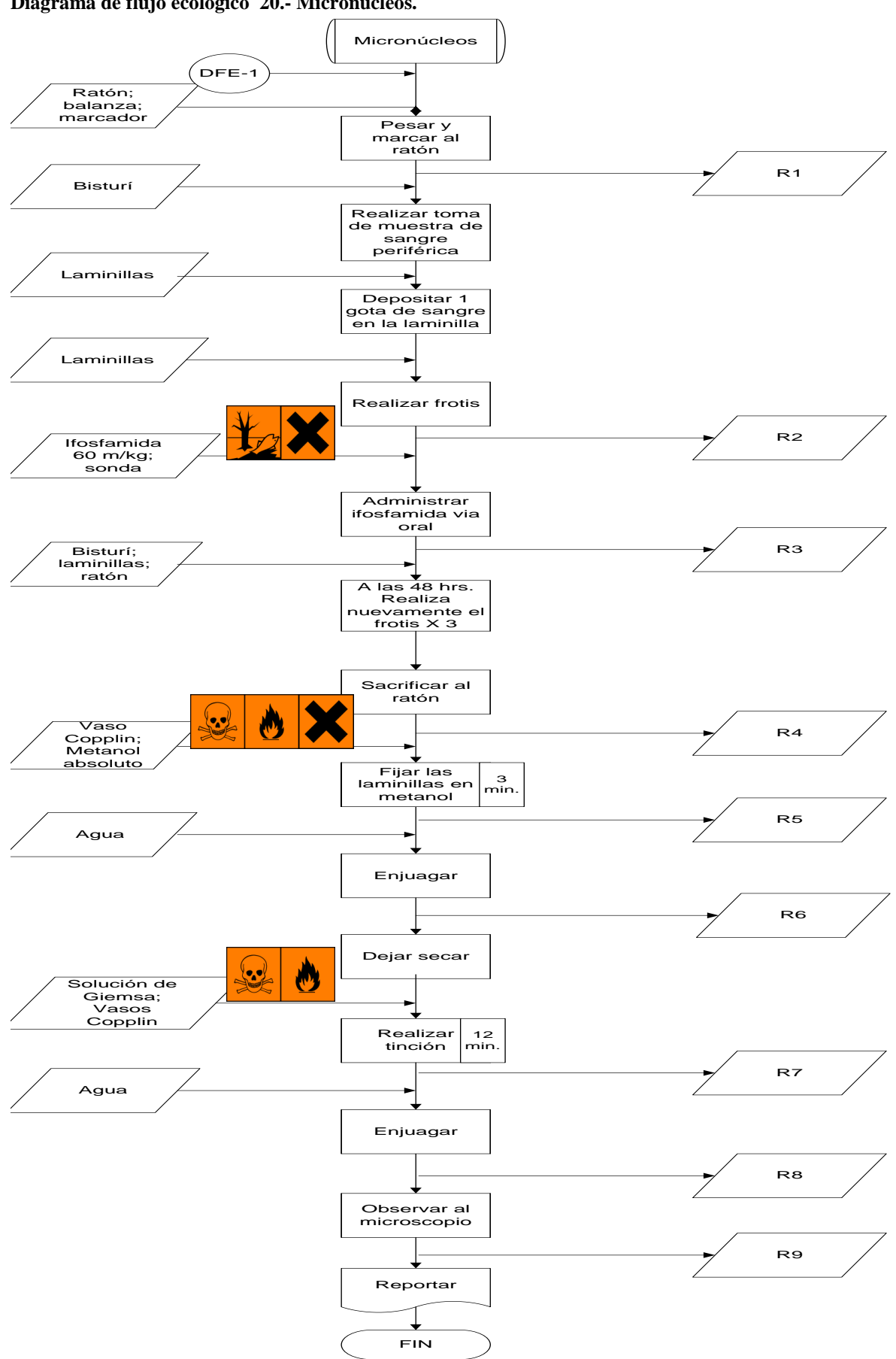

**Diagrama de flujo ecológico 20.- Micronúcleos.**

| <b>Número</b><br>de<br>residuo | <b>Residuo</b>                | Norma que regula su<br>recolección o almacenamiento | Disposición                                                                   |
|--------------------------------|-------------------------------|-----------------------------------------------------|-------------------------------------------------------------------------------|
| R <sub>1</sub>                 | Heces y orina                 | NOM-087-ECOL-SSA1-2002                              | Bolsa de basura negra,<br>basurero municipal                                  |
| R <sub>2</sub>                 | Laminillas                    | NOM-087-ECOL-SSA1-2002                              | Inactivación y<br>basurero municipal                                          |
| R <sub>3</sub>                 | Jeringa con IFF               | NOM-087-ECOL-SSA1-2002                              | Almacenado en<br>recipiente rígido rojo;<br>para su posterior<br>recolección. |
| R <sub>4</sub>                 | Cadáver de ratón              | NOM-087-ECOL-SSA1-2002                              | Bolsa amarilla para su<br>posterior recolección.                              |
| R <sub>5</sub>                 | Metanol                       |                                                     | Destilado y<br>reutilizado                                                    |
| R <sub>6</sub>                 | Agua con trazas de<br>metanol | NOM-002-ECOL-1996                                   | Tarja ó desagüe                                                               |
| R7                             | Solución de Giemsa            | NOM-002-ECOL-1996                                   | Verter a la tarja ó<br>desagüe con<br>abundante agua                          |
| R8                             | Agua                          | NOM-002-ECOL-1996                                   | Tarja ó desagüe                                                               |
| R <sub>9</sub>                 | Laminillas                    | NOM-087-ECOL-SSA1-2002                              | Inactivación y<br>basurero municipal                                          |

**Tabla de residuos 11.- Micronúcleos.**

# **2.4.- DIAGNÓSTICO SEROLÓGICO DE CÁNCER CON MARCADORES GENÉTICOS y LÍNEA CELULARES.**

### **OBJETIVO**

**Conocer algunas técnicas para la detección de marcadores genéticos en procesos neoplásicos utilizando líneas celulares, para que realizar un diagnóstico de cáncer más completo.** 

### **INTRODUCCIÓN.**

El cáncer es una compleja enfermedad genética que es causada principalmente por factores ambientales. Los agentes que la causan (carcinógenos) pueden estar presentes en los alimentos, el agua, en el aire, en productos químicos y la luz del sol a las que las personas se exponen. Debido a que en las células epiteliales de la cubierta del tracto respiratorio y digestivo, se metabolizan los carcinógenos, no es de extrañar que más del 90% de los cánceres se produzcan en el epitelio (**Alison, 2001**).

El sufijo 'Oma' denota generalmente un tumor benigno, los tumores del epitelio glandular se denominan "adenomas (por ejemplo, adenoma de colon). Los tumores del epitelio de superficie se llaman 'papilomas (por ejemplo, papiloma piel). Sin embargo, el carcinoma y el sarcoma se refieren a los tumores malignos de los epitelios y el tejido conectivo, respectivamente, calificados por el tejido de origen (por ejemplo, cáncer de próstata). Existen numerosas excepciones a esta nomenclatura sistemática, las leucemias y los linfomas son tumores malignos de la médula ósea y tejido linfoide, respectivamente, y el melanoma maligno se deriva de las células productoras de melanina de la piel (**Alison, 2001**).

La carcinogénesis química es considerada un proceso multiestadio que generalmente posee un desarrollo lento, este se inicia con la exposición al agente causal, seguido de un período de latencia que posee una duración variable y desemboca en la manifestación clínica de un tumor (**Macías, 2009**). La mutación carcinogénica inducida en las células somáticas lleva a una inestabilidad genética, que se considera como una faceta importante de la carcinogénesis. Los agentes que inhiben la formación de aductos de ADN, estimulan los mecanismos de reparación del ADN, y posen funciones antioxidantes, por lo cual, son considerados como agentes antigenotóxicos (**ver cap. 2.3**) (**Pugalendhi et al., 2009**).

Durante el estudio de la inducción experimental de la carcinogénesis en roedores, en el desarrollo de un tumor, se considera que se compone de varias etapas, independientes, pero estrechamente vinculadas, las cuales son: **iniciación del tumor, promoción y progresión**. Es útil pensar en estas etapas cuando se quiere estudiar un proceso de quimioprevención (**ver cap. 2.3**) (**Surh, 2003**).

**La iniciación** es un proceso rápido e irreversible que consiste en una cadena de eventos intra y extracelulares. Estos incluyen la captación inicial o la exposición a un

agente cancerígeno, su distribución, el transporte a los órganos y tejidos, su activación metabólica y su posible desintoxicación, puede también ocurrir la interacción covalente de especies reactivas con el ADN en las células diana, lo que generará daños genotóxicos. En contraste con la iniciación tumoral, **la promoción**, se considera que es un proceso relativamente largo y reversible en el que proliferan activamente las células preneoplásicas y se van acumulando. **La progresión**, la etapa final de la transformación neoplásica, implica el crecimiento de un tumor con potencial invasivo y metastático, **ver fig. 34** (**Surh, 2003).**

### **2.4.1.- MECANISMOS DE CARCINOGÉNESIS.**

El mecanismo de carcinogénesis siempre ha sido un tema interesante de debate en la biología del cáncer, aunque el conocimiento de ella es aún incompleto. Numerosos mecanismos se han propuesto y se han inspirado en los nuevos descubrimientos en la investigación del cáncer. Para la carcinogénesis química, los productos químicos son habitualmente clasificados como carcinógenos genotóxicos o no genotóxicos sobre la base de la mutagenicidad de la sustancia química. La perturbación inicial de la célula por un carcinógeno genotóxico, son los cambios genéticos que resultan en mutaciones. Los carcinógenos no genotóxicos, por el contrario, inducen los cambios epigenéticos que dan lugar a la expresión de genes anormales. A continuación se muestra como se presentan dichos mecanismos:

1)Mecanismos genotóxicos.

- Cambios de secuencia en el DNA.
	- a. Aductos de DNA.
	- b. Daño al DNA por radicales libres.
- 2)Mecanismos no genotóxicos.
	- Proliferación celular.
		- a. Proliferación regenerativa celular.
		- b. Factor de crecimiento inducido por la proliferación celular.
	- Proliferación de peroxisomas.  $\bullet$
	- Comunicación intracelular.
	- Impronta genómica (**Choy, 2001**).

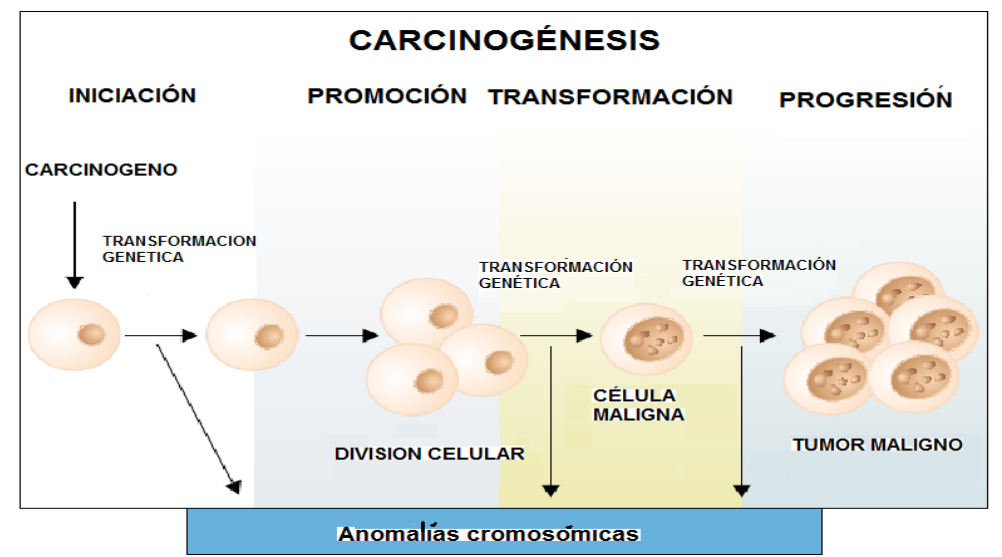

**Fig.34.- Etapas en la inducción de la carcinogénesis (Tompa, 2007).**

### **2.4.2.- ONCOGENES.**

Los **protooncogenes** son componentes normales del genoma necesarios para el funcionamiento de la célula, Sin embargo, cuando se alteran, se convierten en oncogenes y promueven el cáncer. Un oncogén se define como un gen cuya proteína producto, en condiciones especiales, pueden participar en los procesos que conducen a la transformación de una célula normal en una célula maligna. Los protooncogenes pueden convertirse en oncogenes activados por uno de varios mecanismos. La primera es a través de la fusión del oncogén con otro gen por translocación o inversión. Un segundo mecanismo en la activación de oncogenes, implica la yuxtaposición del oncogén con elementos de la inmunoglobulina de reglamentación o los genes receptores de células T en linfomas de células B y T, una vez más a través de roturas cromosómicas y la reunión. Un tercer medio de la desregulación de los oncogénes implica la amplificación del gen, detectado con tinción homogénea de regiones o minutos dobles. Un medio final de la activación de oncogenes implica mutación puntual (**Choy, 2001**).

Las **translocaciones** se asocian con la activación de oncogenes, estas pueden interrumpir las secuencias codificantes de los genes o de los componentes que pueden caer fuera de las secuencias de codificación y alterar la regulación transcripcional del gen. A veces la secuencia intacta de codificación de un gen en particular, que por lo general se expresa en niveles bajos indetectables en la célula normal, se sobreexpresa por su yuxtaposición a un promotor muy activo y a secuencias potenciadoras. El cromosomas Filadelfia (Ph) es el sello de la citogenética en la leucemia mieloide crónica (LMC), ya que, fué la primera translocación de diagnóstico identificada en un cáncer humano (**Mascarenhas, 2006).**

La **amplificación génica** es un proceso anormal en el que el número de copias de una región cromosómica aumenta, por lo que es, un mecanismo importante para la oncogénesis y la progresión tumoral. Los oncogenes son a menudo amplificados durante la progresión del cáncer, y parte de la amplificación del gen puede estar asociada con la resistencia a los medicamentos contra el cáncer. Además, la amplificación del gen puede, en algunos casos, correlacionarse con el pronóstico de la enfermedad y se utiliza como una herramienta de diagnóstico. Por ejemplo un alto nivel de amplificación del gen receptor de andrógenos está relacionado con la progresión del cáncer de próstata humano. Por lo tanto, la amplificación de los genes está fuertemente asociada con la carcinogénesis y/o progresión del cáncer (**Uchida, 2006**). .

Mientras las translocaciones y amplificaciones se producen en regiones de ADN lo suficientemente grandes como para ser visualizadas con un microscopio, las **mutaciones puntuales**, son mecanismos bien establecidos en la activación de los oncogenes, y se derivan de un solo cambio de bases (**Todd, 2006**).

### **2.4.3.- P53 Y MDM2.**

El gen p53 se localiza en la región cromosómica 17p13, una región que frecuentemente se encuentra delecionada en tumores humanos. Aunque originalmente fue descrito como un oncogén, el gen p53 tiene características de supresor de tumores (**García, 2000**). La función de p53 como supresor de tumores depende principalmente de su capacidad para prevenir la proliferación celular en respuesta a estímulos de estrés que se encuentran durante la progresión carcinogénica. La activación del p53 conduce a la detención del ciclo celular (bloqueando la progresión desde la fase G1 a la fase S y la replicación del DNA) y la apoptosis. Pueden desempeñar un papel en la inducción de la diferenciación y la senescencia celular. En células normales el tipo normal de la proteína p53, debido a su corta vida, es indetectable por inmunohistoquímica, de forma que las alteraciones en p53 debidas a mutaciones tienen como resultado una pérdida en control del ciclo celular (**Bálint; Vousden, 2001; Santos et al., 2005)**. Las mutaciones en la p53 tienen carácter dominante, y no es recesivo como es habitual en los supresores de tumores, dado que la proteína p53 normal funciona en forma de tetrámeros y la proteína p53 mutada tiene capacidad de oligomerizar pero inhibe la actividad de la proteína normal. Este efecto se denomina "dominante negativo" (**García, 2000**).

Las células tumorales con un p53 mutado carecen del factor de transcripción p53 normal. En su ausencia no se puede inducir la apoptosis, por lo que aumenta la probabilidad que se produzca la acumulación de mutaciones que conducen al cáncer (**Campbell, 2006**). El gen p53 se encuentra frecuentemente mutado en cáncer esporádico, y las mutaciones en línea germinal de la p53 resultan en el síndrome de Li-Fraumeni, un síndrome de susceptibilidad al cáncer hereditario que predispone a los individuos a sarcomas, linfomas, tumores de mama, cerebro y otros. Esto se ha observado en paralelo con ratones deficientes para p53 que son altamente susceptibles a desarrollar tumores, aunque la deficiencia de p53 no impide el desarrollo normal (**Bálint; Vousden, 2001**).

Por otra parte la proteína MDM2, codificada por el gen *MDM2*, corresponde a uno de los factores nucleares que regulan el ciclo celular en la transición de las fases G1 (intervalo entre el fin de la mitosis y el inicio de la síntesis de ácido desoxiribonucleico, ADN) a S (replicación del ADN), cuya función y expresión se ven alteradas en diversos tipos de neoplasias humanas. Momand y colaboradores descubrieron que el producto de este gen era una proteína que se une al producto del gen supresor de tumores *p53*. (**Flores; Sobrevia, 2000**). Cuando la p53 se encuentra unida al MDM2 su destino es la destrucción vía proteosomas dependientes de ubiquitina. La transcripción de MDM2 depende de p53. Por tanto, p53 regula la transcripción del producto genético que lo llevara a su propia destrucción, y en las células tumorales que carezcan de MDM2, p53 será estable (**Campbell, 2006**). Por otra parte se sabe que el gen MDM2 sea amplifica en aproximadamente el 10% de todos los cánceres humanos, con un tercio de los sarcomas donde se ve amplificado MDM2 (**Bouska; Eischen, 2009**). La amplificación de MDM2 se asocia con el desarrollo de los tumores que conservan la p53 de tipo salvaje lo que sugiere que la sobre expresión de MDM2 impide la respuesta normal de p53 mediada por el estrés oncogénico (**Bálint; Vousden, 2001)**. Oliner y colaboradores encontraron que el gen *MDM2* está amplificado (un gen que usualmente se encuentra en copia simple puede incrementar su número hasta cientos de copias) en varios tipos de sarcomas humanos en alrededor de 30-40% de los casos analizados. En la actualidad se sabe que el gen *MDM2* se encuentra amplificado en una gran variedad de tumores que incluyen leucemias y linfomas, carcinomas ováricos y pulmonares, y tumores de mama (**Flores; Sobrevia, 2000**).

## **2.4.4.- LINEA CELULAR.**

Una línea celular se origina a partir de un cultivo primario en el momento del primer subcultivo exitoso. El término línea celular implica que los cultivos de la misma consisten en numerosos linajes de células presentes originalmente en el cultivo primario. Los términos finitos o continuos son usados como prefijo si se conoce el estado del cultivo. Si no, el término línea es suficiente. El término línea continua reemplaza al término línea establecida. (**http://cancer.unq.edu.ar**)

Las células cancerosas no responden normalmente a los mecanismos de control corporal. Se dividen de forma excesiva e invaden otros tejidos. Por lo que, sino se controlan, pueden matar al organismo (**Campbell; Reece , 2007**). El crecimiento tumoral depende de la proliferación incontrolada de la población celular neoplásica. Existen características que permiten la diferenciación de las células tumorales frente a las células normales en cultivos celulares: crecen con mayor densidad celular, dependen de menor concentración sérica (factores de crecimiento en suero), crecen encimadas formando grupos de células denominadas *focos*. Por el contrario de las células normales que dependen de mayor concentración sérica y suelen cesar cuando entran en contacto unas con otras (**Rubin, 2003**). Esta monocapa crecerá hasta alcanzar cerca del 100% de confluencia (máxima capacidad de cubrimiento de superficie); pasada esta etapa, el crecimiento se detiene por inhibición por contacto y las células pueden comenzar a degenerar, despegarse y morir (**http://cancer.unq.edu.ar**)

Una de las características principales en las células normales es el tiempo de vida limitada que estas tienen cuando estas se cultivan, dejando de proliferar cuando entran en periodo de *senescencia*. Las células *inmortales* crecen en cultivos de forma indefinida obteniéndose de manera espontánea o en algunos casos entrando en procesos de malignización (**Rubin, 2003**). Un ejemplo impresionante es una línea celular que se ha estado reproduciendo desde 1951. Las células de esta línea se denominan células HeLa (Henrietta Lacks cuyo tumor extirpado dio origen a estas células) (**Campbell; Reece , 2007**).

Las líneas celulares derivadas de células tumorales, se utilizan ampliamente en la investigación del cáncer, ya que pueden proporcionar información sobre los mecanismos subyacentes que juegan un papel en la biología del tumor. Tienen una serie de ventajas, tales como: la posibilidad de generar cantidades suficientes de material de investigación, su uso para la manipulación genética, y la oportunidad de utilizarlos para *tanto* estudios in *vitro* como *in vivo*. Las líneas celulares pueden ser útiles para aclarar una serie de características de los tumores, tales como la cinética de crecimiento y las propiedades metastásicas, y sirven como primera línea de ensayos para el presunto tratamiento. Permiten el análisis de las propiedades y el comportamiento del tumor, siempre que hayan mantenido las propiedades de *los* tumores *in vivo* (**Van Staveren, 2007**).

# **2.4.5.- MARCADORES GENÉTICOS.**

Inicialmente, los mapas genéticos consistían en una representación gráfica de la ordenación y ubicación de los genes en cada cromosoma. Anteriormente la disponibilidad de los marcadores genéticos incluían genes que codifican características fácilmente observables como color de flores, grupos sanguíneos y las diferencias

bioquímicas, limitando los intentos de realizar mapeos genéticos (**Pierce, 2010**). Sin embargo, actualmente se incluyen en estos, mapas no solo genes, sino otras regiones del DNA, de modo que para englobar a ambos se emplea el término marcador genético; este papel puede desempeñarlo cualquier característica física o molecular de DNA que difiera entre individuos y sea detectable en el laboratorio (**Luque, 2001**).

En la actualidad existen diversos tipos de marcadores genéticos como son:

Los Short Tandem Repeats (STR) son los marcadores genéticos más clásicos y comúnmente utilizados. Consisten en **fragmentos relativamente cortos (entre 2 y 6 nucleótidos)** de la secuencia genética que se **repiten un número variable de veces**.

> .... GTTCAACCATCCATCCATCCATGGCCAT ..... .... GTTCAACCATCCATCCATCCATCCATGGCCAT..... .... GTTCAACCATCCATCCATCCATCCATCCATCCATCCATGGCCAT.....

Se transmiten tanto por vía materna como paterna de manera que cada individuo recibe STR tanto de su padre como de su madre biológica. Así, una persona, por ejemplo, si es heterocigota, puede tener un alelo de 7 repeticiones y otro de 12.

Los **polimorfismos de nucleótido único** ("Single Nucleotide Polymorphisms", SNP) son la forma más sencilla de polimorfismo genético ya que consisten en el cambio de un sólo nucleótido en el contexto de una secuencia genética. Se distribuyen de manera heterogénea por todo el genoma y se encuentran tanto en las regiones codificantes (exones) como no codificantes (intrones y región promotora).<br>...GATACTACCTTAGACT...

...GATACTAAATTAGACT...<br>Este tipo de polimorfismo tiene una gran importancia biológica, ya que determinan la mayor parte de la variabilidad genética de los individuos, causando muchas de las diferencias fenotípicas (observables) de los mismos.). Su análisis puede ayudar a determinar si una persona en estudio procede o no de un determinado origen geográfico y comparar esta información con la de las otras personas.

Polimorfismos del ADN mitocondrial uno de los aspectos más relevantes de las mitocondrias es que sólo proceden de la madre, ya que se encuentran en el citoplasma del óvulo fecundado por el espermatozoide (que sólo aporta el núcleo al nuevo organismo recién constituido). Por lo tanto, el material genético mitocondrial de cualquier individuo se hereda exclusivamente por vía materna **(http://www.allelyus.com).**

# **2.4.6.- MARCADORES GENÉTICOS Y CÁNCER**

En los últimos años el uso de los marcadores genéticos han sido de gran ayuda para el diagnóstico de cáncer, como son el cáncer de mamas en las mujeres y el cáncer de próstata en los hombres.

Es el caso de los supresores tumorales BRCA1 y BRCA2, en donde la mutación de estos genes se ha relacionado con el cáncer hereditario. Existe una mayor posibilidad de riesgo de cáncer de mama, páncreas, uterino, cervical o cáncer de ovario en las mujeres, en tanto que en los hombres se ve aumentada la posibilidad de generar cáncer de testículo, próstata y de páncreas, cuando se ve alterado el gen BRCA1. Mientras que

el riesgo de cáncer de páncreas, cáncer de estómago , vesícula biliar y cáncer de vías biliares , y el melanoma en el caso de las mujeres y, el cáncer de mama en hombres , cáncer de páncreas y cáncer de próstata parece ser más fuertemente asociado con mutaciones en el gen BRCA2. (**http://www.cancer.gov**)

Existen algunas indicaciones para la solicitud de estudios de BRCA1 y BRCA2 cuando se sospecha de posibles mutaciones en familias con historial de cáncer. A continuación se enlista algunas de estar recomendaciones:

- Madre o hermana han desarrollado cáncer de mama antes de los 40 años
- Madre o hermana han desarrollado cáncer de mama antes de los 50 años y otro pariente cercano de la misma rama familiar ha desarrollado cáncer de mama, ovario, colon, endometrio o sarcoma antes de los 65 años.
- Madre o hermana han desarrollado cáncer de mama antes de los 50 y 66 años y otro pariente cercano de la misma rama familiar ha desarrollado cáncer de mama, ovario, colon, endometrio o sarcoma antes de los 50 años.
- Historia dominante de cáncer de mama (cuatro o más casos de cáncer de mama u ovario, o ambos, en la misma rama de la familia, a cualquier edad).
- Historia de malignidad en la madre o el padre ( cáncer colorrectal, de ovario, de endometrio o sarcoma antes de los 50 años), y al menos uno de los parientes ha desarrollado cáncer de mama antes de los 50 años. (**Fernández et al., 2000**).

# **2.5.- INDUCCIÓN DE TERATOGÉNESIS EN RATÓN.**

#### **OBJETIVO**

**Aprender y realizar el análisis macroscópico de los efectos de un agente teratogénico, mediante la inducción de teratogénesis en rata, para que observe los cambios en la morfología y el impacto que tienen sobre el embrión dichos agentes.**

### **INTRODUCCIÓN**

La dependencia de la población al consumo de medicamentos para aliviar sus dolencias se ha ido incrementado notablemente en el trascurso de la historia (**Díaz, 2006**). El tratamiento con medicamentos recetados durante el embarazo y la lactancia constituye un riesgo potencial tanto para la madre y el feto (**Olesen et al., 1999**) (se conoce que el promedio de medicamentos que ingieren durante esta época es alrededor de 11 medicamentos distintos de los cuales una parte son automedicados) (**Díaz, 2006**). Los estudios sobre los efectos secundarios de los medicamentos en el feto, se han centrado tradicionalmente en el potencial del efecto teratogénico. (**Olesen et al., 1999**).

La **teratogénesis** se define como una serie de malformaciones congénitas o mutaciones, ya sean inviables (abortos) o viables. Las malformaciones o anomalías congénitas suelen desarrollarse en etapa embrionaria, por lo que es importante tener conocimiento en embriología. Después de la fertilización del óvulo, comienza la proliferación de las células que dan origen al feto. En los humanos, alrededor del noveno día comienza el proceso de diferenciación celular y los distintos tipos de células específicas que constituyen el organismo comienzan a formarse y migran a su posición apropiada. Esto ocurre hasta el desarrollo completo del feto. (**Arencibia et al., 2009<sup>b</sup>** ).

Un **teratógeno** es cualquier agente ambiental o químico que produce o incrementa la probabilidad de daño fetal (**Aguilar, 2009**). Tales agentes incluyen; desequilibrio metabólico (creatinismo endémico, diabetes, deficiencia de ácido fólico, hipertermia, fenilcetonuria, enfermedad reumática) (**http://www.worldlingo.com**), *Tabaco, cafeína, alcohol, salicilatos, fármacos tiroides, tranquilizantes, drogas ilegales* (**Moore; Persaud, 2004**), *virus, radiaciones, hipertermia, microorganismos, sustancias o condiciones materiales capaces de interrumpir o alterar el desarrollo del huevo fertilizado, embrión o feto,* alterando la expresión génica y afectando, en consecuencia a procesos tales como: muerte celular programada, migración, proliferación celular, histogénesis, síntesis o función de proteínas y suministro de energía (**Aguilar, 2009**) **ver tabla 16**.

La teratología, tuvo sus orígenes a principios del siglo XX con la observación en la década de 1920 en el que las mujeres embarazadas expuestas a la radiación ionizante producían niños con defectos en los nervios y el esqueleto. En la década de 1940, fué reconocida una conexión entre la infección por rubéola materna y la muerte neonatal y sus anomalías. Los experimentos realizados por Warkany y colaboradores en la década de 1940 demostraron un crecimiento y desarrollo anormal en los embriones de mamíferos después de la exposición materna a una dieta deficiente o la irradiación. El interés en el campo de la teratología aumento significativamente entre los años de 1950 y 1960, cuando los bebés humanos con graves defectos en las extremidades nacieron de madres que consumieron el sedante Talidomida durante el embarazo (**Hodgson, 2010**).

| <b>AGENTES</b>                        | ANOMALIAS CONGENITAS MAS COMUNES                                                                                                    |  |  |  |  |
|---------------------------------------|----------------------------------------------------------------------------------------------------|--|--|--|--|
|                                       | <b>FARMACOS O DROGAS</b>                                                                                                    |  |  |  |  |
| Alcohol                               | Síndrome de alcoholismo fetal(SAF), crecimiento retrasado;<br>retraso mental; microcefalias; etc.                                                                         |  |  |  |  |
| Aminopterina                          | Defectos esqueléticos; malformaciones del sistema nervioso<br>central; meroanencefalia (ausencia de la mayor parte del<br>cerebro; etc.                                   |  |  |  |  |
| <b>Busulfan</b>                       | Anomalías esqueléticas; opacidades cornéales; paladar<br>hendido; etc.                                                                                                    |  |  |  |  |
| Cocaína                               | Crecimiento retrasado; microcefalia; infarto cerebral;<br>anomalías urogenitales; etc.                                                                                    |  |  |  |  |
| Metotrexato                           | Malformaciones múltiples; en especial en esqueleto, que<br>incluyen cara, cráneo, extremidades y columna vertebral                                                        |  |  |  |  |
| Talidomida                            | Desarrollo anómalo de extremidades, como meromelia<br>(ausencia parcial) y Amelia (ausencia total); anomalías<br>faciales; anomalías sistémicas, como cardiacas y renales |  |  |  |  |
| Tetraciclina                          | Tinción dental; hipoplasia del esmalte.                                                                                                    |  |  |  |  |
| COMPUESTOS QUÍMICOS Y CAUSAS FISICAS  |                                                                                                    |  |  |  |  |
| Bifenilos policlorados (BPC)          | Crecimiento retrasado; cambio de coloración de la piel.                                                                                                    |  |  |  |  |
| Metilmercurio                         | Atrofia cerebral; espasticidad; convulsiones; retraso mental                                                                                                    |  |  |  |  |
| Dosis altas de radiación<br>ionizante | Microcefalia; retraso mental;<br>anomalías<br>esqueléticas;<br>retraso del crecimiento; cataratas.                                                                        |  |  |  |  |
|                                       | <b>INFECCIONES</b>                                                                                                    |  |  |  |  |
| Citomegalovirus                       | coriorretinitis;<br>Microcefalia;<br>pérdida<br>nurosensorial;<br>hidrocefalia; parálisis cerebral; calcificación cerebral                                                |  |  |  |  |
| Toxoplasma gondii                     | Microcefalias; retraso mental; microftalmia; hidrocefalia;<br>pérdidas de audición; alteraciones neurológicas; etc.                                                       |  |  |  |  |
| Virus herpes simple                   | Vesículas y cicatrices en piel; coriorretinitis; hepatomegalia;<br>trombopenia; petequias; anemia hemolítica; etc.                                                        |  |  |  |  |
| VIH                                   | . Falta de crecimiento; microcefalias; frente prominente<br>cuadrada; puente nasal aplanado; hipertelorismo; filtrum<br>triangular y labios abiertos                      |  |  |  |  |
| Virus de la varicela                  | Cicatrices cutáneas; anomalías neurológicas; cataratas;<br>microoftalmia; retraso mental; anomalías esqueléticas; etc                                                     |  |  |  |  |

**Tabla 16. Teratógenos que se sabe causan defectos de nacimientos en humanos (Moore; Persaud, 2004).**

Las anomalías congénitas tienen diversas causas que pueden incluir a la predisposición genética, defectos cromosómicos, acción del medio ambiente en el que se desarrolle el feto, ingestión de fármacos durante el período de gestación, entre otras causas. De hecho, en la actualidad todavía se desconoce la causa de casi el 70% de las anomalías congénitas (**Díaz, 2006**). Para comprender los principios y mecanismos de teratogénesis en esta práctica de laboratorio, se ha comentado que el estudio de la embriología es un punto importante, por lo que uno debe primero entender el ciclo de reproducción de la especie, así como el desarrollo normal del embrión **ver fig. 35 y tabla 17.** 

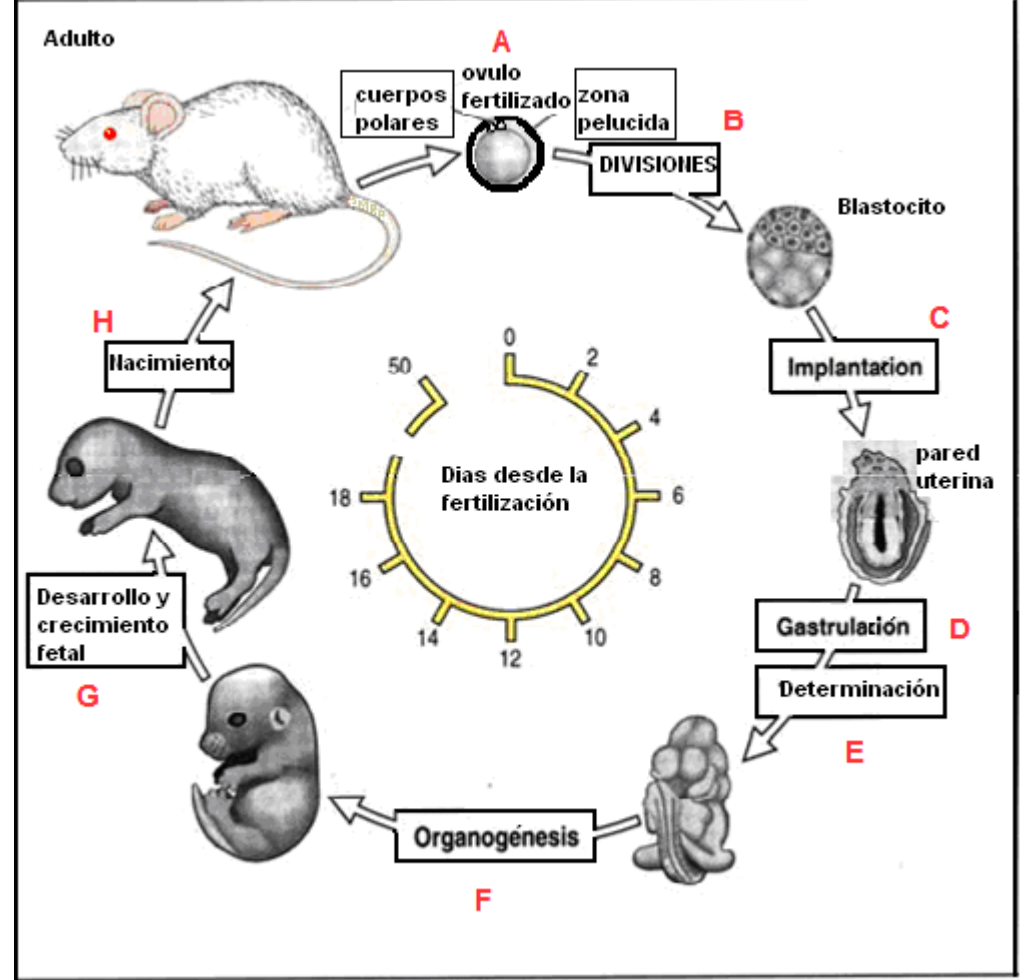

**Fig.35.-** Desarrollo embrionario de la rata. A) Comenzando con la fertilización B) etapas de división. Hasta la etapa de blástula. C) implantación en la pared uterina. D) Gastrulación. E) Determinación. F) Organogénesis. G) Periodo fetal **(Hodgson, 2010; Ilus. http://cicshare.dep.usal.es)**

|                |                                      | <b>CICLO REPRODUCTIVO</b> |                           |                                           | <b>DESARROLLO</b><br><b>EMBRIONARIO</b> |                                               |
|----------------|--------------------------------------|---------------------------|---------------------------|-------------------------------------------|-----------------------------------------|-----------------------------------------------|
| <b>ESPECIE</b> | <b>TAMAÑO</b><br>DE<br><b>CAMADA</b> | <b>TIPO</b>               | <b>DURACIÓN</b><br>(DIAS) | <b>MADUREZ</b><br><b>SEXUAL</b><br>(DIAS) | <b>IMPLANTACION</b><br>(DIAS)           | <b>DURACION</b><br><b>GESTACION</b><br>(DÍAS) |
| <b>Humano</b>  |                                      | menstrual                 | 28-29                     | 4380-4745                                 | 6                                       | 270                                           |
| Ratón          | 11                                   | <b>Estro</b>              | $4 - 5$                   | 28-49                                     | $4,5-5$                                 | 19                                            |
| Rata           | 10                                   | <b>Estro</b>              | $4 - 5$                   | 46-53                                     | $5,5-6$                                 | 22                                            |

**Tabla 17. Características de reproducción de algunas especies (Bello, 2001).**

Con el fin de demostrar que un agente es teratogénico, se debe mostrar que la frecuencia de anomalías ha aumentado por encima de la tasa espontánea en embarazos en los que la madre está expuesta a tal agente (*enfoque prospectivo*), o que los lactantes con malformaciones tienen antecedentes de exposición materna al agente con mayor frecuencia que los niños normales (*enfoque retrospectivo*). A pesar de que el análisis farmacológico en animales preñados es importante, los resultados cuentan con un valor pronostico limitado, respecto a los efectos farmacológicos en embriones humanos, ya que, los experimentos en animales, siempre sugerirán una posible aparición de los efectos similares en los humanos (**Moore; Persaud, 2004**).

En 1959, [Jim Wilson](http://translate.googleusercontent.com/translate_c?hl=es&sl=en&u=http://en.wikipedia.org/wiki/James_G._Wilson&prev=/search%3Fq%3DWilson%2527s%2B6%2Bprinciples%26hl%3Des%26rls%3Dcom.microsoft:*:IE-SearchBox%26rlz%3D1I7ACAW_es___MX342&rurl=translate.google.com.mx&usg=ALkJrhi9qASwB32mj5ukcU0cl00H8aG77Q) [embriólogo](http://es.wikipedia.org/wiki/Embri%C3%B3logo) y [anatomista](http://es.wikipedia.org/wiki/Anatomista) [estadounidense](http://es.wikipedia.org/wiki/Estados_Unidos) en su monografía de *Medio Ambiente y los defectos de nacimiento* propuso sus *6 principios de teratología.* Estos principios guían el estudio y la comprensión de los agentes teratogénicos y sus efectos sobre los organismos en desarrollo:

- 1. La susceptibilidad a la teratogénesis depende del genotipo del embrión y la manera en que este interactúa con factores ambientales adversos.
- 2. La susceptibilidad a la teratogénesis varía con la etapa de desarrollo en el momento de la exposición a una influencia negativa. Hay períodos críticos de susceptibilidad a los agentes y sistemas de órganos afectados por estos agentes.
- 3. Las manifestaciones de aumentar el desarrollo anormal de la frecuencia y el grado a medida que aumenta la dosis del efecto adverso no observable (NOAEL) a una dosis que produce el 100% de letalidad ( $DL_{100}$ ).
- 4. Los agentes teratogénicos actúan a través de mecanismos específicos en células y tejidos en desarrollo para iniciar la secuencia de eventos anormales en el desarrollo de una patogénesis
- 5. El acceso de las influencias adversas a los tejidos en desarrollo depende de la naturaleza del agente. Varios factores afectan la capacidad de una sustancia tóxica en contacto con un embrión en desarrollo, tales como la naturaleza del propio agente, la vía y el grado de exposición materna, la tasa de transferencia placentaria, la absorción sistémica, y la composición de los genotipos materno y embrionario o fetal.
- 6. Hay cuatro manifestaciones del desarrollo anormal (malformación, retraso mental, déficit funcional y muerte) (**Bello, 2001**).

En la actualidad se utilizan protocolos experimentales estandarizados que se consideran evaluaciones aceptables y sólidas del desarrollo embrio-fetal. Con ellos es posible evaluar el efecto de una sustancia dada sobre prácticamente todas las fases del proceso reproductivo (**Arencibia et al., 2009<sup>b</sup>** ). Y en donde la dosis-umbral será la concentración que dispara una respuesta especifica y varía entra sustancias, estadios de desarrollo fetal, e individuos (**Aguilar, 2009**).

Se ha demostrado que dos personas cualesquiera expuestas a la misma cantidad y forma de una sustancia similar durante un estadio comparable de embarazo, pueden presentar una amplia variación en el efecto, es decir muestran diferente susceptibilidad (**Aguilar, 2009**). Los factores que pueden determinar el resultado experimental final en la experimentación con animales son los siguientes:

- la composición genética de los animales de experimentación
- la salud nutricional de los animales,
- el estado de la enfermedad microbiana de los animales,
- la microflora normal del animal,
- la etapa de la vida del animal (**Barlow et al., 2002**).

Otro de los factores importantes es la relación dosis-respuesta. Se requiere generalmente una cantidad específica de un teratógeno para que el embrión o feto esté en riesgo de daño (**Aguilar, 2009**).

La tinción con rojo de alizarina es un método selectivo y progresivo para la tinción del esqueleto de especímenes limpios, elaborado con material de la rata,**.** La muestra se fijada con alcohol 95% por lo menos 48 a 96 horas y posteriormente, se colocada en una solución de KOH al 1% hasta que los huesos son claramente visibles a través de los tejidos circundantes. Posteriormente son transferidos directamente a una solución diluida de alizarina en KOH. Y Completado por un proceso de limpiado, (1) en la solución de Mall's, agua 79 partes, y glicerina 20 partes y KOH una parte, (2) en aumento de las concentraciones de glicerina. Conservar en glicerina pura. El éxito de este método depende de la obtención del grado adecuado de la aclaración antes de la tinción. Si la muestra no está suficientemente aclarada, una tinción general de los tejidos usualmente se produce (**Dawson, 1926)**.

### **2.5.1.- PRÁCTICA 13: INDUCCIÓN DE TERATOGÉNESIS**

**Material por alumno.**

- **Instrumentos de disección: Tijeras pequeñas, pinzas pequeñas (punta curva y punta recta), tijeras grandes, pinzas grandes.**
- **Bolsas amarillas.**
- **Etiquetas adhesivas.**
- **Guantes de látex o vinilo.**
- **Cubrebocas.**
- **Marcador indeleble.**

**Material por equipo.**

- **Balanza.**
- **Jeringa de 1 ml.**
- **Plancha de disección.**
- **Cámara letal para asfixia por éter.**
- **Placas petri.**
- **2 bandejas plásticas.**
- **Esponja.**
- **Jabón líquido o detergente.**
- **Servitoallas.**
- **Microscopio estereoscópico.**
- **Colador.**
- **Embudo.**
- **Papel filtro.**

**Frascos de boca ancha**

. **Reactivos.**

- **Solución Rojo Alizarina.**
- **Solución al 1% de Hidróxido de Potasio (KOH).**
- **Solución de Mall´s.**
- **Alcohol 95 %.**
- **Solución salina fisiológica.**

**Material biológico.**

- **1 Ratón hembra.**
- **2 Ratón macho.**

#### , **Procedimiento**

### **Inducción de teratogénesis en ratón**

- 1. Pesar y marcar a los animales.
- 2. Aparear hembra con 2 machos adultos de la misma línea comprobándose la cópula por lavado vaginal con suero fisiológico que se observará al microscopio óptico, tomándose la presencia de espermatozoides en la lámina como día cero de la gestación.
- 3. Administrar la droga entre los días 8 al 14 de la gestación, ya sea, vía ORAL O/Y INTRAPERITONEAL.
- 4. Observar a los animales para determinar signos clínicos de toxicidad durante toda la gestación. Mantener en cajas con libre acceso al agua y la comida con un ritmo de 12 horas de luz y oscuridad y son pesadas en días alternos.
- 5. Pesar a los animales nuevamente entre los días 19 y 20.
- 6. Sacrificar las hembras gestantes bajo anestesia en cámara de éter.
- 7. Realizar la laparotomía. La piel por encima del perineo será levantada ligeramente y se hará un corte usando la tijera quirúrgica curva. Usar la punta de las tijeras y comenzar con el corte, la piel se cortará en la línea media hasta el esternón. La pared peritoneal se sujetará con las pinzas dentadas y se cortará encima del perineo. De nuevo usando las tijeras quirúrgica curva se hará una incisión en la línea media hasta el esternón. Dos incisiones más en la pared peritoneal, como se muestra en el diagrama de abajo, completarán la abertura de la cavidad abdominal.

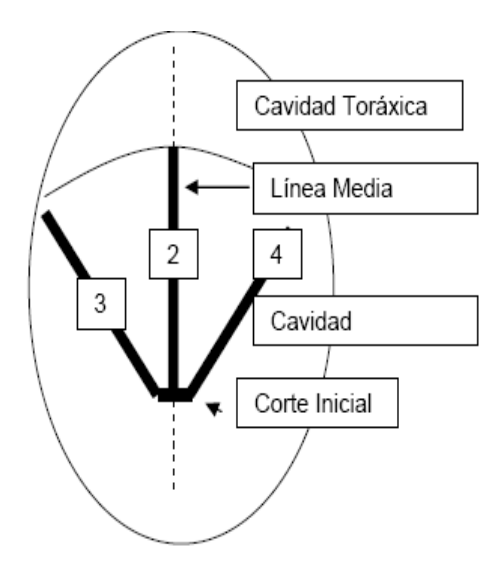

- 8. Observar y contar la presencia de fetos muertos, reabsorciones y cuerpos lúteos. cubrir con papel filtro dos bandejas plásticas y marcar una "Izquierda" y la otra "Derecha", listas para recibir los fetos de los respectivos cuernos del útero.
- 9. Clasificar los implantes como:
	- $\bullet$  Vivos (FV),
	- Recientemente muertos, muerte fetal (FM), fetos completamente formados pero más pálidos que los normales,
	- Muerte tardía o reabsorción tardía (RTA), en la cual la organogénesis ha  $\bullet$ ocurrido así que el embrión es visible pero el desarrollo no ha progresado al estadio fetal,
	- $\bullet$ Muerte temprana o reabsorción temprana (RTE), cuando la muerte ha ocurrido poco después de la implantación así que no es visible el embrión, el implante es un área de tejido placental degenerado.
- 10. Calcular con estos datos el índice de implantación (ii) y el índice de reabsorciones (ir) según las fórmulas siguientes:

 ii= implantes / cuerpos lúteos x 100 ir= reabsorciones / implantes x 100

11. Examinar la morfología fetal en el microscopio estereoscópico, las cuales deben de incluir: forma de la cabeza de perfil. Examinar la forma y tamaño de los ojos (cerrados), orejas, maxilares, hocico. Los miembros se examinarán respecto a la forma, tamaño y posición y los dígitos en cuanto a su número y profundidad de los surcos digitales. Ejemplos de anormalidades son: polidactilia (dígitos extra), ectrodactilia (dígitos ausentes) y sindactilia (dígitos fusionados). La cola se examinará fijándose en la presencia, tamaño, forma, y posición. Una cola normal es ligeramente curva y de 3 cm de largo en la rata. También se realizará el pesado de éstos en la balanza, así como el sexado de cada animal. Además se deberán analizar las vísceras maternas registrando las observaciones.

Cualquier anormalidad encontrada debe ser anotada, antes de que los fetos sean colocados en la bandeja.

- 12. Colocar la madre, el útero abierto y los otros desechos en bolsas amarillas según la NOM-087-ECOL-SSA1-2002 y amarrar el cuello de la bolsa.
- 13. Obtener las crías viables, las cuales se lavarán con suero fisiológico, y secadas sobre papel de filtro.
- 14. Fijar los fetos en etanol al 95% por un mínimo de 48 a 96 hrs. El alcohol añadido, debe ser lo suficiente para cubrir los fetos. . Nota: El alcohol tiene que ser cambiado al menos una vez durante este proceso. Para esto deposite el alcohol usado en el recipiente de desechos.

#### **Tincion de Dawson**

- 15. Al terminar los fetos deshidratados estarán rígidos y de color beige pálido.
- 16. Escurrir el alcohol de los fetos usando el colador y el embudo. Transferir lo fetos a un nuevo frasco.
- 17. Añadir la solución de KOH al 1%. Si es necesario, cambiar el KOH diariamente, de nuevo usando colador y embudo. Es importante tratar el tejido ablandado muy suavemente. Este proceso estará completo cuando los huesos de los fetos se muestran claramente a través del tejido blando. Este paso toma aproximadamente 1-3 días.
- 18. Transferir los fetos a cada uno de los frascos con la solución de rojo alizarina aproximadamente 24 horas.
- 19. Examinar los frascos regularmente para chequear la intensidad del color. Permita que la tinción actué hasta que la intensidad deseada se alcanza. La coloración es completa cuando los huesos son obvios. Debe evitarse la sobretinción.
- 20. Retirar el KOH y el colorante escurriendo los fetos adecuadamente.
- 21. Añadir la solución de Mall´s. Los fetos inicialmente flotarán en esta mezcla, pero después se hundirán por su propio.
- 22. Escurrir la solución de Mall´s y transferir los fetos a una solución a partes iguales de glicerina y agua destilada.
- 23. Si se quieren conservar los fetos se debe aumentar paulatinamente la cantidad de glicerina disminuyendo la de agua destilada.

.

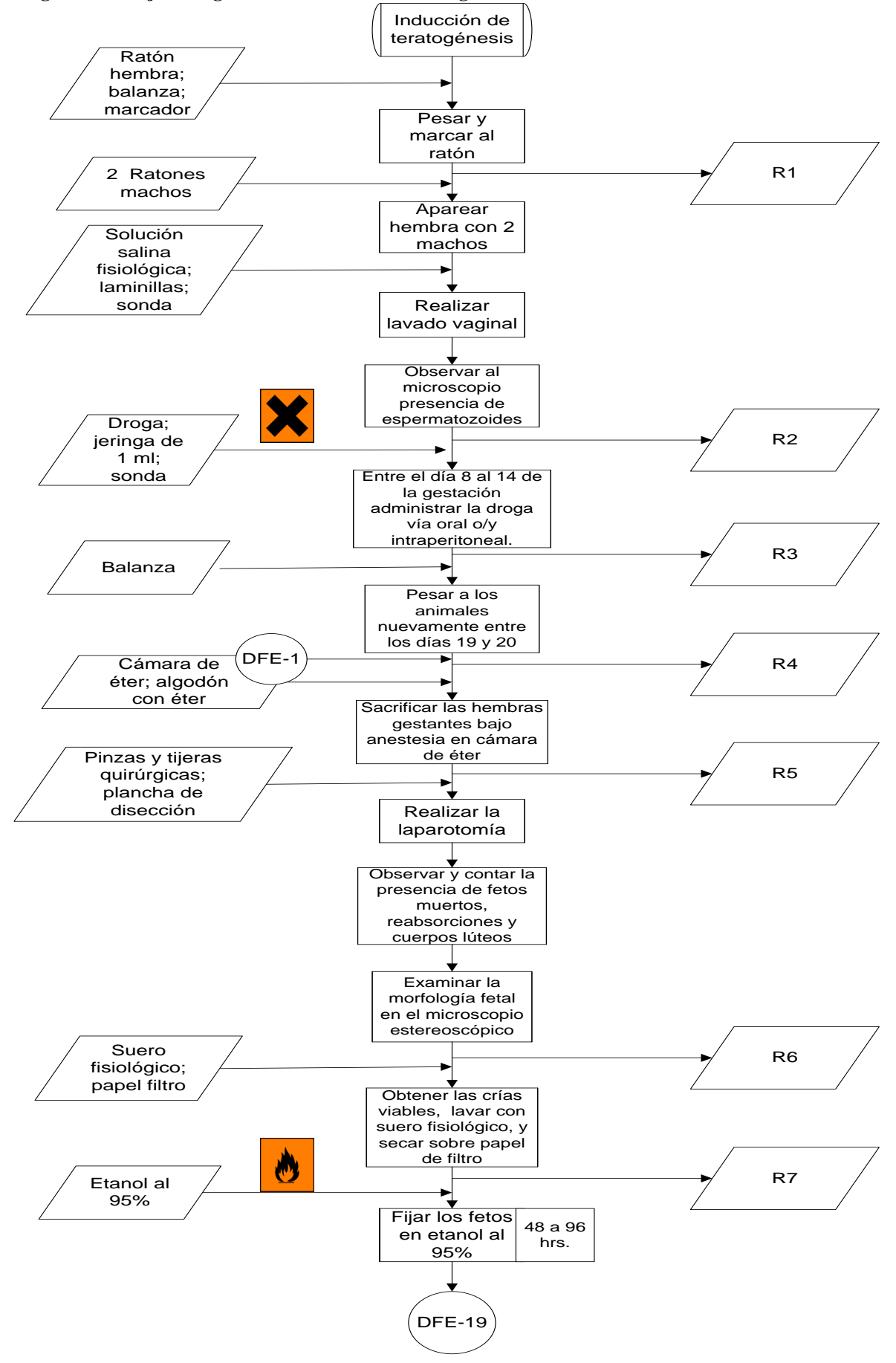

**Diagrama de flujo ecológico 21.- Inducción de teratogénesis en ratón.** 

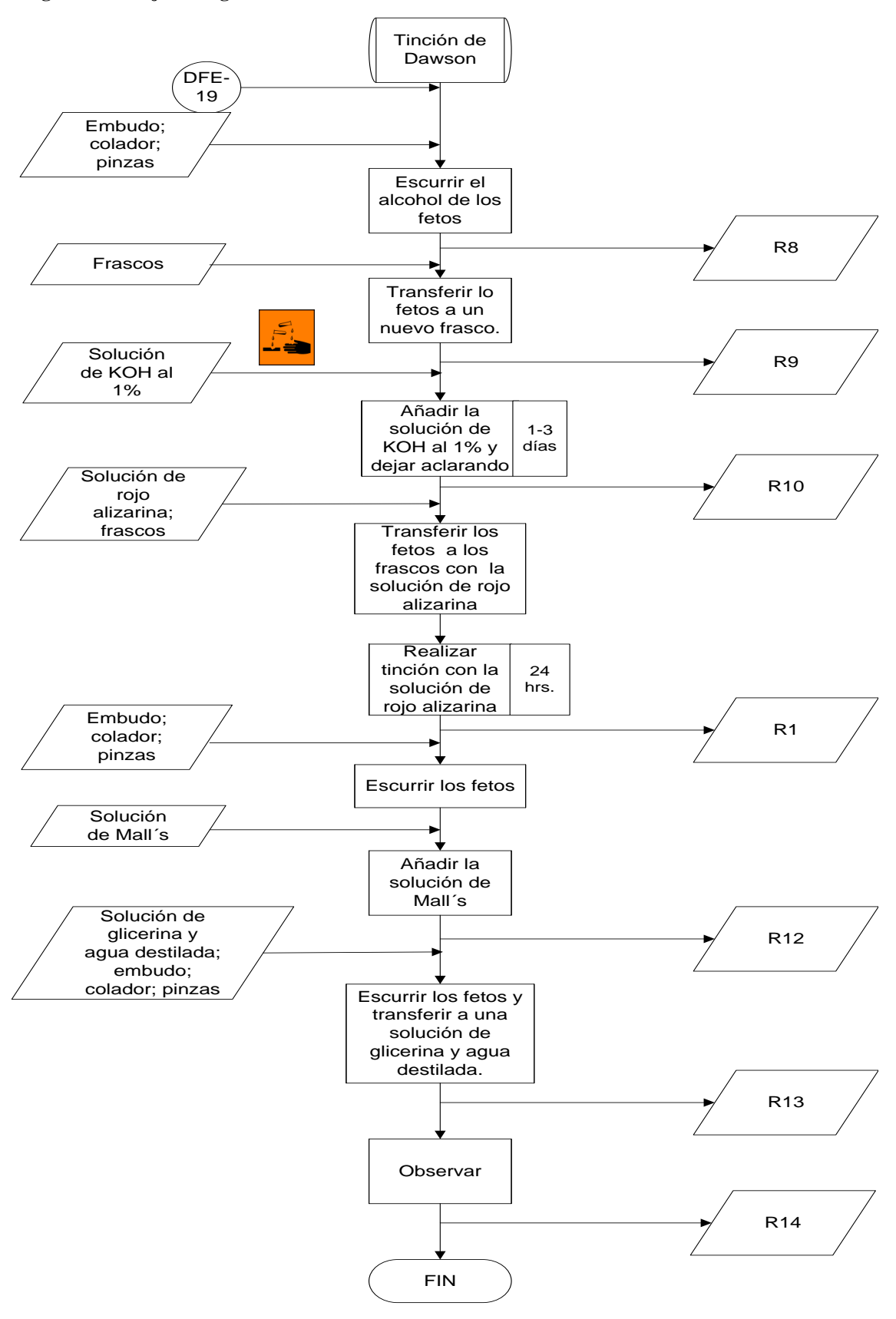

**Diagrama de flujo ecológico 22- Tinción de Dawson.** 

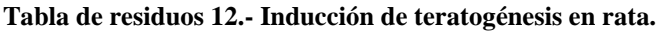

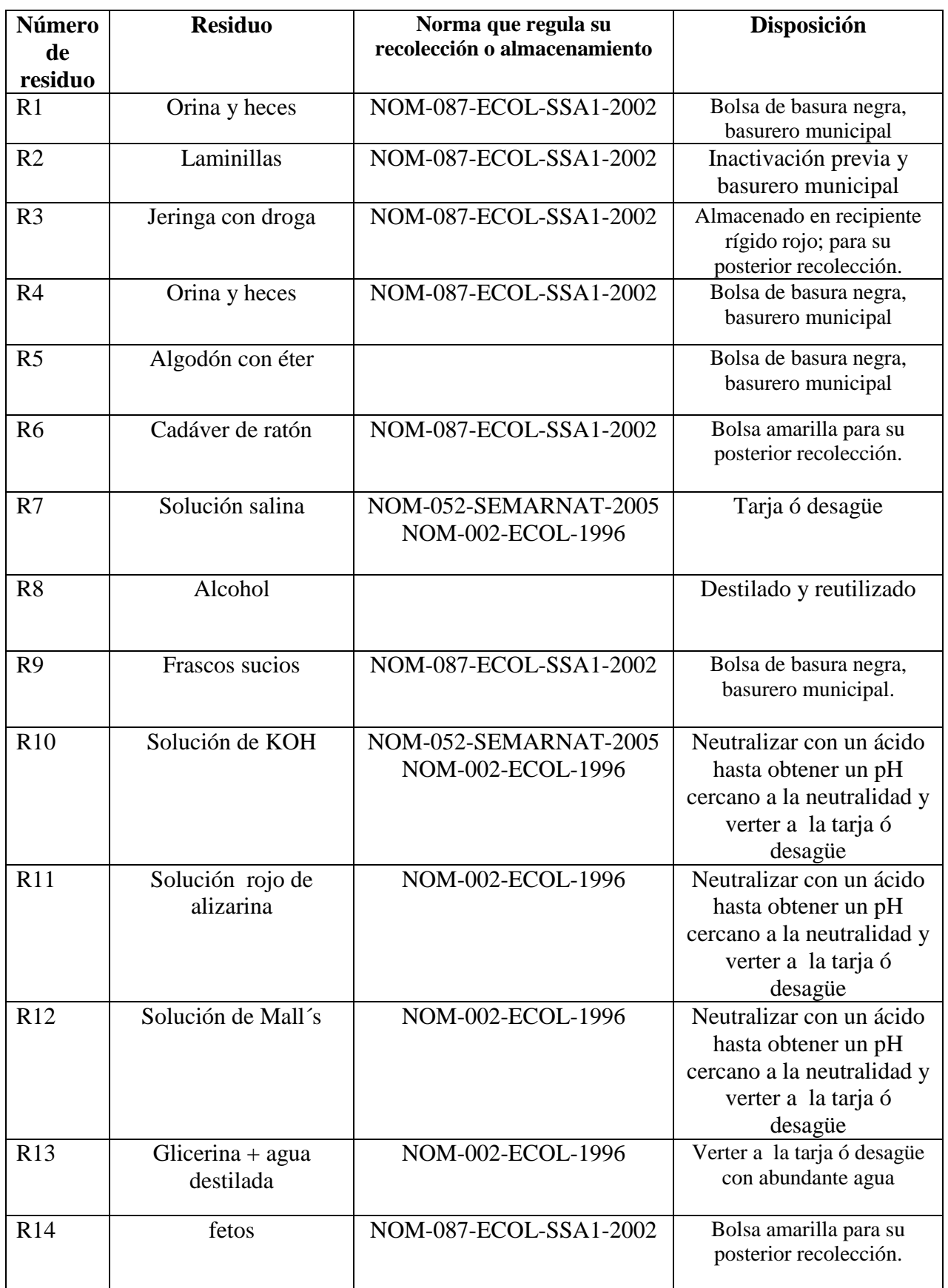

## **CONCLUSIONES**

Se elaboró un manual que proporcionará al alumno las bases teórico y prácticas de las técnicas más aplicables en el área de la Citogénetica humana y toxicológica, el cual servirá como herramienta en el análisis y diagnóstico correcto de las cromosomopatías que afectan al hombre. Así también, se demuestra la importancia que tienen los ensayos genotóxicos en la evaluación del potencial y riesgo que diversos compuestos químicos pueden poseer para generar alteraciones al material genético y propiciar efectos adversos sobre el proceso hederitario.

A través de este manual se brindará un panorama general de todas las normas que rigen el desarrollo de un trabajo experimental en el laboratorio, así como las pautas para la realización de buenas prácticas y finalmente el conocimiento de cómo cumplir con los requisitos mínimos para la disposición de los residuos generados a través de cada una de ellas.

## **APÉNDICE A Preparación de reactivos**

1) Solución hipotónica de KCl 0.075 M Pesar 1.3979 g de cloruro de potasio y disolverlo en 250 ml de agua destilada.

2) Colchicina 0.04% Pesar 0.04 g de colchicina y disolverlos en 100 ml de agua destilada. NOTA: Utilizar guantes y cubreboca al preparar esta solución.

3) Fitohemaglutinina

Lavar 20 g de frijol con agua corriente. Dejarlos remojando toda la noche a 4<sup>o</sup>C. Transcurrido el tiempo decantar el agua, poner los frijoles en una licuadora y hacer una pulpa fina con 30 ml de solución salina isotónica (NaCl 0.85%). Pasar la pulpa a un frasco con tapa y agregar otros 70 ml de solución salina isotónica. Continuar la extracción por 24 hrs. A  $4^{\circ}$ C, agitando ocasionalmente. Posteriormente puede centrifugarse en una centrifuga clínica para quitar los residuos gruesos de la pulpa del frijol, para posteriormente centrifugar a  $4^{\circ}$ C por 15 minutos a 14 000 rpm. Retirar los sobrenadantes y de ser necesario centrifugar una vez más hasta que no observen sólidos. Recoger el sobrenadante y medir su volumen. Diluir 1:25 con solución salina isotónica. Esterilizar por filtración inmediatamente. Congelar la fitohemaglutinina en alícuotas pequeñas para su uso.

4) Ácido clorhídrico 0.2 N Medir 0.616 ml de HCl de densidad 1.118 y aforar a 1000 ml con agua destilada.

5) Hidróxido de Bario 0.1 N

Pesar 2.14225 g de Ba $(OH)_2$  y disolverlos en 250 ml de agua destilada.

6) Solución salina doble de citratos 2xSSC

Pesar 17.53 g de NaCl, 8.82 g de Citrato de sodio y disolver primero una sal y luego la otra en 1000 ml de agua destilada.

7) Buffer de fosfatos 0.3 M pH 6.8 (proporción 3A : 2B) Solución A: Pesar 40.827 g de  $KH_2PO_4$ y disolver en un litro de agua destilada. Solución B: Pesar 42.588 g de Na<sub>2</sub>HPO<sub>4</sub> y disolver en un litro de agua destilada.

8) Acetorceína

Pesar 0.5 g de orceína y colocarla en una matraz Erlenmayer con 12.5 ml de acido acético glacial. Hervir la solución durante 30 minutos, evitando que ebulla demasiado pues puede derramarse, agitando el matraz continuamente. Enfriar la solución y aforar a 25 ml con agua destilada. Almacenar en botella ámbar y proteger de la luz (duración de 6 meses). Filtrar en frasco gotero para su uso.

9) Buffer de fosfatos 0.06 M pH 6.8 Pesar 2.0413 g de  $KH_2PO_4$  y disolverlos en 250 ml de agua destilada. Pesar 2.1294 g de Na<sub>2</sub>HPO<sub>4</sub> y disolverlos en 250 ml de agua destilada. Para obtener la solución de trabajo mezclar 25 ml de cada una de las soluciones anteriores obteniéndose así el pH de 6.8. 10) Solución de tripsina Pesar 20 g de tripsina grado reactivo y disolverlos en 50 ml de agua destilada.

11) Solución de Giemsa.

Adicionar 5 ml del colorante de Giemsa al 10%, 5ml de buffer de fosfatos pH de 6.8 y 40 ml de agua destilada neutra.

### **Reves Pineda Sergio Miguel** 163

12) Solución de bicarbonato al 7% Pesar 7 g de bicarbonato de sodio y disolverlos en 100 ml de agua destilada.

13) Solución de EDTA al 1% Pesar 0.5 g de EDTA y disolverlos en 50 ml de agua destilada.

14) Buffer de Mcllvaine (pH5.4) Disolver 2.1 g de Acido cítrico (H<sub>3</sub>C<sub>6</sub>H<sub>5</sub>O<sub>7</sub>) 3.9 g de Fosfato di básico de sodio (Na<sub>2</sub>HPO<sub>4</sub>) en 500 ml de agua destilada

15) Solución de Quinacrina Atabrine 1 tableta (100 mg) y 200 ml buffer de Mcllvaine (pH 5.4)

16) Solución al 1% de Hidróxido de Potasio (KOH).

Pesar 5 g de KOH con + 100mg de precisión. Posteriormente colocar 100mL de agua destilada en el frasco, y añadir el KOH. Cuando el sólido se haya disuelto, agregar los restantes 400mL de agua destilada y mezclar. Transferir la solución preparada a un dispensador etiquetado.

17) Solución Rojo Alizarina.

Colocar 100 ml de agua destilada en un frasco. Añadir 50 mg de rojo alizarina S y agitar vigorosamente para dispersar el material. Posteriormente añadir 5 g de KOH y agitar. Completar con 400 ml de agua destilada y agitar. Antes de usar, filtrar la solución en un frasco limpio y descartar el sedimento.

18) Solución de Mall´s. Colocar 100mL de agua destilada en un frasco y añadir 1 g de hidróxido de potasio y agitar. Añadir otros 400 ml de agua destilada y agitar. Añada 100 ml de glicerina y agitar.

19) Stock de Hoechst  $(10^{-4}M)$ Pesar 0.025 g y disolverlos en 10 ml de agua destilada.

20) Solución de trabajo de Hoechst 1ml de la solución stock + 9 ml de agua destilada + 10 ml de buffer de diferenciación.

21) Buffer de diferenciación.

1.18 g de citrato trisódico dihidratado (Na<sub>3</sub>C<sub>6</sub>H<sub>5</sub>O<sub>7</sub>H<sub>2</sub>O) disolverlos en 50 ml de agua destilada.0.221 g de fosfato de sodio monobásico. Disolverlos en 10 ml de agua destilada. Preparar el buffer titulando el citrato con el fosfato hasta pH=7.

22) Solución de trabajo buffer de diferenciación. Diluir con agua en porción 1:1 v/v

#### 23) 2XSSC

8.923 g de citrato trisódico dihidratado y 17.532 g de cloruro de sodio, disolver ambas sales en un litro de agua. Concentraciones finales de citrato 0.03M y del cloruro 0.3M.

# **APÉNDICE B NORMA OFICIAL MEXICANA**

- **NORMA NOM-002-ECOL-1996, que establece los límites máximos permisibles de contaminantes en las descargas de aguas residuales a los sistemas de alcantarillado urbano o municipal.**
- **NORMA OFICIAL MEXICANA NOM-018-STPS-2000, sistema para la identificación y comunicación de peligros y riesgos por sustancias quimicas peligrosas en los centros de trabajo.**
- **NORMA OFICIAL MEXICANA NOM-026-STPS-2008, colores y señales de seguridad e higiene, e identificación de riesgos por fluidos conducidos en tuberías.**
- **NORMA OFICIAL MEXICANA NOM-052-SEMARNAT-2005, que establece las características, el procedimiento de identificación, clasificación y los listados de los residuos peligrosos.**
- **NORMA OFICIAL MEXICANA NOM-087-SEMARNAT-SSA1-2002 protección ambiental-salud ambiental-residuos peligrosos biológicoinfecciosos- clasificación y especificaciones de manejo.**

# **APÉNDICE C Formas y significados para los diagramas de flujo ecológicos.**

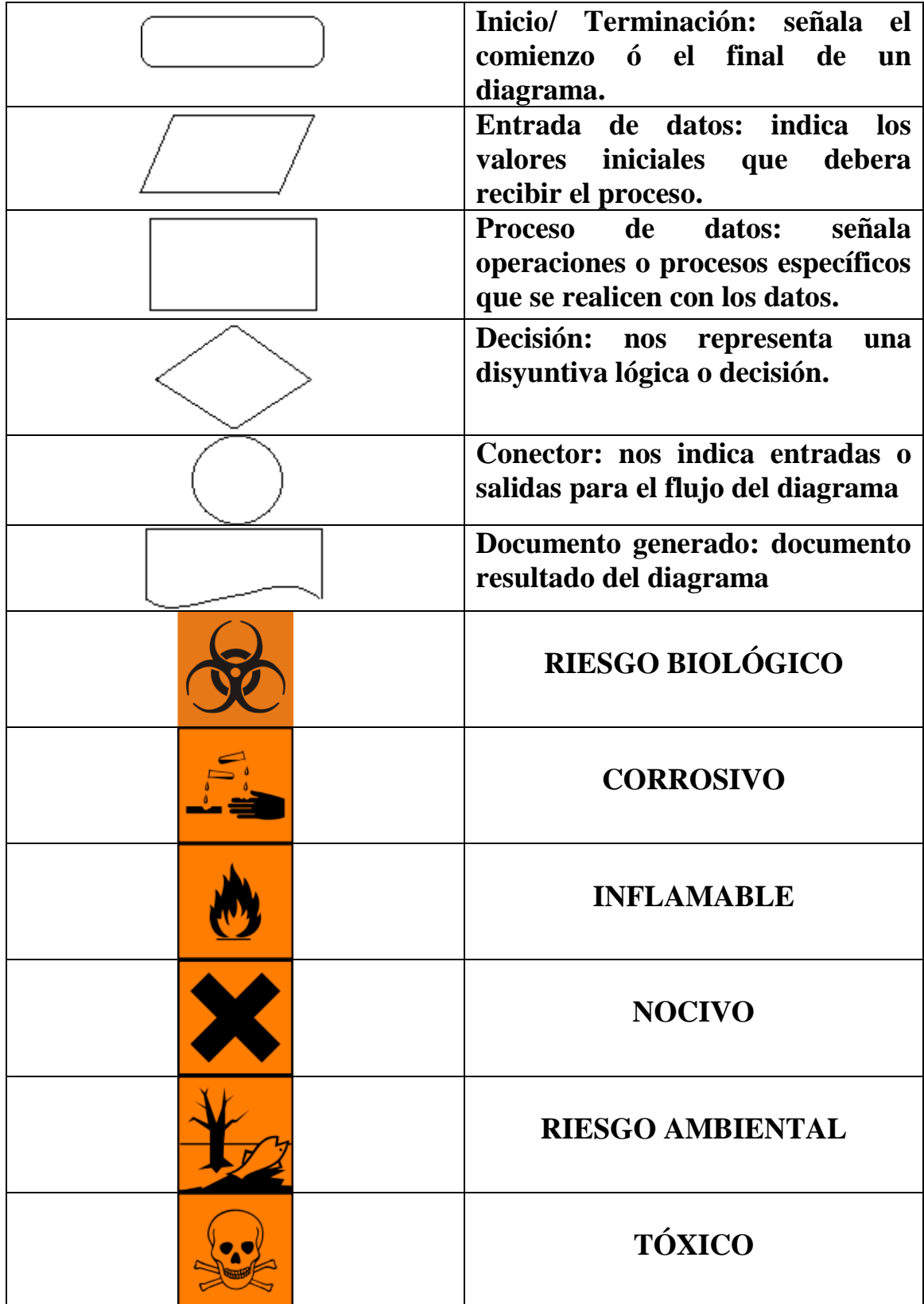

# **BIBLIOGRAFIA**

Aguilar HD. (2009).**Comparación del efecto teratogénico de la Griseofulvina y el etanol en el desarrollo larvario de** *Drosophila melanogaster*. Tesis de licenciatura. Facultad de Ciencias. UNAM.

Åkerfelt M y col**.** (2010). **Heat shock transcription factor 1 localizes to the sex chromatinduring meiotic repression.** JBC Papers in Press. 2010 . M110.157552.

[Aksglaede L;](http://www.ncbi.nlm.nih.gov/pubmed?term=%22Aksglaede%20L%22%5BAuthor%5D) [Wikström AM;](http://www.ncbi.nlm.nih.gov/pubmed?term=%22Wikstr%C3%B6m%20AM%22%5BAuthor%5D) [Rajpert-De Meyts E;](http://www.ncbi.nlm.nih.gov/pubmed?term=%22Rajpert-De%20Meyts%20E%22%5BAuthor%5D) [Dunkel L;](http://www.ncbi.nlm.nih.gov/pubmed?term=%22Dunkel%20L%22%5BAuthor%5D) [Skakkebaek NE;](http://www.ncbi.nlm.nih.gov/pubmed?term=%22Skakkebaek%20NE%22%5BAuthor%5D) [Juul A.](http://www.ncbi.nlm.nih.gov/pubmed?term=%22Juul%20A%22%5BAuthor%5D) (2006). **Natural history of seminiferous tubule degeneration in Klinefelter syndrome**. [Hum Reprod Update.](javascript:AL_get(this,%20) 12(1):39-48.

Alison MR. (2001). **Cancer** Encyclopedia of life science. John Wiley & Sons. http//www.els.net DOI: 10.1038/npg.els.0001471 (Citado 03/12/10).

Arencibia ADF; Rosario FLA; López FY; Infante BJF; Fariñas MM; Díaz RD. (2009<sup>a</sup>). **Algunas consideraciones sobre el uso de modelos animal en el ensayo de teratogénesis.** Revista de toxicología en línea N. 21 pp 22/36 [www.sertox.com.ar/retel.](http://www.sertox.com.ar/retel) (Citado 18/11/10).

Arencibia ADF; Rosario FLA; López FY; Díaz RD. (2009<sup>b</sup>). Las plantas, fuente de **agentes antimutagénicos y quimiopreventivos**. Revista de toxicología en línea N. 21 pp 37/51 www.sertox.com.ar/retel. (Citado 17/11/10).

Arencibia ADF; Rosario FLA; Morffi FJ; Curveco SDL. (2009<sup>c</sup>). Desarrollo y **estandarización de la técnica en tres ensayos de genotoxicidad.** Revista de toxicología en línea N. 25 pp 22/38 www.sertox.com.ar/retel. (Citado 22/11/10).

Arencibia ADF; Rosario FLA**;** Suárez FYE. (2010). **Ensayo de micronúcleos transplacentarios en roedores, una buena opción en toxicología experimental.**  Revista de toxicología en línea N. 25 pp 33/41 www.sertox.com.ar/retel. (Citado 22/11/10).

[Balakrishnan S;](http://www.ncbi.nlm.nih.gov/pubmed?term=%22Balakrishnan%20S%22%5BAuthor%5D) [Menon VP;](http://www.ncbi.nlm.nih.gov/pubmed?term=%22Menon%20VP%22%5BAuthor%5D) [Manoharan S;](http://www.ncbi.nlm.nih.gov/pubmed?term=%22Manoharan%20S%22%5BAuthor%5D) [Rajalingam K.](http://www.ncbi.nlm.nih.gov/pubmed?term=%22Rajalingam%20K%22%5BAuthor%5D) (2008). **Antigenotoxic Effect of Ferulic Acid in 7,12-Dimethyl Benz(a)-Anthracene (DMBA) Induced Genotoxicity.** Afr J Tradit Complement Altern Med. 5(1): 32–38.

Bálint É; Vousden KH. (2001). **Activation and activities of the p53 tumour suppressor protein.** British Journal of Cancer 85(12), 1813–1823.

[Baptista J;](http://www.ncbi.nlm.nih.gov/pubmed?term=%22Baptista%20J%22%5BAuthor%5D) [Prigmore E;](http://www.ncbi.nlm.nih.gov/pubmed?term=%22Prigmore%20E%22%5BAuthor%5D) [Gribble SM;](http://www.ncbi.nlm.nih.gov/pubmed?term=%22Gribble%20SM%22%5BAuthor%5D) [Jacobs PA;](http://www.ncbi.nlm.nih.gov/pubmed?term=%22Jacobs%20PA%22%5BAuthor%5D) [Carter NP;](http://www.ncbi.nlm.nih.gov/pubmed?term=%22Carter%20NP%22%5BAuthor%5D) [Crolla JA.](http://www.ncbi.nlm.nih.gov/pubmed?term=%22Crolla%20JA%22%5BAuthor%5D) (2005). **Molecular cytogenetic analyses of breakpoints in apparently balanced reciprocal translocations carried by phenotypically normal individuals.** [Eur J Hum Genet.](javascript:AL_get(this,%20) 13(11):1205-12.

[Barlow](http://www.ncbi.nlm.nih.gov/pubmed?term=%22Barlow%20SM%22%5BAuthor%5D) SM, [Greig JB,](http://www.ncbi.nlm.nih.gov/pubmed?term=%22Greig%20JB%22%5BAuthor%5D) [Bridges JW,](http://www.ncbi.nlm.nih.gov/pubmed?term=%22Bridges%20JW%22%5BAuthor%5D) [Carere A,](http://www.ncbi.nlm.nih.gov/pubmed?term=%22Carere%20A%22%5BAuthor%5D) [Carpy AJ,](http://www.ncbi.nlm.nih.gov/pubmed?term=%22Carpy%20AJ%22%5BAuthor%5D) [Galli CL,](http://www.ncbi.nlm.nih.gov/pubmed?term=%22Galli%20CL%22%5BAuthor%5D) [Kleiner J,](http://www.ncbi.nlm.nih.gov/pubmed?term=%22Kleiner%20J%22%5BAuthor%5D) [Knudsen I,](http://www.ncbi.nlm.nih.gov/pubmed?term=%22Knudsen%20I%22%5BAuthor%5D) [Koëter HB,](http://www.ncbi.nlm.nih.gov/pubmed?term=%22Ko%C3%ABter%20HB%22%5BAuthor%5D) [Levy LS,](http://www.ncbi.nlm.nih.gov/pubmed?term=%22Levy%20LS%22%5BAuthor%5D) [Madsen C,](http://www.ncbi.nlm.nih.gov/pubmed?term=%22Madsen%20C%22%5BAuthor%5D) [Mayer S,](http://www.ncbi.nlm.nih.gov/pubmed?term=%22Mayer%20S%22%5BAuthor%5D) [Narbonne JF,](http://www.ncbi.nlm.nih.gov/pubmed?term=%22Narbonne%20JF%22%5BAuthor%5D) [Pfannkuch F,](http://www.ncbi.nlm.nih.gov/pubmed?term=%22Pfannkuch%20F%22%5BAuthor%5D) [Prodanchuk](http://www.ncbi.nlm.nih.gov/pubmed?term=%22Prodanchuk%20MG%22%5BAuthor%5D)  [MG,](http://www.ncbi.nlm.nih.gov/pubmed?term=%22Prodanchuk%20MG%22%5BAuthor%5D) [Smith MR,](http://www.ncbi.nlm.nih.gov/pubmed?term=%22Smith%20MR%22%5BAuthor%5D) [Steinberg P.](http://www.ncbi.nlm.nih.gov/pubmed?term=%22Steinberg%20P%22%5BAuthor%5D) (2002). **Hazard identification by methods of animalbased toxicology.** [Food Chem Toxicol.4](javascript:AL_get(this,%20)0(2-3):145-91.

Bello GJ. (2001). "Fundamentos de ciencia toxicológica". 1<sup>ª</sup> Edición. Editorial Díaz de Santos. España. pp. 141, 142,183-184.

Bickmore WA. (2001). **Eukaryotic Chromosomes**. Encyclopedia of life science. John Wiley & Sons. http//www.els.net DOI: 10.1038/npg.els.0001153. (Revisado 06/11/10).

Birchler JA. (2009). **Ploidy Variation in Plants**. Encyclopedia of life science. John Wiley & Sons. http//www.els.net DOI: 10.1002/9780470015902.a0002017.pub2. (Citado 17/10/10).

Blennow E. (2006<sup>a</sup>). Chromosome Preparation. Encyclopedia of life science. John Wiley & Sons. http//www.els.net DOI: 10.1038/npg.els.0005776 (Citado 19/09/10).

Blennow E. (2006<sup>b</sup>). **Banding Techniques.** Encyclopedia of life science. John Wiley & Sons. http//www.els.net DOI: 10.1038/npg.els.0005777 (Citado 20/09/10).

[Bouska](http://cancerres.aacrjournals.org/search?author1=Alyssa+Bouska&sortspec=date&submit=Submit) A; [Eischen](http://cancerres.aacrjournals.org/search?author1=Christine+M.+Eischen&sortspec=date&submit=Submit) C. (2009). **Mdm2 Affects Genome Stability Independent of p**53. [Cancer Res.](javascript:AL_get(this,%20) 1;69(5):1697-701.

Campbell NA; Reece JB. (2007). **Biología**. 7<sup>ª</sup> Edición. Editorial Médica Panamericana. España. pp 232.

Campbell PN. (2006). "**Bioquímica ilustrada: bioquímica y biología molecular en la**  era posgenómica". 5<sup>ª</sup> Edición. Editorial Elsevier-Masson. España. pp. 220.

Cañigueral S; DelLaCassa E; Bandoni AL. (2003). **Plantas Medicinales y Fitoterapia: ¿Indicadores de Dependencia o Factores de Desarrollo?.** Lat. Am. J. Pharm. 22 (3): 265-78.

Choy WN. (2001). "Genetic Toxicology and Cancer Risk Assessment". 1<sup>ª</sup> Edición. Editorial Marcel Dekker. USA. pp. 11,47-57, 97,103.

Cruz-Coke MR. (2003). **Valoración de trabajos clásicos en la historia de la genética.** Rev. Méd. Chile v.131 n.2.

Cupeiro VA. (1996). **Variaciones cronobiológicas de intercambios de cromátides hermanas (sces) en linfocitos humanos.** Tesis de Doctorado. Universidad de Coruña. España.

Czepulkowski B. (2001). "Analyzing chromosomes". 1<sup>ª</sup> Edición. Editorial BIOS Scientific Publisher. USA. pp 49,178-181.

[Dawson](http://informahealthcare.com/action/doSearch?action=runSearch&type=advanced&result=true&prevSearch=%2Bauthorsfield%3A(Dawson%252C%2BAlden%2BB.)) AB. (1926). **A Note on the Staining of the Skeleton of Cleared Specimens with Alizarin Red S.** Vol. 1, No. 4 , Pages 123-124.

De La Rosa M. (2003). "**Microbiología para Ciencias de la salud**". 2da Edición. Editorial Elsevier. España. pp. 239.

De Vree PJP; Simon M; van Dooren MF; Stoevelaar GHT; Hilkmann JTW; Rongen MA; Huijbregts GCM; Verkerk AJMH and Poddighe PJ. (2009). **Application of molecular cytogenetic techniques to clarify apparently balanced complex chromosomal rearrangements in two patients with an abnormal phenotype: case report.** Mol Cytogenet. 2:15.

Descailleaux J. (1980). **Avances en los estudios citogenéticos.** Revista de Ciencias U.N.M.S.M. Vol 72, No. 1. pp 71-85.

Díaz S. y Ruíz C. (2006). **Estudio teratogénico del gabapentin en ratones**. CREANDO revista científica juvenil. Mérida-Venezuela. ISSN 1316-9505. Vol. V 75- 80.

Dierssen M; Herault Y and Estivill X. (2009). **Aneuploidy: From a Physiological Mechanism of Variance to Down Syndrome.** Physiol. Rev. 89: 887-920, doi:10.1152/physrev.00032.2007.

Dominguez RM. (2005). **Actividad genotóxica del acido 6-nonadecil salicílico aislado de la corteza de cuachalalate y de su éster metílico evaluada en sangre periférica de ratones CD1 con la prueba de micronúcleos**. Tesis de licenciatura. Facultad de Estudios Superiores Cuautitlán. UNAM. México.

Drets ME. (2002). **Una saga citogenética: El descubrimiento de los métodos de bandeocromosómico. Significado y proyección bio-médica.** RevMed Uruguay. 18 107-121.

Druker BJ. (2008). **Translation of the Philadelphia chromosome into therapy for CML.** Blood, Vol. 112, Issue 13, 4808-4817.

Duarte AC; [Menezes AI;](http://www.ncbi.nlm.nih.gov/pubmed?term=%22Menezes%20AI%22%5BAuthor%5D) [Devens ES;](http://www.ncbi.nlm.nih.gov/pubmed?term=%22Devens%20ES%22%5BAuthor%5D) [Roth JM;](http://www.ncbi.nlm.nih.gov/pubmed?term=%22Roth%20JM%22%5BAuthor%5D) Garcias GL; [Martino-Roth MG.](http://www.ncbi.nlm.nih.gov/pubmed?term=%22Martino-Roth%20MG%22%5BAuthor%5D) (2004). **Patau syndrome with a long survival. A case report.** [Genet Mol Res.](javascript:AL_get(this,%20) 3(2):288-92.

[Dudarewicz L;](http://www.ncbi.nlm.nih.gov/pubmed?term=%22Dudarewicz%20L%22%5BAuthor%5D) [Holzgreve W;](http://www.ncbi.nlm.nih.gov/pubmed?term=%22Holzgreve%20W%22%5BAuthor%5D) [Jeziorowska A;](http://www.ncbi.nlm.nih.gov/pubmed?term=%22Jeziorowska%20A%22%5BAuthor%5D) [Jakubowski L;](http://www.ncbi.nlm.nih.gov/pubmed?term=%22Jakubowski%20L%22%5BAuthor%5D) [Zimmermann B.](http://www.ncbi.nlm.nih.gov/pubmed?term=%22Zimmermann%20B%22%5BAuthor%5D) (2005). **Molecular methods for rapid detection of aneuploidy.** J Appl Genet 46(2), pp. 207- 215.

Dvash T; Lavon N and Fan G. (2010). **Variations of X Chromosome Inactivation Occur in Early Passages of Female Human Embryonic Stem Cells**. PLoS ONE 5(6): e11330. doi:10.1371/journal.pone.0011330.

[Edenharder](http://www.sciencedirect.com/science?_ob=RedirectURL&_method=outwardLink&_partnerName=27983&_origin=article&_zone=art_page&_linkType=scopusAuthorDocuments&_targetURL=http%3A%2F%2Fwww.scopus.com%2Fscopus%2Finward%2Fauthor.url%3FpartnerID%3D10%26rel%3D3.0.0%26sortField%3Dcited%26sortOrder%3Dasc%26author%3DEdenharder,%2520R.%26authorID%3D7003629636%26md5%3De570bc5b983894c8a4a6dfe8c181775a&_acct=C000048981&_version=1&_userid=945819&md5=7ffc83880f06000fb5e4194810d4361c) R., [Sager](http://www.sciencedirect.com/science?_ob=RedirectURL&_method=outwardLink&_partnerName=27983&_origin=article&_zone=art_page&_linkType=scopusAuthorDocuments&_targetURL=http%3A%2F%2Fwww.scopus.com%2Fscopus%2Finward%2Fauthor.url%3FpartnerID%3D10%26rel%3D3.0.0%26sortField%3Dcited%26sortOrder%3Dasc%26author%3DSager,%2520J.%2520W.%26authorID%3D15825745700%26md5%3D0c652bce23c97c2915961dac9d60dc81&_acct=C000048981&_version=1&_userid=945819&md5=628290ce43b44398acfbb62cad4fb69d) J. W., [Glatt](http://www.sciencedirect.com/science?_ob=RedirectURL&_method=outwardLink&_partnerName=27983&_origin=article&_zone=art_page&_linkType=scopusAuthorDocuments&_targetURL=http%3A%2F%2Fwww.scopus.com%2Fscopus%2Finward%2Fauthor.url%3FpartnerID%3D10%26rel%3D3.0.0%26sortField%3Dcited%26sortOrder%3Dasc%26author%3DGlatt,%2520H.%26authorID%3D7101958206%26md5%3Dd1ef797e64d24c046605d3b76bb0e2e6&_acct=C000048981&_version=1&_userid=945819&md5=4b17adf096d39bd4ebb14d79a9f8fa34) H., [Muckel](http://www.sciencedirect.com/science?_ob=RedirectURL&_method=outwardLink&_partnerName=27983&_origin=article&_zone=art_page&_linkType=scopusAuthorDocuments&_targetURL=http%3A%2F%2Fwww.scopus.com%2Fscopus%2Finward%2Fauthor.url%3FpartnerID%3D10%26rel%3D3.0.0%26sortField%3Dcited%26sortOrder%3Dasc%26author%3DMuckel,%2520E.%26authorID%3D6602221524%26md5%3D72855d9cfd85434c8faa2610dfe544a9&_acct=C000048981&_version=1&_userid=945819&md5=96a10d7380ee3d4bc0273952005ef02d) E. and [Platt](http://www.sciencedirect.com/science?_ob=RedirectURL&_method=outwardLink&_partnerName=27983&_origin=article&_zone=art_page&_linkType=scopusAuthorDocuments&_targetURL=http%3A%2F%2Fwww.scopus.com%2Fscopus%2Finward%2Fauthor.url%3FpartnerID%3D10%26rel%3D3.0.0%26sortField%3Dcited%26sortOrder%3Dasc%26author%3DPlatt,%2520K.%2520L.%26authorID%3D7005349638%26md5%3Dc31ea01e0b52f505987f3b5618f819a2&_acct=C000048981&_version=1&_userid=945819&md5=deddf0f6d2151290fc198e84a4b4c5ed) K. L. (2002). **Protection by beverages, fruits, vegetables, herbs, and flavonoids against genotoxicity of 2 acetylaminofluorene and 2-amino-1-methyl-6-phenylimidazo[4,5-***b***]pyridine (PhIP) in metabolically competent V79 cells**. [Mutation Research/Genetic Toxicology and](http://www.sciencedirect.com/science/journal/13835718)  [Environmental Mutagenesis](http://www.sciencedirect.com/science/journal/13835718) [Volume 521, Issues 1-2,](http://www.sciencedirect.com/science?_ob=PublicationURL&_tockey=%23TOC%234916%232002%23994789998%23360763%23FLA%23&_cdi=4916&_pubType=J&view=c&_auth=y&_acct=C000048981&_version=1&_urlVersion=0&_userid=945819&md5=ddcd7dc4861ad7026250dfe5471e449a) Pages 57-72

Ennis DG. (2001). **Mutagenesis**. Encyclopedia of life science. John Wiley & Sons. http//www.els.net DOI: 10.1038/npg.els.0000559. (Citado 07/12/10).

[Erolu EH;](http://www.ncbi.nlm.nih.gov/pubmed?term=%22Erolu%20EH%22%5BAuthor%5D) [Hamzaolu E;](http://www.ncbi.nlm.nih.gov/pubmed?term=%22Hamzaolu%20E%22%5BAuthor%5D) [Aksoy A;](http://www.ncbi.nlm.nih.gov/pubmed?term=%22Aksoy%20A%22%5BAuthor%5D) [Budak U;](http://www.ncbi.nlm.nih.gov/pubmed?term=%22Budak%20U%22%5BAuthor%5D) [Ozkul Y.](http://www.ncbi.nlm.nih.gov/pubmed?term=%22Ozkul%20Y%22%5BAuthor%5D) (2010). *In Vitro* **Genotoxic Effects of Four Helichrysum Species in Human Lymphocytes Cultures.** [Biol Res.](javascript:AL_get(this,%20) 00;43(2):177-182.

Espinet B. "**Técnicas de citogenética molecular y sus aplicaciones**". Hospital de Mar de Barcelona**.** http://www.cekm.unlugar.com/tec\_cit\_mol.pdf. (Citado 30/09/10).

Eynard A. (2008). "**Histología y embriología del ser humano: bases celulares y**  moleculares". 4<sup>ª</sup> Edición. Editorial medica panamericana. Argentina. pp. 52.

Felton JS; Wu RW. (2003). **Ames/***Salmonella* **Assay: A Bacterial Test for Mutagen** Encyclopedia of life science. John Wiley & Sons. http//www.els.net DOI: 10.1038/npg.els.0001413. (Citado 09/11/10).

Fenech M. (1993). **The Cytokinesis-Block Micronucleus Technique and Its Application to Genotoxicity Studies in Human Populations**. Environmental Health Perspectives SupplementsVol. 101 (Suppl. 3): 101-107.

Fernández CA y cols. (2000). "Mastografía". 2<sup>ª</sup> Edición. Editorial Masson. España. pp. 426.

Ferrari T; Gini G. (2010). **An open source multistep model to predict mutagenicity from statistical analysis and relevant structural alerts** Chem Cent J. 4(Suppl 1): S2.

Flores PC; Sobrevia LL. (2000). **Tumorogénesis y proteína mdm2**. *Rev. méd. Chile*. vol.128, n.5, pp. 539-546. ISSN 0034-9887.

Forbes B. (2009). "Diagnóstico Microbiológico". 12<sup>ª</sup> Edición. Editorial Médica Panamericana. Argentina. pp. 45- 47.

Freeman SB; Allen EG; Oxford-Wright CL; Tinker SW; Druschel C; Hobbs CA; O'Leary LA; Romitti PA; Royle MH; Torfs CP and Sherman SL. (2007). **The National Down Syndrome Project: Design and Implementation.** Public Health Rep. 122(1): 62–72.

Fulcher EM. (2007). "**Introducción a la terapia intravenosa para profesionales de la salud**". Editorial Elsevier. España. pp. 37.

Galán GE. (2002). **Aplicaciones del laboratorio de citogenética a la clínica**. Pediátrica Integral; 6(9):820-830.

García CJ. (2000). "**Oncología clínica básica**". 1ª Edición. Aran Ediciones. España. pp 52,53

García RMC; Altamirano LMA. (2007). **La clorofilina como modulador y protector de daño al ADN: experiencia en el ratón in vivo**. Bioquimia. Volumen 32 No. 1. pp. 15-24.

Gall JG; Pardue ML. (1969). **Formation [and detection of RNA-DNA hybrid](http://www.ncbi.nlm.nih.gov/pubmed/4895535)  [molecules in cytological preparations](http://www.ncbi.nlm.nih.gov/pubmed/4895535)**. Proc Natl Acad Sci U S A.; 63(2):378-83.

Gersen SL. (2005). "The principles of clinical cytogenetics". 2<sup>ª</sup> Edición. Editorial Human Press. USA. pp. 7, 70, 90.

[Giri S;](http://www.ncbi.nlm.nih.gov/pubmed?term=%22Giri%20S%22%5BAuthor%5D) [Giri A;](http://www.ncbi.nlm.nih.gov/pubmed?term=%22Giri%20A%22%5BAuthor%5D) [Sharma GD;](http://www.ncbi.nlm.nih.gov/pubmed?term=%22Sharma%20GD%22%5BAuthor%5D) [Prasad SB.](http://www.ncbi.nlm.nih.gov/pubmed?term=%22Prasad%20SB%22%5BAuthor%5D) (2003). **Induction of sister chromatid exchanges by cypermethrin and carbosulfan in bone marrow cells of mice in vivo.** [Mutagenesis.](javascript:AL_get(this,%20) 18(1):53-8.

Goldys EM. (2009). "**Fluorescence Aplications in Biotechnology and life Sciences**". 1 a Edición. Editorial Wiley-Blackwell. USA. pp. 300, 298.

Gole L. (2001). **Fluorescence** *in situ* **Hybridization**. Encyclopedia of life science. John Wiley & Sons. http//www.els.net DOI: 10.1038/npg.els.0001468 (Citado 09/09/10).

[González BJI;](http://www.ncbi.nlm.nih.gov/pubmed?term=%22Gonzalez%20Borroto%20JI%22%5BAuthor%5D) [Creus A,](http://www.ncbi.nlm.nih.gov/pubmed?term=%22Creus%20A%22%5BAuthor%5D) [Marcos R,](http://www.ncbi.nlm.nih.gov/pubmed?term=%22Marcos%20R%22%5BAuthor%5D) [Molla R,](http://www.ncbi.nlm.nih.gov/pubmed?term=%22Molla%20R%22%5BAuthor%5D) [Zapatero J.](http://www.ncbi.nlm.nih.gov/pubmed?term=%22Zapatero%20J%22%5BAuthor%5D) (2003). **The Mutagenic Potential of the Furylethylene Derivative 2-Furyl-1-nitroethene in the Mouse Bone Marrow Micronucleus Test** [Toxicol Sci.](javascript:AL_get(this,%20) 72(2):359-62.

González BJM. (2005). "Técnicas y métodos de laboratorio clínico". 2<sup>ª</sup> Edición. Editorial Masson. España. pp.452, 453.

Gonzalez-Gil G; Navarrete MH. (1982). **On the Mechanism of Differential Giemsa Staining of BrdU-substituted Chromatids**. Chromosoma (Berl.) 86, 375-382.

Graves AE; Freeman SB; Druschel C; Hobbs CA; O'Leary LA; Romitti PA; Royle MH; Torfs C and Sherman SL. (2009). **Maternal age and risk for trisomy 21 assessed by the origin of chromosome nondisjunction: a report from the Atlanta and National Down Syndrome Projects.** [Hum Genet. 125\(1\): 41–52.](http://www.ncbi.nlm.nih.gov/entrez/eutils/elink.fcgi?dbfrom=pubmed&retmode=ref&cmd=prlinks&id=19050929) 

Gutiérrez DAR.(2010).http://www.uninorte.edu.co/extensiones/IDS/Ponencias/Eco\_ III\_parte/ Técnicas\_Genotoxicidad.pdf.. (imagen internet) (Citado12/11/10).

Gutiérrez MA; Marrero CG; Gámez MR; Fernández I; Curveco SD; García CH. (2005). **Evaluación del D-004 en el Ensayo de Ames por incorporación directa a placa**. Revista CENIC Ciencias Biológicas, Vol. 36, No. Especial.

Guzmán CA. (2008). **Estudio del potencial genotóxico del E-5842, un fármaco experimental antipsicotico con afinidad por el receptor sigma, y del mecanismo de inducción de eritrocitos micronucleados en ratón mediante hipotermia**. Tesis Doctoral. Universidad Autónoma de Barcelona. España.

Hadidi H. (2003). "Viroids". 1<sup>ª</sup> Edición. Editorial CSIRO. Australia. pp. 105.

Hassold T; Hunt P. (2001). **To err (meiotically) is human: the genesis of human aneuploidy.** Nature Reviews Genetics **2**, 280-291. doi:10.1038/35066065.

Hendrich BD; Plenge RM; and Willard HF. (1997). **Identification and characterization of the human** *XIST* **gene promoter: implications for models of X chromosome inactivation.** Oxford University PressNucleic Acids Research,.Vol. 25, No. 13 2661–2671.

Hernández AE. (2006). **Mobile genetic elements in molecular studies of insects (Drosophila) and primates.** SALUD UNINORTE. Barranquilla (Col.) 22 (2): 154-167.

Hernando DC. (2005). **Caracterización de anomalías cromosómicas en Diagnóstico prenatal y postnatal mediante técnicas de citogenética molecular**. Tesis Doctoral. Universidad Autónoma de Barcelona. España.

Hodgson E. (2010). "A Textbook of Modern Toxicology". 4<sup>ª</sup> Edición. Editorial Wiley. USA. pp265-268

Hore TA; Wakefield MJ; Jennifer AM. (2008). **X-chromosome Inactivation.**  Encyclopedia of life science. John Wiley & Sons. http//www.els.net DOI: 10.1002/9780470015902.a0005795.pub2. (Citado 11/10/10).

Houwen CVD; Schukken T; Pampus MV. (2009). **Transient early preeclampsia in twin pregnancy with a triploid fetus: a case report.** J Med Case Reports. 3: 7311.

Hovhannisyan GG. (2010). **Fluorescence in situ hybridization in combination with the comet assay and micronucleus test in genetic toxicology.** Mol Cytogenet. 3: 17.

Jacobson K. (2010). **Fluorescence Microscopy**. Encyclopedia of life science. John Wiley & Sons. http//www.els.net DOI: 10.1002/9780470015902.a0002637.pub2. (Revisado 17/09/10).

Jorde LB. (2005). "Genética Médica", 3<sup>ª</sup> Edición. Editorial Elsevier. España. pp 122, 129.

[Kaminker P;](http://www.ncbi.nlm.nih.gov/pubmed?term=%22Kaminker%20P%22%5BAuthor%5D) [Armando R.](http://www.ncbi.nlm.nih.gov/pubmed?term=%22Armando%20R%22%5BAuthor%5D) (2008). **Síndrome de Down. Primera parte: enfoque clínico-genético**. [Arch Argent Pediatr.](javascript:AL_get(this,%20) 106(3):249-59.

Klug WS. (2006). "Conceptos de Genética", 8<sup>ª</sup> Edición. Editorial Pearson. España. pp. 199, 200.

Klug WS. (2005). "Essential of genetics". 5<sup>ª</sup> Edición. Editorial Pearson. USA. pp. 103.

[Krishna G;](http://www.ncbi.nlm.nih.gov/pubmed?term=%22Krishna%20G%22%5BAuthor%5D) [Hayashi M.](http://www.ncbi.nlm.nih.gov/pubmed?term=%22Hayashi%20M%22%5BAuthor%5D) (2000). **In vivo rodent micronucleus assay: protocol, conduct and data interpretation**. [Mutat Res.](javascript:AL_get(this,%20) 455(1-2):155-66.

Lacadena JR. (1996). "Citogenética". 1<sup>ª</sup> Edición. Editorial Complutense. España. pp. 82, 150-151.

Lamb ME; Yu K; Shaffer J; Feingold E and Sherman SL. (2005). **Association between Maternal Age and Meiotic Recombination for Trisomy 21.** Am J Hum Genet. January; 76(1): 91–99.

Latt SA; Schreck RR. (1980). **Sister Chromatid Exchange**. Analysis. Am J Hum Genet 32:297-3 13.

Liman R; Akyil D; Eren Y; Konuk M. (2010). **Testing of the mutagenicity and genotoxicity of metolcarb by using both Ames/***Salmonella* **and** *Allium* **test.**  [Chemosphere.](javascript:AL_get(this,%20) 80 (9):1056-61.

Liu W; Sun X**.** (2009). **Skewed X chromosome inactivation in diploid and triploid female human embryonic stem cells.** Human reproduction, vol 24, No 8 pp. 1834- 1843.

Luque CJ. (2001). **Texto ilustrado de biología molecular e ingeniería genética:**  conceptos, técnicas y aplicaciones en ciencias de la salud. <sup>1ª</sup> Edición. Editorial Elsevier. España. pp. 176, 258.

Luthardt FW; Keitges E. (2001). **Chromosomal Syndromes and Genetic Disease.** Encyclopedia of life science. John Wiley & Sons. http//www.els.net DOI: 10.1038/npg.els.0001446 (Citado 30/10/10).

Lyon MF. (2007). **X-chromosome Inactivation and Disease.** Encyclopedia of life science. JohnWiley & Sons. http//www.els.net. DOI: 10.1002/9780470015902.a0005480. pub2 (Citado 17/11/10).

Macías CA. (2009). **Estudio del efecto antigenotóxico de proteínas extraídas de semillas de Vicia faba (Haba), mediante el ensayo de intercambio de cromátides Hermanas in vitro, así como su separación e identificación electroforética mediante SDS-Page**. Tesis de Licenciatura. Facultad de Estudios Superiores Cuautitlán. UNAM. México.

Maravilla GR; Gómez AS; Villalobos PR; Amador MO. (2001). **Intercambios de cromátidas hermanas en** *Vicia faba* **como bioindicador del efecto del agua de lluvia de la ciudad de México**. Rev. Int. Contam. Ambient. 17(3) 157-164.

Martín AA; Almeida VE. (2008). **Las plantas como radioprotectores potenciales frente a la radiación ionizante**. NUCLEUS, NO. 44, pp 1-7.

Martin BM. (2001). **Safety Considerations in the Tissue Culture Laboratory.**  Encyclopedia of life science. John Wiley & Sons. http//www.els.net DOI: 10.1038/npg.els.0002563. (Citado19/09/10).

Mascarenhas OA; FletcherJA. (2006). **Translocation Breakpoints in Cancer** Encyclopedia of life science. John Wiley & Sons. http//www.els.net DOI: 10.1038/npg.els.0006066.) (Citado 03/12/10).

Masters BR. (2008). **History of the Optical Microscope in Cell Biology and Medicine** Encyclopedia of life science. John Wiley & Sons. http//www.els.net DOI: 10.1002/9780470015902.a0003082. (Citado 04/10/10).

Masters BR. (2010). **The Development of Fluorescence Microscopy**. Encyclopedia of life science. John Wiley & Sons. http//www.els.net DOI: 10.1002/9780470015902.a0022093. (Citado 01/10/10).

Mavournin KH; Blakey DH; Cimino MC; Salamone MF; Heddle JA. (1990). **The in vivo micronucleus assay in mammahan bone marrow and peripheral blood. A report of the U.S. Environmental Protection Agency Gene-Tox Program.** Mutation Research*,* 239; 29-80.

Mendoza CA; Ramírez RP. (2008). **Ensayos toxicológicos para la evaluación de sustancias químicas en agua y suelo. La experiencia en México**. SEMARNAT. México.. pp. 319,332, 339.

Mericko P; Helmirch A; Chen L; Kusamoto K; Toumadje; Chapline C; Sato D; Barnes DW. (2002). **Cell Culture: Basic Procedures**. Encyclopedia of life science. John Wiley & Sons. http//www.els.net DOI: 10.1038/npg.els.0002556. (Revisado 08/10/10).

Miller OJ. (2001). "**Human Chromosomes**". 4<sup>ª</sup> Edición. Editorial Springer. USA. pp. 81-83.

[Mondal MS;](http://www.ncbi.nlm.nih.gov/pubmed?term=%22Mondal%20MS%22%5BAuthor%5D) [Gabriels J;](http://www.ncbi.nlm.nih.gov/pubmed?term=%22Gabriels%20J%22%5BAuthor%5D) [McGinnis C;](http://www.ncbi.nlm.nih.gov/pubmed?term=%22McGinnis%20C%22%5BAuthor%5D) [Magnifico M;](http://www.ncbi.nlm.nih.gov/pubmed?term=%22Magnifico%20M%22%5BAuthor%5D) [Marsilje TH;](http://www.ncbi.nlm.nih.gov/pubmed?term=%22Marsilje%20TH%22%5BAuthor%5D) [Urban L;](http://www.ncbi.nlm.nih.gov/pubmed?term=%22Urban%20L%22%5BAuthor%5D) [Collis A;](http://www.ncbi.nlm.nih.gov/pubmed?term=%22Collis%20A%22%5BAuthor%5D) [Bojanic D;](http://www.ncbi.nlm.nih.gov/pubmed?term=%22Bojanic%20D%22%5BAuthor%5D) [Biller SA;](http://www.ncbi.nlm.nih.gov/pubmed?term=%22Biller%20SA%22%5BAuthor%5D) [Frieauff W;](http://www.ncbi.nlm.nih.gov/pubmed?term=%22Frieauff%20W%22%5BAuthor%5D) [Martus HJ;](http://www.ncbi.nlm.nih.gov/pubmed?term=%22Martus%20HJ%22%5BAuthor%5D) [Suter W;](http://www.ncbi.nlm.nih.gov/pubmed?term=%22Suter%20W%22%5BAuthor%5D) [Bentley P.](http://www.ncbi.nlm.nih.gov/pubmed?term=%22Bentley%20P%22%5BAuthor%5D) (2010). **High-Content Micronucleus Assay in Genotoxicity Profiling: Initial-Stage Development and Some Applications in the Investigative/Lead-Finding Studies in Drug**. Discovery Toxicol. Sci. 118 (1): 71-85.

Montengua BL. (2009). "Técnicas de histología y biología celular". 1<sup>ª</sup> Edición. Editorial Elsevier. España. pp. 23, 24, 32.

Moore CM; Best RG.  $(2001^a)$ . ). **Chromosome Preparation and Banding**. Encyclopedia of life science. John Wiley & Sons. http//www.els.net DOI: 10.1038/npg.els.0001444 (Citado 20/09/10).

Moore CM; Best RG. **Chromosomal Genetic Disease: Structural Aberrations.**  Encyclopedia of life science. John Wiley & Sons.  $(2001<sup>b</sup>)$ . http://www.els.net DOI: 10.1038/npg.els.0001452. (Citado 29/09/10).

Moore CM; Best RG. (2007). **Chromosome Mechanics**. Encyclopedia of life science. John Wiley & Sons. http//www.els.net DOI: 10.1002/9780470015902.a0001441.pub2. (Citado 20/09/10)

Moore KL; Persaud TVN. (2004). **Embriología Clinica**. 7<sup>ª</sup> Edición. Editorial Elsevier. España. pp. 172, 175-180.

Morel G. (2000). "**Hibridación in situ en microscopía óptica".** 1<sup>ª</sup> Edición. Universidad Santiago de Compostela. España. pp152.

Moreno ZMC. (2007). **Evaluación de daño genotóxico a través del sistema de**  *Salmonella typhimurium* **producido por cuatro insecticidas organofosforados. Tesis de Maestría**. UNAM. México.

Murray PR. (2005). "Microbiología Médica". 5<sup>ª</sup> Edición. Editorial Elsevier Mosby. España. pp. 82.

[Nanjiani A;](http://www.ncbi.nlm.nih.gov/pubmed?term=%22Nanjiani%20A%22%5BAuthor%5D) [Hossain A;](http://www.ncbi.nlm.nih.gov/pubmed?term=%22Hossain%20A%22%5BAuthor%5D) [Mahgoub N.](http://www.ncbi.nlm.nih.gov/pubmed?term=%22Mahgoub%20N%22%5BAuthor%5D) (2007). **Patau syndrome.** [J Neuropsychiatry Clin](javascript:AL_get(this,%20)  [Neurosci.](javascript:AL_get(this,%20) Spring;19(2):201-2.

Nevo E. (2006). **Speciation: Chromosomal Mechanisms**. Encyclopedia of life science. John Wiley & Sons. http//www.els.net DOI: 10.1038/npg.els.0004168 (Citado 21/09/10).

O'Connor C. (2008). **Fluorescence** *In Situ* **Hybridization (FISH)**. Nature Education 1(1) http://www.nature.com/scitable/topicpage/fluorescence-in-situ-hybridization-fish-327 (Citado 14/10/10)

[Ogur G;](http://www.ncbi.nlm.nih.gov/pubmed?term=%22Ogur%20G%22%5BAuthor%5D) [Van Assche E;](http://www.ncbi.nlm.nih.gov/pubmed?term=%22Van%20Assche%20E%22%5BAuthor%5D) [Vegetti W;](http://www.ncbi.nlm.nih.gov/pubmed?term=%22Vegetti%20W%22%5BAuthor%5D) [Verheyen G;](http://www.ncbi.nlm.nih.gov/pubmed?term=%22Verheyen%20G%22%5BAuthor%5D) [Tournaye H;](http://www.ncbi.nlm.nih.gov/pubmed?term=%22Tournaye%20H%22%5BAuthor%5D) [Bonduelle M;](http://www.ncbi.nlm.nih.gov/pubmed?term=%22Bonduelle%20M%22%5BAuthor%5D) [Van](http://www.ncbi.nlm.nih.gov/pubmed?term=%22Van%20Steirteghem%20A%22%5BAuthor%5D)  [Steirteghem A;](http://www.ncbi.nlm.nih.gov/pubmed?term=%22Van%20Steirteghem%20A%22%5BAuthor%5D) [Liebaers I.](http://www.ncbi.nlm.nih.gov/pubmed?term=%22Liebaers%20I%22%5BAuthor%5D) (2006). **Chromosomal segregation in spermatozoa of 14 Robertsonian translocation carriers.** [Mol Hum Reprod.](javascript:AL_get(this,%20) 12(3):209-15.

Oliva R. (2004). "Genética Médica". 3<sup>ª</sup> Edición. Editorial Publicaciones i edicions. España. pp. 129.

[Oliveira RM;](http://www.ncbi.nlm.nih.gov/pubmed?term=%22Oliveira%20RM%22%5BAuthor%5D) [Verreschi IT;](http://www.ncbi.nlm.nih.gov/pubmed?term=%22Verreschi%20IT%22%5BAuthor%5D) [Lipay MV;](http://www.ncbi.nlm.nih.gov/pubmed?term=%22Lipay%20MV%22%5BAuthor%5D) [Eça LP;](http://www.ncbi.nlm.nih.gov/pubmed?term=%22E%C3%A7a%20LP%22%5BAuthor%5D) [Guedes AD;](http://www.ncbi.nlm.nih.gov/pubmed?term=%22Guedes%20AD%22%5BAuthor%5D) [Bianco B.](http://www.ncbi.nlm.nih.gov/pubmed?term=%22Bianco%20B%22%5BAuthor%5D) (2009). **Y chromosome in Turner syndrome: review of the literature.** [Sao Paulo Med J.](javascript:AL_get(this,%20) 127(6):373-8.

Oliver TR; Feingold E; Yu K; Cheung V; Tinker S; Yadav-Shah M; Masse N and Sherman SL. (2008). **New Insights into Human Nondisjunction of Chromosome 21 in Oocytes.** PLoS Genet. 4(3): e1000033.

[Olesen C,](http://www.ncbi.nlm.nih.gov/pubmed?term=%22Olesen%20C%22%5BAuthor%5D) [Steffensen FH,](http://www.ncbi.nlm.nih.gov/pubmed?term=%22Steffensen%20FH%22%5BAuthor%5D) [Nielsen GL,](http://www.ncbi.nlm.nih.gov/pubmed?term=%22Nielsen%20GL%22%5BAuthor%5D) [de Jong-van den Berg L,](http://www.ncbi.nlm.nih.gov/pubmed?term=%22de%20Jong-van%20den%20Berg%20L%22%5BAuthor%5D) [Olsen J,](http://www.ncbi.nlm.nih.gov/pubmed?term=%22Olsen%20J%22%5BAuthor%5D) [Sørensen HT.](http://www.ncbi.nlm.nih.gov/pubmed?term=%22S%C3%B8rensen%20HT%22%5BAuthor%5D) (1999). **Drug use in first pregnancy and lactation: a population-based survey among Danish women**. Eur J Clin Pharmacol. 55: 139 -144.

Orrego A. (2006). "**Fundamentos de Medicina: Endocrinología**". 6<sup>ª</sup> Edición. Editorial Corporación para investigaciones Biológicas. Colombia. pp. 218.

Pack SD; Stratakis CA. (2002). **Chromosomes: Methods for Preparation**. Encyclopedia of life science. John Wiley & Sons. http//www.els.net DOI: 10.1038/npg.els.0002709 (Revisado 21/09/10)

Pagana KD. (2008). "Guía de pruebas diagnósticas y de laboratorio". 8<sup>ª</sup> Edición. Editorial Elsevier Mosby. pp. 242.

[Pardue ML;](http://www.ncbi.nlm.nih.gov/pubmed?term=%22Pardue%20ML%22%5BAuthor%5D) [Gall JG.](http://www.ncbi.nlm.nih.gov/pubmed?term=%22Gall%20JG%22%5BAuthor%5D) (1970). **Molecular hybridization of radioactive DNA to the DNA of cytological preparations.** [Proc Natl Acad Sci U S A.](javascript:AL_get(this,%20) 64(2):600-4.

Parry JM; Parry EM. (2006). **Environmental Mutagenesis**. Encyclopedia of life science. John Wiley & Sons. http//www.els.net DOI: 10.1038/npg.els.0005559 (Citado 09/12/10).

Park J; Hoon WJ. (2010). **Application of a target array Comparative Genomic Hybridization to prenatal diagnosis**. BMC med. genet. 11: 102.
Passarge E. (2010). "Genética Texto y Atlas". 2<sup>ª</sup> Edición. Editorial Médica Panamericana. Argentina. pp. 188,386, 388.

Pastene EA (2010). Tres etapas en la historia de la citogenética clínica. Revisado 22/02/2011<http://www.scribd.com/doc/42775518/Citogenetica-Humana> .

Pastor BS. (2002). **Biomonitorización citogenética de cuatro poblaciones agrícolas europeas expuestas a plaguicidas, mediante el ensayo de micronúcleos.** Tesis Doctoral. Universidad Autónoma de Barcelona. España.

Pérez HN; Ceballos-QJM; Pinto ED. (1999). **Prevalencia de intercambio de cromátides hermanas en una población libre de exposición a agentes clastogénicos**. Rev Biomed. 10:71-76.

Pierce. B., "Genética: Un Enfoque Conceptual". 3ra Edición. Editorial Médica. España. Panamericana. 2010. pp. 185

Pimentel PE; Ortiz MAR y Breña VM. (2006). "**Tópicos de genética**". Universidad Autónoma del Estado de México. México. Pp 209-210.

Portilla LE. (2007). Evaluación genotóxica "in vitro" del extracto acuoso de la **corteza de** *Amphipterygium adstringens* **por medio de los intercambios entre cromátidas hermanas**. Tesis de Licenciatura. Facultad de Estudios Superiores Cuautitlán. UNAM. México.

[Prasad S;](http://www.ncbi.nlm.nih.gov/pubmed?term=%22Prasad%20S%22%5BAuthor%5D) [Srivastava S;](http://www.ncbi.nlm.nih.gov/pubmed?term=%22Srivastava%20S%22%5BAuthor%5D) [Singh M;](http://www.ncbi.nlm.nih.gov/pubmed?term=%22Singh%20M%22%5BAuthor%5D) [Shukla Y.](http://www.ncbi.nlm.nih.gov/pubmed?term=%22Shukla%20Y%22%5BAuthor%5D) (2009). **Clastogenic Effects of Glyphosate in Bone Marrow Cells of Swiss Albino Mice.** J Toxicol. 2009: 308985.

[Pugalendhi P,](http://www.ncbi.nlm.nih.gov/pubmed?term=%22Pugalendhi%20P%22%5BAuthor%5D) [Manoharan S,](http://www.ncbi.nlm.nih.gov/pubmed?term=%22Manoharan%20S%22%5BAuthor%5D) [Panjamurthy K,](http://www.ncbi.nlm.nih.gov/pubmed?term=%22Panjamurthy%20K%22%5BAuthor%5D) [Balakrishnan S,](http://www.ncbi.nlm.nih.gov/pubmed?term=%22Balakrishnan%20S%22%5BAuthor%5D) [Nirmal MR.](http://www.ncbi.nlm.nih.gov/pubmed?term=%22Nirmal%20MR%22%5BAuthor%5D) (2009). **Antigenotoxic effect of genistein against 7,12-dimethylbenz[a]anthracene induced genotoxicity in bone marrow cells of female Wistar rats**. [Pharmacol Rep.](javascript:AL_get(this,%20) 61(2):296- 303.

Puerto NS. (2001). **Relación entre heterogeneidad intragenómica y formación de aberraciones cromosómicas.** Tesis Doctoral. Universidad Autónoma de Barcelona. España.

Quintanar TM. (2005). **Inducción de intercambios de cromátides hermanas y modificación de la cinética de proliferación celular provocada por el extracto hexánico de cuachalalate en cultivo de linfocitos humanos**. Tesis de Licenciatura. Facultad de Estudios Superiores Cuautitlán. UNAM. México.

Rasmussen SA; Wong LYC; Yang Q; May KM; Friedman JM. (2003). **Population-Based Analyses of Mortality in Trisomy 13 and Trisomy 18.** PEDIATRICS Vol. 111 No. 4. pp. 777-784.

Robinson WP; McFadden DE. (2001). **Chromosomal Genetic Disease: Numerical Aberrations.** Encyclopedia of life science. John Wiley & Sons. http//www.els.net DOI: 10.1038/npg.els.0001451. (Citado 28/10/10).

Rodríguez AR. (2005). "Manual de prácticas de genética y cuaderno de trabajo".1<sup>a</sup> Edición. UNAM. México. pp. 80, 155.

[Rodríguez CA;](http://www.ncbi.nlm.nih.gov/pubmed?term=%22Rodr%C3%ADguez-Caballero%20A%22%5BAuthor%5D) [Torres LD;](http://www.ncbi.nlm.nih.gov/pubmed?term=%22Torres-Lagares%20D%22%5BAuthor%5D) [Rodríguez PA;](http://www.ncbi.nlm.nih.gov/pubmed?term=%22Rodr%C3%ADguez-P%C3%A9rez%20A%22%5BAuthor%5D) [Serrera FMA;](http://www.ncbi.nlm.nih.gov/pubmed?term=%22Serrera-Figallo%20MA%22%5BAuthor%5D) [Hernández GJM;](http://www.ncbi.nlm.nih.gov/pubmed?term=%22Hern%C3%A1ndez-Guisado%20JM%22%5BAuthor%5D) [Machuca](http://www.ncbi.nlm.nih.gov/pubmed?term=%22Machuca-Portillo%20G%22%5BAuthor%5D)  [PG.](http://www.ncbi.nlm.nih.gov/pubmed?term=%22Machuca-Portillo%20G%22%5BAuthor%5D) (2010). **Cri du chat syndrome: a critical review.** [Med Oral Patol Oral Cir Bucal.](javascript:AL_get(this,%20) 15(3):e473-8.

Rodríguez. CE. (2005<sup>a</sup>). "**Bacteriología general: principios y prácticas de laboratorio**". Editorial Universidad de Costa Rica. Costa Rica. pp. 364-365.

Romero CR. (2007). "Microbiología Y Parasitología Humana". 3<sup>ª</sup> Edición. Editorial Médica Panamericana. México. pp. 41.

Ross JL; Zeger M; Kushner H; Zinn AR; and Roeltgen DP. (2009). **An extra X or Y chromosome: contrasting the cognitive and motor phenotypes in childhood in boys with 47,XYY syndrome or 47,XXY Klinefelter syndrome**. [Dev Disabil Res Rev.](javascript:AL_get(this,%20) 15(4):309-17.

Rost FWD. (1995). "**Fluorescence Microscopy**". Vol.II. Editorial Cambridge University Press. USA. pp. 91, 202, 288, 353, 366.

Sack GH. (2002). "Genética médica". 3<sup>ª</sup> Edición. Editorial Mc. Graw Hill. México. pp. 72-73.

Santos GA; Abad HMM; Fonseca SE; Cruz HJJ; Bullón SA. (2005). **Expresión proteica de p53 y proliferación celular en leucoplasias**. Med orales Med Oral Patol Oral Cir Bucal 10:1-8.

Sawalha AH; Harley JB; Scofield RH. (2009). **Autoimmunity and Klinefelter's syndrome: when men have two X chromosomes.** [J Autoimmun. 33\(1\): 31–34.](http://www.ncbi.nlm.nih.gov/entrez/eutils/elink.fcgi?dbfrom=pubmed&retmode=ref&cmd=prlinks&id=19464849) 

Schenderman JI; Goldstein S. (2010). **Perturbation Analysis of Heterochromatin-Mediated Gene Silencing and Somatic Inheritance.** Plos Genet. 6(9) e1001095.

Shaffer LG. (2006). **Karyotype Interpretation.** Encyclopedia of life science. John Wiley & Sons. http//www.els.net DOI: 10.1038/npg.els.0005778. (Citado 21/09/10).

Shaffer LG; Lupski JR. (2000). **Molecular mechanisms for constitutional chromosomal rearrangements in humans**. Annual Review of Genetics**.** Vol. 34: 297- 329.

Shaffer LG. (2005). "**ISCN 2005: An international system for human cytogenetic nomenclature (2005): recommendations of the International Standing Committee on Human Cytogenetic Nomenclature**". Editorial Karger Publesher. pp. 6, 7, 13.

Shen Y; Matsuno Y; Fouse SD; Rao N; Root S; Xu R; Pellegrini M;. Riggs AD, and Fan G. (2008). **X-inactivation in female human embryonic stem cells is in a nonrandom pattern and prone to epigenetic alterations.** Proc Natl Acad Sci. U S A. 105(12): 4709–4714.

Sizonenko PC. (2011). **Humanos: Diferenciación sexual**. http://www.gfmer.ch/Books/Reproductive\_health/Human\_sexual\_differentiation.html (Citado 06/11/10)

Sobotta J; WelschU. (2010). "**Histología**". 2<sup>ª</sup> Edición. Editorial Médica Panamericana. España. pp. 2, 228-229.

Solari AJ. (2004). "**Genética Humana: Fundamentos y Aplicaciones en Medicina**". 3ª Edición. Editorial Médica Panamericana. Argentina. pp. 376.

Speicher MR. (2006). **Chromosome**. Encyclopedia of life science. John Wiley & Sons. http//www.els.net DOI: 10.1038/npg.els.0005783 (Citado 06/11/10)

[Speit G;](http://www.ncbi.nlm.nih.gov/pubmed?term=%22Speit%20G%22%5BAuthor%5D) [Henderson L.](http://www.ncbi.nlm.nih.gov/pubmed?term=%22Henderson%20L%22%5BAuthor%5D) (2005). **Review of the in vivo genotoxicity tests performed with styrene.** [Mutat Res.](javascript:AL_get(this,%20) 589(1):67-79.

Stimpson KM; Young SI; Jauch A; Holtgreve-Grez H; Hayden KE; Bridger JM and Sullivan BA. (2010). **Telomere Disruption Results in Non-Random Formation of** *De Novo* **Dicentric Chromosomes Involving Acrocentric Human Chromosomes.** PLoS Genet. 6(8): e1001061.

Sumitra Sen. (2005). "Cytology and Genetics". 1<sup>ª</sup> Edición. Editorial alphascience international. U. K. pp. 235.

Surh YJ. (2003). **Cancer chemoprevention with dietary phytochemicals.** Nature reviews cancer. 3, 768-780 doi:10.1038/nrc1189.

[Suzuki H;](http://www.ncbi.nlm.nih.gov/pubmed?term=%22Suzuki%20H%22%5BAuthor%5D) [Takasawa H;](http://www.ncbi.nlm.nih.gov/pubmed?term=%22Takasawa%20H%22%5BAuthor%5D) [Kobayashi K;](http://www.ncbi.nlm.nih.gov/pubmed?term=%22Kobayashi%20K%22%5BAuthor%5D) [Terashima Y;](http://www.ncbi.nlm.nih.gov/pubmed?term=%22Terashima%20Y%22%5BAuthor%5D) [Shimada Y;](http://www.ncbi.nlm.nih.gov/pubmed?term=%22Shimada%20Y%22%5BAuthor%5D) [Ogawa I;](http://www.ncbi.nlm.nih.gov/pubmed?term=%22Ogawa%20I%22%5BAuthor%5D) [Tanaka J;](http://www.ncbi.nlm.nih.gov/pubmed?term=%22Tanaka%20J%22%5BAuthor%5D) [Imamura T;](http://www.ncbi.nlm.nih.gov/pubmed?term=%22Imamura%20T%22%5BAuthor%5D) [Miyazaki A;](http://www.ncbi.nlm.nih.gov/pubmed?term=%22Miyazaki%20A%22%5BAuthor%5D) [Hayashi M.](http://www.ncbi.nlm.nih.gov/pubmed?term=%22Hayashi%20M%22%5BAuthor%5D) (2009). **Evaluation of a liver micronucleus assay with 12 chemicals using young rats (II): a study by the Collaborative Study Group for the Micronucleus Test/Japanese Environmental Mutagen Society– Mammalian Mutagenicity Study Group.** [Mutagenesis.](javascript:AL_get(this,%20) 24(1):9-16.

Swansbury J. (2003). **Cancer Cytogenetics. Methods and protocols.** Volumen 220. Editorial Human Press. USA. pp. 152-154, 260.

Tartaglia NR; Howell S; Sutherland A; Wilson R and Wilson L. (2010). **A review of trisomy X (47, XXX)**.Orphanet J Rare Dis. 5: 8.

Teixeira J; Maheswaran S; Donahoe PK**.** (2001). **Müllerian Inhibiting Substance: An Instructive Developmental Hormone with Diagnostic and Possible Therapeutic Applications.** EndocrineReviews. 22 (5): 657-674.

[Thomas NS;](http://www.ncbi.nlm.nih.gov/pubmed?term=%22Thomas%20NS%22%5BAuthor%5D) [Durkie M;](http://www.ncbi.nlm.nih.gov/pubmed?term=%22Durkie%20M%22%5BAuthor%5D) [Van Zyl B;](http://www.ncbi.nlm.nih.gov/pubmed?term=%22Van%20Zyl%20B%22%5BAuthor%5D) [Sanford R;](http://www.ncbi.nlm.nih.gov/pubmed?term=%22Sanford%20R%22%5BAuthor%5D) [Potts G;](http://www.ncbi.nlm.nih.gov/pubmed?term=%22Potts%20G%22%5BAuthor%5D) [Youings S;](http://www.ncbi.nlm.nih.gov/pubmed?term=%22Youings%20S%22%5BAuthor%5D) [Dennis Nv](http://www.ncbi.nlm.nih.gov/pubmed?term=%22Dennis%20N%22%5BAuthor%5D) [Jacobs](http://www.ncbi.nlm.nih.gov/pubmed?term=%22Jacobs%20P%22%5BAuthor%5D)  [P.](http://www.ncbi.nlm.nih.gov/pubmed?term=%22Jacobs%20P%22%5BAuthor%5D) (2006). **Parental and chromosomal origin of unbalanced de novo structural chromosome abnormalities in man.** [Hum Genet.](javascript:AL_get(this,%20) 119(4):444-50.

Todd R; Munger K. (2006). **Oncogenes** . Encyclopedia of life science. John Wiley & Sons. http//www.els.net DOI: 10.1002/9780470015902.a0006006) (Citado 03/12/10).

[Tompa A.](http://www.ncbi.nlm.nih.gov/pubmed?term=%22Tompa%20A%22%5BAuthor%5D) (2007). **Theory and practice of primary cancer prevention.** [Magy Onkol.](javascript:AL_get(this,%20) 51(1):7-21.

Torres HMC; [Marugán MJM;](http://www.ncbi.nlm.nih.gov/pubmed?term=%22Marug%C3%A1n%20de%20Miguelsanz%20JM%22%5BAuthor%5D) [Rodríguez FLM.](http://www.ncbi.nlm.nih.gov/pubmed?term=%22Rodr%C3%ADguez%20Fern%C3%A1ndez%20LM%22%5BAuthor%5D) (2005). **Supervivencia de 14 años en un paciente con síndrome de Edwards**. [Anales de Pediatría](http://www.elsevier.es/revistas/ctl_servlet?_f=7232&revistaid=37) 63(5):458-9.

Tortora GJ. (2007). "Introducción a la microbiología". 9<sup>a</sup> Edición. Editorial Médica Panamericana. Argentina. pp. 58, 188, 191.

Trossero C; Caffarena G; Hure E; Rizzotto M. (2006). **Detección de Mutagenicidad en Compuestos N-Nitroso con el Test de Ames**. Acta Farm. Bonaerense **25** (1): 139-44.

Turnpenny P. (2009). "Emery, Elementos de Genética Médica".13<sup>ª</sup> Edición. Editorial Elsevier. España. pp 32, 34.

Uchida K**.** (2006). **Gene Amplification and Cancer**. Encyclopedia of life science. John Wiley & Sons. http//www.els.net DOI: 10.1038/npg.els.0006047. (Citado 03/12/10).

Valencia AG. (2004). "**De la técnica a la modernidad: construcciones técnicas,**  ciencia, tecnología y modernidad". 1<sup>ª</sup> Edición. Editorial Universidad de Antioquia. Colombia. pp. 78-81.

Verma RS. (1995). "**Human chromosomes principles and techniques**". 2<sup>ª</sup> Edición. Editorial Mc Graw Hill. pp. 72, 165.

[Visootsak J;](http://www.ncbi.nlm.nih.gov/pubmed?term=%22Visootsak%20J%22%5BAuthor%5D) [Graham JM Jr.](http://www.ncbi.nlm.nih.gov/pubmed?term=%22Graham%20JM%20Jr%22%5BAuthor%5D) (2006). **Klinefelter syndrome and other sex chromosomal aneuploidies**. [Orphanet J Rare Dis.](javascript:AL_get(this,%20) 24;1:42.

Vives JL. (2006). "Manual de técnicas de laboratorio de hematología". 3<sup>ª</sup> Edición. Editorial Elsevier. España. pp. 69-71,74.

Vorsanova SG; Yurov YB; Iourov IY. (2010) **Human interphase chromosomes: a review of available molecular cytogenetic technologies**. Mol Cytogenet. 3: 1.

Wang YP; Castleman KR**.** (2005). **Normalization of multicolor fluorescence in situ hybridization (M-FISH) images for improving color karyotyping.** Cytometry Part A 64A:101–109.

Warburton D. (2006). **Chromosome Analysis and Identification**. Encyclopedia of life science. John Wiley & Sons. http//www.els.net DOI: 10.1038/npg.els.0005775. (Citado 21/09/10).

Wiseman FK; Alford KA; Tybulewicz VLJ and Elizabeth M.C. Fisher. (2009).**Down syndrome—recent progress and future prospects.** Hum Mol Genet. 18(R1): R75– R83.

Wyandt HE; Tonk VS. (2004). "Atlas of human chromosome heteromorphisms". 1<sup>ª</sup> Edición. Editorial Kluver Academic Publishers. Holanda. pp13.

Zalacain M; Sierrasesúmaga L; Patiño A. (2005). **El ensayo de micronúcleos como medida de inestabilidad genética inducida por agentes genotóxicos**. An. Sist. Sanit. Navar. 28 (2): 227-236.

Zamorano VC. (2010) Tecnologia médica, mencion, morfofisiopatología y citodiagnóstico http://morfoudec.blogspot.com/2008/07/microscopa-de- fluorescencia .htm (Citado 01/10/10).

Zaragoza MV; Surti U; Redline RW; Millie E; Chakravarti A; and Hassold TJ. (2000). **Parental Origin and Phenotype of Triploidy in Spontaneous Abortions: Predominance of Diandry and Association with the Partial Hydatidiform Mole** Am. J. Hum. Genet. 66:1807–1820.

Zaragoza MV; Surti U; Redline RW; Millie E; Vekemans M. (2006). **Trisomy.** Encyclopedia of life science. John Wiley & Sons. http//www.els.net DOI: 10.1038/npg.els.0005544 (Citado 15/10/10).

## **WEB**

http://cancer.unq.edu.ar/Tpnro2bis.pdf (Citado 17/11/10).

http://cicshare.dep.usal.es/avelino/Diferenciacion/Vertebrados%202008.pdf. (imagen internet). (Citado 23/11/10).

http://raulcalasanz.files.wordpress.com/2009/10/eritropoyesis.gi (imagen internet) (Citado10/11/2010).

http://science.jrank.org/pages/2775/Fluorescence-in-Situ-Hybridization-FISH.html (Citado 29/09/10).

http://www.abottmolecular.com (Citado 20/09/10).

http://www.allelyus.com (Citado 30/03/11).

http://www.cancer.gov (Citado 30/03/11).

http://www.fmv-uba.org.ar.jpg (Citado 03/02/11).

http://www.genedetect.com/insitu.htm (Citado 16/09/10).

http://www.genomasur.com/lecturas/Guia01.htm (Citado 28/09/10).

http://www.genycell.com (Citado 01/11/10).

http://www.kreatech.com (Citado 20/09/10).

http://www.kalipedia.com (Citado 12/04/11).

http://www.microbiologia.com.ar (Citado 25/10/2010).

http://www.subtelomeres.com (Citado 28/04/11).

http://www.worldlingo.com/ma/enwiki/en/Teratology (Citado 22/11/10).

## **Reves Pineda Sergio Miguel** 180